### **ALMA MATER STUDIORUM - UNIVERSITÀ DI BOLOGNA**

### **SCUOLA DI INGEGNERIA E ARCHITETTURA**

DIPARTIMENTO DI INGEGNERIA INDUSTRIALE – DIN

Corso di Laurea Magistrale in INGEGNERIA ENERGETICA

### **TESI DI LAUREA**

in

SISTEMI SOLARI E GEOTERMICI M

## **PROGETTO DI RIQUALIFICAZIONE ENERGETICA DI UN EDIFICIO PLURIFAMILIARE IN AMBITO SUPERBONUS 110%: MODELLAZIONE ENERGETICA, ANALISI TECNICA ED ECONOMICA**

CANDIDATO: RELATORE: Luca Matteucci Prof. Ing. Enzo Zanchini

> CORRELATORE: Dott. Ing. Stefania Falcioni

Anno Accademico 2020/2021

Sessione III

# **Sommario**

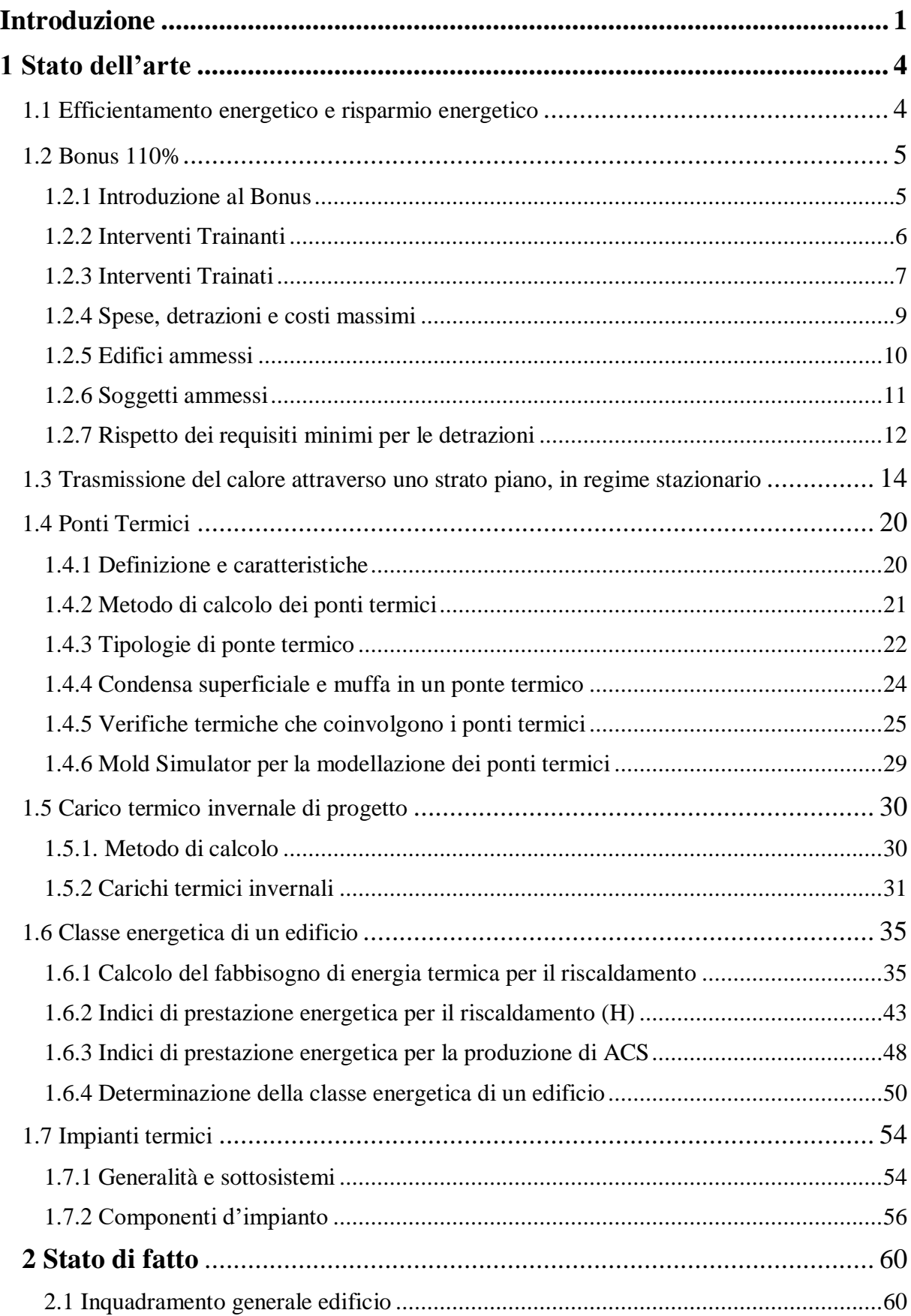

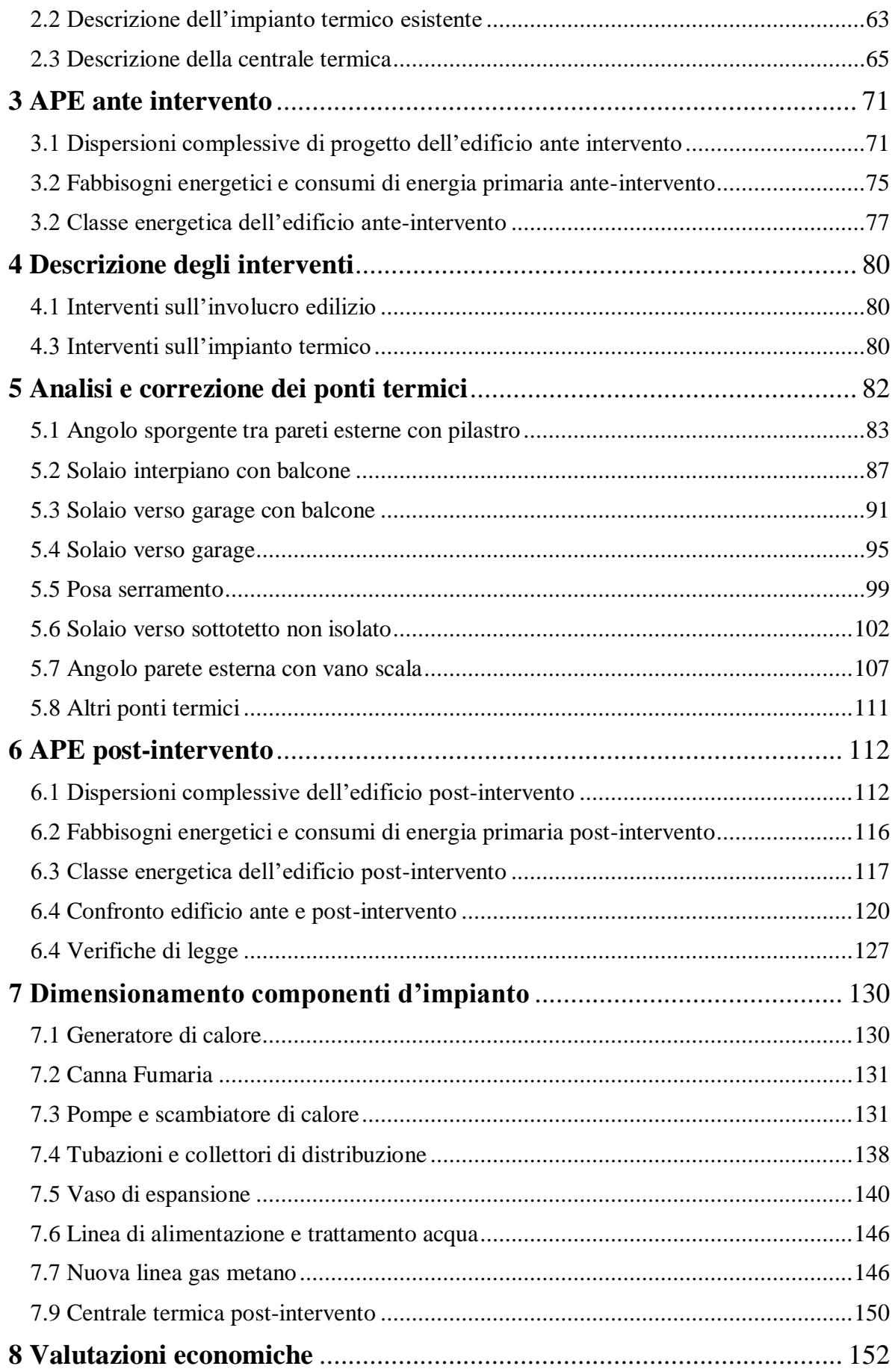

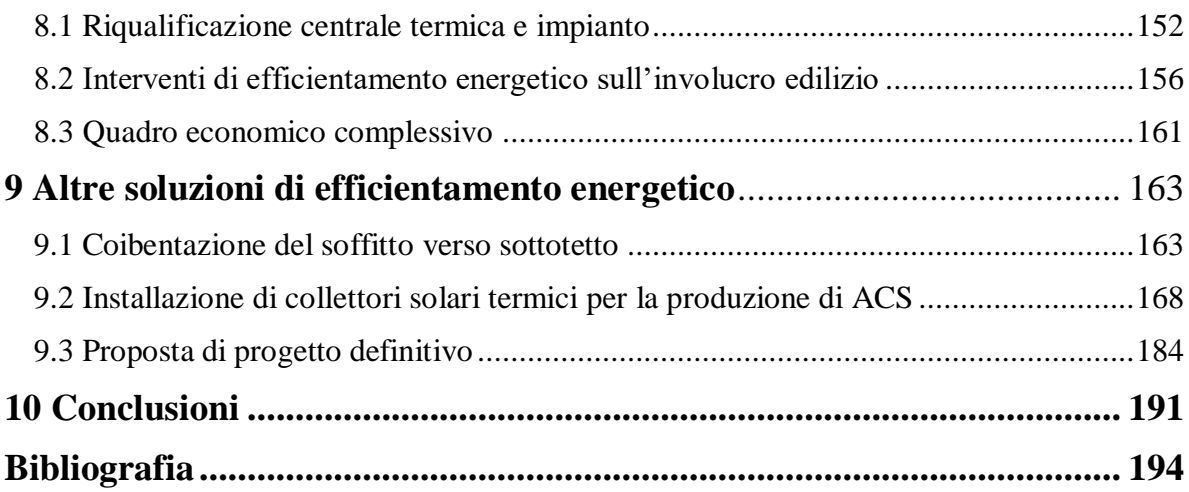

## <span id="page-4-0"></span>**Introduzione**

Il contesto nazionale al giorno d'oggi nutre un forte interesse nei confronti dell'efficientamento energetico in ambito privato e pubblico, grazie alla possibilità di accedere ad incentivi e fondi stanziati dallo Stato in questo settore. A seguito del periodo pandemico causato da COVID-19, per supportare la ripresa del settore edilizio dalla grave crisi economica è stato introdotto il Decreto-Legge 19 maggio 2020, n. 34 "Misure urgenti in materia di salute, sostegno al lavoro e all'economia, nonché di politiche sociali connesse all'emergenza epidemiologica da COVID-19" [1], noto come Decreto Rilancio. Successivamente, il Decreto-Legge è stato convertito con la Legge 77 del 17 luglio 2020, che aggiunge, ai già esistenti Ecobonus [34] e Sismabonus, la detrazione al 110% per alcuni interventi riguardanti l'efficientamento energetico degli edifici, come esplicitato all'art.119. Il Superbonus o Bonus 110% non è altro che un'agevolazione che eleva al 110% l'aliquota di detrazione delle spese sostenute per specifici interventi in ambito di efficienza energetica, di interventi antisismici, di installazione di impianti fotovoltaici o delle infrastrutture per la ricarica di veicoli elettrici negli edifici. [2]

L'aumento dell'efficienza energetica, dovuto ad interventi riguardanti l'involucro edilizio, l'impiantistica e i vari sottosistemi che compongono l'edificio, rende il fabbricato più performante dal punto di vista energetico, migliorando il livello di comfort invernale ed estivo delle persone all'interno delle proprie abitazioni, inoltre permette di utilizzare l'energia in maniera più adeguata, comportando una riduzione di consumi, costi ed emissioni. In questo modo si riesce ad ottimizzare il rapporto tra fabbisogno energetico dell'edificio e il consumo di energia primaria.

L'attività presentata in questo elaborato, svolta all'interno dell'azienda Renco Spa della provincia di Pesaro e Urbino (PU), tratta un intervento Superbonus 110% riguardante un edificio plurifamiliare di proprietà ERAP (Ente Regionale per l'Abitazione Pubblica) composta da 12 appartamenti e dotata di impianto di riscaldamento centralizzato, nel comune di Jesi (AN).

Nel dettaglio, l'attività di progettazione eseguita è composta da una parte relativa all'involucro edilizio e da una relativa all'impiantistica. La prima parte comprende lo studio delle stratigrafie, l'analisi e correzione dei ponti termici, le soluzioni da adottare per rendere il fabbricato energeticamente più performante in modo da poter accedere agli incentivi messi a disposizione

#### Introduzione

dallo Stato, lo sviluppo di APE (Attestati di Prestazione Energetica) ante e post. La parte impiantistica riguarda la necessità di adeguare la centrale termica esistente alle normative vigenti, trasformando l'impianto da vaso di espansione aperto a vaso di espansione chiuso e convertendo l'alimentazione da gasolio a metano.

Il primo capitolo di questo lavoro è costituito da una parte teorica che tratta l'efficientamento energetico, i ponti termici e gli effetti che essi possono causare, i metodi presentati dalle normative vigenti per determinare il fabbisogno e il consumo energetico di un fabbricato e alcuni cenni teorici sui principali componenti utilizzati in un impianto di riscaldamento ad uso civile. Questa parte è accompagnata dai vari riferimenti normativi che sono stati seguiti in fase di progettazione.

L'elaborato continua con la presentazione di quello che è lo stato di fatto, ovvero la situazione iniziale in cui si trova il condominio, nonché punto di partenza per capire quali possono essere gli interventi necessari e più convenienti da eseguire.

Il terzo capitolo riporta l'APE convenzionale ante che permette di classificare dal punto di vista energetico l'edificio prima della messa a punto degli interventi previsti. In particolare, si riporta il calcolo delle dispersioni dell'involucro, l'analisi dei fabbisogni energetici e dei consumi di energia primaria e una valutazione sulle emissioni di inquinanti prodotte. Infine, si evidenzia la classe energetica globale dell'edificio e delle singole unità immobiliari, ottenute mediante il software Edilclima.

Nel quarto capitolo, vengono specificati gli interventi trainanti e trainati, relativi alla parte involucro ed impiantistica, da realizzare per aumentare l'efficienza energetica del fabbricato e poter usufruire dell'aliquota 110%.

Segue un capitolo dedicato allo studio, alla modellazione e alla correzione dei ponti termici al fine di evitare la formazione di muffa e condensa nelle strutture edilizie coinvolte.

Il sesto capitolo riporta lo studio energetico dell'edificio post-intervento in maniera analoga a quanto fatto per il terzo capitolo. In aggiunta, si ha un paragrafo dedicato al rispetto delle verifiche di legge e un paragrafo in cui si effettua il confronto tra le prestazioni energetiche dell'edificio prima e dopo gli interventi.

### Introduzione

Segue un capitolo dedicato al dimensionamento e scelta dei componenti caratteristici del nuovo impianto al servizio del condominio, in cui si illustra anche il dimensionamento della nuova linea gas metano e l'adeguamento della centrale termica.

Nel capitolo otto vengono evidenziate le valutazioni economiche riguardanti il progetto di efficientamento energetico, separando la parte relativa agli interventi sull'impianto e la parte relativa agli interventi sull'involucro edilizio. Infine, gli importi ottenuti rappresentativi delle spese da sostenere sono stati confrontati con le spese massime previste dal Decreto Rilancio [1] per verificare il rispetto dei requisiti necessari per accedere agli incentivi e agevolazioni fiscali legati al Superbonus.

L'ultimo capitolo dell'elaborato di tesi tratta ulteriori soluzioni di efficientamento energetico che non sono state prese in considerazione durante la fase preliminare del progetto: in particolare viene riportata un'analisi tecnica ed economica di tali interventi, evidenziando gli effetti che esse producono sulle prestazioni energetiche dell'edificio in esame.

In allegato al lavoro presentato, si trovano gli elaborati grafici realizzati con il software Autocad, necessari per la consegna del progetto in fase preliminare, in cui si illustrano i dettagli degli schemi funzionali d'impianto e le opere di adeguamento della centrale termica.

L'obbiettivo del lavoro svolto è quello di documentare tutto quello che sta dietro ad un progetto di questo genere, che tratta un tema molto attuale e di grande interesse al giorno d'oggi, soffermandosi sulla conoscenza delle normative in vigore, lo studio dei possibili interventi di efficientamento energetico, l'attività di progettazione impiantistica e le valutazioni economiche del caso specifico. Grazie a questo progetto, si comincia a comprendere come funziona effettivamente il mondo del lavoro, quali sono le conoscenze che occorre possedere e quali sono invece quegli accorgimenti pratici che possono essere acquisiti con un po' di esperienza in questo settore.

## <span id="page-7-1"></span><span id="page-7-0"></span>**1.1 Efficientamento energetico e risparmio energetico**

L'aumento dell'efficienza energetica di un edificio corrisponde ad un insieme di interventi, accorgimenti, operazioni, atti a migliorare le prestazioni energetiche dello stesso, cercando di ottimizzare e sfruttare al meglio le fonti energetiche, concentrandosi anche sulle rinnovabili, in modo da contenere i consumi e ridurre il livello di emissioni. Come è spiegato nella guida all'efficientamento energetico di Sorgenia [3], la differenza tra risparmio energetico ed efficientamento energetico è molto sottile. Il primo misura una riduzione di energia consumata mediante l'attuazione di interventi che permettono di ridurre i livelli di consumo, di ridurre gli sprechi e di ottimizzare l'uso delle fonti di approvvigionamento e impiego dell'energia [3]. L'obbiettivo è quello di rimuovere o limitare i fattori che condizionano il consumo energetico, non tenendo conto del livello di confort all'interno dei locali, che potrebbe anche diminuire a seguito di questa tipologia di interventi. L'efficientamento energetico, invece, mira ad utilizzare l'energia in maniera più adeguata, migliorando il rapporto tra fabbisogno dell'edificio e consumo di energia primaria, in modo da raggiungere un obbiettivo di confort prefissato. Quindi, l'obbiettivo non è un minor impiego o consumo di energia, ma il raggiungimento del livello di confort imposto nella maniera più efficiente possibile, grazie ad una migliore allocazione dell'energia, dalla quale ne consegue un inevitabile risparmio energetico sia a livelli di costi, perché i consumi diminuiscono, sia a livello ambientale grazie alla riduzione di emissioni [3].

Per promuovere interventi di efficientamento energetico, la legge italiana tramite il Ministero dello Sviluppo Economico ha previsto degli incentivi e sgravi fiscali: in particolare il Decreto Legge 19 maggio 2020 n.34, noto come Decreto Rilancio [1], convertito dalla Legge 77 del 17 luglio 2020, per fare riprendere il paese dalla grave crisi economica causata dal periodo di pandemia da Covid-19, ha introdotto, all'art.119, il Bonus 110%, ovvero una detrazione al 110% sulle spese sostenute su specifici interventi riguardanti l'incremento di efficienza energetica, realizzati in un determinato periodo di tempo.

## <span id="page-8-0"></span>**1.2 Bonus 110%**

### <span id="page-8-1"></span>**1.2.1 Introduzione al Bonus**

In questo paragrafo vengono illustrate in sintesi le regole e condizioni per poter usufruire del Bonus 110%, un'importante opportunità che gli enti privati, e non solo, dovrebbero sfruttare per migliorare dal punto di vista energetico le proprie abitazioni, in modo da contenere il consumo di energia, ridurre i costi e l'impatto ambientale dovuto all'emissioni di inquinanti. Le informazioni di seguito riportate fanno riferimento alla Guida Bonus 110% [4], rilasciata dal sito dell'Associazione Nazionale per l'Isolamento Termico e Acustico (ANIT).

La detrazione del 110% si applica su specifici interventi, da realizzare in un determinato lasso di tempo, riguardanti l'efficienza energetica, il settore antisismico, il settore fotovoltaico e l'installazione di colonnine di ricarica di veicoli elettrici, al fine di promuovere e diffondere sempre di più le fonti rinnovabili come valida alternativa ai combustibili fossili. L'art. 119 del Decreto Rilancio, riguardante il Bonus 110%, prevede una detrazione al 110% delle spese sostenute, restituite in 5 quote annuali di pari importo per le spese eseguite entro il 31 dicembre 2021 e di 4 anni per le spese eseguite nel 2022. La detrazione è calcolata su un ammontare complessivo delle spese variabile tra 20.000 e 50.000 euro moltiplicato per il numero di unità immobiliari che compongono l'edificio e si applica nella misura del 110% per quelle sostenute dal 1° luglio 2020 in poi con le seguenti scadenze, illustrate in Tabella 1:

|                                                           | Termine per il | <b>Scadenza</b> |
|-----------------------------------------------------------|----------------|-----------------|
| Soggetti Beneficiari                                      | 60% dei lavori | finale          |
|                                                           |                |                 |
| Persone fisiche (edifici unifamiliari)                    |                | 30/06/2022      |
| Persone fisiche con edifici plurifamiliari da 2 a 4 unità | 30/06/2022     | 31/12/2022      |
| Condomini                                                 |                | 31/12/2022      |
| <b>IACP</b> (Istituto Autonomo Case Popolari)             | 30/06/2023     | 31/12/2023      |
| Altri beneficiari                                         |                | 30/06/2022      |

**Tabella 1**. Soggetti ammessi dal Bonus 110% e scadenze delle lavorazioni.

Il Bonus 110% prevede interventi trainanti ed interventi trainati: i primi sono quelli necessari ed indispensabili per poter usufruire del Superbonus e quindi possono accedere direttamente agli incentivi, mentre i secondi sono degli interventi associati o legati ai trainanti che godono della detrazione fiscale maggiorata solo se trainati al 110%, ovvero eseguiti congiuntamente ai primi perché ritenuti non prettamente necessari.

### <span id="page-9-0"></span>**1.2.2 Interventi Trainanti**

Tra gli interventi trainanti, presentati all'art.119, si ha:

- Isolamento termico (comma 1, lettera a): interventi di isolamento termico delle superfici opache verticali, orizzontali ed inclinate con un'incidenza superiore al 25% della superficie disperdente lorda dell'edificio medesimo. La detrazione è calcolata su un ammontare complessivo delle spese non superiore a 50.000 euro per gli edifici unifamiliari o per le unità immobiliari situate all'interno di edifici plurifamiliari che siano funzionalmente indipendenti e dispongano di uno o più accessi autonomi dall'esterno, non superiore a 40000 euro moltiplicati per il numero delle unità immobiliari in edifici composti da due a otto unità immobiliari e non superiore a 30000 euro moltiplicati per il numero delle unità immobiliari in edifici composti da più di otto unità immobiliari;

- Sostituzione degli impianti centralizzati per riscaldamento (H), raffrescamento (C) e acqua calda sanitaria (W) (comma 1, lettera b): interventi sulle parti comuni degli edifici per la sostituzione degli impianti di climatizzazione invernale esistenti con impianti centralizzati per il riscaldamento, il raffrescamento e la fornitura di acqua calda sanitaria (ACS) del tipo a condensazione con efficienza almeno pari alla classe A, a pompa di calore inclusi impianti ibridi o geotermici, anche abbinati all'installazione di impianti fotovoltaici, impianti di micro cogenerazione, a collettori solari ed allaccio a sistemi di teleriscaldamento. La detrazione è calcolata su un ammontare complessivo delle spese non superiore a 20000 euro moltiplicati per il numero delle unità immobiliari in edifici composti fino ad otto unità immobiliari e non superiore a 15000 euro moltiplicati per il numero delle unità immobiliari in edifici composti da più di otto unità immobiliari. La detrazione è riconosciuta anche per le spese relative allo smaltimento e alla bonifica dell'impianto sostituito;
- Sostituzione degli impianti per riscaldamento (H), raffrescamento (C) e acqua calda sanitaria (W) per edifici unifamiliari (comma 1, lettera c): gli interventi riguardano la sostituzione degli impianti di climatizzazione invernale esistenti con impianti per il riscaldamento, il raffrescamento e la fornitura di acqua calda sanitaria di tipo uguale a quelli elencati al punto precedente con l'aggiunta di caldaie a biomassa. La detrazione è calcolata su un ammontare complessivo delle spese non superiore a 30000 euro ed è riconosciuta anche per le spese relative allo smaltimento e alla bonifica dell'impianto sostituito;
- Interventi di messa in sicurezza sismica (comma 4): interventi per cui è previsto il Sismabonus ad esclusione degli edifici in zona sismica 4. Realizzazione di sistemi di monitoraggio strutturale continuo a fini antisismici, a condizione che sia eseguita congiuntamente a uno degli interventi previsti dal comma 4. La detrazione va calcolata su un ammontare complessivo di 96.000 euro per unità immobiliare per ciascun anno.

## <span id="page-10-0"></span>**1.2.3 Interventi Trainati**

Gli interventi trainati previsti dal Bonus 110%, sempre all'art.119 comprendono:

- Ecobonus<sup>1</sup>[34] più almeno un intervento del comma 1: tutti gli altri interventi di efficientamento energetico esplicitati nell'Ecobonus eseguiti congiuntamente ad almeno uno degli interventi di cui al comma 1. Tra gli interventi dell'Ecobonus si ha la coibentazione di pareti, tetti, solai e coperture, sostituzione di finestre, installazione di schermature solari e chiusure oscuranti, installazione di collettori solari, sostituzione di generatori di calore con caldaia a condensazione, con pompa di calore o con impianti dotati di apparecchi ibridi, installazione di generatore di calore a biomassa o di impianti di micro cogenerazione in edifici esistenti e installazione di dispositivi per il controllo da remoto degli impianti. La detrazione massima è quella prevista dall'attuale Ecobonus per ciascun intervento di efficientamento energetico [22];
- Installazione di impianti fotovoltaici più un intervento comma 1 o 4 (comma 5, 6, 7, 16, 16bis): Installazione di impianti solari fotovoltaici connessi alla rete elettrica su edifici ovvero di impianti solari fotovoltaici su strutture pertinenziali agli edifici, se eseguiti congiuntamente ad almeno uno degli interventi di cui comma 1 o 4. Per impianto fotovoltaico l'ammontare massimo complessivo delle spese è di 48.000 euro e comunque nel limite di 2.400 euro per ogni kW di potenza nominale dell'impianto per interventi di manutenzione straordinaria e di 1.600 euro per ogni kW per i lavori di ristrutturazione edilizia, di nuova costruzione o di ristrutturazione urbanistica. Per accumulo l'ammontare massimo complessivo delle spese è di 48.000 euro e comunque nel limite di 1000 euro per ogni kWh di capacità del sistema di accumulo;
- Infrastrutture per ricarica di veicoli elettrici più almeno un intervento del comma 1 (comma 8): Installazione di infrastrutture per ricarica di veicoli elettrici negli edifici se eseguita congiuntamente ad almeno uno degli interventi del comma 1. L'agevolazione di intende riferita a una sola colonnina di ricarica per unità immobiliare. L'ammontare complessivo è di 2.000 euro per gli edifici unifamiliari o per le unità immobiliari autonome e funzionalmente indipendenti, di 1.500 euro per gli edifici plurifamiliari o i condomini che installino un numero massimo di otto colonnine e di 1.200 euro per gli edifici plurifamiliari o i condomini che installino un numero superiore a otto colonnine;

-

<sup>1</sup> Ecobonus: introdotto con il DL n.63 del 04/06/2013, comprende incentivi e agevolazioni previste dallo Stato per i proprietari di immobili che decidono di effettuare interventi di efficientamento energetico. Le disposizioni si applicano nella misura del 65%, con riduzione al 50% per alcune tipologie di intervento. Con il DL del 19/05/2020 la detrazione è stata portata al 110% e sono state estese opportunità fiscali al già esistente Ecobonus.

Inoltre, all'art.119 comma 3, è prevista un'agevolazione anche per le demolizioni e ricostruzioni. Nel rispetto dei requisiti minimi dell'Ecobonus [22] sono ammessi all'agevolazione anche gli interventi di demolizione e ricostruzione. Sono compresi fra gli edifici che accedono alle detrazioni per interventi di efficientamento energetico anche gli edifici collabenti, ovvero privi di attestato di prestazione energetica perché sprovvisti di copertura, di uno o più muri perimetrali, o di entrambi, purché al termine degli interventi del comma 1 raggiungano una classe energetica in fascia A. I limiti sono quelli relativi agli interventi trainanti (comma 1) e trainati (comma 2) previsti con la demolizione e ricostruzione.

### <span id="page-12-0"></span>**1.2.4 Spese, detrazioni e costi massimi**

Sono ammesse al calcolo della detrazione:

- le spese sostenute per l'acquisto di materiali, la progettazione e le altre spese professionali connesse, comunque richieste dal tipo di lavori come l'effettuazione di perizie e sopralluoghi, le spese preliminari di progettazione ed ispezione;
- altri costi strettamente collegati alla realizzazione degli interventi, ad esempio le spese relative all'installazione di ponteggi, allo smaltimento dei materiali rimossi per eseguire i lavori, l'imposta sul valore aggiunto qualora non ricorrano le condizioni per la detrazione, l'imposta di bollo e i diritti pagati per la richiesta dei titoli abitativi edilizi, la tassa per l'occupazione del suolo pubblico pagata dal contribuente per poter disporre dello spazio insistente sull'area pubblica necessario all'esecuzione delle opere;
- prestazioni professionali necessarie alla realizzazione degli interventi, comprensive della redazione, delle asseverazioni e dell'attestato di prestazione energetica;

Per un approfondimento sull'aspetto legato alle spese ammesse alla detrazione si rimanda ai documenti dell'Agenzia delle Entrate [2] e al Decreto interministeriale 6 agosto 2020 di attuazione della Legge 77/2020.

Gli interventi che accedono al Bonus 110% hanno criteri differenti per valutare la detrazione massima ammissibile, a volte esplicitata come "detrazione massima" o "spesa massima".

Ad esempio, per un intervento trainante del comma 1c la spesa massima ammissibile è di 30000 euro, da cui si ricava la detrazione massima moltiplicando questo valore per 110% ottenendo 33000 euro. Ancora, per un intervento di sostituzione dei serramenti dell'Ecobonus "trainato" al 110%, il riferimento è la detrazione massima pari a 60000 euro per unità, da cui dividendo per 110% si può ricavare la spesa massima ammessa di 54454 euro. Invece, nel caso di intervento trainante del comma 1a su un edificio con 15 unità immobiliari la spesa massima è calcolata come:  $(8*40000) + (7*30000) = 530000$  euro.

Il numero di unità immobiliari da considerare per la valutazione della spesa massima è quello di tutte le unità immobiliari presenti nell'edificio comprese quelle non residenziali, quelle di categorie catastali escluse dalla detrazione e le pertinenze anche accatastate separatamente [5][7]. Nel caso in cui sul medesimo edificio siano effettuati più interventi agevolabili, il limite massimo di spesa ammesso alla detrazione è costituito dalla somma degli importi previsti per ciascuno degli interventi realizzati. È possibile fruire della corrispondente detrazione a condizione che siano distintamente contabilizzate le spese riferite ai diversi interventi e siano rispettati gli adempimenti specificamente previsti in relazione a ciascuna detrazione [6]. Nel caso in cui gli interventi comportino l'accorpamento di più unità abitative o la suddivisione in più immobili di un'unica unità abitativa, per l'individuazione del limite di spesa, vanno considerate le unità immobiliari censite in Catasto all'inizio degli interventi edilizi e non quelle risultanti alla fine dei lavori [7].

L'asseverazione finale firmata dal tecnico prevede anche il rispetto dei "costi massimi" per tipologia di intervento così come indicato al punto 13 dell'Allegato A del decreto Requisiti Ecobonus [22]. Per ogni voce che compone la spesa è necessario determinare il "costo massimo" secondo i criteri suggeriti dal decreto citato in precedenza e rendicontare in modo ordinato il rispetto di questo limite. Ad esempio, per un intervento trainante del comma 1b su un condominio con 4 unità, una volta determinata la spesa massima di 80000 euro, facendo 4\*20000, è necessario verificare che ogni voce della spesa sia conforme al relativo costo massimo.

### <span id="page-13-0"></span>**1.2.5 Edifici ammessi**

Il decreto Rilancio all'art.119 descrive gli interventi e i soggetti ammessi al bonus 110%, ma non cita direttamente le tipologie di edifici che possono partecipare alla detrazione. La Guida ANIT ritiene che possano essere valide le indicazioni generali per l'accesso all'Ecobonus [34]

riportate dalla Circolare Agenzia delle Entrate 31 maggio 2007 e dalla Guida all'Ecobonus dell'Agenzia delle Entrate di marzo 2019 accompagnate dalla Circolare 24/E: la detrazione riguarda edifici esistenti, la cui prova di esistenza è fornita da una delle seguenti 3 condizioni, ovvero iscrizione al catasto, richiesta di accatastamento o pagamento dell'ICI-IMU, se dovuta. Gli edifici inoltre devono essere già dotati di impianto di riscaldamento, fatta eccezione per l'intervento di installazione di collettori solari e di installazione di caldaia a biomassa su edifici esistenti, e devono essere dotati, dopo l'intervento, di un impianto termico centralizzato se l'intervento prevede il frazionamento dell'unità immobiliare. Inoltre, gli interventi devono essere realizzati su parti comuni di edifici residenziali in condominio (sia trainanti, sia trainati), su edifici residenziali unifamiliari e relative pertinenze (sia trainanti, sia trainati) su unità immobiliari residenziali funzionalmente indipendenti e con uno o più accessi autonomi dall'esterno site all'interno di edifici plurifamiliari e relative pertinenze (sia trainanti, sia trainati) e su singole unità immobiliari residenziali e relative pertinenze all'interno di edifici in condominio (solo trainati) [2].

### <span id="page-14-0"></span>**1.2.6 Soggetti ammessi**

Tra i soggetti ammessi al Bonus 110%, riportati nell'art.119 comma 9 e 10, risultano:

- i condomini e le persone fisiche, al di fuori dell'esercizio di attività di impresa, arte o professione, con riferimento agli interventi su edifici composti da due a quattro unità immobiliari distintamente accatastate, anche se posseduti da un unico proprietario o in comproprietà da più persone fisiche;
- le persone fisiche, al di fuori dell'esercizio di attività di impresa, arte o professione, su unità immobiliari. Esse possono beneficiare delle detrazioni per gli interventi realizzati sul numero massimo di due unità immobiliari, fermo restando il riconoscimento delle detrazioni per gli interventi effettuati sulle parti comuni dell'edificio;
- gli Istituti Autonomi Case Popolari (IACP) comunque denominati nonché dagli enti aventi le stesse finalità sociali dei predetti Istituti, istituiti nella forma di società che rispondono ai requisiti della legislazione europea in materia di "in house providing" per interventi realizzati su immobili, di loro proprietà ovvero gestiti per conto dei comuni, adibiti ad edilizia residenziale pubblica;
- le cooperative di abitazione a proprietà indivisa, per interventi realizzati su immobili dalle stesse posseduti e assegnati in godimento ai propri soci;
- le organizzazioni non lucrative di utilità sociale, le organizzazioni di volontariato, le associazioni di promozione sociale;
- le associazioni e società sportive dilettantistiche limitatamente ai lavori destinati ai soli immobili o parti di immobili adibiti a spogliatoi.

## <span id="page-15-0"></span>**1.2.7 Rispetto dei requisiti minimi per le detrazioni**

Oltre al rispetto dei requisiti minimi di legge, stabili dal DM 26/06/2015 [12], l'accesso alla detrazione è vincolato al rispetto di una serie di ulteriori requisiti in funzione di data e tipologia di intervento come stabilito dal Decreto Requisiti Ecobonus (DM 06/08/2020) [22]. Visto che quest'ultimo decreto è entrato in vigore il 6 ottobre 2020 si configurano i seguenti casi:

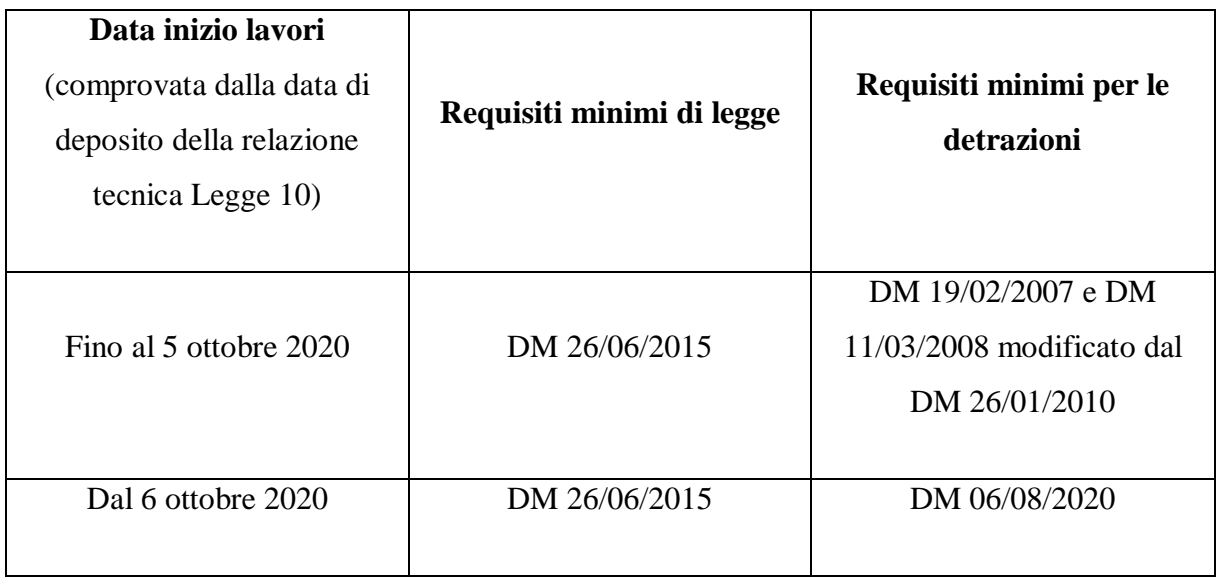

**Tabella 2**. Requisiti minimi di legge in funzione della data di inizio lavori.

Inoltre, si segnalano le seguenti note:

- Verifiche di legge: gli interventi di cui al comma 1 e 2 dell'art.119 della Legge 77/2020 [1], ovvero gli interventi di isolamento dell'involucro oltre il 25% e gli interventi dell'Ecobonus trainati al 110%, devono sempre rispettare i limiti prescritti dal DM 26 giugno 2015 o equivalenti leggi regionali. Le verifiche prescritte da questo decreto tengono sempre conto dei ponti termici;
- Calcolo della trasmittanza termica con UNI EN ISO 9646 [19]: i limiti di trasmittanza indicati nei requisiti minimi per le detrazioni sono da calcolare in accordo con la normativa sopra citata, ovvero senza considerare il peso energetico dei ponti termici;
- Trasmittanza ante e post-intervento: per l'accesso alle detrazioni la trasmittanza ante intervento deve essere peggiore, ovvero superiore, al valore riportato in tabella, mentre la trasmittanza post-intervento deve essere migliore, ovvero minore o uguale, dello stesso valore;
- Asseverazione della trasmittanza dei serramenti: limitatamente alla sola sostituzione di finestre comprensive di infissi in singole unità immobiliari l'asseverazione della trasmittanza può essere sostituita da una dichiarazione dei fornitori o assemblatori o installatori di detti elementi, attestante il rispetto dei requisiti tecnici.

Per accedere al Bonus 110% gli interventi "trainanti" e "trainati" valutati congiuntamente devono assicurare il miglioramento di almeno due classi energetiche dell'edificio, o il raggiungimento della classe più alta. Questa indicazione, riportata al comma 3 dell'art.119 della Legge 77/2020 [1], è ulteriormente approfondita da diversi passaggi del decreto Requisiti Ecobonus [22]. In particolare, tale decreto fa riferimento all'APE convenzionale, ovvero quegli attestati finalizzati alle pratiche del Bonus 110% in modo da distinguerli dagli APE tradizionali. Nel caso di edificio plurifamiliare, l'APE convenzionale si valuta come media dei valori riportati nei singoli attestati delle unità immobiliari (la media è pesata rispetto alle superfici delle unità immobiliari).

Il doppio salto di classe si valuta confrontando gli APE convenzionali ante e post-intervento. Questi attestati sono strumenti finalizzati alla sola valutazione della classe energetica per l'accesso al bonus 110% e non sono da confondere con l'APE tradizionale predisposto da un soggetto certificatore terzo in accordo con le regole nazionali o regionali in vigore. L'APE convenzionale ante fotografa la situazione iniziale prima dell'inizio dei lavori, mentre l'APE convenzionale post serve per analizzare l'effetto degli interventi rispetto ai soli servizi energetici già presenti nell'APE convenzionale ante, ovvero non vanno considerati i servizi energetici che vengono aggiunti all'edificio. L'APE tradizionale fotografa la situazione alla data di fine lavori considerando tutti i servizi energetici presenti nell'edificio.

Gli adempimenti generali per l'accesso al Superbonus sono:

- Depositare la relazione ex-legge 10;
- Acquisire l'asseverazione di un tecnico abilitato che attesti la congruenza dei costi massimi unitari e la rispondenza dell'intervento ai pertinenti requisiti;
- Attestati di prestazione energetica per singola unità abitativa da prodursi nella situazione successiva agli interventi;
- Attestati di prestazione energetica nella situazione ante e post-intervento (APE convenzionali) per l'edificio;
- Certificazione valvole termostatiche a bassa inerzia, ove previsto;
- Effettuare i pagamenti nelle modalità previste;
- Conservare fatture e ricevute fiscali nelle modalità previste;

Come da indicazioni legislative, entro 90 giorni dalla chiusura lavori devono essere inviate ad Enea per via telematica, la scheda dati sulla prestazione energetica estratta dagli APE come da Allegato C DM Requisiti Ecobonus [22], la scheda informativa del soggetto che richiede le detrazioni e degli interventi realizzati con costi degli stessi come da Allegato D DM Requisiti Ecobonus e asseverazione, ovvero dichiarazione sostitutiva di atto di notorietà che dichiara la veridicità delle informazioni prodotte.

Il primo soggetto che verifica la completezza della documentazione è l'Enea, che trasmette al Ministero dello Sviluppo Economico le risultanze dei controlli; in seguito, il Mise trasmette all'Agenzia delle Entrate l'elenco completo delle Asseverazioni o delle attestazioni prive del requisito di veridicità.

## <span id="page-17-0"></span>**1.3 Trasmissione del calore attraverso uno strato piano, in regime stazionario**

Per il calcolo delle dispersioni termiche degli edifici in riscaldamento è lecito considerare il fenomeno come stazionario, considerando valori mediati nel tempo della temperatura esterna e di quella interna. Le dispersioni termiche attraverso un componente edilizio con superficie piana vengono quindi valutate mediante la grandezza detta trasmittanza termica, ovvero un coefficiente globale di scambio termico per unità di area associato all'elemento d'involucro. Indicando con  $T_i$  la temperatura dell'ambiente interno e con  $T_e$  la temperatura dell'ambiente esterno, si ha:

$$
Q = U * S * (T_i - T_e) \tag{1.3.1}
$$

 $Q =$  potenza termica scambiata [W];

 $S =$  superficie dell'elemento disperdente [m<sup>2</sup>];

 $U =$  trasmittanza termica dell'elemento disperdente [W/(m<sup>2</sup>K)];

La trasmittanza termica rappresenta la quantità di calore che nell'unità di tempo passa attraverso 1 m<sup>2</sup> di superficie dell'elemento quando ai suoi estremi è presente una differenza di temperatura di 1 K. La sua definizione si basa sull'ipotesi semplificativa di flusso monodirezionale, ovvero che il calore si propaghi nella sola direzione perpendicolare alla superficie della chiusura considerata [13]. Seguendo questa ipotesi, si può dedurre che tutti i punti appartenenti ad uno stesso piano parallelo alla struttura edilizia si trovano alla stessa temperatura, questa diminuisce progressivamente, procedendo dalla superficie interna verso quella più esterna, in funzione delle resistenze termiche degli strati che compongono la struttura, secondo un andamento lineare rappresentabile con una spezzata [13], come si può vedere in Figura 1.

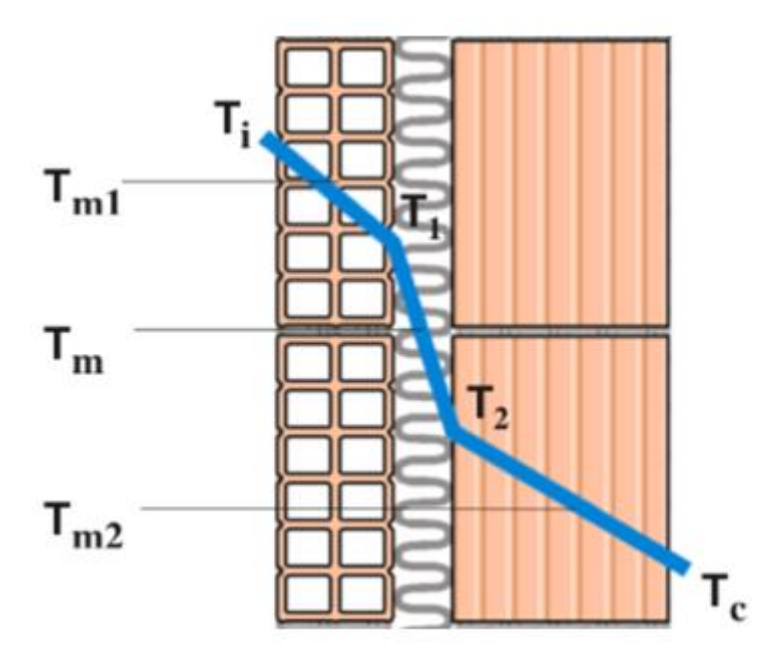

**Figura 1**. Andamento della temperatura all'interno di una parete verticale avente una certa stratigrafia. La trasmittanza termica è strettamente legata alla resistenza termica di uno strato di materiale posto fra due superfici isoterme alle temperature  $T_1$  e  $T_2$ , così definita:

$$
R_{th} = \frac{T_1 - T_2}{Q} \tag{1.3.2}
$$

 $T_1 - T_2$  = differenza tra le temperature estreme [K];

 $Q =$  potenza termica che attraversa il materiale [W];

 $R_{th}$  = resistenza termica del materiale [K/W].

Esprimendo la potenza termica mediante la (1.3.1) e la (1.3.2) si ottiene una relazione fra la trasmittanza e la resistenza termica:

$$
\mathbf{Q} = \mathbf{U} * \mathbf{S} * (\mathbf{T}_i - \mathbf{T}_e) = \frac{(\mathbf{T}_i - \mathbf{T}_e)}{R_{th}}
$$
(1.3.3)

$$
U = \frac{1}{R_{th} \cdot S} \tag{1.3.4}
$$

Dato un muro verticale formato da N strati, che separa l'ambiente interno alla temperatura  $T_i$ dall'ambiente esterno alla temperatura  $T_e$ , si evidenziano i seguenti fenomeni di scambio termico:

- Scambio termico per convezione: modalità di scambio termico che si ha tra la superficie di un solido e un fluido in moto (es. aria) che la lambisce. In questo caso tra la superficie interna del muro e l'aria interna al locale e tra la superficie esterna del muro e l'aria esterna si ha uno scambio termico per convezione;
- Scambio termico per irraggiamento: modalità di scambio termico causata dal trasporto di calore mediante onde elettromagnetiche o radiazioni che vengono emesse da un corpo avente una temperatura superficiale diversa da 0 e che vengono assorbite dai corpi vicini. Le onde elettromagnetiche si propagano anche nel vuoto, per cui in questa situazione l'irraggiamento è l'unico scambio termico possibile. Il muro scambia radiazioni elettromagnetiche con i corpi solidi vicini sia verso l'interno sia verso l'esterno;
- Scambio termico per conduzione: è la modalità di scambio termico che avviene all'interno di solidi, a cui non è associato uno spostamento di materia. All'interno di un muro opaco la temperatura varia a causa della potenza dispersa per trasmissione.

Ricordando la definizione di resistenza termica (1.3.2) ed esprimendo la potenza Q mediante i coefficienti di convezione ed irraggiamento si determina la resistenza termica per convezione, per irraggiamento e per conduzione come segue:

$$
R_{cv} = \frac{1}{h_{cv} \cdot s} \tag{1.3.5}
$$

$$
R_{irr} = \frac{1}{h_{irr}*S} \tag{1.3.6}
$$

$$
R_{cv+irr} = \frac{1}{(h_{cv} + h_{irr}) \cdot s} = \frac{1}{\alpha \cdot s} \tag{1.3.7}
$$

 $h_{cv}$  = coefficiente di scambio termico per convezione [W/(m<sup>2</sup>K)];

 $h_{irr}$  = coefficiente di scambio termico per irraggiamento [W/(m<sup>2</sup>K)];

 $\alpha$  = coefficiente di adduzione termica, che tiene conto sia della convezione sia dell'irraggiamento  $\left[W/(m^2K)\right]$ .

Si ha poi, per lo strato *i*-esimo di materiale solido:

$$
R_{cond,i} = \frac{s_i}{\lambda_i \cdot s} \tag{1.3.8}
$$

 $s_i$  = spessore dello strato di materiale *i*-esimo di muro [m];

 $\lambda_i$  = conducibilità termica dello strato *i*-esimo di muro [W/(mK)];

 $S =$  superficie perpendicolare al flusso di calore  $[m^2]$ ;

 $R_{cond,i}$  = resistenza dovuta alla conduzione all'interno dello strato *i*-esimo di muro [K/W].

Le resistenze in serie si sommano. Pertanto, unendo gli effetti di conduzione all'interno del muro, con quelli di convezione più irraggiamento che si hanno sulla superficie interna ed esterna della parete si può giungere alle seguenti espressioni della resistenza termica totale e della trasmittanza termica:

$$
R_{tot} = \left(\frac{1}{\alpha_{est}} + \frac{1}{\alpha_{int}} + \sum_{i=1}^{N} \frac{s_i}{\lambda_i}\right) * \frac{1}{s}
$$
(1.3.9)

$$
Q = U * S * (T_i - T_e) = \frac{(T_i - T_e)}{R_{tot}}
$$
(1.3.10)

$$
U = \frac{1}{\left(\frac{1}{\alpha_{est} + \frac{1}{\alpha_{int}} + \sum_{i=1}^{N} \frac{s_i}{\lambda_i}\right)}}\tag{1.3.11}
$$

Se all'interno del muro sono presenti degli strati non omogenei per i quali non è possibile definire una conducibilità termica precisa, la normativa UNI EN ISO 6946 [19] fornisce i valori di resistenza termica superficiale, pertanto il valore della trasmittanza può essere scritto come:

$$
U = \frac{1}{\left(\frac{1}{\alpha_{est}} + \frac{1}{\alpha_{int}} + \sum_{i=1}^{N} \frac{s_i}{\lambda_i} + \sum_{j=1}^{K} R_{th,j}\right)}
$$
(1.3.12)

Il metodo di calcolo della trasmittanza termica è stabilito dalla normativa UNI EN ISO 6946 [19], valida per strati di muro perpendicolari al flusso termico e posti in serie in modo tale da essere attraversati dalla stessa potenza termica. Per calcolarla è necessario conoscere la geometria (spessore, superficie), i materiali (conducibilità e resistenza termica) e le condizioni al contorno.

La trasmittanza termica dipende fortemente dal valore di conducibilità termica del materiale, indicata con il simbolo λ; infatti, per valori bassi di λ si ha una minore quantità di calore dispersa dall'elemento d'involucro e quindi una minore trasmittanza. La conducibilità termica di un materiale dipende da:

- Tipo di materiale;
- Densità del materiale: λ è una funzione monotona crescente con la densità;
- Stato di aggregazione del materiale: passando da solido a liquido, fino ad arrivare al gas, la conducibilità tende a diminuire;
- Presenza di acqua nel materiale: più è elevata la quantità di acqua nel materiale, più sarà elevata la sua conducibilità.

La normativa, citata precedentemente [19], fornisce una tabella che riporta la conducibilità termica per il materiale pensato come secco e come bagnato, di varie tipologie di materiali utilizzati in edilizia. Per fare in modo che il muro trattenga calore, bisogna inserire al suo interno dei materiali con λ bassa e bisogna cercare di aumentare gli spessori in gioco. L'ideale è aggiungere alla struttura muraria portante un materiale isolante, che tipicamente ha un valore di conducibilità termica di circa 0,035 W/(mK), ma ne esistono di più performanti e naturalmente più costosi, di spessore pari a qualche centimetro, o comunque variabile a seconda della richiesta o dell'applicazione.

Nel calcolo della trasmittanza di un componente opaco, illustrato dalla normativa UNI EN ISO 6946 [19], bisogna tenere in considerazione lo scambio di calore per convezione e irraggiamento tra l'aria e la superficie interna ed esterna del muro. Questo contributo è tenuto in considerazione mediante la resistenza superficiale interna  $R_{si}$  ed esterna  $R_{se}$ , i cui valori sono riportati in Tabella 3 in funzione della direzione del flusso termico:

**Tabella 3**. Resistenza termica superficiale in funzione della direzione del flusso termico da UNI EN ISO 6946.

|                        | <b>Flusso Ascendente</b> | <b>Flusso Orizzontale</b> | <b>Flusso Discendente</b> |
|------------------------|--------------------------|---------------------------|---------------------------|
|                        |                          |                           |                           |
| $\text{Rsi}[(m^2K)/W]$ | 0,10                     | 0,13                      | 0,17                      |
|                        |                          |                           |                           |
| $\text{Rse}[(m^2K)/W]$ | 0,04                     | 0,04                      | 0,04                      |
|                        |                          |                           |                           |

Per quanto riguarda il calcolo della trasmittanza termica dei componenti trasparenti si segue il metodo riportato nella normativa UNI EN ISO 10077-1 [21]: esso prevede di determinare, per via analitica o mediante le tabelle dei prospetti C.1 e C.2 della normativa sopra citata, la trasmittanza termica del vetro e del telaio che compongono l'infisso. Successivamente, con questi due valori, è possibile determinare la trasmittanza globale dell'infisso con le tabelle riportate nel prospetto F.1 e F.2 della normativa, riferite rispettivamente ad un telaio occupante il 30% e il 20% della superficie globale della finestra.

L'involucro edilizio non è solo formato da componenti omogenei opachi e trasparenti in cui il flusso di calore è monodimensionale, ma presenta anche delle discontinuità, chiamate ponti termici, in cui cade l'ipotesi di flusso termico monodirezionale. In questi punti singolari si ha una distorsione delle isoterme che non sono più parallele tra loro, comportando un flusso di calore bidimensionale o tridimensionale, quindi un aumento delle dispersioni. La trasmittanza termica, così come definita precedentemente secondo la normativa [21], non è in grado di quantificare in maniera effettiva le perdite di calore, per cui nel caso di ponti termici si definisce il parametro ψ, chiamato trasmittanza termica lineica e misurata in W/(mK). Il calcolo di questo fattore è illustrato nel paragrafo 1.4.1 del capitolo dedicato ai ponti termici, seguendo il metodo di calcolo presentato nella normativa UNI EN ISO 10211-1/2 [14] e 14683 [15].

## <span id="page-23-0"></span>**1.4 Ponti Termici**

### <span id="page-23-1"></span>**1.4.1 Definizione e caratteristiche**

I ponti termici rappresentano delle discontinuità nell'involucro edilizio, in cui si ha una distorsione del flusso di calore che comporta un aumento delle dispersioni e un abbassamento della temperatura superficiale interna della struttura. Tutto ciò porta ad un aumento delle dispersioni, quindi del consumo energetico, e a problemi legati al rischio di formazione di muffa e condensa, che vanno ad abbassare notevolmente il livello di comfort termico all'interno dei locali.

I ponti termici rappresentano dei punti singolari all'interno della struttura edilizia e possono essere suddivisi in tre categorie [13]:

- ponti termici dovuti a discontinuità geometriche, come per esempio nel caso di un angolo tra due pareti verticali o dell'intersezione tra parete verticale e solaio interpiano;
- ponti termici dovuti a discontinuità materiali, ovvero causati da diversi materiali che compongono la chiusura edilizia e che hanno caratteristiche termiche diverse, come succede nel caso di un pilastro annegato in una parete;
- ponti termici dovuti a discontinuità miste, ovvero causati dalla contemporanea presenza di materiali diversi e di discontinuità geometrica.

In una struttura edilizia omogenea, come una parete, finestra o un solaio, secondo un'ipotesi semplificativa, il flusso di calore è monodimensionale, ovvero si sviluppa nella sola direzione perpendicolare alla superficie e quindi in direzione perpendicolare alle isoterme.

In prossimità dei ponti termici la situazione cambia: a causa della discontinuità da esso generata, le isoterme vengono distorte e non sono più parallele alla struttura edilizia, ciò comporta una deviazione del flusso di calore che tende a propagarsi in più direzioni andando ad aumentare la quantità di energia termica che fuoriesce dall'edificio. Quindi, nella zona del ponte termico si ha flusso di calore bidimensionale o tridimensionale e una maggiore concentrazione delle linee di flusso che porta ad un aumento delle dispersioni e ad un abbassamento locale della temperatura superficiale interna. Quest'ultimo fenomeno è da tenere sotto controllo, perché se la temperatura della superficie interna della parete scende sotto un valore limite, si possono avere problemi legati alla formazione di condensa superficiale e muffa.

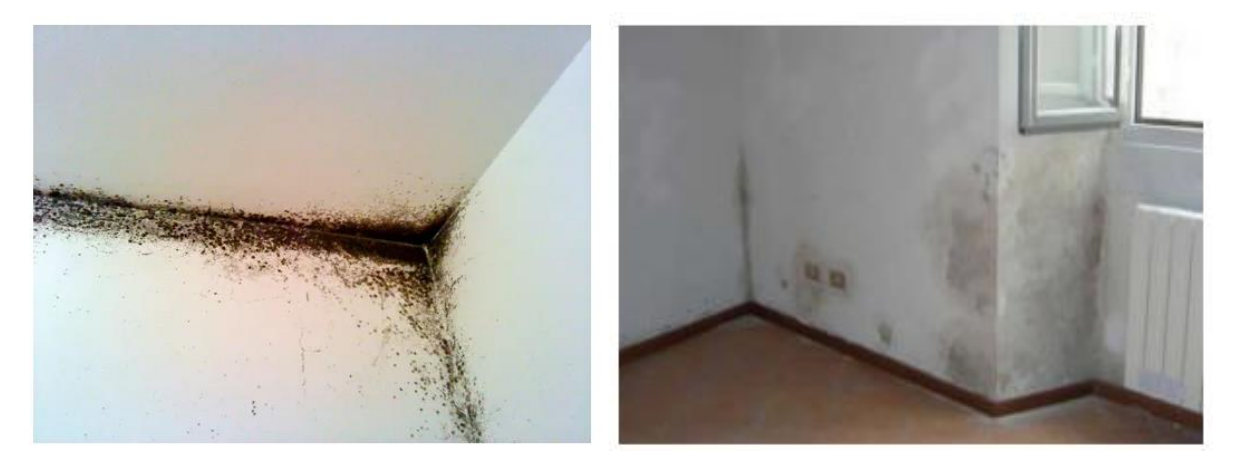

**Figura 2**. Formazione di muffa e condensa superficiale in prossimità di un ponte termico.

### <span id="page-24-0"></span>**1.4.2 Metodo di calcolo dei ponti termici**

La distorsione che il flusso di calore e le isoterme subiscono in prossimità della discontinuità non permette di dare una definizione classica di trasmittanza termica; perciò, al ponte termico viene associata una trasmittanza termica lineica, indicata con il parametro ψ e misurata in W/(mK). Il parametro ψ rappresenta la differenza tra la dispersione termica bidimensionale del nodo comprensivo di ponte termico e quanto disperderebbe il nodo stesso se il ponte termico non esistesse [13], ovvero rappresenta il flusso di calore disperso per ogni metro di lunghezza e per una differenza di temperatura di 1 K e può essere calcolato come segue [14]:

$$
\Psi = L_{2D} - \sum_{i} U_i * l_i \tag{1.4.1}
$$

 $\psi$  = trasmittanza termica lineica del ponte termico [W/(mK)];

 $L_{2D}$  = coefficiente di accoppiamento termico ottenuto dal calcolo bidimensionale [W/(mK)];

 $U_i$  = trasmittanza termica dell'elemento *i*-esimo che separa i due ambienti [W/(m<sup>2</sup>K)];

 $l_i$  = lunghezza del modello geometrico a cui si applica il valore  $U_i$  [m].

Noto il calore che per unità di tempo viene disperso dall'involucro edilizio quando il flusso è bidimensionale, mediante la formula (1.4.2) è possibile determinare il coefficiente  $L_{2D}$ :

$$
L_{2D} = \frac{\Phi}{\theta_{int} - \theta_e} \tag{1.4.2}
$$

 $\Phi$  = flusso termico bidimensionale che attraversa il ponte termico [W];

 $\theta_{int}$  = temperatura interna [K];

 $\theta_e$  = temperatura esterna [K];

L'area di influenza del nodo è limitata, infatti il suo effetto tende a diminuire man mano che ci allontana dalla discontinuità fino ad annullarsi dopo circa 1 metro di distanza in cui il flusso torna monodimensionale e le isoterme parallele tra loro e alla parete.

Quando si determina il valore della trasmittanza termica lineica del ponte termico è necessario specificare quali dimensioni sono state utilizzate; infatti, esso può essere riferito alle dimensioni interne o alle dimensioni esterne del fabbricato: le dispersioni dell'edificio rimangono le stesse, quello che cambia è la superficie disperdente considerata e il valore della trasmittanza lineica, indicata con  $\psi_i$  nel caso di riferimento alle dimensioni interne e con  $\psi_e$  nel caso di riferimento alle dimensioni esterne. Solitamente il valore  $\psi_i$  è maggiore rispetto a  $\psi_e$  che in alcuni casi può anche essere negativo o nullo.

### <span id="page-25-0"></span>**1.4.3 Tipologie di ponte termico**

Le principali tipologie di ponte termico, riportate in Figura 3, vengono definite dalla normativa UNI EN ISO 14683 [15]:

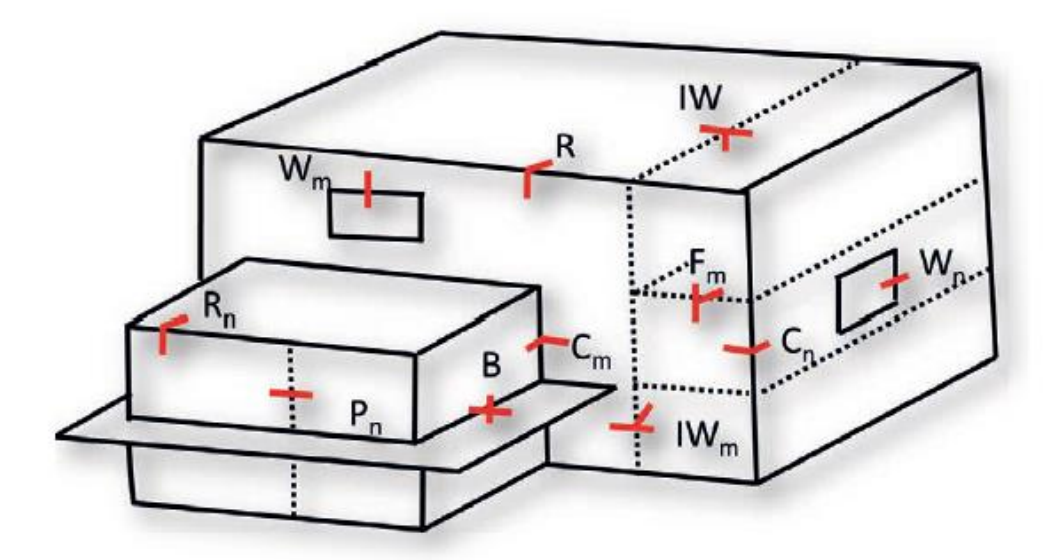

**Figura 3**. Tipologie più rilevanti di ponti termici presenti in un edificio [13].

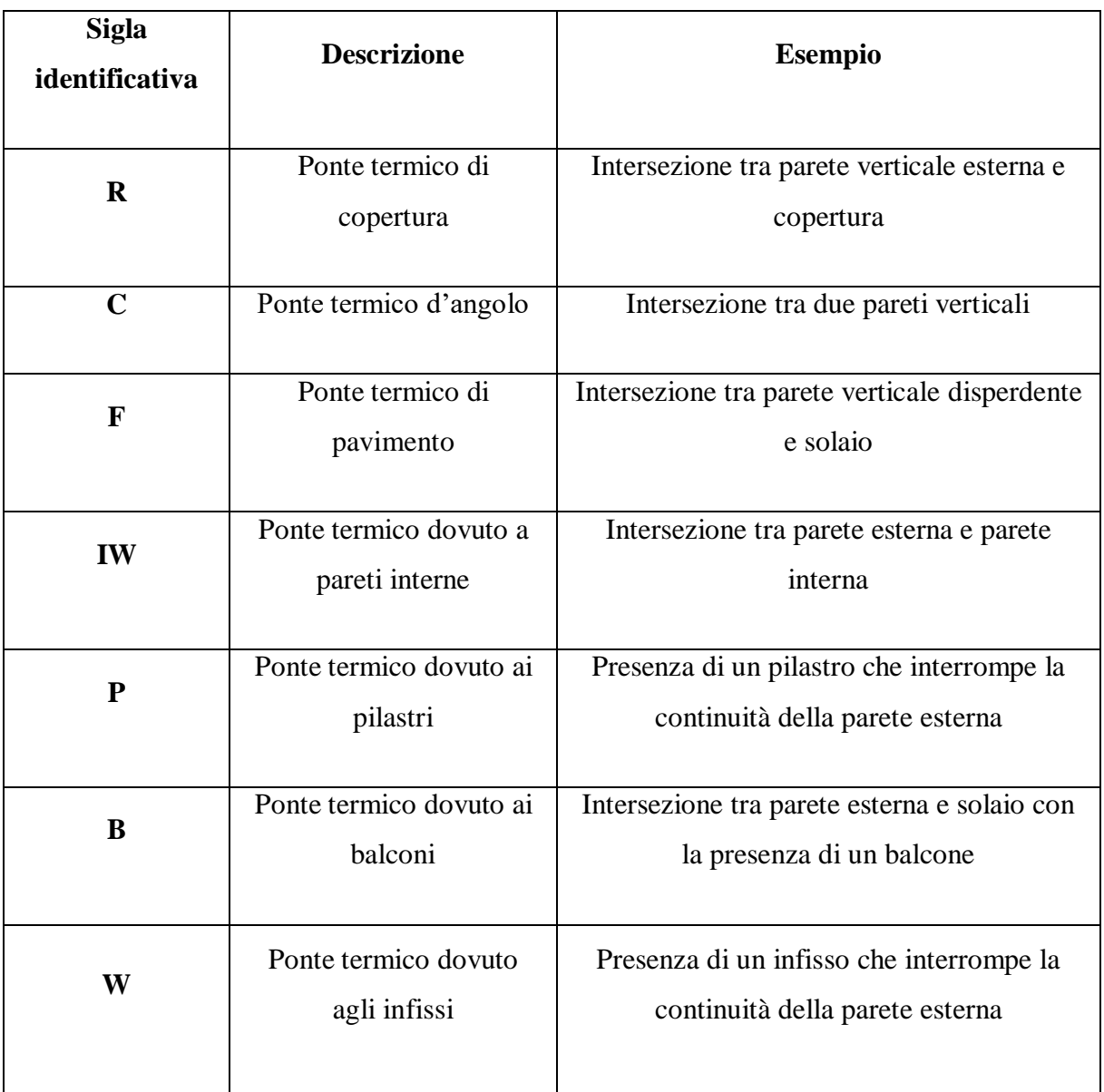

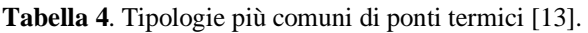

Nel caso di un ponte termico dovuto alla presenza di infissi (W), bisogna tenere in considerazione la presenza di altri due ponti termici, dati dal cassonetto e dal davanzale. Il primo è formato da una scatola in legno rivolta verso l'interno ed un elemento portante in cemento armato rivolto verso l'esterno, mentre il secondo è un elemento appoggiato sulla parete che mette in comunicazione l'ambiente interno con quello esterno.

Per aiutare progettisti e tecnici nel valutare correttamente l'influenza di un ponte termico è stato creato un abaco dei ponti termici [16], ovvero uno strumento che permette di individuare e

schematizzare le discontinuità più frequenti ed associare un valore di trasmittanza termica lineare a ciascuna di queste tipologie.

Nell'abaco sono presenti delle schede, all'interno delle quali è riportata una rappresentazione grafica del ponte termico accompagnata da correlazioni per il calcolo del parametro ψ definito facendo riferimento alle dimensioni interne ed esterne. La tipologia di approccio adottata per il calcolo, il dominio di validità, la definizione e calcolo dei parametri può essere approfondita nel documento che riporta tutti gli archetipi di ponti termici [16].

### <span id="page-27-0"></span>**1.4.4 Condensa superficiale e muffa in un ponte termico**

A causa delle maggiori dispersioni che si hanno nella zona del ponte termico, la temperatura della superficie interna tende ad abbassarsi notevolmente, con rischio di formazione di muffa e condensa superficiale. Il fenomeno della condensa superficiale si verifica quando la temperatura interna della parete diventa inferiore alla temperatura di rugiada dell'aria, sotto la quale una parte di vapore acqueo contenuto in essa passa allo stato liquido sotto forma di goccioline. Il fenomeno della formazione di muffa è ben più grave e si manifesta quando l'aria ambiente ha un'umidità intorno all'80%, per cui in alcune situazioni avviene ad una temperatura superiore rispetto alla temperatura di rugiada.

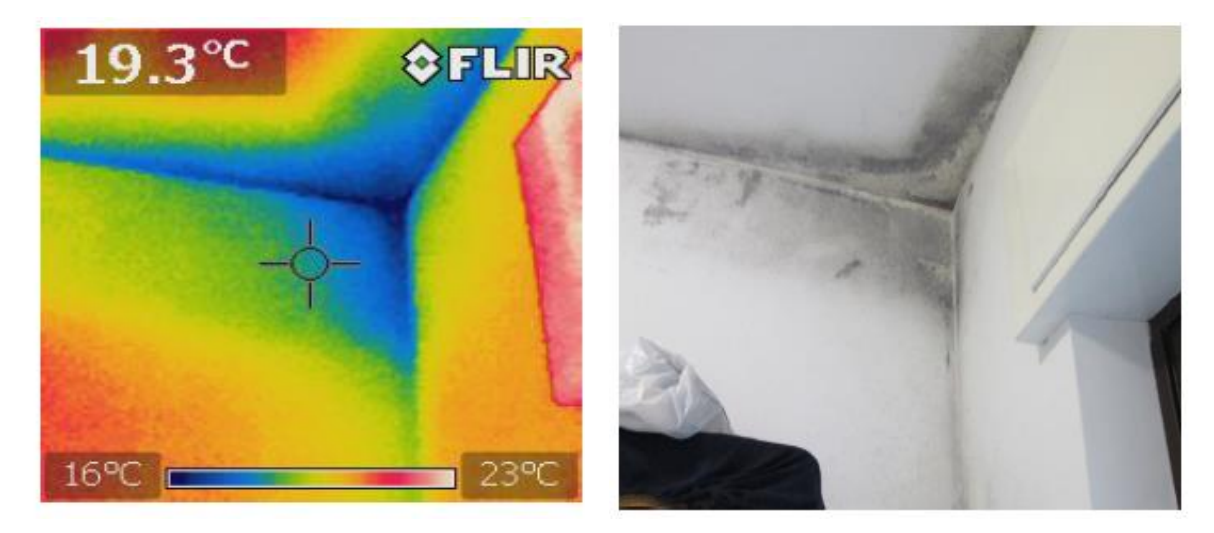

**Figura 4**. Formazione di muffa (a destra) e analisi con termocamera (a sinistra) per visualizzare l'andamento della temperatura.

In Figura 4, si illustra un ponte termico dato dall'angolo tra pareti esterne ed intersezione con solaio; in prossimità della discontinuità si ha la zona più fredda nella quale si ha la formazione di muffa.

La normativa UNI EN ISO 1378 del 2013 [17] riporta un metodo di calcolo per verificare un ponte termico da un punto di vista termo igrometrico, in modo da annullare la possibilità di formazione di muffa e condensa. Ciò significa garantire sulla superficie interna del ponte termico una temperatura superficiale maggiore, non solo della temperatura di rugiada, ma anche di quella critica per la quale si ha un'umidità relativa dell'80% [13].

Il metodo di calcolo si basa sul fattore di temperatura  $f_{Rsi}$ , che lega la temperatura superficiale interna con la temperatura dell'aria esterna e la temperatura dell'aria interna all'ambiente, ed è definito come segue:

$$
f_{Rsi} = \frac{T_{si} - T_e}{T_i - T_e} \tag{1.4.3}
$$

 $T_i$  = temperatura interna al locale [°C];

 $T_e$  = temperatura ambiente esterno [°C];

 $T_{si}$  = temperatura superficiale interna della parete [°C];

La verifica risulta positiva se, in tutti i mesi dell'anno, il fattore di temperatura  $f_{Rsi}$ , dato dalla (1.4.3), risulta maggiore del fattore di temperatura del mese più a rischio  $f_{Rsi,MAX}$  calcolato sempre con la formula (1.4.3) inserendo la temperatura critica  $T_{critical}$  al posto della temperatura  $T_{si}$ . È quindi necessario che in ogni mese la temperatura  $T_{si}$  sia maggiore del valore critico  $T_{critical}$ , ovvero la temperatura per la quale si ha un'umidità relativa pari all'80%.

Il fattore di temperatura  $f_{Rsi}$  è un parametro adimensionale che varia tra 0 e 1, quindi nell'ottimizzazione e correzione del ponte termico bisogna fare in modo di ottenere un valore più vicino possibile a 1, che rappresenta la situazione ideale.

### <span id="page-28-0"></span>**1.4.5 Verifiche termiche che coinvolgono i ponti termici**

I ponti termici vanno ad incrementare le dispersioni dell'involucro edilizio, per cui non ha senso aumentare notevolmente le prestazioni degli elementi d'involucro portando la trasmittanza di questi al di sotto del valore limite imposto dalla legge senza andare a modellare, correggere ed ottimizzare i nodi. Perciò, il Decreto Requisiti Minimi [12], nella parte riferita ai requisiti minimi di prestazione energetica dell'involucro, stabilisce che nelle verifiche di legge la

trasmittanza non può più prescindere dal calcolo dei ponti termici. I parametri, oggetto di verifiche di legge, influenzati dai ponti termici sono due [13]:

- Trasmittanza termica media, definita dalla normativa UNI 14683 [15], mediante la seguente relazione:

$$
U_{media} = \frac{\sum_{i}(U_{i} * A_{i}) + \sum_{k}(f_{p} * \Psi_{k} * l_{k})}{A_{tot}}
$$
(1.4.4)

 $U_{\text{media}}=$  trasmittanza termica media della struttura considerata [W/(m<sup>2</sup>K)];

 $A_{tot}$  = area totale della struttura considerata [m<sup>2</sup>];

 $U_i$  = trasmittanza termica dell'elemento *i*-esimo che compone la struttura [W/(m<sup>2</sup>K)];

 $A_i$  = area dell'elemento *i*-esimo [m<sup>2</sup>];

 $\psi_k$  = ponte termico *k*-esimo [W/(mK)];

 $l_k$  = lunghezza del ponte termico *k*-esimo [m];

 $f_p$  = fattore di ponderazione del ponte termico, pari a 1 o 0,5 a seconda se il ponte termico è associato ad un unico elemento o è da dividere in due elementi.

Il parametro  $U_{media}$  comprende tutte le strutture disperdenti omogenee in cui il flusso di calore è di tipo monodimensionale nel primo termine e le discontinuità date dai ponti termici nel secondo termine. Il valore di  $U_{media}$  deve essere inferiore ai valori limite riportati in Tabella 5 e in Tabella 6, prese dal decreto sopra citato [12]:

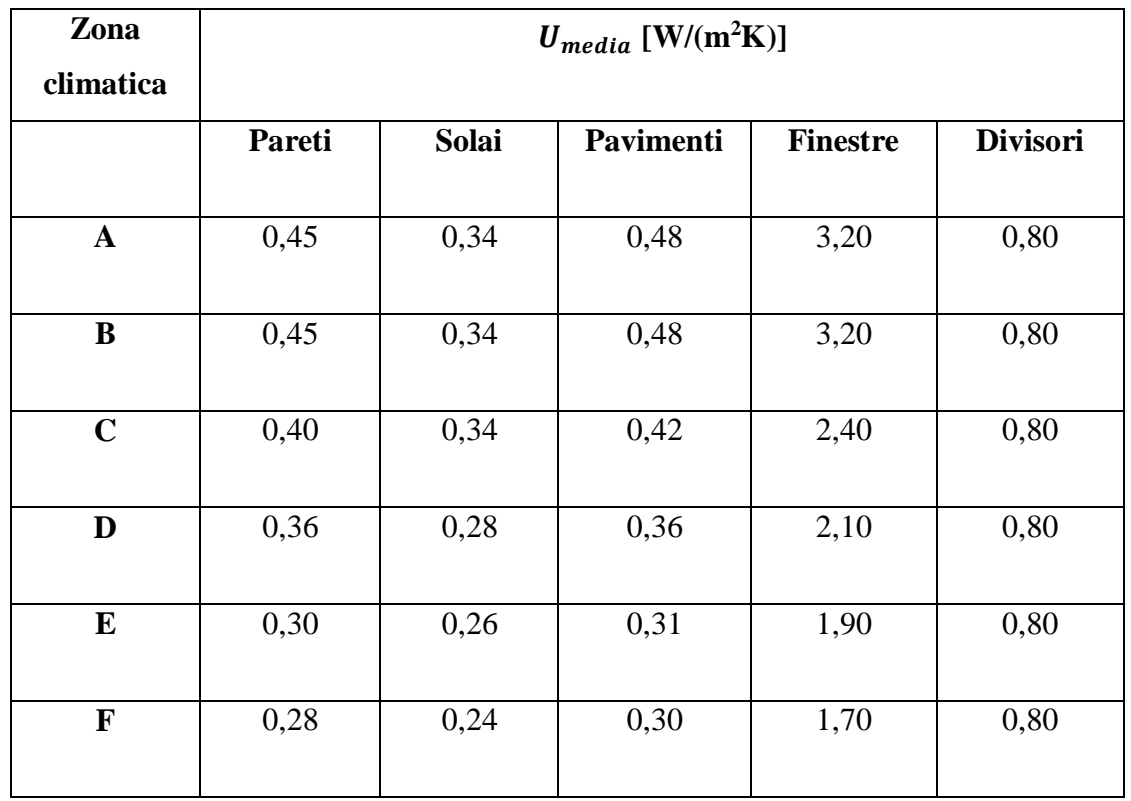

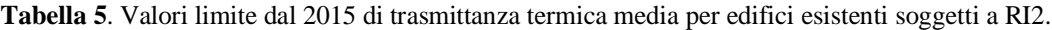

 **Tabella 6.** Valori limite dal 2021 di trasmittanza termica media per edifici esistenti soggetti a RI2.

| Zona<br>climatica | $U_{media}$ [W/(m <sup>2</sup> K)] |              |           |                 |                 |
|-------------------|------------------------------------|--------------|-----------|-----------------|-----------------|
|                   | Pareti                             | <b>Solai</b> | Pavimenti | <b>Finestre</b> | <b>Divisori</b> |
| $\mathbf{A}$      | 0,40                               | 0,32         | 0,42      | 3,00            | 0,80            |
| $\bf{B}$          | 0,40                               | 0,32         | 0,42      | 3,00            | 0,80            |
| $\mathbf C$       | 0,36                               | 0,32         | 0,38      | 2,00            | 0,80            |
| $\mathbf{D}$      | 0,32                               | 0,26         | 0,32      | 1,80            | 0,80            |
| ${\bf E}$         | 0,28                               | 0,24         | 0,29      | 1,40            | 0,80            |
| $\mathbf{F}$      | 0,26                               | 0,22         | 0,28      | 1,00            | 0,80            |

- Coefficiente medio di scambio termico globale per trasmissione, definito anch'esso dalla normativa UNI 14683 [15], come segue:

$$
H'_{T} = \frac{H_{tr,adj}}{\sum_{i} A_{i}} = \frac{H_{D} + H_{G} + H_{U} + H_{A}}{\sum_{i} A_{i}}
$$
(1.4.5)

 $H'_T$  = coefficiente medio di scambio termico globale per trasmissione riferito all'unità di superficie disperdente [W/K];

 $H_{tr,adj}$  = coefficiente totale di dispersione termica per trasmissione [W/K];

 $H_D =$  coefficiente di dispersione termica per trasmissione verso l'esterno [W/K];

 $H_G$  = coefficiente di dispersione termica per trasmissione verso il terreno [W/K];

 $H_U =$  coefficiente di dispersione termica per trasmissione verso ambienti non climatizzati [W/K];

 $H_A$  = coefficiente di dispersione termica per trasmissione verso ambienti climatizzati mantenuti ad una temperatura diversa [W/K];

 $\sum_i A_i$  = sommatoria delle superficie di elementi d'involucro opachi e trasparenti [m<sup>2</sup>];

In questo parametro il contributo dei ponti termici è presente all'interno dei termini che compongono  $H_{tr,adj}$ . I valori limite del coefficiente  $H'_T$  sono riportati nella tabella seguente:

|          | Zona climatica |      |      |
|----------|----------------|------|------|
|          |                | E    |      |
| $H'_{T}$ | 0,68           | 0,65 | 0,62 |

**Tabella 7**. Valori limite di H'<sub>T</sub> per RI2 in funzione della zona climatica.

Nell'intervento di efficientamento energetico proposto, le strutture oggetto di intervento devono rispettare le verifiche imposte dal Decreto Requisiti Minimi [12]. Per quello che riguarda le strutture opache, visto che non si può andare a toccare il pacchetto murario esistente, l'unico modo per abbassare i due parametri è quello di prevedere un isolamento termico (cappotto) in modo da rendere la parete più performante. Non bisogna però esagerare con l'isolante, sia per questioni economiche sia perché l'eccessivo spessore renderebbe l'effetto dei ponti termici più gravoso e andrebbe a peggiorare il comportamento estivo del fabbricato. Per rispettare i requisiti minimi riferiti alle strutture trasparenti, è prevista la sostituzione dei serramenti con dei nuovi, aventi prestazioni termiche nettamente superiori agli esistenti.

Per rientrare nei limiti di legge, occorre modellare, correggere e ottimizzare i ponti termici esistenti con tecniche già note e consolidate, senza apportare modifiche alla struttura del nodo. Inoltre, la correzione è obbligatoria perché i ponti termici che comprendono strutture sulle quali si interviene non devono portare a formazione di condensa superficiale e muffa. Per farlo è stato utilizzato un software di modellazione bidimensionale e tridimensionale agli elementi finiti, chiamato Mold Simulator, in cui è possibile rappresentare, studiare e migliorare il comportamento della discontinuità dovuta al ponte termico.

## <span id="page-32-0"></span>**1.4.6 Mold Simulator per la modellazione dei ponti termici**

Mold Simulator è un software di modellazione bidimensionale e tridimensionale agli elementi finiti che permette di simulare l'effetto del ponte termico dal punto di vista termo igrometrico. In particolare, il software permette di disegnare il nodo, di definire gli elementi di sezione del nodo, di assegnare i materiali che compongono le varie strutture edilizie interessate, di stabilire delle condizioni al contorno relative all'ambiente interno, esterno o non riscaldato ed infine di simulare il comportamento del ponte termico relativamente alle dispersioni, attraverso il calcolo della trasmittanza termica lineica ψ, e alla formazione di condensa superficiale e muffa.

Nella maschera della simulazione può essere visualizzato l'andamento delle isoterme all'interno della discontinuità in modo da capire quali sono i punti più freddi che portano a problemi termo igrometrici, la direzione del flusso di calore che fuoriesce dal nodo e le isoterme relative alla condensa superficiale e alla muffa, con la visualizzazione grafica dei punti in cui esse si formano e la loro lunghezza.

Una volta analizzato il ponte termico, se esso presenta dei problemi, è necessario andare a correggerlo e rimodellarlo, per esempio con l'aggiunta di isolante, in modo da soddisfare tutte le verifiche. I ponti termici rappresentati con Mold Simulator possono essere importati sul software Edilclima e assegnati alle varie strutture edilizie per lo sviluppo più approfondito e dettagliato dell'Attestato di Prestazione Energetica e delle verifiche di legge.

## <span id="page-33-0"></span>**1.5 Carico termico invernale di progetto**

### <span id="page-33-1"></span>**1.5.1. Metodo di calcolo**

Per definire le caratteristiche energetiche del fabbricato edilizio e per dimensionare l'impianto per la climatizzazione invernale al servizio dello stabile è necessario effettuare il calcolo del carico termico invernale di progetto, ovvero la quantità di calore (potenza) che bisogna erogare al fine di mantenere costante la temperatura interna richiesta quando all'esterno sono presenti le condizioni di progetto, rappresentative della situazione peggiore, o più critica, che si può avere all'esterno. Essendo questo un calcolo di potenza, esso è riferito appunto all'istante di tempo in cui all'esterno si hanno le condizioni invernali di progetto.

Il calcolo del carico termico di progetto per il periodo di riscaldamento, o potenza invernale, segue la normativa europea UNI EN 12831-1:2018 [8], che permette, note le caratteristiche dell'involucro edilizio, di stimare le dispersioni termiche, che a causa della differenza di temperatura tra interno ed esterno (ΔT), tendono a fare uscire il calore attraverso le strutture edilizie.

Il metodo di calcolo si basa sull'ipotesi di stazionarietà, ovvero si suppone costante la temperatura esterna. A differenza della temperatura interna, che deve essere mantenuta costante dall'impianto indipendentemente da quello che succede all'esterno, la temperatura esterna non è mai costante, ma essa varia nel tempo oscillando attorno ad un valore medio. Anche nelle giornate più fredde, l'oscillazione della temperatura esterna è molto limitata, per cui si può ipotizzare che essa sia costante e pari al valore medio, in modo tale che il ΔT tra interno ed esterno sia anch'esso costante. Questa ipotesi non può essere applicata nel periodo estivo, in cui le oscillazioni di temperatura esterna rispetto al valore medio sono molto più rilevanti: in questo caso è necessario effettuare un calcolo di tipo periodico. Di seguito si riportano i vari passi per determinare il carico termico di progetto invernale.

Come prima cosa, è necessario definire le condizioni di progetto interne ed esterne:

- Temperatura interna di progetto  $(\theta_{int})$ : a seconda della destinazione d'uso dell'edificio la normativa suggerisce dei valori, di solito per il residenziale si considera  $\theta_{int} = 20^{\circ}$  C.
- Temperatura esterna di progetto  $(\theta_e)$ : a seconda della località in cui ci si trova la normativa UNI EN 12831 [8] e la normativa italiana UNI 10349 [9] forniscono dei

valori sotto forma di tabella ricavati da dati registrati nel corso degli anni. La temperatura  $\theta_e$  rappresenta la più bassa temperatura media di due giornate registrate per 10 volte in un periodo di 20 anni.

Successivamente, bisogna individuare le zone termiche, ovvero gli ambienti all'interno dell'edificio che devono essere riscaldati e quindi mantenuti alla temperatura interna di 20°C, e gli ambienti non riscaldati, che si porteranno ad una temperatura  $\theta_u$  intermedia tra quella interna ed esterna. Inoltre, è necessario conoscere le caratteristiche dimensionali dell'edificio, le caratteristiche termofisiche degli elementi d'involucro (trasmittanza termica, trasmittanza termica lineica e lunghezza dei ponti termici) e alcuni dati riguardanti la ventilazione (numero di ricambi ora e tasso d'infiltrazioni di aria esterna).

### <span id="page-34-0"></span>**1.5.2 Carichi termici invernali**

Gli scambi termici caratteristici di un edificio che partecipano alla definizione del carico termico di progetto invernale sono di varia natura:

- Scambio termico per trasmissione, dovuto alla differenza di temperatura tra due ambienti che provoca un flusso di calore attraverso una struttura dell'involucro edilizio;
- Scambio termico per ventilazione, dipendente dalla portata d'aria di ricambio che può entrare nell'edificio mediante la ventilazione naturale (apertura di porte e/o finestre), mediante un impianto di ventilazione meccanica controllata (VMC) o tramite le infiltrazioni dovute alla scarsa tenuta degli elementi d'involucro, come gli infissi;
- Scambio termico per intermittenza, dovuto allo spegnimento dell'impianto di riscaldamento per un certo periodo di tempo comportando un calo della temperatura interna. In questo caso è necessario fornire un'extra potenza per ripristinare il valore della temperatura interna desiderato in un certo lasso di tempo in modo da mantenere un elevato grado di comfort all'interno del locale.

In realtà sono presenti altre tipologie di scambio termico che vanno a diminuire il carico termico invernale fornendo un contributo positivo; infatti, essi tendono a riscaldare gli ambienti interni riducendo parzialmente le dispersioni totali. Tra questi si hanno gli apporti solari, ovvero dei carichi termici gratuiti che entrano nell'edificio attraverso i componenti finestrati, gli apporti interni endogeni provocati dal calore latente e sensibile che gli organismi viventi, come gli

esseri umani, emettono continuamente e in ultimo, gli apporti interni dovuti a macchinari o dispositivi illuminanti che emettono una certa potenza di tipo sensibile.

A fini cautelativi, il calcolo del carico termico di progetto è di tipo conservativo, ovvero gli apporti favorevoli alla riduzione del carico termico non vengono considerati. Essi saranno molto importanti nel calcolo estivo perché saranno fattori di aumento del carico termico.

La potenza scambiata per trasmissione può essere calcolata come segue:

$$
\varphi_{T,i} = H_{T,i} * (\theta_{int} - \theta_e) \tag{1.5.1}
$$

 $\varphi_{T,i}$  = potenza scambiata per trasmissione del locale *i*-esimo [W];

 $(\theta_{int} - \theta_e)$  = salto termico tra ambiente interno ed esterno [K];

 $H_{T,i}$  = coefficiente di dispersione termica per trasmissione del locale *i*-esimo [W/K]

$$
H_{T,i} = H_{T,ie} + H_{T,iue} + H_{T,ig} + H_{T,ij}
$$
 (1.5.2)

 $H_{T,ie}$  = coefficiente di dispersione termica per trasmissione dallo spazio riscaldato (i) verso l'esterno (e) attraverso gli elementi d'involucro rivolti verso l'esterno [8];

 $H_{T,iue}$  = coefficiente di dispersione termica per trasmissione dallo spazio riscaldato (i) attraverso uno spazio non riscaldato (u) verso l'esterno (e) [8];

L'ambiente non riscaldato (vano scala, sottotetto, garage, cantina) si porta ad una temperatura  $\theta_u$  intermedia tra l'ambiente interno ed esterno. Di solito a questo locale viene attribuito un coefficiente  $b_u$ , chiamato fattore di riduzione della temperatura:

$$
b_u = \frac{(\theta_{int} - \theta_u)}{(\theta_{int} - \theta_e)}\tag{1.5.3}
$$

Come si evince dalla (1.5.3), più è elevato  $b<sub>u</sub>$ , più la temperatura dell'ambiente non riscaldato è vicina a quella esterna, più saranno elevate le dispersioni.

 $H_{T,iq}$  = coefficiente di dispersione termica per trasmissione dallo spazio riscaldato (i) verso il terreno  $(g)$  [8].
La normativa UNI EN 12831 [8] fornisce un metodo semplificato per calcolare  $H_{T, ig}$  basato sulla definizione della trasmittanza termica equivalente del *k*-esimo elemento a contatto con il terreno.

 $H_{T, i,j}$  = coefficiente di dispersione termica per trasmissione dallo spazio riscaldato (i) verso uno spazio riscaldato adiacente mantenuto ad una temperatura diversa (j) [8];

L'ambiente *j*-esimo si mantiene ad una temperatura  $\theta_i \neq \theta_{int}$ , che può essere calcolata attraverso il fattore di riduzione della temperatura  $f_{ij}$ , definito come:

$$
f_{ij} = \frac{(\theta_{int} - \theta_j)}{(\theta_{int} - \theta_e)}\tag{1.5.4}
$$

Nel calcolare questi coefficienti, oltre alle dispersioni dovute agli elementi d'involucro continui (muri, finestre, solai, coperture, terreno) viene considerato anche l'effetto dei ponti termici, ovvero delle discontinuità materiali e strutturali in cui si ha una concentrazione del flusso di calore verso l'esterno.

Il calcolo della potenza termica scambiata per ventilazione viene effettuato conoscendo il coefficiente di dispersione termica per ventilazione, in analogia a quanto fatto per le dispersioni termiche per trasmissione.

$$
\phi_{V,i} = H_{V,i} * (\theta_{int} - \theta_e) \tag{1.5.5}
$$

 $\phi_{V,i}$  = potenza scambiata per ventilazione del locale *i*-esimo [W];

 $(\theta_{int} - \theta_e)$  = salto termico tra ambiente interno ed esterno [K];

 $H_{V,i}$  = coefficiente di dispersione termica per ventilazione del locale *i*-esimo [W/K];

$$
H_{V,i} = \rho * c_p * q_{ve} \tag{1.5.6}
$$

 $\rho =$  densità dell'aria pari a 1,2 kg/m<sup>3</sup>;

 $c_p$  = capacità termica specifica a pressione costante dell'aria pari, a 1000 J/(kgK).

 $q_{ve}$  = portata volumetrica d'aria di ricambio [m<sup>3</sup>/s];

La portata d'aria di ricambio si calcola in modo differente a seconda della presenza o meno di un impianto di ventilazione meccanica controllata (VMC) [8]. Nel caso di ventilazione naturale, effettuata con l'apertura di porte e finestre,  $q_{ve}$  si calcola con la formula seguente:

$$
q_{ve} = (n * V)/3600 \tag{1.5.7}
$$

 $n =$  tasso orario di ricambio [vol/h], per il residenziale di solito si prende un ricambio di 0,5 vol/h per ogni locale;

 $V =$  volume d'aria netto interno al locale [m<sup>3</sup>];

La potenza di ripresa, dovuta al riscaldamento intermittente e allo spegnimento dell'impianto per un certo periodo di tempo, può essere determinata conoscendo il fattore di ripresa  $f_{RH}$ [W/m<sup>2</sup>], funzione di tre parametri:

- 1. Capacità termica dell'edificio C, che tiene conto della massa del fabbricato suddivisa in alta, media e bassa;
- 2. Calo della temperatura rispetto a  $\theta_{int}$  durante il periodo di inattività  $\Delta T^*$ , che può andare da 1 a 4 K;
- 3. Periodo di tempo Δτ, espresso in ore, necessario per far tornare la temperatura interna al valore di progetto, che va da 1 a 4 ore;

Con questi tre parametri, considerando un periodo di inattività massima di 8 ore o 12 ore si può entrare in opportune tabelle fornite dalla normativa [8] in modo da determinare il fattore di ripresa  $f_{RH}$  e calcolare successivamente la potenza di ripresa, con la seguente formula:

$$
\phi_{RH,i} = f_{RH} * A_i \tag{1.5.8}
$$

 $\phi_{RH,i}$  = potenza di ripresa dovuta al riscaldamento intermittente del locale *i*-esimo [W];

 $A_i$  = area del pavimento del locale *i*-esimo [m<sup>2</sup>];

 $f_{RH}$  = f(C;  $\Delta T^*$ ;  $\Delta \tau$ ), fattore di ripresa [W/m<sup>2</sup>].

Una volta determinate le dispersioni termiche di ogni locale riscaldato appartenente all'edificio mediante le (1.5.1), (1.5.5), (1.5.8), si può stimare il carico termico complessivo:

$$
\varnothing = \varnothing_T + \varnothing_V + \varnothing_{RH} \tag{1.5.9}
$$

 $\phi$  = carico termico di progetto invernale [W];

 $\phi_T$  = dispersioni termiche per trasmissione [W];

 $\phi_V$  = dispersioni termiche per ventilazione [W];

 $\phi_{BH}$  = dispersioni termiche per intermittenza dell'impianto di riscaldamento [W].

Il valore del carico termico di progetto invernale ottenuto dalla (1.5.9) fornisce un'informazione su quelle che sono le caratteristiche termofisiche del solo fabbricato, senza considerare la parte relativa all'impianto. Questo valore è la base di partenza per il dimensionamento dell'impianto di riscaldamento; infatti, bisognerà scegliere un generatore di calore in grado di fornire una potenza termica di riscaldamento pari o superiore al fabbisogno termico dell'edificio, in modo da mantenere all'interno degli ambienti climatizzati la temperatura interna di progetto richiesta.

# **1.6 Classe energetica di un edificio**

Questa parte dell'elaborato è dedicata al metodo da utilizzare per determinare la classe energetica di un edificio secondo la normativa UNI-TS 11300-1 [10]. In particolare, verranno illustrati, in maniera sintetica e più chiara possibile, i vari passi per classificare l'edificio dal punto di vista energetico, partendo dal calcolo del fabbisogno di energia termica per il riscaldamento e produzione di acqua calda sanitaria fino ad arrivare alla determinazione degli indici di prestazione energetica.

# **1.6.1 Calcolo del fabbisogno di energia termica per il riscaldamento**

In questo paragrafo verrà illustrato il procedimento per determinare il fabbisogno di energia termica per il riscaldamento di un edificio, ovvero l'energia stagionale che esso richiede per mantenere i vari locali ad una determinata temperatura, e il consumo di energia primaria

associato all'impianto di riscaldamento. Il calcolo del fabbisogno di energia termica per il riscaldamento, illustrato nella normativa UNI-TS 11300-1 [10], è di tipo energetico, ovvero non è più un calcolo istantaneo riferito alla situazione peggiore possibile come quello di potenza, ma esso è esteso ad un determinato periodo di tempo, ovvero l'intera stagione di riscaldamento, e deve rappresentare la reale situazione di consumo dell'edificio. Inoltre, bisogna tenere conto sia delle caratteristiche del fabbricato sia dell'impianto termico dell'edificio, formato da diversi sottosistemi ognuno con un proprio rendimento.

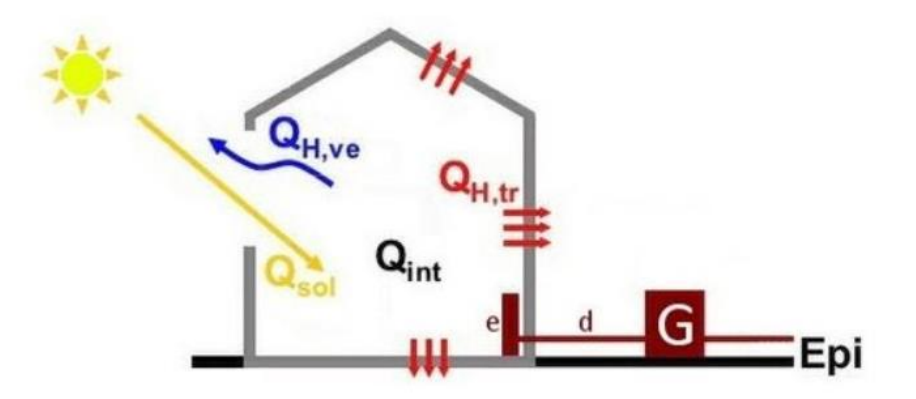

**Figura 5**. Principali termini presenti nel bilancio termico di un edificio.

Il bilancio termico di un edificio durante la stagione invernale tiene conto degli apporti di energia entranti ed uscenti da esso e permette di calcolare il fabbisogno di energia termica per il riscaldamento con la seguente relazione:

$$
\boldsymbol{Q}_{H,nd} = (\boldsymbol{Q}_{H,tr} + \boldsymbol{Q}_{H,ve}) - \eta_{H,gn}(\boldsymbol{Q}_{int} + \boldsymbol{Q}_{sol,w})
$$
 (1.6.1)

 $Q_{H,nd}$  = fabbisogno ideale di energia termica per il riscaldamento [MJ];

 $Q_{H,tr}$  = scambio di energia termica per trasmissione [MJ];

 $Q_{H,ve}$  = scambio di energia termica per ventilazione [MJ];

 $Q_{int}$  = apporti di energia termica da sorgenti interne [MJ];

 $Q_{solv}$  = apporti di energia termica da radiazione solare attraverso i componenti vetrati [MJ];

 $\eta_{H, an}$  = fattore di utilizzazione degli apporti di energia termica.

Dal bilancio si nota che i primi due termini,  $Q_{H,tr}$  e  $Q_{H,ve}$ , vanno ad incrementare il fabbisogno di energia termica per il riscaldamento, mentre gli altri due termini,  $Q_{int}$  e  $Q_{sol,w}$ , rappresentano degli apporti gratuiti che tendono ad incrementare la temperatura all'interno dei locali e quindi a diminuire il fabbisogno energetico. Il termine  $\eta_{H,an}$ , rappresenta la frazione degli apporti gratuiti che effettivamente si riesce ad utilizzare e sfruttare per ridurre il consumo energetico durante la stagione di riscaldamento.

Di seguito, vengono analizzati nel dettaglio tutti i termini che compongono il bilancio termico.

Scambio termico per trasmissione:

$$
Q_{H,tr} = H_{tr, adj} * (\theta_{int, set, H} - \theta_e) * \Delta t + (\sum_k F_{r,k} * \Phi_{r,mn,k}) * \Delta t - Q_{sol, op}
$$
 (1.6.2)

 $Q_{H,tr}$  = scambio di energia termica per trasmissione [MJ];

 $\theta_{int,set,H}$  = temperatura aria interna pari a 20° C per edifici residenziali;

 $\theta_e$  = temperatura media mensile dell'aria esterna fornita dalla norma UNI 10349 [9];

 $H_{tr,adj}$  = coefficiente globale di dispersione termica per trasmissione [W/K];

$$
(\sum_{k} F_{r,k} * \Phi_{r,mn,k}) * \Delta t = \text{extra fluxso [MJ];}
$$

 $\Delta t$  = durata del periodo di tempo considerato [s].

L'extra flusso tiene conto dello scambio termico per irraggiamento tra la superficie esterna dell'edificio e la volta celeste ed esso comporta una perdita di calore da parte dell'edificio a causa delle differenti temperature. Il calcolo dettagliato dei termini che compongono l'extra flusso è riportato nella normativa di riferimento [10].

 $Q_{sol,op}$  = apporti di energia termica da radiazione solare su superfici opache [MJ];

 $\Delta t$  = durata del periodo di tempo considerato [s].

Scambio termico per ventilazione:

$$
Q_{H,ve} = H_{ve,adj} * (\theta_{int,set,H} - \theta_e) * \Delta t
$$
 (1.6.3)

 $H_{ve, adj}$  = coefficiente di dispersione termica per ventilazione [W/K];

$$
H_{ve, adj} = \rho * c_p * \sum_{k} b_{ve,k} * q_{ve,k}
$$
 (1.6.4)

 $\rho =$  densità dell'aria pari a 1,2 kg/m<sup>3</sup>;

 $c_p$  = capacità termica specifica a pressione costante dell'aria pari a 1000 J/(kgK);

 $b_{ve,k}$  = fattore di correzione della temperatura ( $\neq$  1 se la temperatura d'ingresso dell'aria è diversa da quella dell'aria esterna;

 $q_{ve,k}$  = portata d'aria volumetrica [m<sup>3</sup>/s];

Il calcolo della portata volumetrica d'aria è differente a seconda se l'edificio possiede o meno un impianto di ventilazione meccanica controllata. Se la ventilazione è naturale, per edifici residenziali, si fissa un tasso di ricambio n = 0,3 vol/h in ogni locale, per cui la portata d'aria di ricambio, considerando che essa entra alla stessa temperatura dell'aria esterna per cui  $b_{ve,k}$ 1, è data come:

$$
q_{ve,k} = n * V \tag{1.6.5}
$$

 $n =$  tasso di ricambio orario [vol/h];

 $V =$  volume d'aria interno al locale [m<sup>3</sup>].

Apporti interni:

$$
\mathbf{Q}_{int} = (\sum_{k} \Phi_{int,m n,k}) * \Delta t * A_{f}
$$
 (1.6.6)

 $\Phi_{int,mn,k}$  = energia prodotta nell'unità di tempo dalla sorgente interna *k*-esima nell'unità di superficie  $[W/m^2]$ ;

 $A_f$  = superficie del pavimento [m<sup>2</sup>];

Esistono delle formule che a seconda della destinazione d'uso dell'edificio permettono di calcolare il prodotto  $\Phi_{int,mn,k} * A_f$  in modo da quantificare gli apporti interni [10].

Apporti termici solari: il calcolo deve essere diviso per esposizione, seguendo la formula sotto riportata:

$$
\mathbf{Q}_{sol} = (\sum_{k} F_{sh,ob,k} * A_{sol,k} * I_{sol,k}) * \Delta t \tag{1.6.7}
$$

 $I_{sol,k}$  = irradianza solare media mensile sulla parete k-esima [MJ/(m<sup>2</sup>giorno)];

I valori di irradianza solare media mensile sono riportati in tabelle in funzione della località in questione e del mese in cui si vuole effettuare il calcolo [9].

 $F_{sh,ob,k}$  = fattore di riduzione per ombreggiamento relativo ad elementi esterni fissi, come ostruzioni esterne, aggetti orizzontali e aggetti verticali;

$$
F_{sh,ob,k} = F_{hor} * F_{ov} * F_{fin}
$$
\n
$$
(1.6.8)
$$

 $F_{hor}$  = ombreggiamento relativo ad ostruzioni esterne;

 $F_{ov}$  = ombreggiamento relativo ad aggetti orizzontali;

 $F_{fin}$  = ombreggiamento relativo ad aggetti verticali.

I valori dei tre coefficienti di ombreggiamento sono riportati sotto forma di tabelle nell'appendice D della normativa di riferimento [10].

 $\Delta t$  = durata del periodo di tempo considerato [giorni].

 $A_{sol,k}$  = area di captazione solare effettiva [m<sup>2</sup>];

Per componenti opachi:

$$
A_{sol,op} = \alpha * R_{se} * U * A \qquad (1.6.9)
$$

 $\alpha$  = coefficiente di assorbimento;

 $R_{se}$  = resistenza termica superficiale esterna pari a 0,04 (m<sup>2</sup>K)/W;

 $U =$  trasmittanza termica elemento opaco [W/(m<sup>2</sup>K)];

 $A =$  area elemento opaco [m<sup>2</sup>];

Per componenti trasparenti:

$$
A_{sol,w} = F_{sh,gl} * g_{gl} * (1 - F_F) * A_{w,p}
$$
 (1.6.10)

 $g_{al}$  = coefficiente di trasmissione del vetro, ovvero quanta radiazione solare viene fatta passare da esso;

$$
g_{gl} = g_{gl,n} * F_w \tag{1.6.11}
$$

 $g_{gl,n}$  = coefficiente di trasmissione del vetro colpito da radiazione perpendicolare ad esso, è tabulato in funzione del tipo di vetro;

 $F_w$  = fattore di esposizione tabulato nel prospetto 20 normativa UNI/TS 11300-1:2014 [10];

 $F_{sh, gl}$  = fattore di riduzione per uso di schermature mobili, ovvero tiene conto dell'ombreggiamento ottenuto con schermi mobili;

$$
F_{sh,gl} = (1 - f_{sh, with}) + f_{sh, with} * \left(\frac{g_{gl+sh}}{g_{gl}}\right)
$$
 (1.6.12)

 $f_{sh, with}$  = percentuale giornaliera di utilizzo schermature mobili, determinato mediante tabella del prospetto 15, normativa UNI/TS 11300-1:2014 [10];

 $\frac{g_{gl+sh}}{g}$  = fattore di riduzione per tipologia di tenda, determinato mediante tabella del prospetto  $g_{al}$ 14, normativa UNI/TS 11300-1:2014 [10];

 $F_F$  = frazione della superficie della finestra occupata dal telaio (di solito pari a 20-30%);

 $A_{w,p}$  = area totale della finestra compreso anche il telaio [m<sup>2</sup>].

Per calcolare il fattore di utilizzazione degli apporti gratuiti  $\eta_{H,gn}$ , bisogna seguire più passi successivi. Prima si deve calcolare la costante di tempo della zona termica  $\tau$ , espressa in ore:

$$
\tau = \frac{c_m}{H_{tr,adj} + H_{ve,adj}}
$$
(1.6.13)

$$
C_m = c * A_{tot} \tag{1.6.14}
$$

 $c =$  capacità termica per unità di superficie dell'involucro [kJ/(m<sup>2</sup>K)], ricavata da tabella del prospetto 16 della normativa UNI/TS 11300-1:2014 [10];

 $A_{tot}$  = area totale che racchiude la zona termica [m<sup>2</sup>];

Poi per ogni mese compreso nel calcolo si calcola il fattore  $\gamma_H$  dal rapporto:

$$
\gamma_H = \frac{Q_{sol,w} + Q_{int}}{Q_{H,tr} + Q_{H,ve}}\tag{1.6.15}
$$

Infine, noto  $\gamma_H$  per ogni mese, si calcola il fattore di utilizzazione degli apporti gratuiti:

$$
\eta_{H,gn} = \frac{1 - \gamma_H a_H}{1 - \gamma_H a_H + 1} \qquad \text{se } \gamma_H > 0 \text{ & } \neq 1 \tag{1.6.16}
$$

$$
\eta_{H,gn} = \frac{a_H}{a_H + 1} \qquad \qquad \text{se } \gamma_H = 1 \tag{1.6.17}
$$

Con 
$$
a_H = a_{0,H} + \frac{\tau}{\tau_{0,h}}
$$
  $a_{0,H} = 1$ ;  $\tau_{0,H} = 15 h$ . (1.6.18)

Il fabbisogno di energia termica per il riscaldamento non è un consumo di energia, ma rappresenta l'energia che deve essere erogata dagli elementi terminali per mantenere nei locali riscaldati la temperatura di set-point e dipende esclusivamente dalle caratteristiche dell'involucro. Per risalire al consumo di energia primaria, bisogna considerare anche l'impianto al servizio dell'edificio composto da diversi sottosistemi, tra i quali:

- Sottosistema di emissione;
- Sottosistema di distribuzione;
- Sottosistema di regolazione;
- Sottosistema di generazione.

L'impianto, attraverso i suoi sottosistemi, deve gestire i servizi energetici presenti in un edificio, ovvero quei servizi che necessitano di essere alimentati da una fonte energetica per poter essere utilizzati e che quindi comportano un consumo di energia primaria. In particolare, si può avere il servizio di:

- Riscaldamento (H);
- Acqua calda sanitaria (W);
- Climatizzazione estiva (C);
- Ventilazione meccanica (V);
- Illuminazione (L);
- Trasporto (T).

Un impianto può essere in grado di gestire uno o più servizi, anche contemporaneamente.

A ciascun servizio i-esimo viene associato un indice di prestazione energetica,  $EP_i$ , suddiviso in una parte rinnovabile  $EP_{i,ren}$  e una parte non rinnovabile  $EP_{i,nren}$ , che fornisce delle indicazioni su quello che è il consumo annuale di energia primaria per unità di superficie, relativo a quello specifico servizio. Mettendo insieme i consumi relativi ad ogni servizio, si determina l'indice di prestazione energetica globale dell'edificio,  $EP_{al}$ , che permette di capire qual è il consumo annuale totale di energia primaria. Anch'esso viene suddiviso in una parte rinnovabile  $EP_{gl,ren}$  e una parte non rinnovabile  $EP_{gln,ren}$  ed è proprio grazie a quest'ultimo indice che si può associare una classe energetica ad un determinato edificio.

Per determinare la classe energetica del condominio oggetto della presente relazione, appartenente alla categoria E.1, ovvero edifici di tutte le tipologie adibiti a residenza e assimilabili, si è considerato solamente il servizio di riscaldamento e il servizio di produzione acqua calda sanitaria (ACS). Per questa categoria di edifici, la normativa [8], [11] non prevede di tenere conto dell'illuminazione e del trasporto, mentre i servizi di ventilazione meccanica e climatizzazione estiva non sono presenti.

Di seguito, vengono riportati i passi per determinare l'indice di prestazione energetica dei suddetti servizi ed arrivare a classificare l'edificio dal punto di vista energetico. Lo stesso procedimento può essere utilizzato per gli altri servizi qualora sia richiesto dal caso studio.

# **1.6.2 Indici di prestazione energetica per il riscaldamento (H)**

Una volta determinato  $Q_{H,nd}$  mediante la (1.6.1) e noto  $A_u$ , ovvero la superficie totale riscaldata in pianta, è possibile calcolare l'indice di prestazione termica utile per il riscaldamento, così definito:

$$
EP_{H,nd} = \frac{Q_{H,nd}}{A_u} \tag{1.6.19}
$$

 $EP_{H,nd}$ , misurato in kWh/(m<sup>2</sup>anno) rappresenta il fabbisogno annuale di energia termica per il riscaldamento per metro quadrato di superficie utile riscaldata; inoltre, esso dipende solo dall'involucro edilizio, esprime il fabbisogno del fabbricato per mantenersi alla temperatura di set-point e non è un consumo di energia.

Per risalire al consumo energetico relativo al servizio di riscaldamento, ovvero determinare l'energia primaria richiesta in ingresso all'edificio, bisogna proseguire a ritroso attraverso i sottosistemi che compongono l'impianto di riscaldamento.

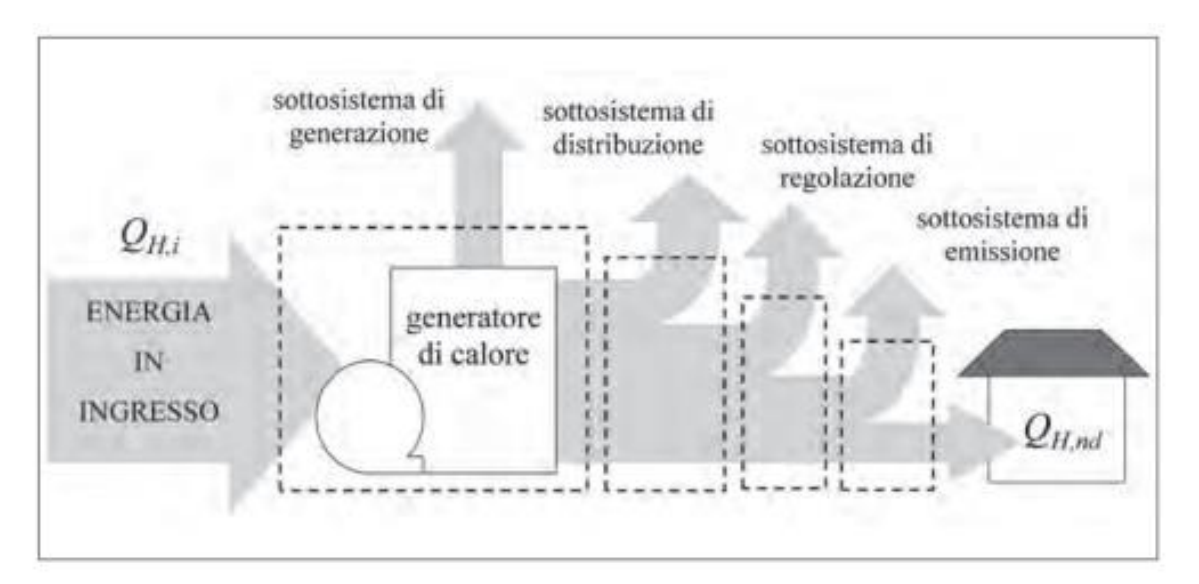

**Figura 6**. Flusso di energia per il riscaldamento attraverso i vari sottosistemi d'impianto.

L'energia termica  $Q_{H,nd}$  è sicuramente minore dell'energia necessaria per soddisfare il servizio di riscaldamento, perché ogni sottosistema produce delle perdite non recuperabili ed è quindi caratterizzato da un rendimento minore dell'unità. Nota l'energia che entra in un sottosistema e il suo rendimento è possibile calcolare le perdite e quindi l'energia uscita da quel sottosistema che rappresenta l'energia in ingresso al sottosistema successivo.

$$
Q_{H,e,l} = Q_{H,nd} * \left(\frac{1}{n_e} - 1\right) \tag{1.6.20}
$$

$$
Q_{H,r,l} = (Q_{H,nd} + Q_{H,e,l}) \cdot (\frac{1}{n_r} - 1)
$$
\n(1.6.21)

$$
Q_{H,d,l} = (Q_{H,nd} + Q_{H,e,l} + Q_{H,r,l}) \cdot (\frac{1}{n_d} - 1)
$$
\n(1.6.22)

$$
Q_{H,a,l} = (Q_{H,nd} + Q_{H,e,l} + Q_{H,r,l} + Q_{H,d,l}) * (\frac{1}{\eta_a} - 1)
$$
 (1.6.23)

$$
Q_{H,g,l} = (Q_{H,nd} + Q_{H,e,l} + Q_{H,r,l} + Q_{H,d,l} + Q_{H,a,l}) \cdot (\frac{1}{n_g} - 1)
$$
 (1.6.24)

$$
Q_{H,gn,out} = (Q_{H,nd} + Q_{H,e,l} + Q_{H,r,l} + Q_{H,d,l} + Q_{H,a,l})
$$
\n(1.6.25)

$$
Q_{H,gn,in} = \frac{Q_{H,gn,out}}{n_{H,gn}} \tag{1.6.26}
$$

 $Q_{H,e,l}$  = perdite sottosistema di emissione;  $n_e$  = rendimento sottosistema di emissione;  $Q_{H,r,l}$  = perdite sottosistema di regolazione;  $\eta_r$  = rendimento sottosistema di regolazione;  $Q_{H,d,l}$  = perdite sottosistema di distribuzione;  $n_d$  = rendimento sottosistema di distribuzione;  $Q_{H,a,l}$  = perdite sottosistema di accumulo;  $\eta_a$  = rendimento sottosistema di accumulo;  $Q_{H,g,l}$  = perdite sottosistema di generazione;  $\eta_g$  = rendimento sottosistema di generazione;  $Q_{H, an,out}$  = energia in uscita dal sottosistema di generazione;

 $Q_{H,qn,in}$  = energia in ingresso al sottosistema di generazione;

 $\eta_{H,gn}$  = rendimento sottosistema di generazione dell'impianto di riscaldamento.

L'impianto di riscaldamento viene diviso in un sottosistema di utilizzazione, composta dal sottosistema di emissione, regolazione, distribuzione, che riceve in ingresso l'energia in uscita dal sottosistema di generazione  $Q_{H,gn,out}$  e produce in uscita l'energia  $Q_{H,nd}$  e un sottosistema di generazione che produce in uscita l'energia  $Q_{H,qn,out}$  a fronte dell'energia in ingresso

 $Q_{H,gn,in}$ . Si può quindi definire il rendimento del sottosistema di utilizzazione  $\eta_{U,H}$  e generazione  $\eta_{qn,H}$ , come segue:

$$
\eta_{U,H} = \frac{Q_{H,nd}}{Q_{H,gn,out}} \tag{1.6.27}
$$

$$
\eta_{gn,H} = \frac{Q_{H,gn,out}}{Q_{H,gn,in}} \tag{1.6.28}
$$

In entrambi i sottosistemi è necessario considerare i consumi di energia elettrica: la parte di utilizzazione richiede un consumo elettrico legato agli ausiliari  $Q_{H,dis,aux}$ , per far funzionare le pompe, ventilatori, ventole, motori ecc., mentre la parte di generazione sarà caratterizzata da un consumo legato all'eventuale alimentazione elettrica dei generatori.

Il consumo energetico del sito si valuta effettuando un bilancio energetico in cui si tiene conto dei flussi di energia entranti ed uscenti dal sistema:

- $E_{del,H}$  = energia entrante nel sistema, ovvero fornita all'utenza;
- $E_{\varepsilon x \nu, H}$  = energia esportata dal sistema, ovvero prodotta dall'utenza;

Queste quantità di energia, costituite da una parte rinnovabile e una parte non rinnovabile, permettono di calcolare l'energia primaria consumata mensilmente dal servizio di riscaldamento, come segue:

$$
E_{P,H,nren,m} = \sum_{i} E_{del,H,i} * f_{P,nren,i} - \sum_{i} E_{exp,H,i} * f_{P,nren,i}
$$
 (1.6.29)

$$
E_{P,H,ren,m} = \sum_{i} E_{del,H,i} * f_{P,ren,i} - \sum_{i} E_{exp,H,i} * f_{P,ren,i}
$$
 (1.6.30)

$$
E_{P,H,tot,m} = \sum_{i} E_{del,H,i} * f_{P,tot,i} - \sum_{i} E_{exp,H,i} * f_{P,tot,i}
$$
 (1.6.31)

 $E_{del,H,i}$  = energia entrante nel sistema di riscaldamento, ovvero fornita all'utenza *i*-esima [kWh/mese];

 $E_{exp,H,i}$  = energia esportata dal sistema di riscaldamento, ovvero prodotta dall'utenza *i*-esima [kWh/mese];

 $E_{P,H,nren,m}$  = energia primaria non rinnovabile consumata nel mese *m*-esimo dal sistema di riscaldamento [kWh/mese];

 $E_{P,H,ren,m}$  = energia primaria rinnovabile consumata nel mese *m*-esimo dal sistema di riscaldamento [kWh/mese];

 $E_{P.H. tot.m}$  = energia primaria totale consumata nel mese *m*-esimo dal sistema di riscaldamento [kWh/mese];

Nelle formule (1.6.29), (1.6.30), (1.6.31), i flussi energetici forniti ed asportati vengono moltiplicati per i fattori  $f_p$ , chiamati fattori di conversione, che permettono di trasformare l'energia fornita da un qualsiasi vettore energetico in energia primaria, ovvero energia effettivamente consumata sulla Terra. In questo modo si ottengono dei vettori energetici dello stesso tipo che possono essere sommati, ottenendo il consumo di energia primaria. I valori di  $f<sub>P</sub>$ , considerati anche dei fattori politici, vengono aggiornati anno per anno. Di seguito si riporta una tabella riassuntiva:

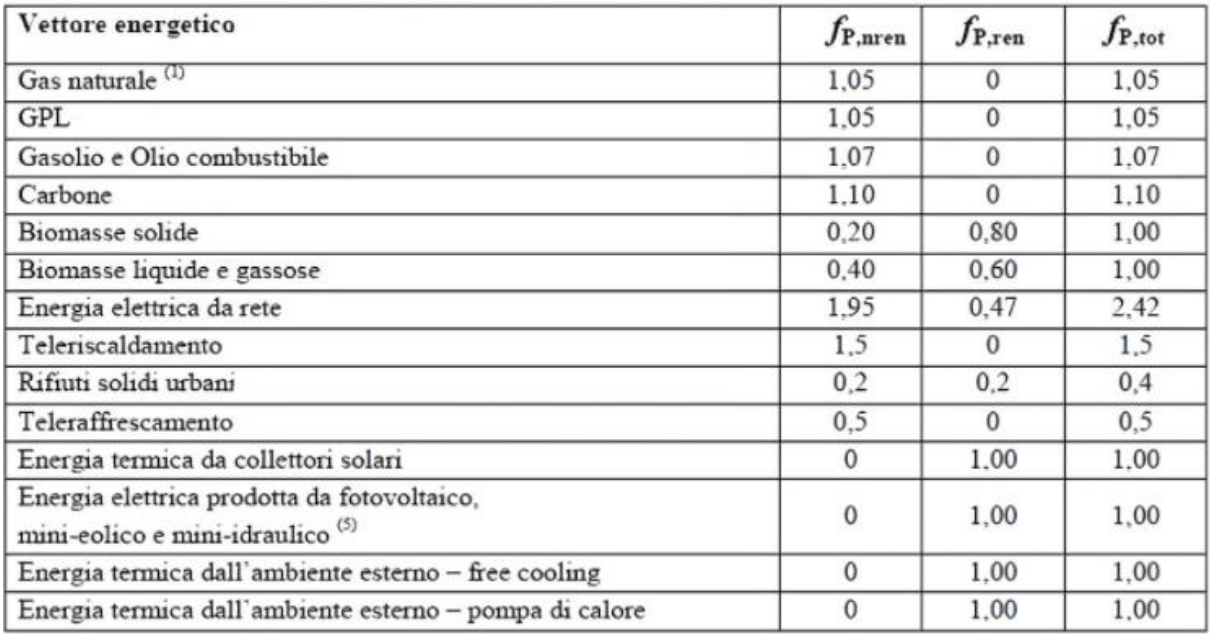

**Tabella 8**. Fattori di conversione presi dall'Allegato 1 DM Requisiti Minimi [12].

Per esempio, nel caso del gas naturale, esso è considerato una fonte energetica primaria non rinnovabile per cui  $f_{p,ren} = 0$ , inoltre il valore di  $f_{p,nren}$  è superiore all'unità, pari a 1,05, perché per rendere disponibile il gas al punto di utilizzo si ha un consumo di energia, che porta il consumo totale di energia primaria al 5% in più. Si hanno anche dei vettori energetici ibridi, come per esempio l'energia elettrica che può essere prodotta da una centrale elettrica o da fonti rinnovabili, come eolico e fotovoltaico.

Dopo aver capito come funzionano i fattori di conversione, è possibile definire l'efficienza media stagionale dell'impianto di riscaldamento  $\eta_H$ :

$$
\eta_H = \frac{Q_{H,nd}}{Q_{H,gn,in}} \tag{1.6.32}
$$

Per poter calcolare  $\eta_H$  mediante la (1.6.32), al numeratore e denominatore devo avere la stessa forma di energia, per cui è necessario utilizzare i fattori  $f<sub>p</sub>$  descritti in precedenza per effettuare la conversione.

A questo punto è possibile definire gli indici di prestazione energetica relativi al servizio di riscaldamento:

$$
EP_{H,nren} = \frac{\sum_{m} E_{p,H,nren,m}}{A_u} \tag{1.6.33}
$$

$$
EP_{H,ren} = \frac{\sum_{m} E_{p,H,ren,m}}{A_u} \tag{1.6.34}
$$

$$
EP_{H,tot} = \frac{\sum_{m} E_{p,H,tot,m}}{A_u} \tag{1.6.35}
$$

Gli indici di prestazione energetica o KPI (Key Performance Indicator), in questo caso relativi all'impianto di riscaldamento, si misurano in kWh/(m<sup>2</sup>anno) e sono dei parametri caratteristici di ogni sistema, in grado di fornire un'indicazione sul consumo energetico e su come esso si comporta in termini di prestazioni rispetto ad un sistema analogo.

Inoltre, è possibile determinare la Quota Rinnovabile che indica qual è la frazione di energia primaria consumata che proviene da fonti rinnovabili:

$$
QR_H = \frac{\sum_{m} E_{p,H,ren,m}}{\sum_{m} E_{p,H,tot,m}}
$$
(1.6.36)

# **1.6.3 Indici di prestazione energetica per la produzione di ACS**

Un procedimento analogo a quello eseguito per l'impianto di riscaldamento può essere applicato per calcolare gli indici di prestazione energetica del servizio relativo alla produzione di acqua calda sanitaria (W).

Il fabbisogno di acqua calda sanitaria è calcolato mediante la seguente relazione:

$$
\mathbf{Q}_{w,nd} = \sum_{i} \rho * c_p * V_w * (\theta_{er} - \theta_0) * \mathbf{G}
$$
 (1.6.37)

 $Q_{w,nd}$  = fabbisogno di acqua calda sanitaria, ovvero l'energia termica richiesta per riscaldare una quantità d'acqua alla temperatura di erogazione  $\theta_{er}$  [kWh/mese];

 $\rho =$  densità dell'acqua, pari a 1000 kg/m<sup>3</sup>;

 $c_p$  = capacità termica specifica dell'acqua, pari a 1,162 Wh/(kgK);

 $V_w$  = volume d'acqua richiesta giornalmente [m<sup>3</sup>/giorno];

 $\theta_{er}$  = temperatura di erogazione ACS, pari a 40° C;

 $\theta_0$  = temperatura acqua dell'acquedotto, pari a 15° C;

 $G =$  numero di giorno del periodo di calcolo, ovvero di un mese [giorni/mese];

Dalla (1.6.37) si ottiene il risultato in Wh/mese, e viene diviso per mille per ottenere i kWh/mese.

Noto  $Q_{w,nd}$  dalla (1.6.37) per ciascun mese, sommando su tutti i mesi, è possibile determinare il fabbisogno energetico dell'edificio per la produzione di ACS, come segue:

$$
EP_{W,nd} = \frac{Q_{W,nd}}{A_u} \tag{1.6.38}
$$

 $EP_{W,nd}$ , misurato in kWh/(m<sup>2</sup>anno) rappresenta il fabbisogno annuale di energia termica per la produzione di ACS per metro quadrato di superficie utile riscaldata; esso rappresenta l'energia che deve uscire dai terminali di erogazione per riscaldare l'acqua calda fino alla temperatura di erogazione e non è un consumo di energia.

Per risalire all'energia primaria consumata per produrre acqua calda bisogna tenere conto delle perdite dei vari sottosistemi. A differenza del riscaldamento, le perdite del sottosistema di erogazione possono essere considerate nulle, mentre bisogna tenere conto delle perdite del sottosistema di distribuzione, di accumulo e di generazione. Ripetendo gli stessi passaggi eseguiti per il riscaldamento, si può determinare il rendimento del sottosistema di utilizzazione  $\eta_{u,w}$  e di quello di generazione  $\eta_{gn,w}$ , come segue:

$$
\eta_{u,W} = \frac{Q_{W,nd}}{Q_{W,gn,out}} \tag{1.6.39}
$$

$$
\eta_{gn,W} = \frac{Q_{W,gn,out}}{Q_{W,gn,in}} \tag{1.6.40}
$$

 $Q_{W, an,out}$  = energia in uscita dal sottosistema di generazione;

 $Q_{W, \text{an}, \text{in}}$  = energia in ingresso al sottosistema di generazione;

Anche in questo caso sono presenti dei consumi elettrici sia nel sottosistema di utilizzazione, a causa dei componenti ausiliari, sia nel sottosistema di generazione per l'alimentazione dei generatori. L'energia primaria consumata per la produzione di acqua calda nel mese m-esimo, può essere calcolata come:

$$
E_{P,W,nren,m} = \sum_{i} E_{del,W,i} * f_{P,nren,i} - \sum_{i} E_{exp,W,i} * f_{P,nren,i}
$$
 (1.6.41)

$$
E_{P,W,ren,m} = \sum_{i} E_{del,W,i} * f_{P,ren,i} - \sum_{i} E_{exp,W,i} * f_{P,ren,i}
$$
 (1.6.42)

$$
E_{P,W,tot,m} = \sum_{i} E_{del,W,i} * f_{P,tot,i} - \sum_{i} E_{exp,W,i} * f_{P,tot,i}
$$
 (1.6.43)

 $E_{del,W,i}$  = energia entrante nel sistema di produzione ACS, ovvero fornita all'utenza *i*-esima [kWh/mese];

 $E_{exp,W,i}$  = energia esportata dal sistema di produzione ACS, ovvero prodotta dall'utenza *i*esima [kWh/mese];

 $E_{P.W.nren,m}$  = energia primaria non rinnovabile consumata nel mese *m*-esimo dal sistema per la produzione di ACS [kWh/mese];

 $E_{P,W,ren,m}$  = energia primaria rinnovabile consumata nel mese *m*-esimo dal sistema per la produzione di ACS [kWh/mese];

 $E_{P,W,tot,m}$  = energia primaria totale consumata nel mese *m*-esimo dal sistema per la produzione di ACS [kWh/mese].

Si può poi definire l'efficienza media stagionale dell'impianto di produzione acqua calda sanitaria  $\eta_W$  con la seguente relazione:

$$
\eta_W = \frac{Q_{W,nd}}{Q_{W,gn,in}} \tag{1.6.44}
$$

Infine, si calcolano gli indici di prestazione energetica per la produzione di ACS e la Quota Rinnovabile associata a questo sistema:

$$
EP_{W,nren} = \frac{\sum_{m} E_{p,W,nren,m}}{A_u} \tag{1.6.45}
$$

$$
EP_{W,ren} = \frac{\sum_{m} E_{p,W,ren,m}}{A_u} \tag{1.6.46}
$$

$$
EP_{W,tot} = \frac{\sum_{m} E_{p,W,tot,m}}{A_u} \tag{1.6.47}
$$

$$
QR_W = \frac{\sum_{m} E_{p,W,ren,m}}{\sum_{m} E_{p,W,tot,m}}
$$
(1.6.48)

# **1.6.4 Determinazione della classe energetica di un edificio**

Nel caso più generale possibile, si ripetono gli stessi passaggi, visti per il riscaldamento e la produzione di acqua calda sanitaria, anche per gli altri servizi, come illuminazione, climatizzazione estiva, ventilazione meccanica e trasporto, ottenendo 18 indici di prestazione energetica o KPI, 3 per ogni sistema. A questo punto è possibile determinare i 3 indici di prestazione energetica globale da associare all'edificio oggetto di analisi, in particolare si ha:

$$
EP_{gl,ren} = EP_{H,ren} + EP_{W,ren} + EP_{v,ren} + EP_{C,ren} + EP_{L,ren} + EP_{T,ren}
$$
 (1.6.49)

$$
EP_{gl,nren} = EP_{H,nren} + EP_{W,nren} + EP_{v,nren} + EP_{C,nren} + EP_{L,nren} + EP_{T,nren} \quad (1.6.50)
$$

$$
EP_{gl} = EP_{H,tot} + EP_{W,tot} + EP_{v,tot} + EP_{C,tot} + EP_{L,tot} + EP_{T,tot}
$$
\n(1.6.51)

 $EP_{v,ren}$  = indice di prestazione energetica rinnovabile del servizio di ventilazione;

 $EP_{v,nren}$  = indice di prestazione energetica non rinnovabile del servizio di ventilazione;

 $EP_{v,tot}$  = indice di prestazione energetica totale del servizio di ventilazione;

 $EP_{C,ren}$  = indice di prestazione energetica rinnovabile del servizio di raffrescamento;

 $EP_{C,nren}$  = indice di prestazione energetica non rinnovabile del servizio di raffrescamento;

 $EP_{C,tot}$  = indice di prestazione energetica totale del servizio di raffrescamento;

 $EP_{Lren}$  = indice di prestazione energetica rinnovabile del servizio di illuminazione;

 $EP_{L,men}$  = indice di prestazione energetica non rinnovabile del servizio di illuminazione;

 $EP_{L,tot}$  = indice di prestazione energetica totale del servizio di illuminazione;

 $EP_{T,ren}$  = indice di prestazione energetica rinnovabile del servizio di trasporto;

 $EP_{T,nren}$  = indice di prestazione energetica non rinnovabile del servizio di trasporto;

 $EP_{T,tot}$  = indice di prestazione energetica totale del servizio di trasporto;

Ai fini della determinazione della classe energetica di un edificio, occorre calcolare e tenere in considerazione l'indice  $EP_{gl,nren}$  dell'edificio reale e dell'edificio di riferimento.

La verifica dei requisiti minimi e la determinazione della classe energetica di un edificio viene effettuata con il "Metodo dell'Edificio di Riferimento", ovvero un edificio identico in termini di geometria (sagoma, volumi, superficie calpestabile, superfici degli elementi costruttivi e dei componenti), orientamento, ubicazione territoriale, destinazione d'uso e situazione al contorno, ma avente caratteristiche termiche e parametri energetici predeterminati [12]. Questo fabbricato è utilizzato per la verifica dei requisiti minimi dell'impianto e per la

certificazione energetica dell'edificio ed è diverso dall'edificio di riferimento utilizzato per la verifica dei requisiti minimi dell'involucro edilizio. Questo metodo consiste nel:

- 1. Determinare indici e parametri di prestazione energetica dell'edificio reale;
- 2. Determinare indici e parametri di prestazione energetica dell'edificio di riferimento associato all'edificio reale;
- 3. Raffronto e valutazione dei valori.

Le caratteristiche d'involucro e impiantistiche dell'edificio di riferimento possono essere reperite nell'Appendice A del Decreto Requisiti Minimi [12]. In Tabella 9, invece, sono riportati i parametri dell'edificio reale da confrontare e verificare con quelli dell'edificio di riferimento:

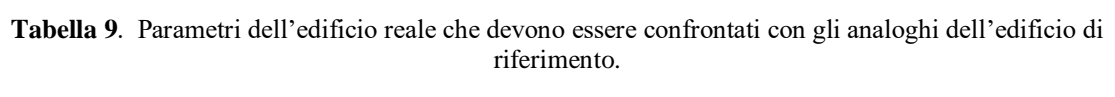

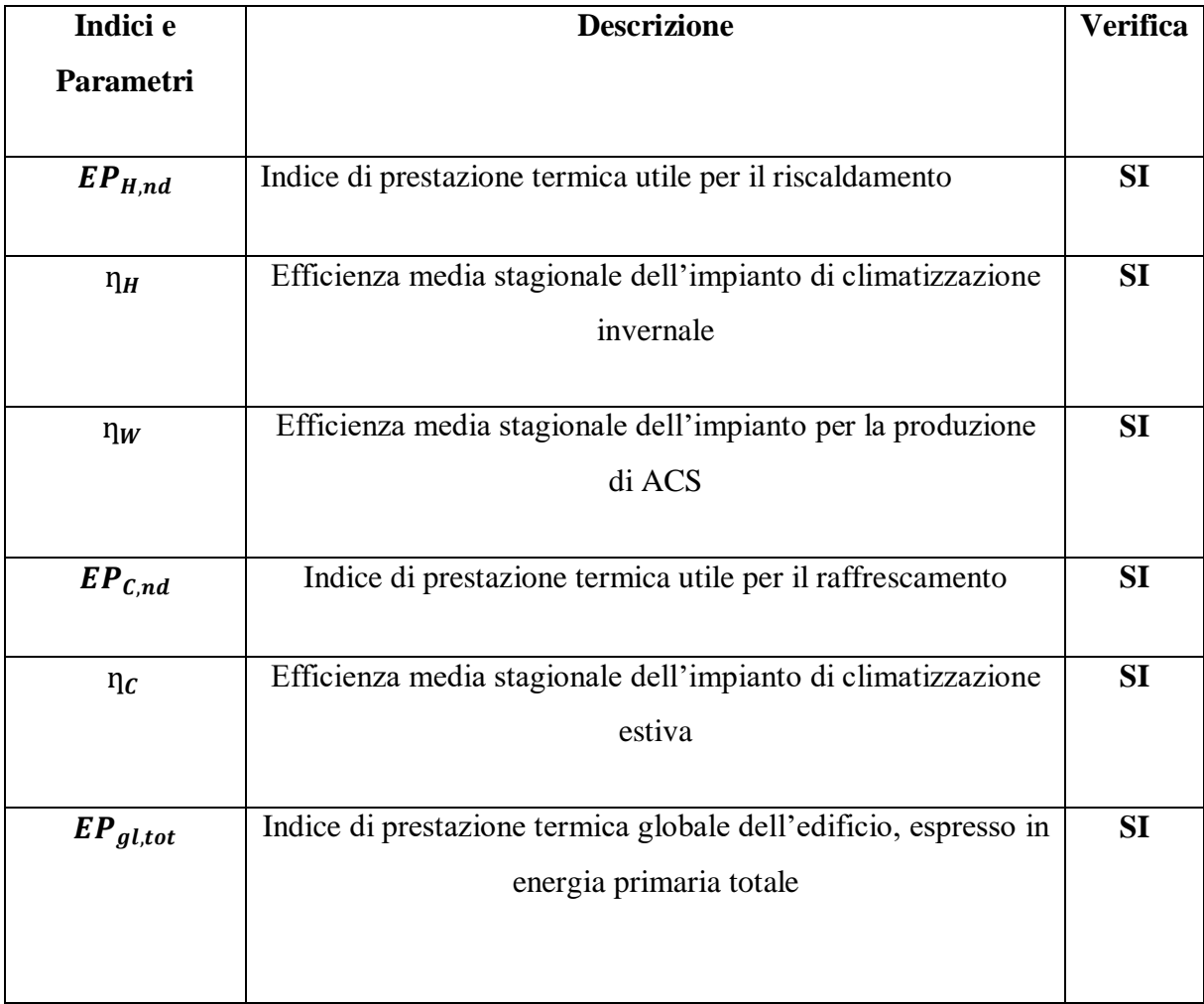

La verifica è soddisfatta se gli indici e parametri di prestazione dell'edificio reale risultano più performanti rispetto ai corrispondenti indici determinati per l'edificio di riferimento.

Per quanto riguarda la determinazione della classe energetica, l'edificio di riferimento, tramite il calcolo dell'indice di prestazione energetica globale legato a fonti non rinnovabili, indicato con  $EP_{al,nren,lst}$ , permette di costruire la scala delle classi energetiche. Quindi, bisogna calcolare  $EP_{al,nren, lst}$  dell'edificio di riferimento, si trovano i valori limite che permettono di passare da una classe ad un'altra, si calcola l' $EP_{gl,nren}$  dell'edificio reale e in base all'intervallo di valori entro i quali l'indice si posiziona, si associa la classe energetica all'edificio. In Figura 7 viene riportata la scala di riferimento delle classi energetiche:

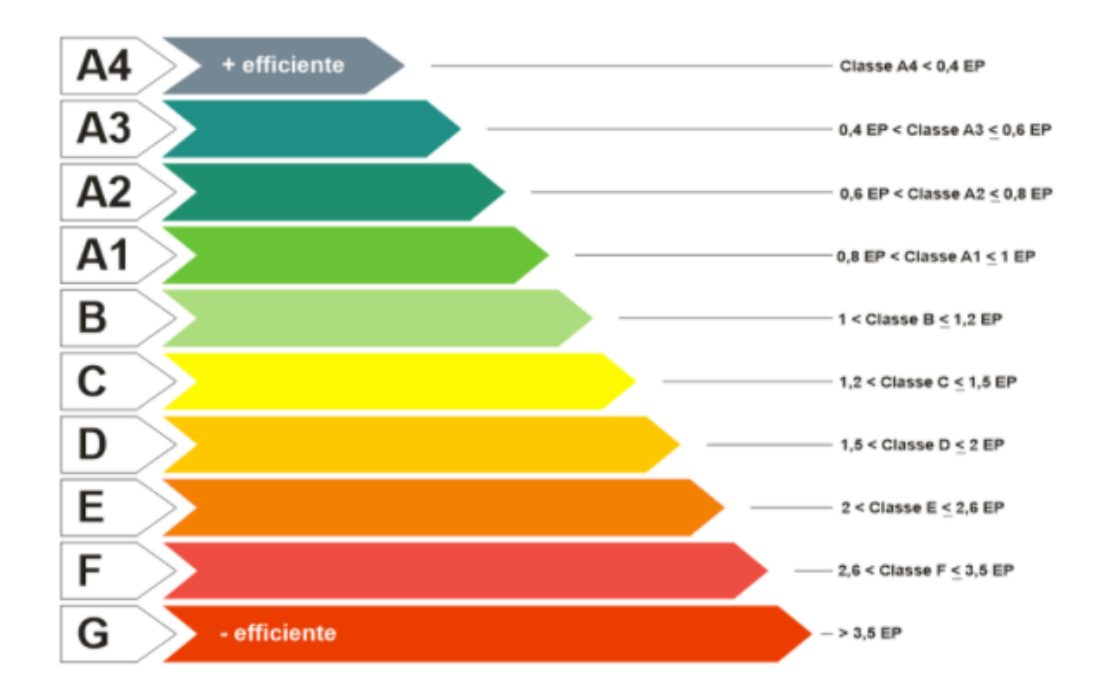

**Figura 7**. Classi energetiche di riferimento determinate in funzione dell'indice di prestazione energetica globale non rinnovabile dell'edificio di riferimento, indicato in figura con EP.

Il Superbonus 110% permette di accedere agli incentivi fiscali messi a disposizione per interventi di efficientamento energetico se l'edificio effettua un salto di almeno due classi energetiche tra prima e dopo l'intervento. Per verificare questo salto energetico, occorre sviluppare un Attestato di Prestazione Energetica ante e post-intervento, inoltre è necessario che le verifiche di legge e i requisiti minimi vengano soddisfatti.

La modellazione energetica dell'edificio è stata fatta mediante il software Edilclima, in cui è possibile inserire le caratteristiche e le stratigrafie delle strutture edilizie, importare gli architettonici dell'edificio, inserire i ponti termici, definire le caratteristiche dei locali climatizzati e le caratteristiche dell'impianto termico, in modo da ottenere la classe energetica di appartenenza dell'edificio.

# **1.7 Impianti termici**

## **1.7.1 Generalità e sottosistemi**

In questo paragrafo si riporta la definizione di impianto termico centralizzato per il riscaldamento, e si illustrano la funzione e le caratteristiche dei principali componenti presenti in questa tipologia di impianto.

Per impianto centrale di riscaldamento si intende uno o più circuiti idraulici ad acqua calda sotto pressione, con vaso di espansione aperto o chiuso: questo circuito è servito da generatore singolo o disposto in batteria, da generatore modulare, da scambiatore di calore, e funzionante con combustibili solidi, liquidi o gassosi o con sorgenti termiche con rischio di surriscaldamento (un impianto costituito da uno o più generatori di calore collegati a uno o più apparecchi utilizzatori) [18].

L'impianto termico comprende un sottosistema di generazione, costituito dal generatore di calore, ovvero quell'apparecchio in grado di riscaldare l'acqua fino ad una temperatura variabile a seconda del tipo di generatore. Nelle caldaie questo effetto utile è ottenuto mediante un processo di combustione che comporta una spesa di combustibile e un consumo di energia primaria. In altri sistemi, come quelli a pompa di calore, l'acqua viene riscaldata grazie alla condensazione di un fluido che cede il proprio calore in un ciclo frigorifero inverso.

Inoltre, è presente il sottosistema di distribuzione, ovvero la parte destinata al trasporto dell'acqua calda prodotta fino agli elementi terminali. Questo sottosistema è formato da tubazioni, di materiale scelto in base all'applicazione richiesta, dimensionate opportunatamente seconde alcuni criteri scelti dal progettista in modo da limitare le perdite di carico lungo la rete, mantenere delle velocità limitate per non avere problemi di rumore e non sollecitare troppo i

materiali impiegati al fine di evitare rotture. La circolazione del fluido termovettore verso le utenze è ottenuta mediante un sistema di pompaggio, in grado di aumentare la pressione di una certa portata volumetrica di fluido e portarla fino ai punti più sfavoriti della rete di distribuzione.

Un altro sottosistema che compone l'impianto è quello di emissione, rappresentato dagli elementi terminali, posti all'interno dei locali climatizzati, che devono rilasciare una quantità di calore adeguata al fine di bilanciare le dispersioni e mantenere la temperatura interna e il livello di comfort desiderato. In un impianto di riscaldamento ad acqua, i terminali scambiano calore per convezione con l'aria ambiente e per irraggiamento con le superfici solide in vista, grazie alla portata d'acqua calda che circola al loro interno.

È presente anche il sistema di regolazione che ha il compito di gestire il funzionamento dell'impianto tramite dispositivi di controllo, come attuatori, valvole, sensori, sonde e trasmettitori. La regolazione dell'impianto può essere di diversi tipi. Per esempio, può avvenire mediante una sonda climatica esterna, può essere solo di zona utilizzando un termostato di caldaia o un termostato di zona, oppure per singolo ambiente con l'utilizzo di valvole termostatiche montate su ciascun terminale. Naturalmente la regolazione fatta sul singolo ambiente permette di gestire in maniera più adeguata l'impianto, comportando un miglior sfruttamento, e anche un risparmio, dell'energia termica: infatti, grazie alle valvole si può variare la portata d'acqua che circola nel terminale, tipicamente un radiatore, consentendo di scegliere la temperatura da mantenere all'interno del locale in base alla sua funzione e al suo utilizzo. L'ideale sarebbe integrare un sistema di regolazione per singolo ambiente, scegliendo delle valvole termostatiche di tipo proporzionale integrativo o derivativo, con una regolazione più periferica, tramite un termostato di zona o una sonda climatica esterna.

In ultimo, un impianto termico di tipo centralizzato possiede un sistema di contabilizzazione del calore, in grado di monitorare e misurare la quantità di calore effettivamente consumata dall'intero impianto e dalle singole unità immobiliari presenti all'interno dell'edificio. La contabilizzazione, che aiuta il sottosistema di regolazione e rende l'impianto più efficiente, può essere di due tipi:

- Contabilizzazione diretta: è utilizzata principalmente negli impianti a distribuzione orizzontale e viene inserita sulla tubazione di adduzione del fluido termovettore delle singole utenze in modo tale da monitorare gli effettivi consumi di ciascuna di esse. Di

solito, questo sistema è formato da un contatore di energia termica associato a due sonde di temperatura ed un acquisitore collegato al sistema di tele lettura;

- Contabilizzazione indiretta: è utilizzata principalmente negli impianti a colonne montanti mediante dei dispositivi chiamati ripartitori, accoppiati alle valvole termostatiche e montati su ciascun terminale. Questi dispositivi permettono di ottenere una quantificazione del reale consumo di ogni terminale grazie ad una misura indiretta dell'energia erogata dai corpi scaldanti secondo un principio di proporzionalità al variare del carico, delle condizioni di funzionamento e della tipologia di corpo scaldante.

In alcuni sistemi centralizzati, si può combinare l'utilizzo di una contabilizzazione diretta con una di tipo indiretta, in modo da misurare l'energia complessivamente prodotta dal generatore di calore e la quota parte consumata da ciascuna utenza servita dall'impianto in questione.

# **1.7.2 Componenti d'impianto**

Nel settore impiantistico destinato al riscaldamento e alla produzione di acqua calda sanitaria esistono due tipologie di impianti, suddivisi in base al sistema d'espansione:

- A vaso di espansione aperto;
- A vaso di espansione chiuso.

Il vaso di espansione è un componente essenziale ai fini della sicurezza di un impianto termico. Esso, infatti, è un volume che deve essere in grado di contenere l'espansione del fluido acqua che tende a dilatarsi in seguito ad un aumento di temperatura. Se questo volume non è previsto, o è sottodimensionato, a seguito della dilatazione dell'acqua la pressione dell'impianto aumenta e si potrebbe arrivare allo scoppio delle tubazioni. Per esempio, riscaldando un volume d'acqua di 100 litri da 10°C a 90°C si ha un aumento di volume di circa 3,5 litri che deve andare a finire all'interno del vaso per evitare aumenti di pressione indesiderati. Il vaso di espansione può essere aperto, ovvero un serbatoio comunicante con l'atmosfera installato nel punto più alto dell'impianto, o chiuso, ovvero un volume chiuso contenente un gas che permette, contraendosi, la dilatazione dell'acqua al suo interno. I vasi chiusi possono essere del tipo a membrana, precaricati con azoto o altro gas a pressione nota, o senza membrana, in cui si utilizza l'aria come gas di riempimento. Aumentando la pressione del gas nel vaso aumenta la pressione dell'impianto.

Il vaso, a seconda della tipologia, è accompagnato da altri dispositivi di sicurezza, protezione e controllo prescritti nel Fascicolo R.3 della Raccolta R Edizione 2009 del Manuale Caleffi [18]. Per il dimensionamento corretto del volume del vaso si fa riferimento alla stessa raccolta.

Il componente che permette la movimentazione del fluido termovettore nell'impianto è la pompa, chiamata anche circolatore, che è in grado di fornire una certa prevalenza al fluido, ovvero incrementarne la pressione, per poter farlo arrivare in tutta la rete di distribuzione. La pompa è accompagnata da una sua curva caratteristica, fornita dal costruttore, che riporta la prevalenza in funzione della portata volumetrica elaborata. Riportando la curva delle perdite di carico della rete di distribuzione nella curva caratteristica, si individua un punto di intersezione tra le due curve che rappresenta il punto di funzionamento dell'impianto, che deve ricadere in una zona con alti valori di rendimento.

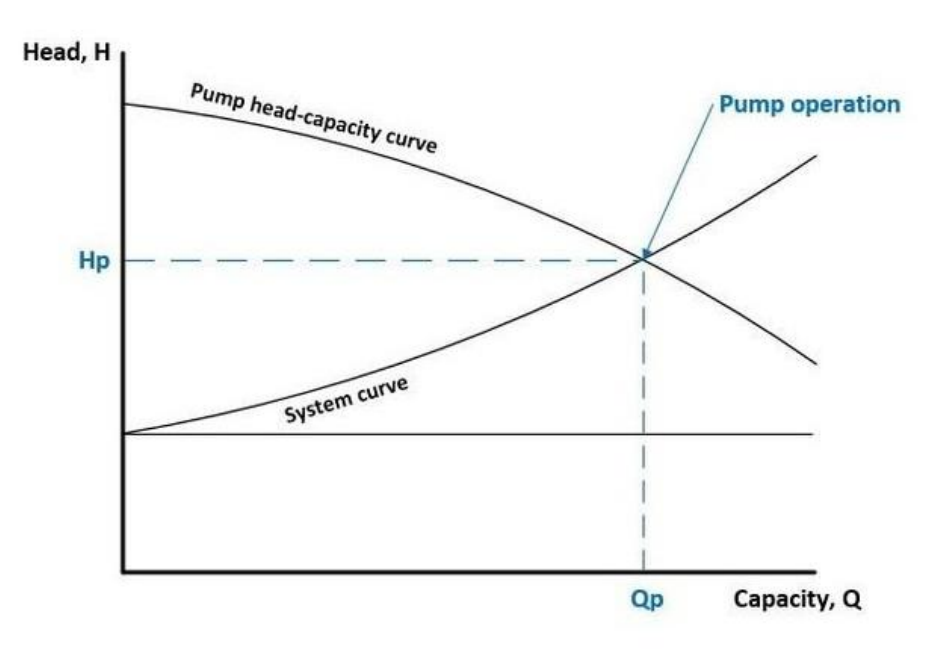

**Figura 8**. Esempio di curva caratteristica di una pompa centrifuga.

La pompa è una macchina operatrice che necessita di assorbire del lavoro, in particolare energia elettrica, per produrre un effetto utile, in questo caso l'incremento dell'energia di pressione del fluido. Il rendimento della pompa può essere definito come:

$$
\eta_p = \frac{\Delta p * V}{P_{el}} \tag{1.7.1}
$$

 $\Delta p =$  differenza di pressione tra monte e valle della pompa o prevalenza [Pa];

 $V =$  portata volumetrica elaborata dalla pompa [m<sup>3</sup>/s];

 $P_{el}$  = potenza elettrica assorbita dalla pompa [W]

Per variare la portata in circolo si può agire in diversi modi:

- Variazione del numero di giri della pompa, per esempio utilizzando un controllore elettronico della frequenza o inverter: diminuendo il numero di giri, la curva caratteristica si abbassa e di conseguenza diminuisce la portata e la perdita di carico;
- Variazione di perdita di carico mediante l'apertura o chiusura di valvole: se una valvola viene aperta, la perdita di carico diminuisce, si ha una maggiore portata e una minore prevalenza;
- Utilizzare più pompe: in questo modo si possono accendere e spegnere le pompe in base alla portata richiesta.

Più circolatori possono essere montati in serie o in parallelo: nel primo caso, essi elaborano la stessa portata e le prevalenze si sommano, mentre nel secondo caso hanno la stessa prevalenza ma possono spingere una portata pari alla somma di quella delle singole pompe.

In impianti un po' datati può essere installata una particolare pompa, chiamata pompa anticondensa che collega il ramo di mandata del generatore di calore con quello di ritorno. Questo componente è utilizzato per evitare il ritorno di acqua troppo fredda in caldaia che potrebbe portare alla condensazione dei fumi sullo scambiatore del generatore e sul camino non predisposti per questa condizione di funzionamento.

Un altro componente spesso impiegato in un impianto termico è lo scambiatore di calore a piastre, in grado di separare e rendere indipendenti il circuito primario e quello secondario. L'acqua calda del circuito primario, prodotta dal generatore di calore, circola in un lato dello scambiatore di calore a piastre cedendo calore all'acqua del circuito secondario che si riscalda e viene distribuita mediante il sistema di pompaggio a tutte le utenze. In questo modo, si ottengono due circuiti indipendenti che sottoposti a  $\Delta T$  diversi possono lavorare con differenti portate d'acqua, rispettando le equazioni di bilancio termico:

$$
Q = \dot{m} * c_p * \Delta T \tag{1.7.2}
$$

$$
\dot{m}_1 * c_p * \Delta T_1 = \dot{m}_2 * c_p * \Delta T_2 \tag{1.7.3}
$$

Insieme allo scambiatore di calore a piastre è necessario installare un termometro e un manometro in ogni lato del componente al fine di monitorare continuamente la temperatura e pressione dell'acqua nelle varie parti d'impianto. Questo componente è sicuramento molto utile, ma è ingombrante e costoso, e può generare una notevole perdita di carico, che viene tenuta in considerazione nel dimensionamento delle pompe.

Un altro ruolo importante è svolto dai collettori di distribuzione dell'acqua calda. Essi raccolgono l'acqua calda in uscita dallo scambiatore di calore a piastre per poi distribuirla, grazie al sistema di pompaggio, alle utenze che la richiedono. I collettori permettono una distribuzione equilibrata, perché ogni prelievo è indipendente dagli altri stacchi, una rapidità nella disponibilità di acqua calda e la possibilità di intercettare uno o più utenze, mediante delle valvole di intercettazione montate sugli stacchi, per effettuare opere di manutenzione senza dover bloccare l'intero impianto. In un collettore, di solito, vengono montati un termometro e un manometro per registrare la temperatura e la pressione del fluido; inoltre, sono presenti un certo numero di ingressi e di uscite, e un rubinetto di scarico del collettore.

Naturalmente, oltre ai componenti principali descritti in precedenza, in un impianto termico saranno presenti altri componenti secondari, comunque indispensabili per un corretto funzionamento e una corretta gestione di esso. Tra questi, si ha tutto il valvolame impiegato al servizio dell'impianto, costituito dalle varie tipologie di valvole ognuna con le proprie caratteristiche ed un preciso compito, e tutta la parte relativa al monitoraggio e al controllo dell'impianto, comprensiva di sensori, di sonde e di dispositivi per il controllo, la protezione e la sicurezza. I componenti utilizzati nella centrale termica al servizio del condominio oggetto del presente lavoro, prima e dopo l'intervento, sono descritti in maniera più dettagliata nella parte dedicata agli interventi impiantistici. Altre parti fondamentali di un impianto termico, sono rappresentate dalla:

- Linea di alimentazione del combustibile, ovvero il collegamento che dal contatore o dal serbatoio porta il combustibile fino al generatore di calore. Su questa linea vengono montati tutti i dispositivi di sicurezza, controllo e protezione per garantire una messa in sicurezza dell'impianto;
- Linea di alimentazione e trattamento dell'acqua, che permette di prelevare l'acqua potabile dall'acquedotto, metterla in pressione, trattarla con opportuni componenti per

ridurre il quantitativo di sali ed impurità, al fine di renderla idonea per il riempimento dell'impianto.

# **2 Stato di fatto**

Il secondo capitolo è focalizzato sulla situazione ante intervento in cui si trova attualmente l'edificio oggetto di tesi, in modo da inquadrare il contesto generale e capire quali possono essere gli interventi più adeguati da svolgere. In particolare, dopo una fase preliminare di sopralluoghi, è stato possibile presentare una descrizione dell'involucro edilizio, del contesto urbano in cui si trova l'edificio, della centrale termica e dell'impianto centralizzato a gasolio attualmente al servizio del condominio oggetto di riqualificazione.

# **2.1 Inquadramento generale edificio**

L'edificio in esame è situato nel contesto urbano, in zona periferica rispetto al centro città, ed è ubicato nel Comune di Jesi (AN) e si configura come un fabbricato a sé stante. Il prospetto a sud insiste su un piccolo parcheggio rivolto verso la via principale, quello ad est si affaccia su una strada che separa il condominio da un altro edificio, quello ad ovest guarda verso il cortile condominiale da cui si può accedere alla centrale termica ed infine il prospetto nord è rivolto verso una piccola area verde composta da alberi di media altezza (vedi Figura 9).

Sul lato est del condominio sono ubicati gli accessi a quella che è una autorimessa condominiale, che occupa l'intero spazio al livello del piano stradale; tra le basculanti che chiudono le autorimesse trova spazio il portone di accesso alla scala condominiale.

L'impronta sul terreno è rettangolare e l'edificio, composto da 12 unità abitative totali, si sviluppa su sette piani fuori terra, tra cui il piano terra non riscaldato è destinato ai garage condominiali e alla centrale termica. Inoltre, l'ultimo piano confina superiormente con un livello sottotetto anch'esso non riscaldato, che è separato dall'esterno mediante una copertura a falda, sporgente attorno a tutto perimetro, formando un aggetto orizzontale di circa 1 m. Le facciate presentano rilevanti sporgenze sui lati est e ovest, date dai balconi presenti in tutti i piani contenenti le unità abitative, mentre i lati nord e sud risultano privi di sporgenze o rientranze.

In Figura 9 sono riportate una foto aerea (a sinistra) e una vista in lontananza (a destra) dell'edificio che illustrano la disposizione del fabbricato e la sua interazione con il contesto circostante, mentre in Figura 10 e Figura 11 sono illustrati i prospetti sud, ovest, nord ed est dello stabile.

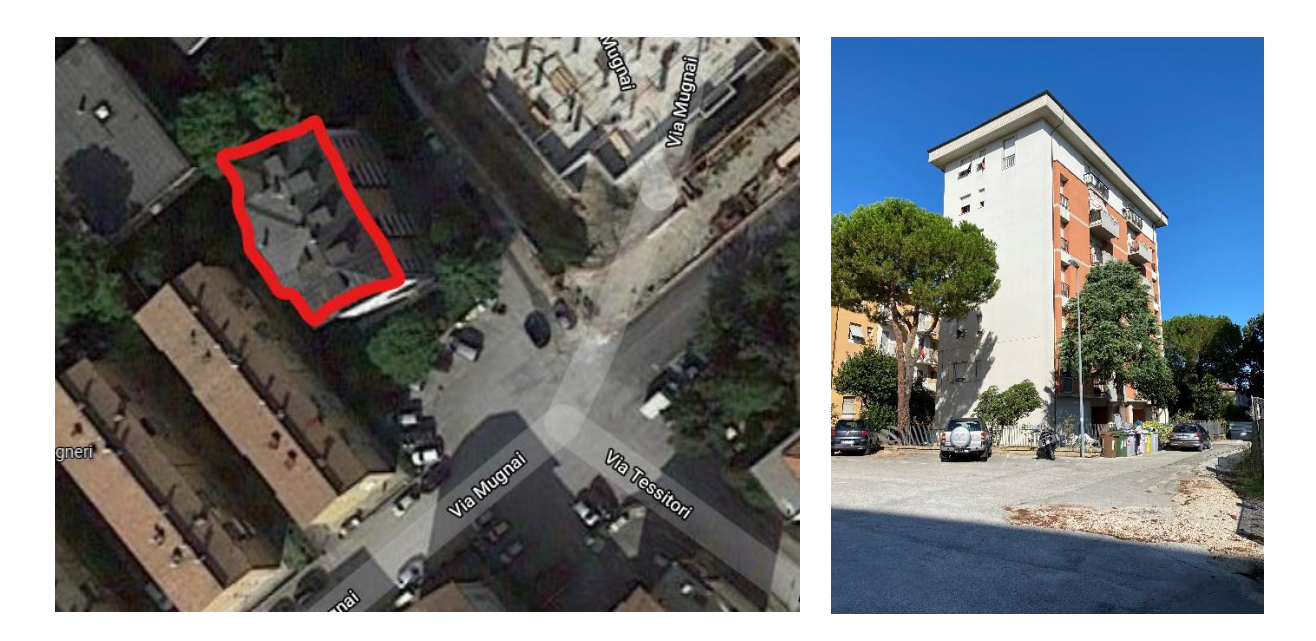

**Figura 9** Analisi foto aerea (a sinistra) e vista in lontananza (a destra) dell'edificio oggetto di intervento.

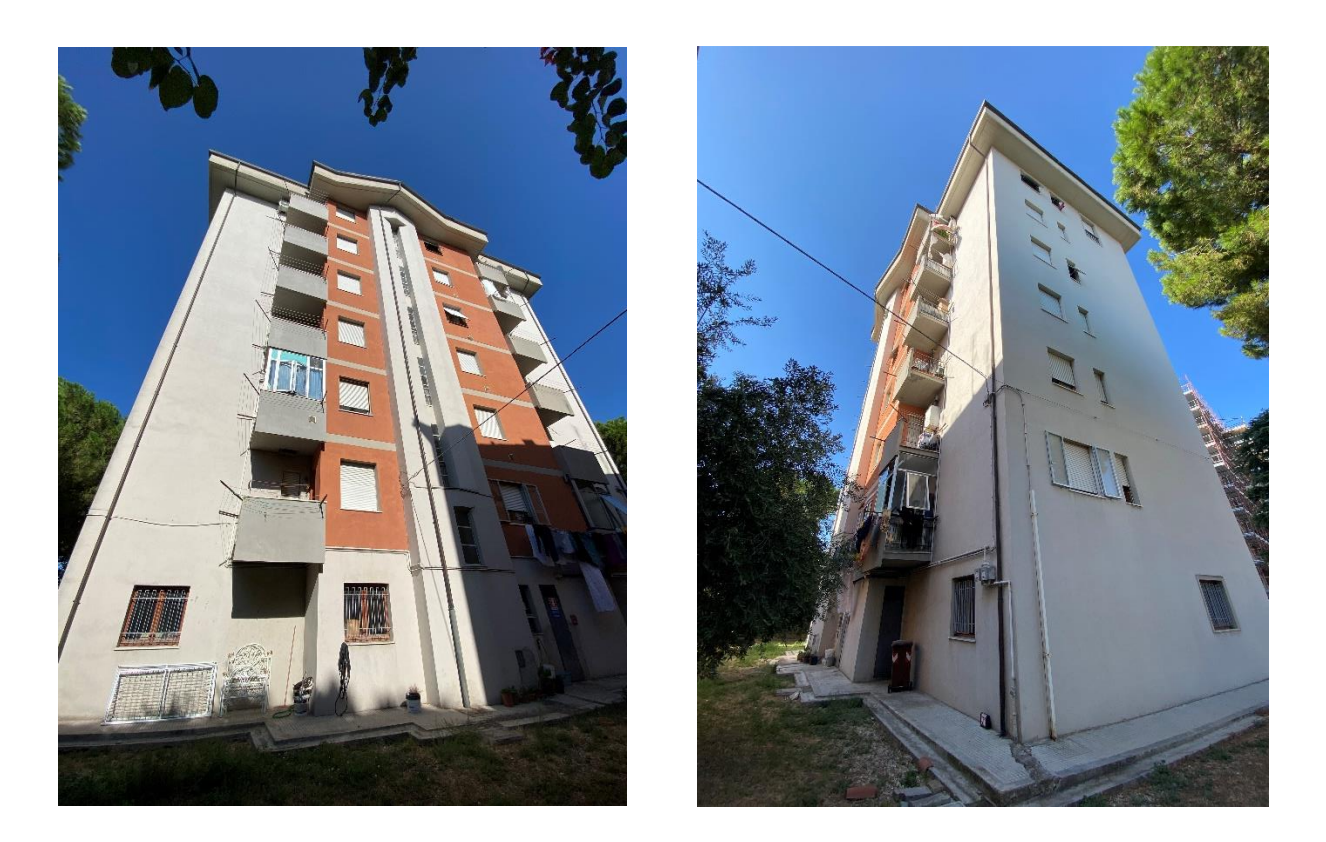

**Figura 10**. Prospetto a sud (a destra) e prospetto a ovest (a sinistra) del condominio oggetto di intervento.

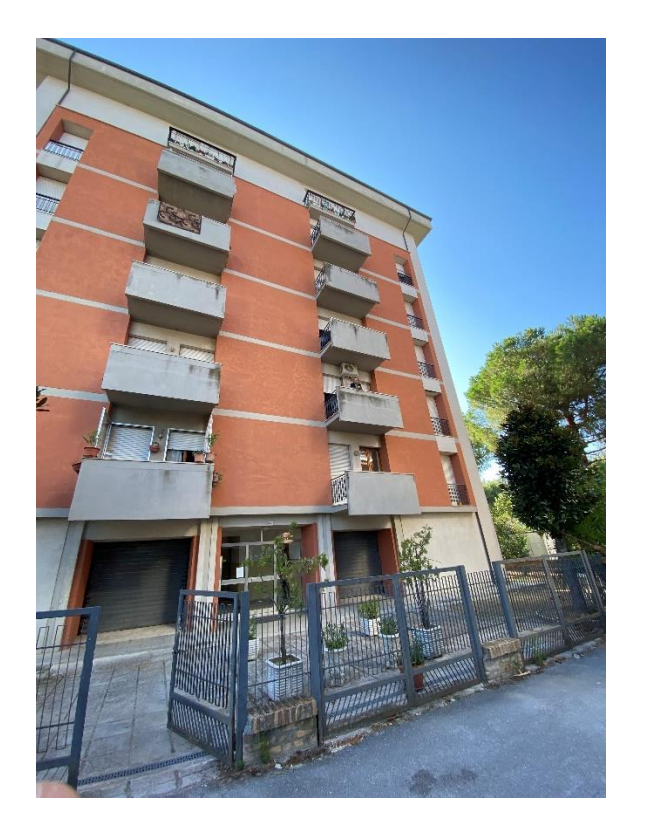

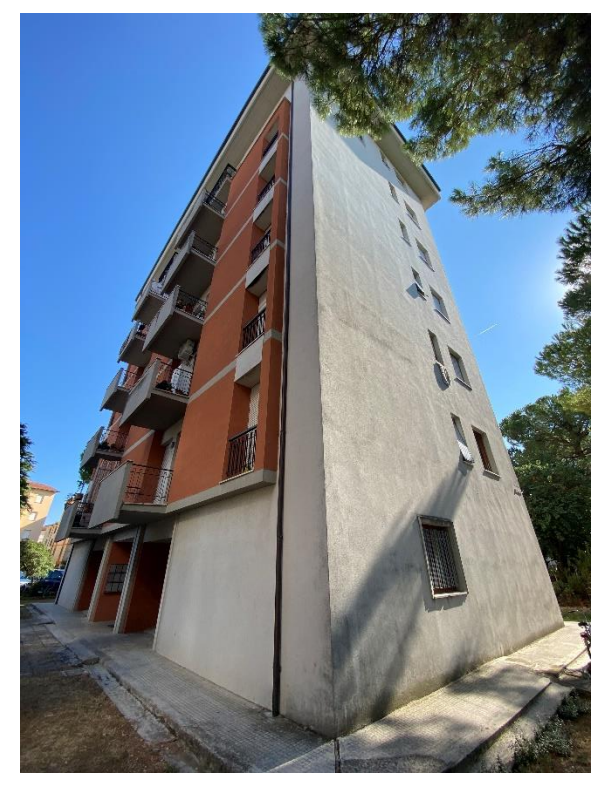

**Figura 11.** Prospetto a nord (a destra) e prospetto a est (a sinistra) del condominio oggetto di intervento.

Non sono note al momento, né in forma di elaborato progettuale né come risultato di un rilievo eseguito con carotaggi e simili, le reali stratigrafie delle strutture edilizie che costituiscono l'involucro; pertanto, si procederà ad una stima basata sullo spessore, sull'anno di costruzione e sulla zona climatica, concordemente con i prospetti 2, 3, 4, 5 e 6 della UNI/TR 11552:2014 [23].

Lo spessore delle pareti esterne è circa 30 cm, dunque secondo il *prospetto 2* incrociando la riga *0,30m* ed ipotizzando *Pareti a cassa vuota con mattoni forati* si desume un valore stimato della trasmittanza pari a 1,15 W/( $m^2K$ ).

Per quel che riguarda il pavimento del primo piano che insiste sul piano terra destinato ai garage, la norma prima citata offre una stima della trasmittanza pari a 1,35 W/ $(m^2K)$  per questa struttura. Tale valore si determina utilizzando il *prospetto 4*, incrociando la riga *0,25m* ed ipotizzando *Soletta in laterocemento su cantina* nella porzione di tabella dedicata ai *Solai a terra, su spazi aperti o ambienti non climatizzati non coibentati*.

La trasmittanza del soffitto dell'ultimo piano verso il sottotetto, struttura questa che può essere assimilata ad una soletta in laterocemento dello spessore di circa 25 cm, è stimata utilizzando il *prospetto 4*.

Incrociando la riga *0,25m* dello *Spessore* con la colonna *Soletta in laterocemento* nella tabella dei *Solai sotto ambienti non climatizzati non coibentati si* ottiene una stima della trasmittanza pari a  $1.6$  W/(m<sup>2</sup>K).

In ultimo, per la copertura inclinata si fa riferimento sempre ad una soletta in laterocemento, dunque incrociando la riga *0,20m* dello *Spessore* con la colonna del *Tetto a falda in laterizio* nella tabella delle *Strutture non coibentate* del *prospetto 6*, si ottiene una stima della trasmittanza pari a 2,2 W/( $m<sup>2</sup>K$ ).

Gli infissi sono di diverse dimensioni e di seguito si riportano alcune caratteristiche di un infisso tipo:

| <b>Dimensioni</b><br>[cm] | <b>Superficie</b><br>$\lceil m^2 \rceil$ | Tipologia di<br>vetro | Tipologia di<br>telaio | <b>Cassonetto</b>                        |
|---------------------------|------------------------------------------|-----------------------|------------------------|------------------------------------------|
| 60x245                    | 1,47                                     | Doppio                | Legno                  | Presente, con<br>avvolgibile in plastica |
| 120x150                   | 1,8                                      | Singolo               | Legno                  | Presente, con<br>avvolgibile in plastica |

**Tabella 10**. Caratteristiche di alcune finestre dell'edificio oggetto di intervento.

I valori ricavati mediante i prospetti della normativa UNI/TR 11552 [23] rappresentano un'indicazione di massima sulla trasmittanza dei vari componenti d'involucro. Nell'APE ante, le stratigrafie degli elementi edilizi sono state create in modo da associare alle varie strutture un valore di trasmittanza simile a quello proposto dalla normativa.

# **2.2 Descrizione dell'impianto termico esistente**

La climatizzazione invernale del fabbricato è ad oggi ottenuta tramite un impianto centralizzato a gasolio situato in centrale termica ricavata in apposito locale tecnico al piano terra con accesso da spazio scoperto, ovvero dall'ampio cortile condominiale situato sul lato ovest dell'edificio opposto all'ingresso principale.

L'impianto esistente è a colonne montanti e svolge solo il servizio di riscaldamento delle 12 unità immobiliari che compongono il condominio, mentre la produzione di acqua calda sanitaria è autonoma e viene fatta mediante una piccola caldaia a gas per ogni appartamento.

Il riscaldamento è garantito da un singolo generatore di calore, ovvero una caldaia di marca BALTUR modello BAR 206 avente una potenza termica utile di 186 kW accoppiata con un bruciatore GULLIVER RG4S ad aria soffiata. I fumi prodotti dalla caldaia sono evacuati verso l'esterno tramite un canale da fumo di diametro interno ø 200 mm che parte dal generatore e finisce nella parete della centrale che dà su un cavedio, all'interno del quale corre la canna fumaria mono parete con diametro ø 200 mm fino a sfociare oltre la copertura dell'edificio. L'alimentazione del generatore di calore avviene tramite una linea che preleva il combustibile, gasolio, dal serbatoio interrato da circa 8000 litri posto nel cortile condominiale di fronte alla centrale termica a pochi metri da essa.

L'impianto esistente è di tipo a vaso di espansione aperto. Il vaso di espansione è un piccolo serbatoio posto al livello sottotetto, utilizzato per caricare l'impianto mediante una tubazione collegata alla mandata della caldaia e necessario al fine di evitare sovrapressioni dovute alla dilatazione dell'acqua a seguito di un aumento di temperatura.

La tubazione di mandata è collegata al ritorno in caldaia mediante una pompa anticondensa con inverter (a velocità variabile) per evitare il ritorno di acqua troppo fredda che potrebbe provocare la condensazione dei fumi sul generatore e camino non predisposti per questa condizione di funzionamento.

La regolazione della temperatura di mandata dell'impianto avviene attraverso una valvola a tre vie di tipo miscelatrice, che collega il ramo di mandata con quello di ritorno miscelando la portata di acqua calda e fredda in base alla temperatura esterna rilevata con un'opportuna sonda climatica esterna. Attualmente, la regolazione dell'impianto è climatica con sonda di temperatura esterna e per singolo ambiente con valvole termostatiche installate nei terminali esistenti all'interno di ciascun appartamento. Inoltre, è presente un sistema di contabilizzazione del calore posto sulla tubazione di ritorno in caldaia, formato da un contatore volumetrico, intercettato monte e valle, e due sonde di temperatura.

La circolazione dell'acqua è garantita da un gruppo di pompaggio gemellare costituito da due pompe in linea, una a velocità variabile di marca DAB modello EVOPLUS e l'altra a velocità fissa di marca KSB modello RIO con funzionamento in backup  $2*100\%$ <sup>2</sup>. Le due pompe, montate in parallelo, prelevano l'acqua calda dal collettore di mandata e la inviano ai montanti verticali che ne consentono la distribuzione in tutti gli appartamenti del condominio. L'acqua

1

<sup>2</sup> Funzionamento 2\*100%: funzionamento al massimo della prima pompa, mentre l'altra rimane spenta. In caso di malfunzionamento della prima, viene attivata la seconda pompa in modo da garantire continuamente la circolazione d'acqua nell'impianto.

fredda, dopo aver servito le utenze, viene raccolta in un collettore di ritorno con due stacchi per poi ritornare all'interno del generatore di calore.

I terminali di emissione dell'impianto esistente sono dei radiatori in ghisa molto datati, in numero variabile da 7 a 8 per ogni appartamento, e accoppiati con delle valvole termostatiche in modo da regolare la portata d'acqua che circola nel terminale consentendo di scegliere la temperatura da mantenere all'interno del locale in base alla sua funzione e al suo utilizzo.

Per quanto riguarda le tubazioni, l'isolamento termico risulta scadente, insufficiente e a tratti inesistente, sia all'interno della centrale termica sia nelle montanti verticali che dai garage servono i vari piani dell'edificio. In fase di rilievo non è stato possibile determinare i diametri dei collettori e di alcune tubazioni, perché parte di queste risultano isolate o correnti in traccia. Il valvolame impiegato nell'impianto è in parte di tipo flangiato, per i diametri uguali o superiori a 2 pollici<sup>3</sup> (DN<sup>4</sup> 50) e in parte di tipo filettato, per diametri minori di 2 pollici.

Nella parte relativa agli allegati si trova l'elaborato grafico, realizzato in Autocad, dello schema funzionale dell'impianto ante intervento (Allegato 2).

# **2.3 Descrizione della centrale termica**

**.** 

La centrale termica al servizio del condominio è situata al piano terra con accesso da spazio scoperto sul lato ovest dell'edificio mediante il cortile condominiale che circonda gran parte dello stabile. Il rilievo della centrale è stato eseguito per comprendere le caratteristiche dell'impianto esistente e per verificare che il locale rispetti i requisiti di prevenzione incendi imposti dal DM 28 aprile 2005 [24]. In questo modo, sono state rilevate tutte le criticità presenti ed è stato possibile capire quali interventi mettere appunto per adeguare la centrale termica alle norme antincendio riportate nel DM 12 aprile 1996 [25], a seguito di una trasformazione dell'alimentazione da combustibile liquido a gassoso.

Di seguito sono riportate alcune foto eseguite sul campo per avere un'idea dello stato in cui si trova il locale centrale termica in cui è ubicato l'impianto centralizzato a gasolio a servizio del condominio oggetto di intervento. In Figura 12 è riportata una foto dell'ingresso della centrale

<sup>3</sup> Pollici: unità di misura utilizzata per indicare il diametro delle tubazioni. 1 pollice è circa 25,4 mm.

<sup>4</sup> Diametro Nominale (DN): è un valore convenzionale con cui vengono individuati i diametri dei componenti meccanici/idraulici. In genere, il DN non coincide né con il diametro interno né con il diametro esterno, ma è comunque legato ad essi. Il diametro nominale non ha unità di misura.

#### 2 Stato di fatto

termica (a sinistra) e una vista ravvicinata della caldaia esistente (a destra). Una visione in lontananza (a sinistra) e ravvicinata (a destra) del gruppo pompe si ha in Figura 13. La Figura 14 illustra la disposizione del vaso di espansione aperto posto nel sottotetto (a destra) e il percorso del canale da fumo all'interno della centrale termica (a sinistra), mentre in Figura 15 sono riportate una foto del serbatoio interrato di gasolio (a sinistra) e una foto della pompa anticondensa (a destra).

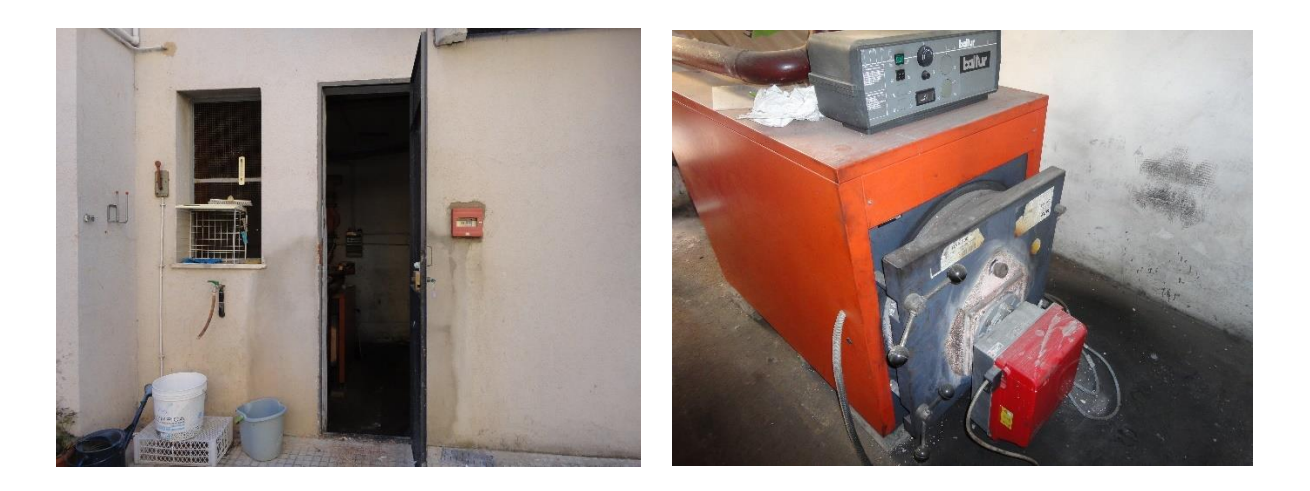

**Figura 12**. Entrata centrale termica (a sinistra) e caldaia esistente (a destra).

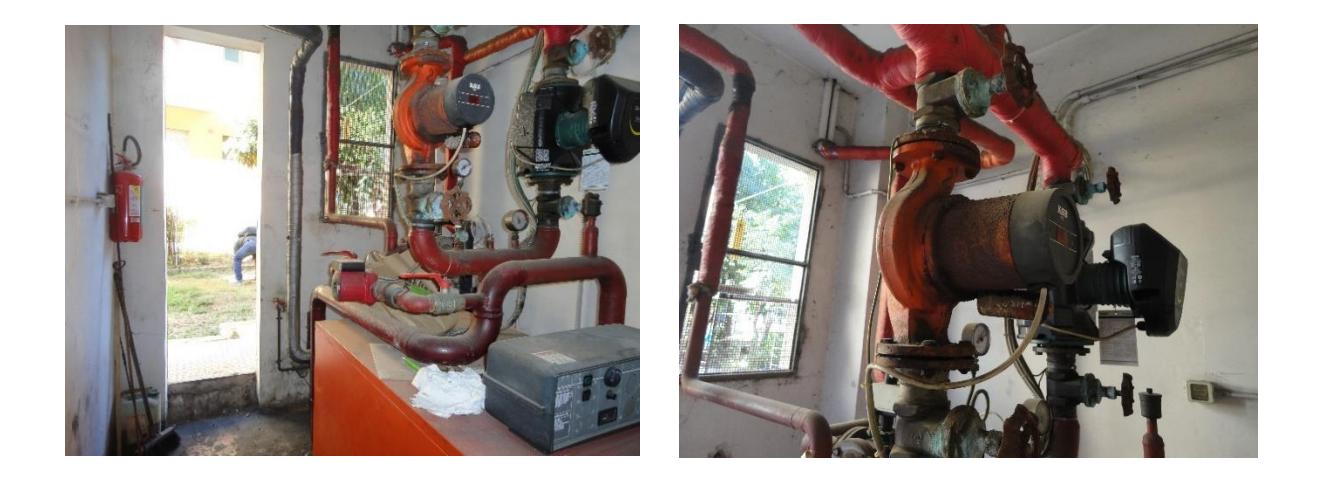

**Figura 13.** Vista in lontananza (a sinistra) e ravvicinata (a destra) del sistema di pompaggio dell'impianto centralizzato.

#### 2 Stato di fatto

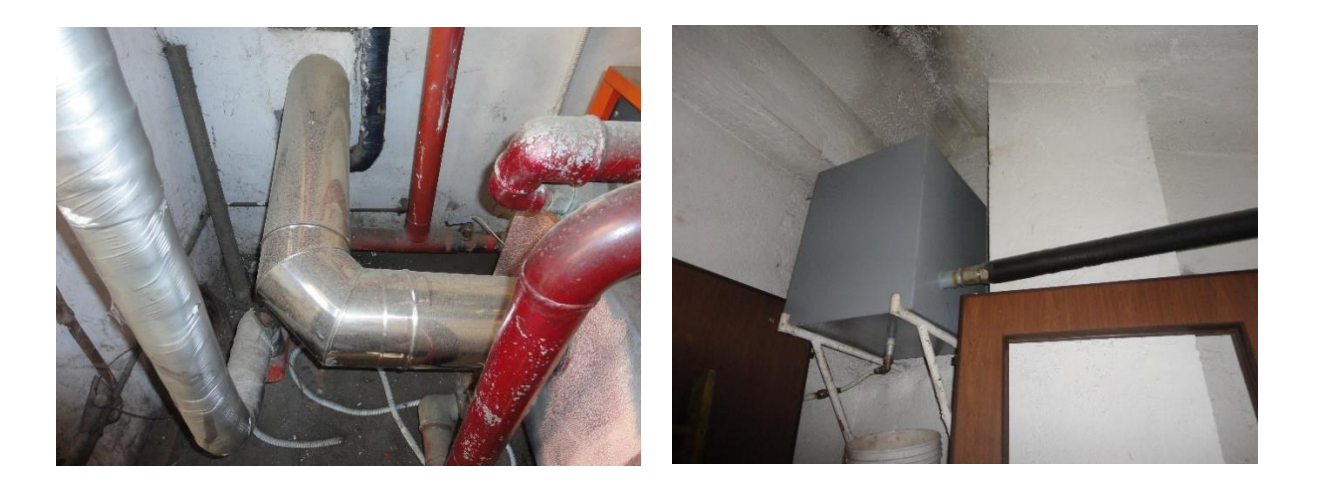

**Figura 14**. Canale da fumo (a sinistra) e vaso di espansione aperto in sottotetto (a destra).

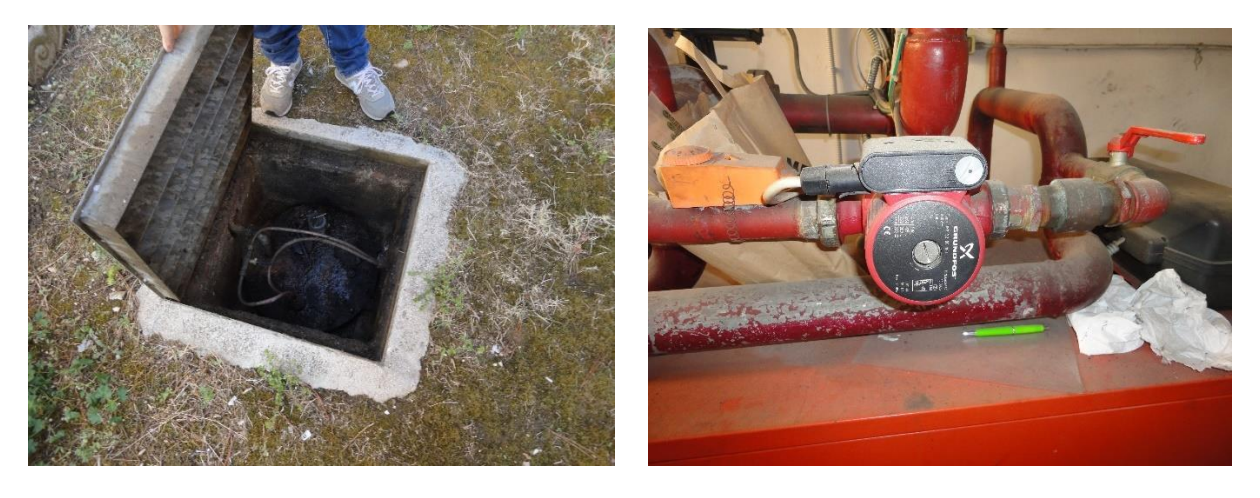

**Figura 15**. Serbatoio interrato per gasolio (a sinistra) e pompa anticondensa con inverter (a destra).

L'impianto esistente rientra nella categoria di impianti con potenza termica complessiva maggiore di 35 kW per cui deve sottostare alla normativa antincendio. In particolare, durante la fase di sopralluoghi, le caratteristiche della centrale termica sono state confrontate con le prescrizioni tecniche imposte dal DM 28 aprile 2005 [24], riguardante la prevenzione incendi di impianti termici alimentati a combustibili liquidi, riscontrando alcune criticità (vedi Tabella 11a e Tabella 11b).
#### 2 Stato di fatto

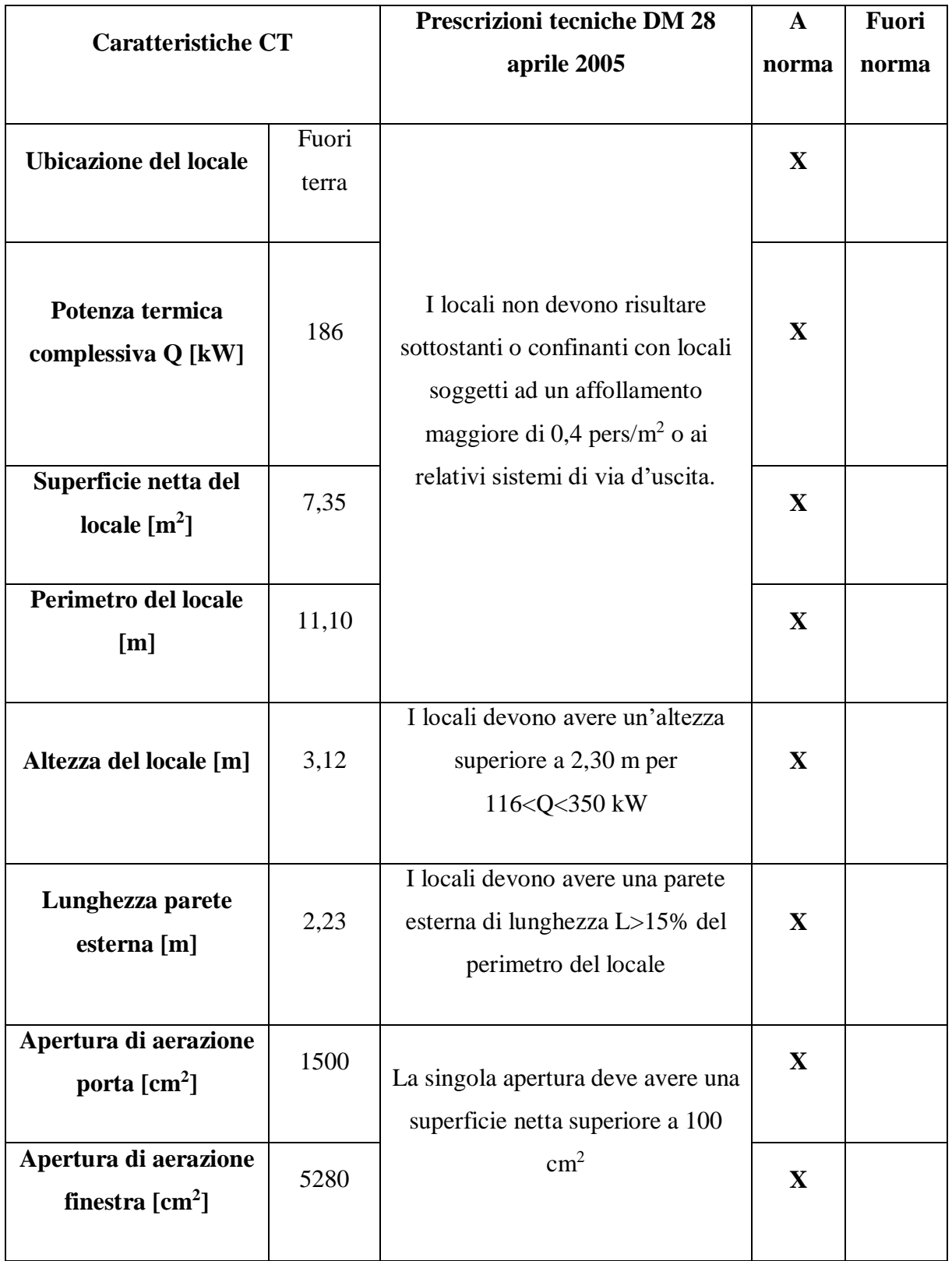

**Tabella 11a**. Quadro riepilogativo centrale termica: confronto con prescrizioni tecniche antiincendio.

#### 2 Stato di fatto

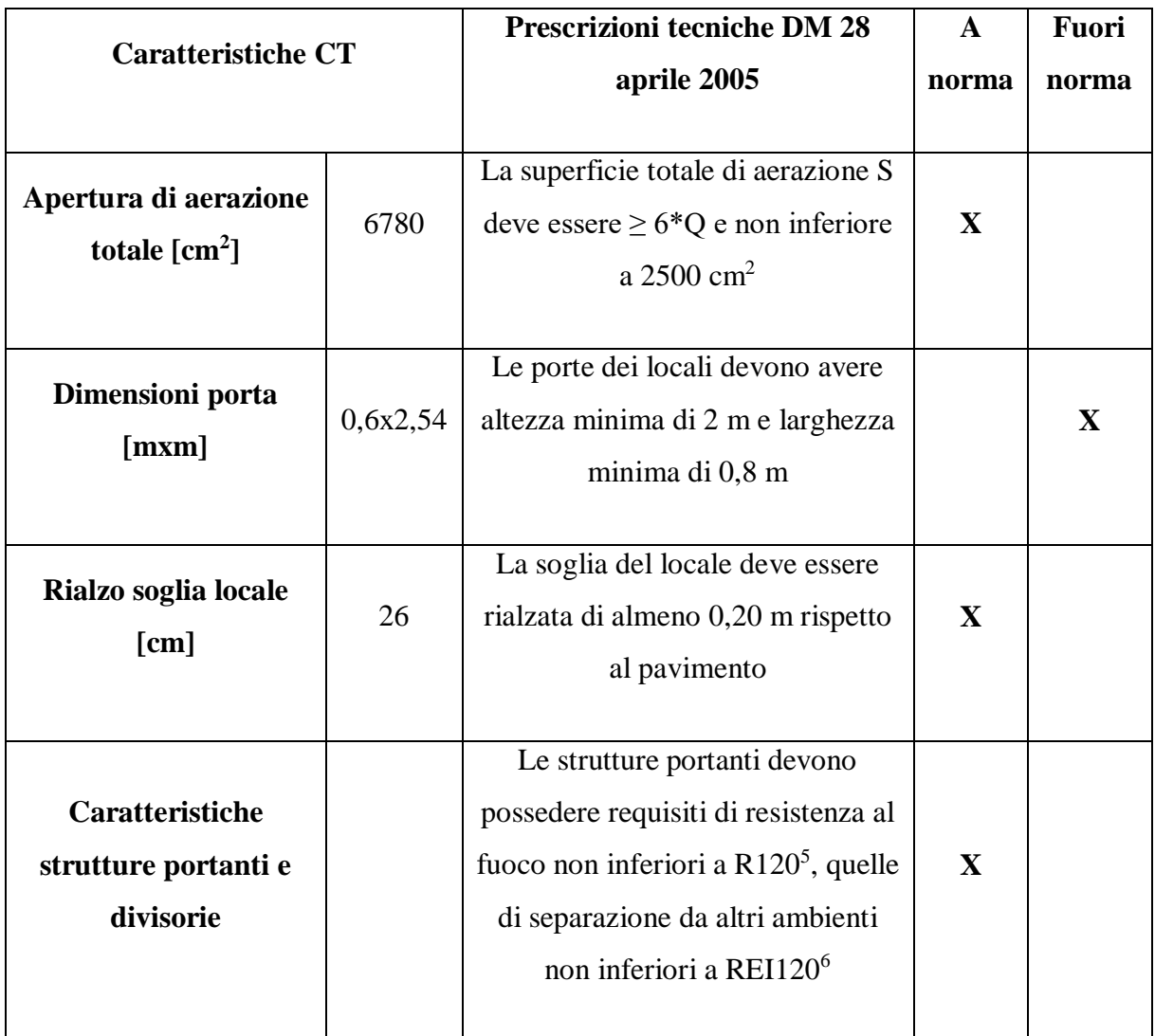

**Tabella 11b**. Quadro riepilogativo centrale termica: confronto con prescrizioni tecniche antiincendio.

Dalla Tabella 11a e 11b, si vede che per adeguare la centrale termica alle normative vigenti è necessario ampliare la porta d'accesso al locale in modo che le sue dimensioni siano maggiori delle dimensioni minime di 0,80 x 2,45 m. Inoltre, trasformando l'alimentazione da gasolio a metano, ovvero passando da combustibile liquido a gassoso, il locale tecnico deve rispettare le prescrizioni antincendio per impianti termici a combustibile gassoso imposte dal DM 12 aprile 1996 [25]: nel dettaglio, questa regola tecnica è molto simile a quella riferita a combustibili liquidi per quanto riguarda le caratteristiche di ubicazione e costruzione del locale tecnico, non

**.** 

<sup>5</sup> R120: è la capacità di un elemento costruttivo di conservare per un tempo determinato, in questo caso 120 minuti, la richiesta stabilità al fuoco.

<sup>6</sup> REI120: è la capacità di un elemento costruttivo di conservare per un tempo determinato, in questo caso 120 minuti, la richiesta stabilità, tenuta e isolamento termico al fuoco.

prevede però l'obbligo di realizzare una soglia di almeno 0,20 m, per cui quella esistente potrebbe essere rimossa in fase di lavori.

In Figura 16, è riportato un estratto dal file DWG riguardante l'architettonico della centrale termica ante e post-intervento, in cui si evidenzia lo stato attuale del locale tecnico visto in pianta. Il quadro completo della CT e le modifiche effettuate in fase di progettazione possono essere trovati tra gli allegati dell'elaborato finale (Allegato 1).

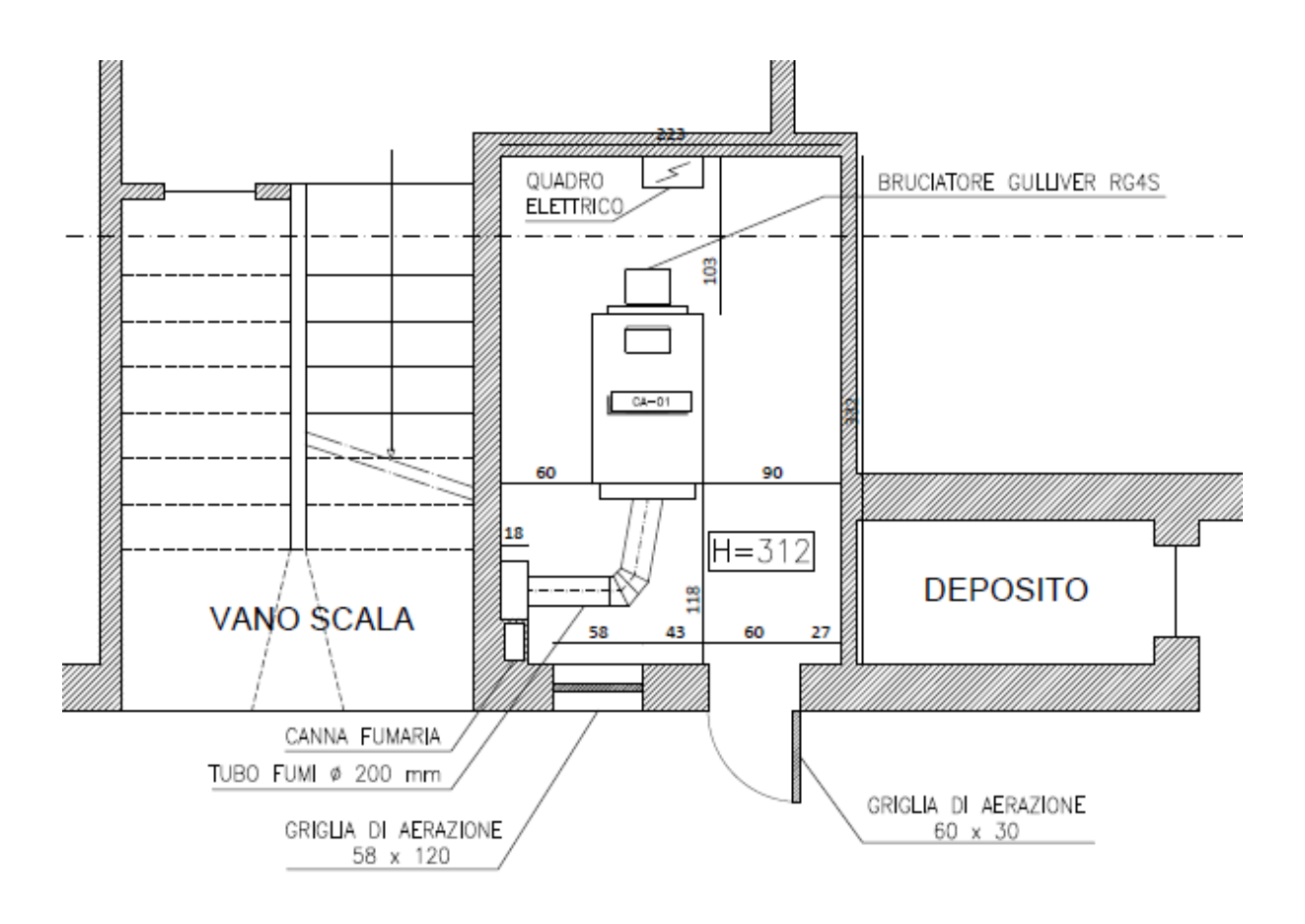

**Figura 16**. Vista in pianta della centrale termica ante intervento.

Questo capitolo riporta lo studio energetico dell'edificio ante intervento, ottenuto dopo la fase iniziale di rilievi, in cui si sono comprese le caratteristiche termofisiche, geometriche, strutturali, di esposizione e di ubicazione territoriale del condominio in considerazione.

Come detto in precedenza, non sono note le reali stratigrafie delle strutture edilizie, per cui esse sono state create all'interno del software Edilclima prendendo come riferimento la UNI/TR 11552:2014 [23], in modo da ottenere un valore di trasmittanza simile a quello riportato nei prospetti 2, 3, 4, 5 e 6 in base allo spessore, all'anno di costruzione e alla zona climatica. In particolare, le pareti esterne sono state ipotizzate del tipo a cassa vuota di spessore totale pari a 30 cm, formate da doppio strato di forati con intercapedine non ventilata intermedia di 50 mm e rivestimento esterno ed interno in intonaco. All'interno, i divisori sono stati realizzati con muratura di forati; i serramenti esterni sono in legno con vetro singolo ad eccezione di alcuni interni che presentano infissi con doppio vetro.

Per quanto riguarda i ponti termici nell'APE ante, essi non sono stati creati e modellati con il software Mold Simulator, ma sono stati presi dei ponti termici standard forniti direttamente da Edilclima e poi associati ai vari elementi d'involucro. Questi ponti termici rappresentano i nodi più comuni e ripetitivi che si possono trovare in edilizia.

In questo capitolo viene riportato il calcolo della potenza invernale, ovvero le dispersioni complessive dell'edificio, vengono evidenziati i fabbisogni di energia relativi ai servizi di riscaldamento e ACS e i conseguenti consumi di energia primaria e, infine, viene riportato l'Attestato di Prestazione Energetica convenzionale ante. Il calcolo è effettuato dopo aver impostato, nel software Edilclima, i dati di progetto, i dati climatici della località, le stratigrafie degli elementi d'involucro e le caratteristiche dei ponti termici.

# **3.1 Dispersioni complessive di progetto dell'edificio ante intervento**

Di seguito sono riportate delle tabelle riassuntive in cui si evidenziano le dispersioni termiche di progetto dell'edificio ante-intervento. In Tabella 12 si hanno le dispersioni termiche per trasmissione, raggruppate per esposizione, attraverso i componenti opachi e trasparenti e

attraverso i ponti termici, in Tabella 13 si hanno le dispersioni termiche per ventilazione associate ad ogni appartamento ed in Tabella 14 vengono evidenziate le dispersioni termiche per intermittenza. Le dispersioni termiche totali di ciascuna unità immobiliare vengono illustrate in Tabella 15, mentre in Tabella 16 esse vengono suddivise per tipologia.

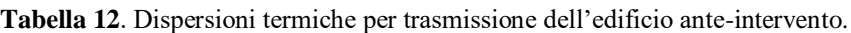

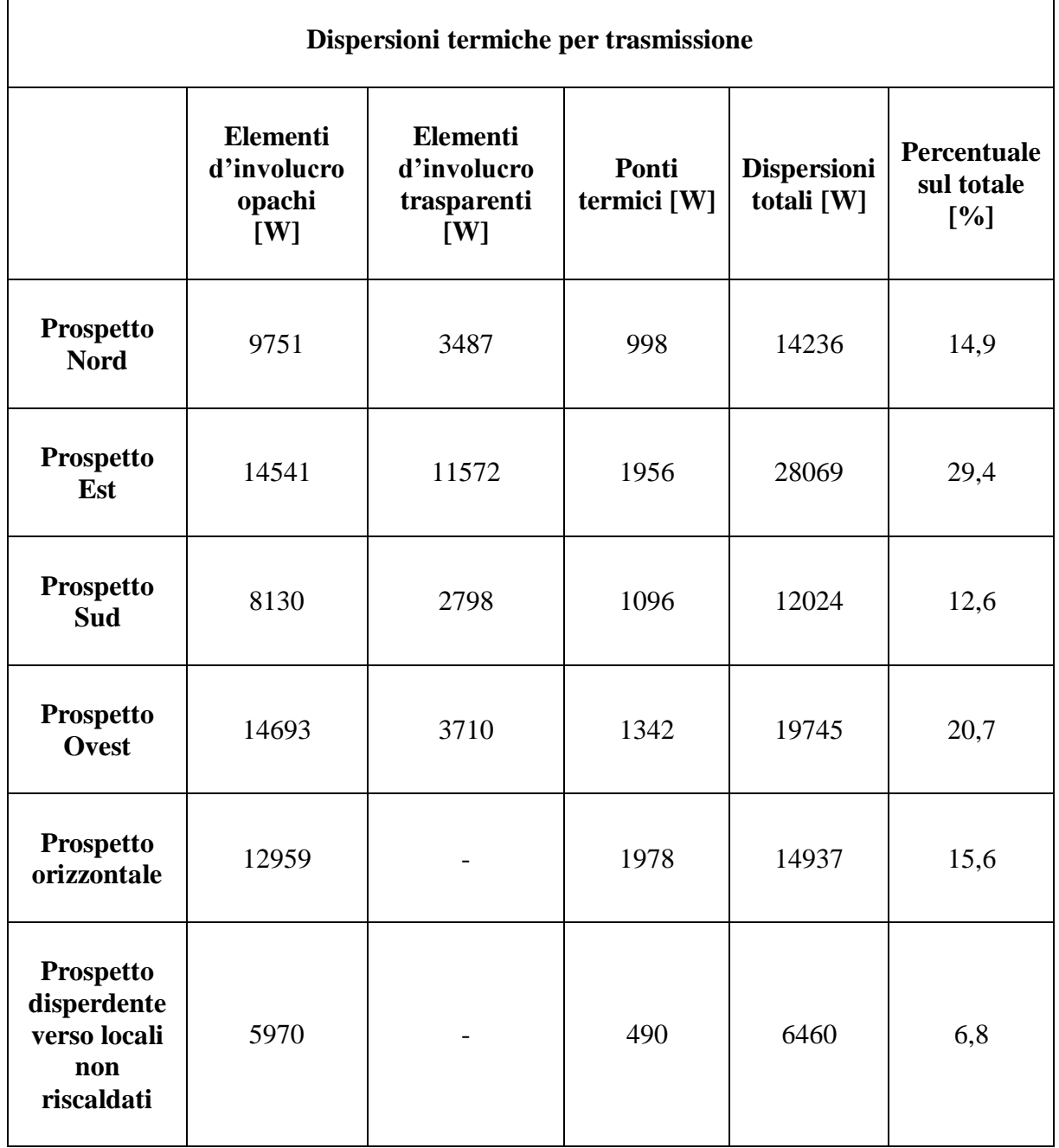

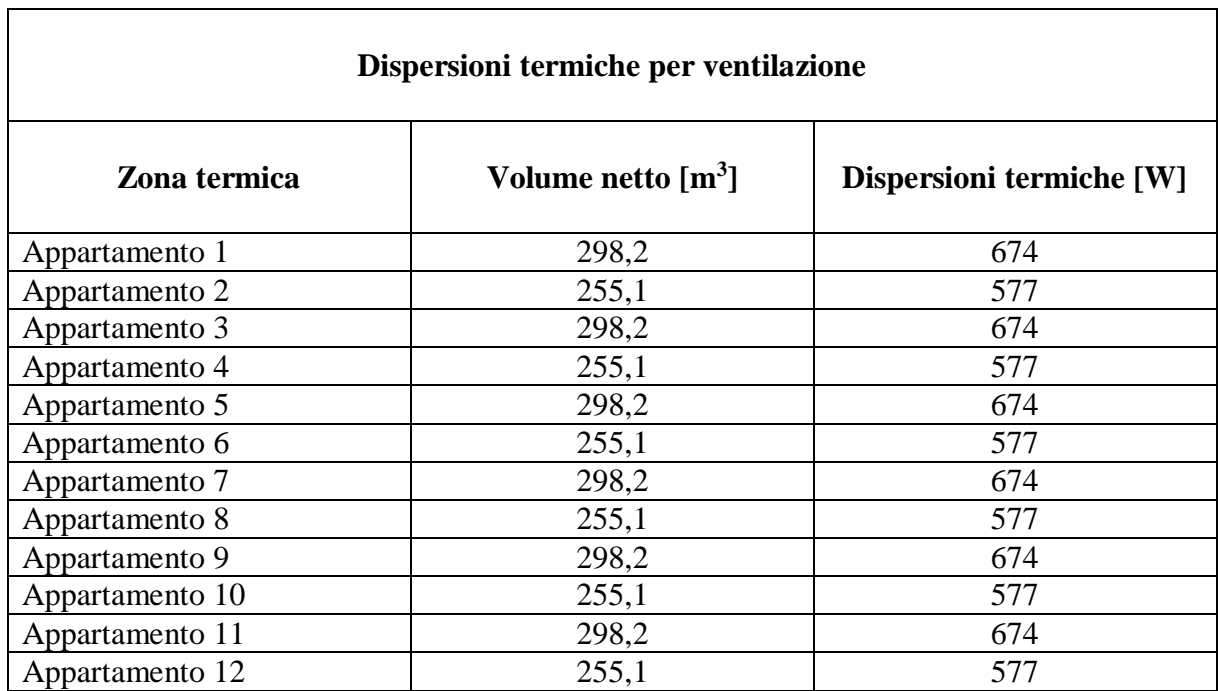

**Tabella 12**. Dispersioni termiche per ventilazione dei singoli appartamenti ante-intervento.

 $\overline{\phantom{a}}$ 

**Tabella 13**. Dispersioni termiche per intermittenza dei singoli appartamenti ante-intervento.

| Dispersioni termiche per intermittenza |                                         |                                |                                    |  |  |  |  |  |  |  |
|----------------------------------------|-----------------------------------------|--------------------------------|------------------------------------|--|--|--|--|--|--|--|
| Zona termica                           | Superficie utile<br>$\lceil m^2 \rceil$ | Fattore di ripresa<br>$f_{RH}$ | <b>Dispersioni</b><br>termiche [W] |  |  |  |  |  |  |  |
| Appartamento 1                         | 99,39                                   | 22                             | 2187                               |  |  |  |  |  |  |  |
| Appartamento 2                         | 85,03                                   | 22                             | 1871                               |  |  |  |  |  |  |  |
| Appartamento 3                         | 99,39                                   | 22                             | 2187                               |  |  |  |  |  |  |  |
| Appartamento 4                         | 85,03                                   | 22                             | 1871                               |  |  |  |  |  |  |  |
| Appartamento 5                         | 99,39                                   | 22                             | 2187                               |  |  |  |  |  |  |  |
| Appartamento 6                         | 85,03                                   | 22                             | 1871                               |  |  |  |  |  |  |  |
| Appartamento 7                         | 99,39                                   | 22                             | 2187                               |  |  |  |  |  |  |  |
| Appartamento 8                         | 85,03                                   | 22                             | 1871                               |  |  |  |  |  |  |  |
| Appartamento 9                         | 99,39                                   | 22                             | 2187                               |  |  |  |  |  |  |  |
| Appartamento 10                        | 85,03                                   | 22                             | 1871                               |  |  |  |  |  |  |  |
| Appartamento 11                        | 99,39                                   | 22                             | 2187                               |  |  |  |  |  |  |  |
| Appartamento 12                        | 85,03                                   | 22                             | 1871                               |  |  |  |  |  |  |  |

**Tabella 14.** Dispersioni termiche totali dei singoli appartamenti ante-intervento.

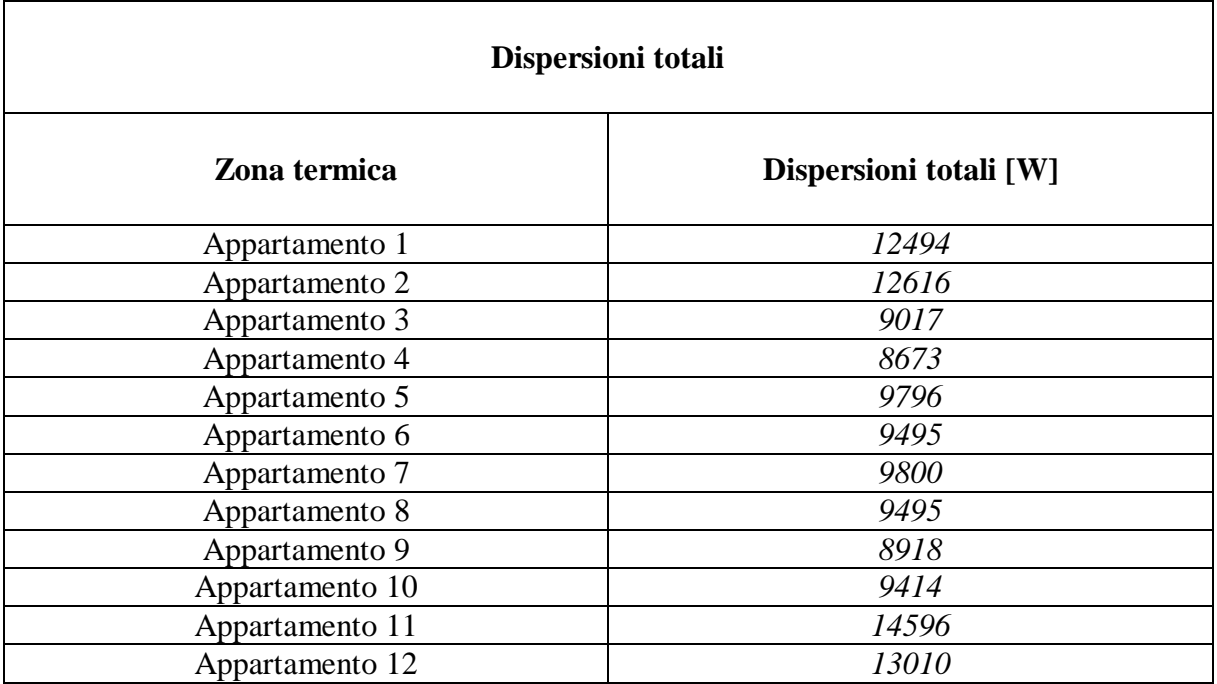

**Tabella 15.** Dispersioni termiche totali divise per tipologia ante-intervento.

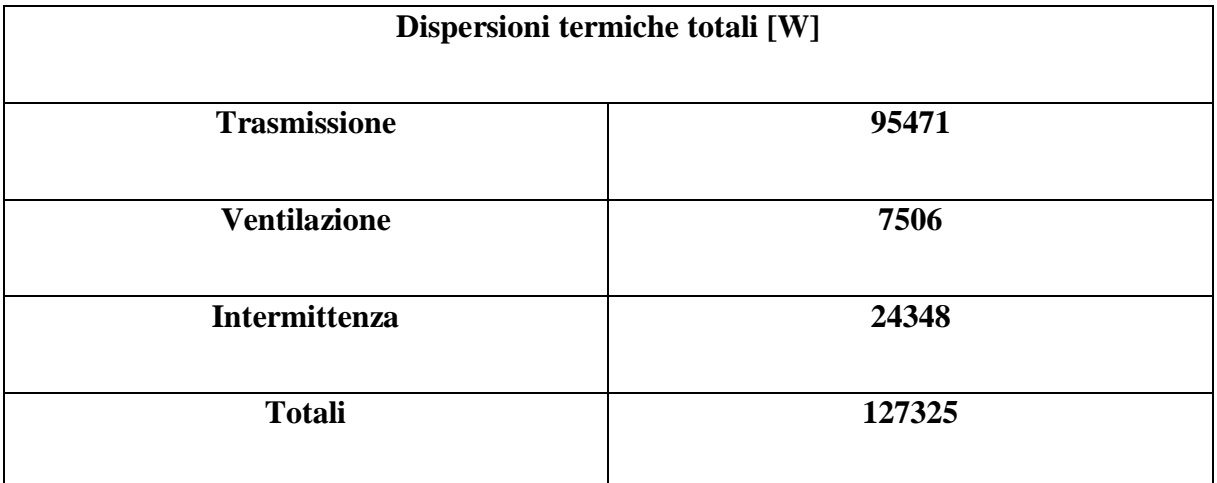

Durante la stagione di riscaldamento, l'edificio disperde una potenza complessiva di circa 127,325 kW, sommando gli effetti delle dispersioni per trasmissioni attraverso componenti opachi e trasparenti, le dispersioni per ventilazione, per intermittenza e quelle dovute ai ponti termici presenti nell'involucro edilizio. Questo dato rispecchia le caratteristiche del generatore di calore esistente; infatti, esso ha una potenza netta di 186 kW, superiore alle dispersioni dell'involucro per tenere un certo margine di sicurezza in modo da essere sicuri di mantenere la temperatura di set-point pari a 20° C in tutti i locali riscaldati.

# **3.2 Fabbisogni energetici e consumi di energia primaria anteintervento**

Dalla simulazione energetica eseguita si ricava il fabbisogno annuale di energia termica per il servizio di riscaldamento  $Q_{H,nd}$  e il fabbisogno annuale di energia termica per la produzione di acqua calda sanitaria  $Q_{W,nd}$ . Partendo dai fabbisogni termici, noti i rendimenti dei vari sottosistemi che compongono gli impianti e noti i fattori di conversione dell'energia primaria  $f_p$  (vedi Tabella 8) si calcola il consumo di energia primaria annuo, diviso in quota non rinnovabile ( $E_{p,nren}$ ), rinnovabile ( $E_{p,ren}$ ) e totale ( $E_{p,tot}$ ), relativamente al servizio di riscaldamento e al servizio di produzione di ACS. Mettendo insieme i due servizi si ottiene il consumo globale di energia primaria dell'edificio.

| <b>Servizio</b>      | Fabbisogno termico<br>[kWh/anno] | $E_{p,nren}$<br>[kWh/anno] | $E_{p,ren}$<br>[kWh/anno] | $E_{p,tot}$<br>[kWh/anno] |  |
|----------------------|----------------------------------|----------------------------|---------------------------|---------------------------|--|
|                      |                                  |                            |                           |                           |  |
| <b>Riscaldamento</b> | 140374                           | 218811                     | 1315                      | 220126                    |  |
|                      |                                  |                            |                           |                           |  |
| <b>ACS</b>           | 16920                            | 37444                      | $\overline{0}$            | 37444                     |  |
|                      |                                  |                            |                           |                           |  |
| <b>Globale</b>       | 157294                           | 256255                     | 1315                      | 257570                    |  |
|                      |                                  |                            |                           |                           |  |

**Tabella 17**. Fabbisogno termico e consumo di energia primaria dei vari servizi presenti nell'edificio.

Dai dati riportati in Tabella 17 si può calcolare il rendimento complessivo medio stagionale dell'impianto di riscaldamento e dell'impianto di produzione ACS, facendo il rapporto tra il fabbisogno termico e il consumo totale di energia primaria relativo a ciascun servizio. Nel caso studio, si ottiene:

 $\eta_H = 63.8\%$  (rendimento complessivo del servizio di riscaldamento);

 $\eta_W = 45$ , 2 % (rendimento complessivo del servizio di produzione ACS).

Entrambi i rendimenti sono molto bassi. L'impianto di riscaldamento è molto datato ed è composto da sottosistemi poco efficienti: il sottosistema di generazione è composto da una caldaia tradizionale alimentata a gasolio ormai fuori produzione a causa del basso rendimento

e delle elevate emissioni, il sottosistema di distribuzione produce delle perdite di calore rilevanti a causa dello scarso ed a tratti inesistente isolamento delle tubazioni ed il sottosistema di emissione ha un basso rendimento dato dalla presenza di terminali (radiatori) obsoleti e malmessi montati su pareti non coibentate. Il sottosistema di regolazione, invece, è caratterizzato da una regolazione per singolo ambiente con valvole termostatiche accompagnata da una sonda climatica esterna ed è perciò abbastanza efficiente. Per quanto riguarda la produzione di ACS, il basso rendimento è causato dall'impiego di caldaie a gas metano autonome aventi un rendimento a potenza massima basso (circa 86 %) e alla presenza di una rete di distribuzione, scarsamente isolata, che corre solo parzialmente all'interno di ambienti climatizzati, provocando perdite rilevanti.

Dividendo i consumi di energia primaria per la superficie utile dell'edificio  $A_{\nu}$ , pari a 1106,52  $m^2$ , si ottiene l'indice di prestazione energetica non rinnovabile ( $EP_{nren}$ ), rinnovabile ( $EP_{ren}$ ) e totale  $EP_{tot}$  relativamente al servizio di riscaldamento e di produzione di ACS. Mettendo insieme entrambi i servizi, si ottengono gli indici di prestazione energetica globali.

| <b>Servizio</b>      | $EP_{nren}$                                             | $EP_{ren}$                                              | $EP_{tot}$<br>$\left[\mathrm{kWh/(m^2anno)}\right]$ |  |
|----------------------|---------------------------------------------------------|---------------------------------------------------------|-----------------------------------------------------|--|
|                      | $\left[\mathrm{kWh}/\mathrm{(m}^2\mathrm{anno})\right]$ | $\left[\mathrm{kWh}/\mathrm{(m}^2\mathrm{anno})\right]$ |                                                     |  |
| <b>Riscaldamento</b> | 197,75                                                  | 1,19                                                    | 198,94                                              |  |
| <b>ACS</b>           | 33,84                                                   | 0,00                                                    | 33,84                                               |  |
| Globale              | 231,58                                                  | 1,19                                                    | 232,77                                              |  |

**Tabella 18**. Indici di prestazione energetica relativi ai servizi presenti nell'edificio.

In Tabella 19 sono riportati altri dati interessanti per comprendere le effettive prestazioni energetiche dell'edificio come la quantità di vettore energetico consumato e le emissioni di CO<sub>2</sub> in atmosfera che tale consumo comporta:

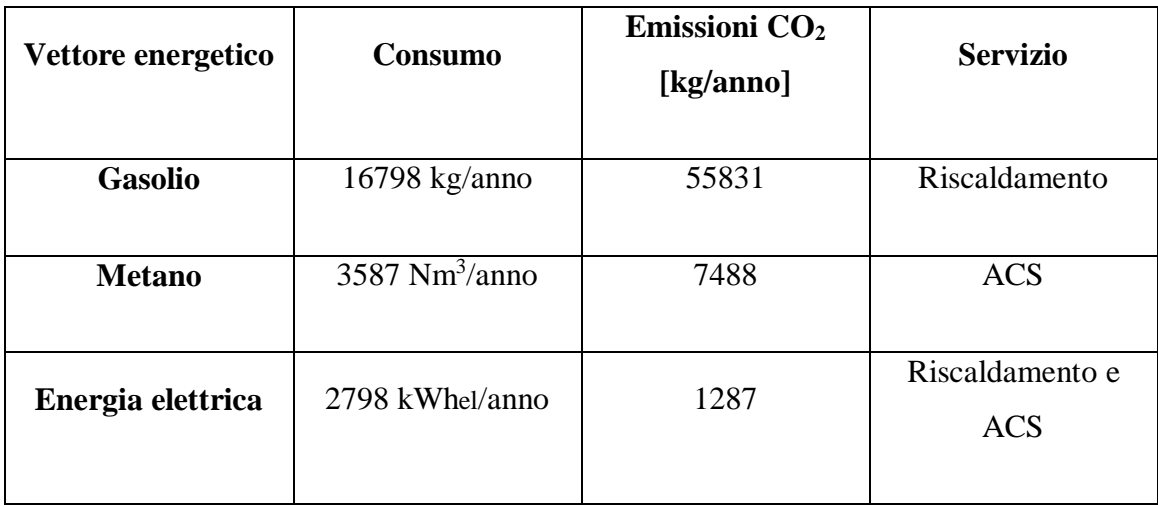

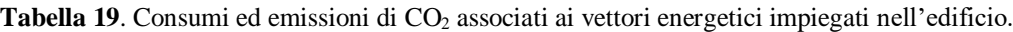

I consumi relativi ai servizi presenti nell'edificio comportano delle emissioni annuali di CO<sub>2</sub> rilevanti: vengono emessi in totale 64606 kg di  $CO<sub>2</sub>$  all'anno di cui ben 55831 kg, ovvero circa l'86%, sono conseguenti all'impiego di gasolio per alimentare l'impianto centralizzato di riscaldamento dell'edificio, che risulta obsoleto e poco efficiente.

## **3.2 Classe energetica dell'edificio ante-intervento**

Dopo aver analizzato i fabbisogni e i consumi, sono state ricavate le classi energetiche delle singole unità immobiliari che compongono il condominio e da queste è stato creato l'APE ante convenzionale, valutato come media pesata rispetto alle superficie delle singole abitazioni dei valori riportati sui singoli attestati. In particolare, dai calcoli effettuati si ottengono i risultati presentati in Tabella 20a e in Tabella 20b:

| <b>Descrizione zona</b> | Categoria<br>D.P.R<br>412/93 | <b>Superficie</b><br>netta $[m^2]$ | <b>Volume</b><br>lordo<br>$\mathrm{[m^3]}$ | $\boldsymbol{EP}_{gl,nren}$<br>$\left[\mathrm{kWh/(m^2anno)}\right]$ | <b>Classe</b><br>energetica |
|-------------------------|------------------------------|------------------------------------|--------------------------------------------|----------------------------------------------------------------------|-----------------------------|
| <b>Appartamento 01</b>  | E.1(1)                       | 99,39                              | 397,85                                     | 286,91                                                               | G                           |
| Appartamento 02         | E.1(1)                       | 85,03                              | 342,66                                     | 322,26                                                               | G                           |

**Tabella 20a**. Caratteristiche e classe energetica delle singole unità immobiliari.

|                         | Categoria | <b>Superficie</b> | <b>Volume</b>    | $EP_{gl,nren}$                                    | <b>Classe</b> |
|-------------------------|-----------|-------------------|------------------|---------------------------------------------------|---------------|
| <b>Descrizione zona</b> | D.P.R     |                   | lordo            |                                                   |               |
|                         | 412/93    | netta $[m^2]$     | $\mathrm{[m^3]}$ | $\left[\text{kWh}/\text{(m}^2\text{anno})\right]$ | energetica    |
|                         |           |                   |                  |                                                   |               |
| <b>Appartamento 03</b>  | E.1(1)    | 99,39             | 380,05           | 180,08                                            | $\mathbf{F}$  |
|                         |           |                   |                  |                                                   |               |
| <b>Appartamento 04</b>  | E.1(1)    | 85,03             | 327,33           | 201,46                                            | $\mathbf{F}$  |
|                         |           |                   |                  |                                                   |               |
| <b>Appartamento 05</b>  | E.1(1)    | 99,39             | 380,05           | 189,29                                            | $\mathbf{F}$  |
|                         |           |                   |                  |                                                   |               |
| Appartamento 06         | E.1(1)    | 85,03             | 327,33           | 207,99                                            | $\mathbf{F}$  |
|                         |           |                   |                  |                                                   |               |
| <b>Appartamento 07</b>  | E.1 $(1)$ | 99,39             | 380,05           | 179,05                                            | $\mathbf{F}$  |
|                         |           | 85,03             | 327,33           |                                                   | $\mathbf{F}$  |
| <b>Appartamento 08</b>  | E.1(1)    |                   |                  | 205,92                                            |               |
| <b>Appartamento 09</b>  | E.1(1)    | 99,39             | 380,05           | 162,77                                            | $\mathbf{F}$  |
|                         |           |                   |                  |                                                   |               |
| <b>Appartamento 10</b>  | E.1(1)    | 85,03             | 327,33           | 202,43                                            | $\mathbf{F}$  |
|                         |           |                   |                  |                                                   |               |
| <b>Appartamento 11</b>  | E.1(1)    | 99,39             | 397,85           | 313,67                                            | G             |
|                         |           |                   |                  |                                                   |               |
| <b>Appartamento 12</b>  | E.1(1)    | 85,03             | 342,66           | 340,31                                            | G             |
|                         |           |                   |                  |                                                   |               |

**Tabella 20b**. Caratteristiche e classe energetica delle singole unità immobiliari.

Il condominio situato nel Comune di Jesi (AN), classificato nella categoria E.1 (1) secondo il D.P.R. 412/93 e composto da 12 unità immobiliari ha le seguenti caratteristiche:

- Superficie utile riscaldata:  $1106,52 \text{ m}^2$ ;
- Superficie disperdente:  $2051,46 \text{ m}^2$ ;
- Volume lordo riscaldato:  $4310,55 \text{ m}^3$ ;
- Rapporto S/V: 0,48;
- $A_{sol,est}/A_{sup,utile}$ : 0,038

 $(A_{sol,est}/A_{sur,utile}$  = rapporto tra l'area solare equivalente estiva dei componenti finestrati e l'area della superficie utile);

- $Y_{IE}$ : 0,512 W/(m<sup>2</sup>K) ( $Y_{IE}$  = trasmittanza termica periodica);
- Emissioni di CO<sub>2</sub>: 58 kg/(m<sup>2</sup>anno);
- $EP_{H,nd}$ : 126,86 kWh/(m<sup>2</sup>anno);
- $EP_{gl,nren}$ : 231,58 kWh/(m<sup>2</sup>anno);
- $EP_{gl,ren}$ : 1,19 kWh/(m<sup>2</sup>anno);
- $EP_{gl,tot}: 232,77$  kWh/(m<sup>2</sup>anno);
- $QR: 0,51\%$  (Quota rinnovabile).

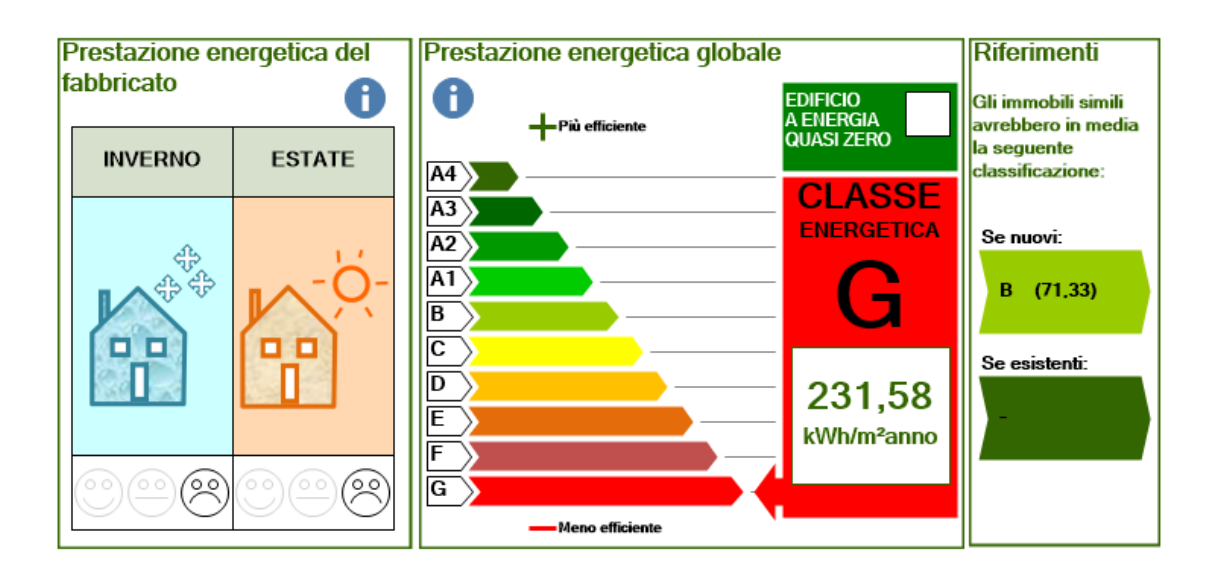

**Figura 17**. Classe energetica globale dell'edificio.

Come si può vedere in Figura 17, l'edificio oggetto d'esame ha una prestazione energetica globale appartenente alla classe energetica G, ovvero la meno efficiente tra quelle presenti. L'edificio risulta poco efficiente a causa di un rilevante fabbisogno di energia termica e di un alto consumo di energia primaria per il servizio di riscaldamento, dovuti alle scarse prestazioni dell'involucro edilizio e alla bassa efficienza dell'impianto termico. Gli elevati consumi e l'importante impatto ambientale del gasolio comportano delle emissioni di CO2 significative. Le emissioni annuali per unità di superficie sono pari a 58 kg di  $CO<sub>2</sub>$  per metro quadrato. Da questo risultato si evince che con opportuni interventi, riguardanti l'involucro edilizio e l'impianto termico, si possono ridurre i fabbisogni energetici, i consumi di energia primaria e le emissioni di inquinanti, con l'obbiettivo di abbassare l'indice  $EP_{al,nren}$  al fine di ottenere il doppio salto di classe energetica necessario per poter accedere al Superbonus 110%.

# **4 Descrizione degli interventi**

Il quarto capitolo è dedicato alla descrizione degli interventi che verranno eseguiti al fine di aumentare l'efficienza energetica dell'edificio, rispettare le verifiche di legge e poter accedere agli incentivi legati al Bonus 110%.

#### **4.1 Interventi sull'involucro edilizio**

Per quanto riguarda l'involucro edilizio, come intervento trainante verrà realizzato un isolamento esterno (cappotto esterno) di 12 cm in modo da isolare più del 25% della superficie disperdente lorda dell'edificio. Il materiale scelto per la coibentazione sarà polistirene espanso sinterizzato EPS 100 avente una conducibilità termica di 0,035 W/(mK). L'isolamento verrà utilizzato anche in prossimità dei ponti termici per correggerli ed evitare la formazione di condensa superficiale e muffa. Tra gli interventi trainati al 110%, verrà effettuata la coibentazione con EPS 100 del pavimento del primo piano che dà sui garage dell'autorimessa condominiale posta al piano terra, la sostituzione degli infissi con altri più performanti, con doppio vetro e telaio in PVC di sezione 70 mm e con profilo a 5 camere, in modo che il valore di trasmittanza del serramento e il fattore di trasmissione solare rispettino i limiti di legge imposti dal DM 26/05/2015 [12]. Per ridurre l'incidenza dei ponti termici dei serramenti è prevista anche la sostituzione del cassonetto, con uno di tipo isolato, e dell'avvolgibile in plastica. Al momento, in fase preliminare, non è prevista la coibentazione del soffitto dell'ultimo piano abitato, rivolto verso il sottotetto non riscaldato in cui sono presenti le soffitte condominiali, per problemi legati alle difficoltà di lavorazione e agli eccessivi costi che esse possono comportare, rilevate durante la fase di sopralluogo.

### **4.3 Interventi sull'impianto termico**

Anche l'impianto di riscaldamento, ubicato all'interno della centrale termica, sarà soggetto a riqualificazione tecnologica, rientrante tra gli interventi trainanti del Bonus 110%, finalizzata ad un miglioramento del funzionamento globale dello stesso.

L'intervento prevederà la trasformazione dell'impianto da vaso aperto a vaso chiuso, la conversione dell'alimentazione da gasolio a metano, comportando la realizzazione di una nuova linea gas fino all'allaccio ad un nuovo contatore e una nuova linea di caricamento dell'impianto comprendente anche il trattamento dell'acqua.

La caldaia esistente verrà rimossa e sostituita con una nuova caldaia a condensazione, corredata con tutti gli elementi di sicurezza necessari per rendere l'impianto conforme alle prescrizioni INAIL [18], inoltre si prevede anche il rifacimento della canna fumaria che sarà di tipo acciaio inox doppia parete e correrà a vista lungo la facciata esterna del condominio.

L'impianto sarà composto da un circuito primario e un circuito secondario, disaccoppiati idraulicamente e fisicamente da un nuovo scambiatore di calore a piastre ispezionabili in acciaio inox. Per entrambi i circuiti è prevista l'installazione di un circolatore elettronico gemellare a rotore bagnato e velocità variabile, opportunamente dimensionato per dare portata e prevalenza richiesta dall'impianto.

L'impianto sarà poi completato con tutti i componenti necessari al corretto funzionamento, l'isolamento sarà conforme a quanto indicato in D.P.R. 412/93 e presenterà finitura superficiale in lamierino di alluminio spessore 6/10 mm.

In considerazione del fatto che verrà ripristinato il vecchio sistema di contabilizzazione diretta del calore in centrale termica e non verrà modificato l'esistente sistema di contabilizzazione indiretta, saranno previsti tutti gli accorgimenti necessari per garantire il corretto funzionamento dell'impianto anche e soprattutto a regimi di carico parziale. In particolare, il nuovo sistema di contabilizzazione diretta sarà costituito da un nuovo contatore installato sul ritorno in caldaia dotato di nuove sonde di temperatura con integratore elettronico per la registrazione delle calorie e display a lettura diretta, in modo da ottenere il valore dell'energia termica complessiva prodotta dal corpo caldaia.

L'intervento di trasformazione dell'alimentazione da gasolio a gas metano comporta lo smaltimento e bonifica del serbatoio interrato esistente e la realizzazione di una nuova linea del gas, in grado di portare il combustibile dal nuovo contatore fino al bruciatore della caldaia. A seguito del cambiamento del combustibile, il locale tecnico in cui è ubicato l'impianto dovrà essere adeguato alle prescrizioni antincendio previste dal DM 12 aprile 1996 [25].

In allegato all'elaborato di tesi si trova lo schema funzionale dell'impianto termico postintervento in cui vengono evidenziate in maniera più dettagliata le modifiche impiantistiche effettuate e le caratteristiche dei nuovi componenti selezionati (Allegato 2).

Il capitolo cinque tratta la modellazione e la correzione dei ponti termici caratteristici dell'edificio oggetto d'esame, effettuate mediante il software di simulazione agli elementi finiti Mold Simulator.

Le caratteristiche strutturali dell'edificio non sono note né in forma di elaborato progettuale né è stato possibile rilevarle sul campo, per cui la carpenteria dello stabile è stata ipotizzata con l'aiuto dei colleghi strutturisti sulla base dell'anno di costruzione e della tipologia di involucro, al fine di rappresentare nella maniera più verosimile i nodi dell'edificio. In particolare, si è ipotizzata una struttura in calcestruzzo armato formata da pilastri e travi a "elle" rovesciata su cui è realizzata la tamponatura dell'edificio con pareti perimetrali esterne di spessore pari a 30 cm.

L'intervento in questione rientra nelle ristrutturazioni importanti di secondo livello perché interessa più del 25% della superficie disperdente e comporta il rifacimento dell'impianto termico, per cui come previsto dai decreti-legge vigenti, oltre a rispettare tutte le verifiche di legge, è necessario che i ponti termici coinvolti nelle strutture oggetto di intervento debbano essere corretti in modo da non presentare rischio di condensa superficiale e muffa.

Dato il numero elevato di ponti termici presenti nell'involucro edilizio, di seguito viene riportata l'analisi termo igrometrica dei più rilevanti, in cui è stata necessaria una correzione del nodo con del materiale isolante, lo stesso previsto per il cappotto esterno. In fase di simulazione, l'effetto del ponte termico è stato considerato trascurabile ad una distanza superiore ad 1 metro dal nodo, come riportato nella metodologia di calcolo dell'Abaco dei ponti termici [16]. Inoltre, ipotizzando un flusso di calore perpendicolare alle isoterme, nelle sezioni estreme degli elementi di involucro è stata imposta la condizione di adiabaticità, cioè di flusso termico nullo. Internamente è stata fissata una temperatura costante pari a 20 °C e un'umidità costante del 65%, mentre esternamente la temperatura e l'umidità variano mese per mese in funzione della località di interesse, in questo caso Ancona.

## **5.1 Angolo sporgente tra pareti esterne con pilastro**

Il primo ponte termico analizzato rappresenta l'angolo sporgente formato da due pareti esterne con la presenza di un pilastro in calcestruzzo armato. In assenza di isolamento esterno, si avrebbe la formazione di muffa sul lato interno delle pareti, come riportato in Figura 18, e si avrebbero delle dispersioni elevate a causa dell'alto valore di trasmittanza termica delle pareti esterne. Il ponte termico in questione, essendo riferito alle dimensioni esterne, è caratterizzato da una trasmittanza termica lineica negativa pari a -0,588 W/(mK), che riduce le dispersioni termiche rispetto ad una parete con area pari a quella esterna.

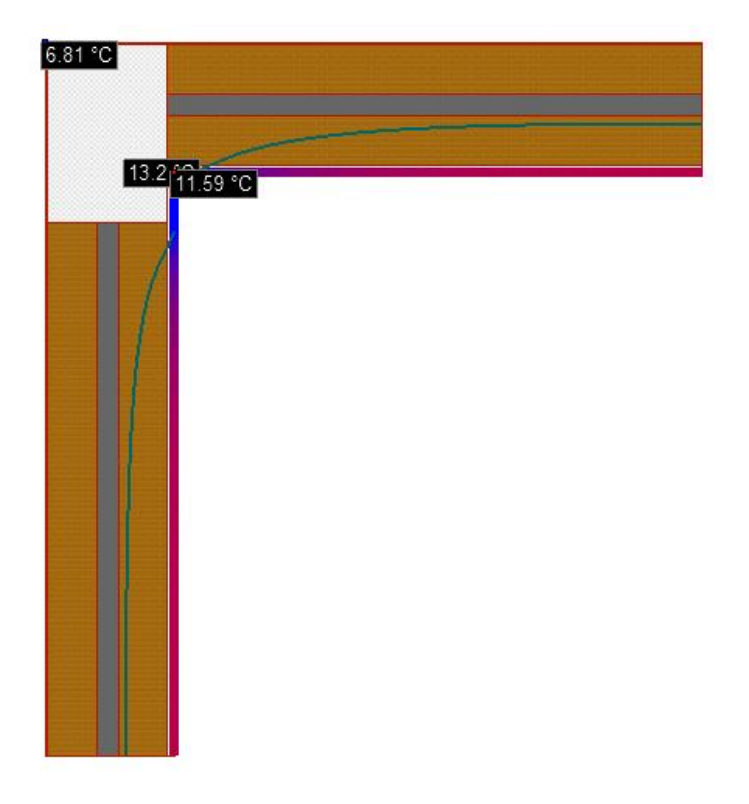

**Figura 18**. Angolo sporgente tra pareti esterne con pilastro non corretto: presenza di muffa sulla parete interna.

La formazione di muffa si evidenzia perché la temperatura della parete interna è minore rispetto alla temperatura critica, che in questo caso specifico è pari a 16,7 °C, mentre il punto più freddo del ponte termico raggiunge circa 11,6 °C, comportando l'inevitabilmente presenza di muffa. Il ponte termico è anche soggetto alla formazione di condensa superficiale: l'isoterma di condensa a 13,2 °C (vedi Figura 18) interseca il confine interno del nodo provocando la presenza di goccioline d'acqua in prossimità della struttura.

Realizzando un cappotto esterno di 12 cm con polistirene espanso sinterizzato EPS 100, avente una conducibilità parti a 0,0035 W/(m<sup>2</sup>K), si ottiene una trasmittanza termica lineica di -0,054 W/(mK) e si risolve il problema legato alla formazione di muffa: il punto più freddo del ponte termico, nel mese critico di gennaio, si porta ad una temperatura di circa 18,3 °C, superiore rispetto a quella critica di 16,7 °C. Come si vede in Figura 19, le isoterme di condensa e muffa rimangono all'interno della struttura edilizia, mentre in Figura 18 escono da essa comportando la formazione di condensa e muffa sulla facciata interna delle pareti.

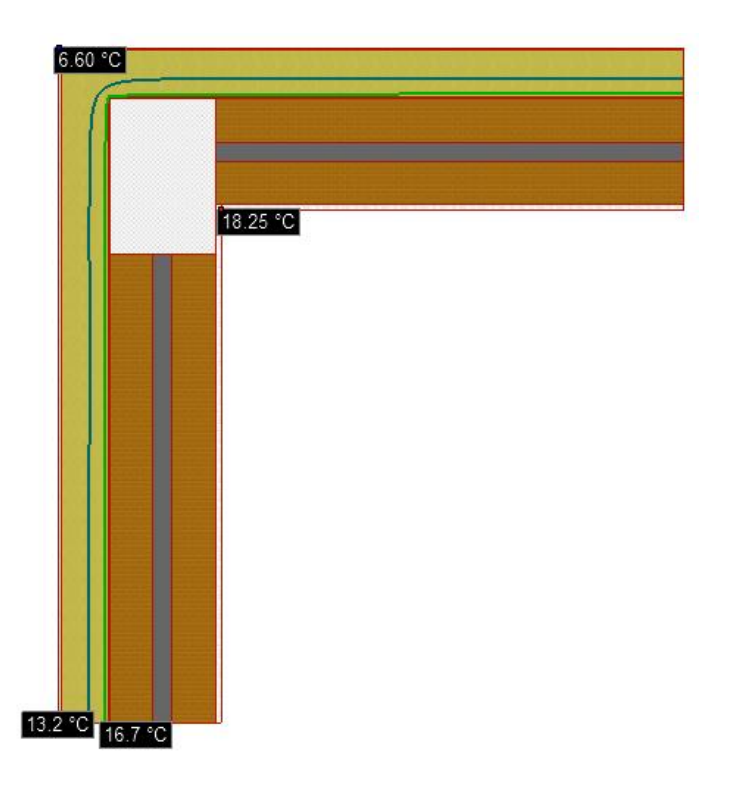

**Figura 19**. Angolo sporgente tra pareti esterne con pilastro corretto: assenza di muffa sulla parete interna.

In Figura 20 e 21, estratte dal software Mold Simulator, si vede rispettivamente la direzione del flusso di calore all'interno della struttura edilizia e la distribuzione del campo di temperatura. La presenza di un pilastro in calcestruzzo armato, a causa della sua elevata conducibilità termica di circa 2,5 W/(mK), tende a far uscire il flusso di calore attraverso il percorso a minor resistenza termica offerto da esso, amplificando notevolmente le dispersioni ed abbassando la temperatura delle pareti interne. In fase di correzione è opportuno quindi chiudere il pilastro con del materiale isolante, in modo da limitare la fuoriuscita di calore attraverso il materiale a bassa resistenza termica. La Figura 20 illustra la distrubuzione del

campo di temperatura, e mostra come esso tende a diminuire andando dall'interno verso l'esterno, raggiungendo i valori interni più bassi in prossimità del nodo.

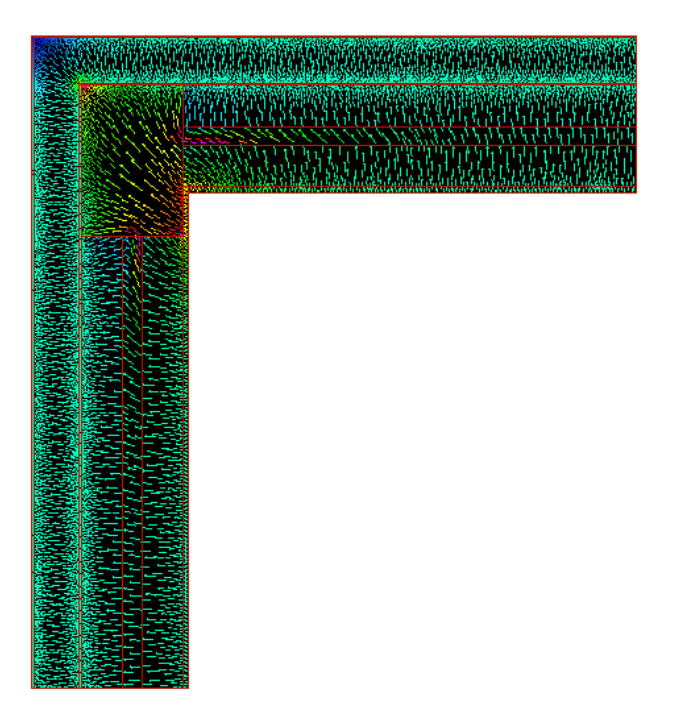

**Figura 20.** Angolo sporgente tra pareti esterne con pilastro corretto: direzione del flusso di calore.

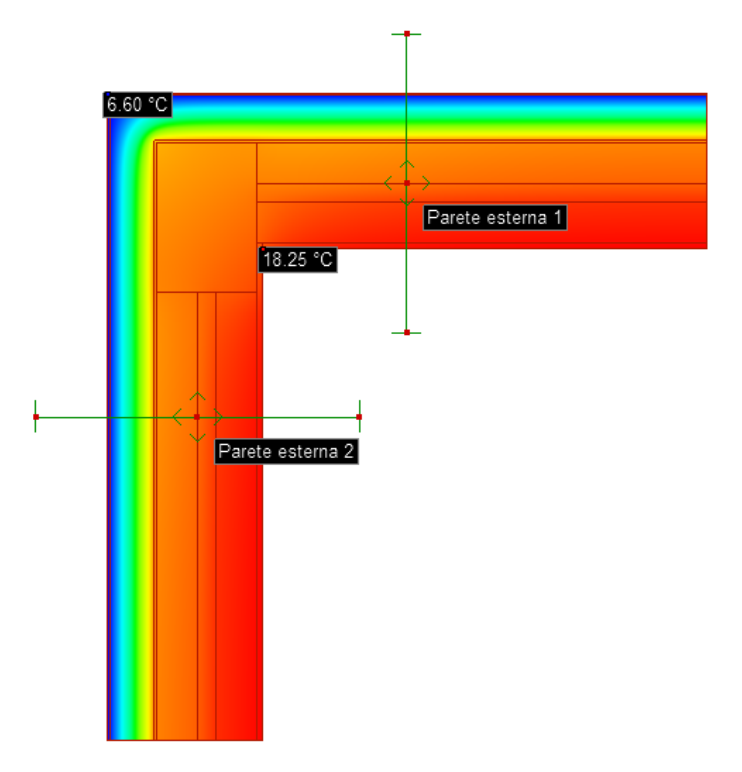

**Figura 21.** Angolo sporgente tra pareti esterne con pilastro corretto: distribuzione del campo di temperatura.

Dal file Edilclima sono stati estratti dei dati che evidenziano l'analisi mensile del ponte termico e i dettagli legati alla formazione di muffa, elencati rispettivamente in Tabella 21a e 22b:

| <b>Risultati Mensili</b> |                    |                |           |           |                        |             |                    |       |  |
|--------------------------|--------------------|----------------|-----------|-----------|------------------------|-------------|--------------------|-------|--|
| <b>Mese</b>              | $\theta_{\rm int}$ | $\theta_{est}$ | $P_{int}$ | $P_{est}$ | $\mathbf{\varphi}_{i}$ | $\varphi_e$ | $\theta_{\rm acc}$ | frsi  |  |
| <b>Gennaio</b>           | 20,0               | 6,6            | 1519      | 724       | 65,0                   | 74,3        | 16,7               | 0.753 |  |
| Febbraio                 | <i>20,0</i>        | 6,9            | 1519      | 656       | 65,0                   | 66,0        | 16,7               | 0,747 |  |
| <b>Marzo</b>             | 20,0               | 10,6           | 1519      | 823       | 65,0                   | 64,4        | 16,7               | 0,648 |  |
| <b>Arile</b>             | <i>20,0</i>        | 13,9           | 1519      | 1013      | 65,0                   | 63,8        | 16,7               | 0,457 |  |
| <b>Maggio</b>            | 18,8               | 18,8           | 1410      | 1238      | 65,0                   | 57,1        | 15,5               | 0,000 |  |
| Giugno                   | 22,2               | 22,2           | 1739      | 1515      | 65,0                   | 56,6        | 18.8               | 0,000 |  |
| Luglio                   | 25,7               | 25,7           | 2145      | 1708      | 65,0                   | 51,8        | 22,2               | 0,000 |  |
| <b>Agosto</b>            | 24,3               | 24,3           | 1974      | 1702      | 65,0                   | 56,1        | 20,9               | 0,000 |  |
| <b>Settembre</b>         | 20,6               | 20,6           | 1576      | 1546      | 65,0                   | 63,8        | 17,3               | 0,000 |  |
| <b>Ottobre</b>           | 20,0               | 15,7           | 1519      | 1231      | 65,0                   | 69,1        | 16,7               | 0,230 |  |
| <b>Novembre</b>          | 20,0               | 11,0           | 1519      | 836       | 65,0                   | 63.7        | 16,7               | 0.632 |  |
| <b>Dicembre</b>          | 20,0               | 8,3            | 1519      | 814       | 65,0                   | 74,4        | 16,7               | 0.717 |  |

**Tabella 21a**. Analisi mensile del ponte termico di angolo formato tra pareti esterne con pilastro.

#### Legenda simboli

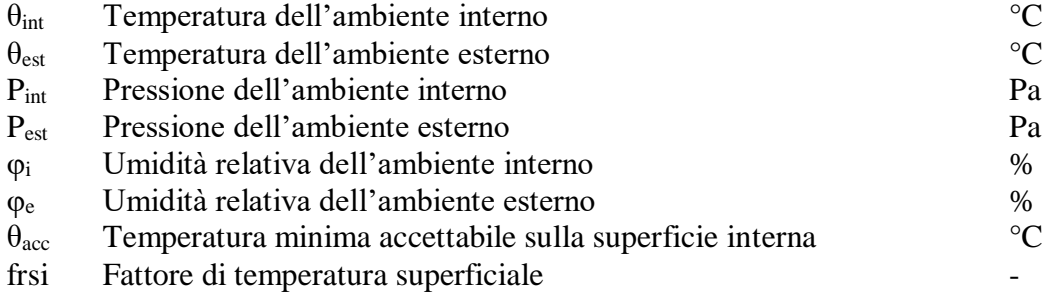

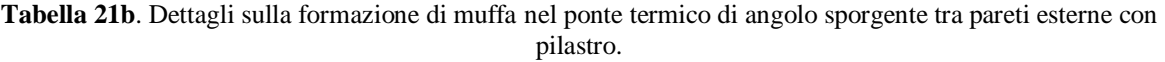

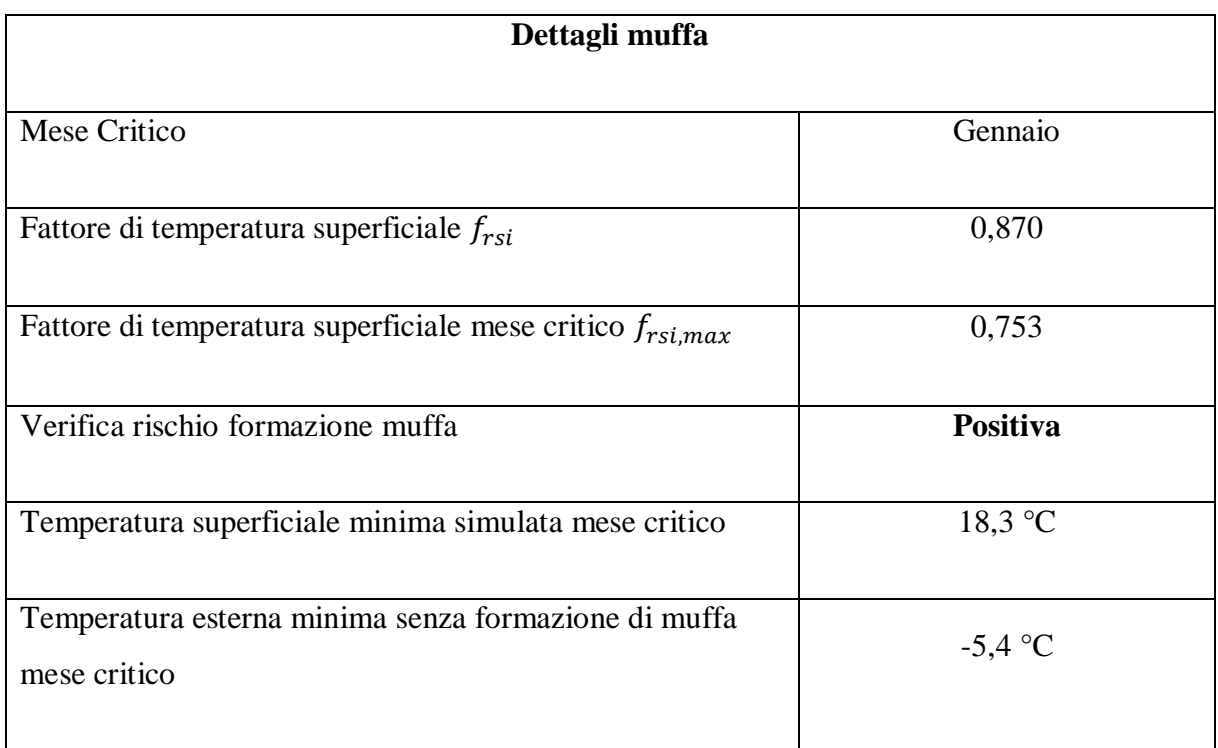

## **5.2 Solaio interpiano con balcone**

Il secondo ponte termico presentato riguarda l'intersezione di un solaio interpiano con due pareti esterne in presenza di un balcone in calcestruzzo. Come si vede in Figura 22, in fase di progettazione si è deciso di isolare anche il balcone, sopra e sotto, con 2 cm di EPS 100. Solo con il cappotto esterno di 12 cm, il ponte termico non presenterebbe problemi di condensa e muffa, ma l'ulteriore isolamento del balcone è necessario per abbassare il valore di trasmittanza lineica da 0,976 W/(mK) a 0,594 W/(mK), facendo rientrare la trasmittanza termica delle pareti esterne oggetto di intervento nei limiti di legge imposti dal DM 26/06/2015 [12]. In assenza di cappotto esterno, il ponte termico muffirebbe sicuramente a causa della notevole esposizione verso l'esterno e della presenza di una grande quantità di calcestruzzo.

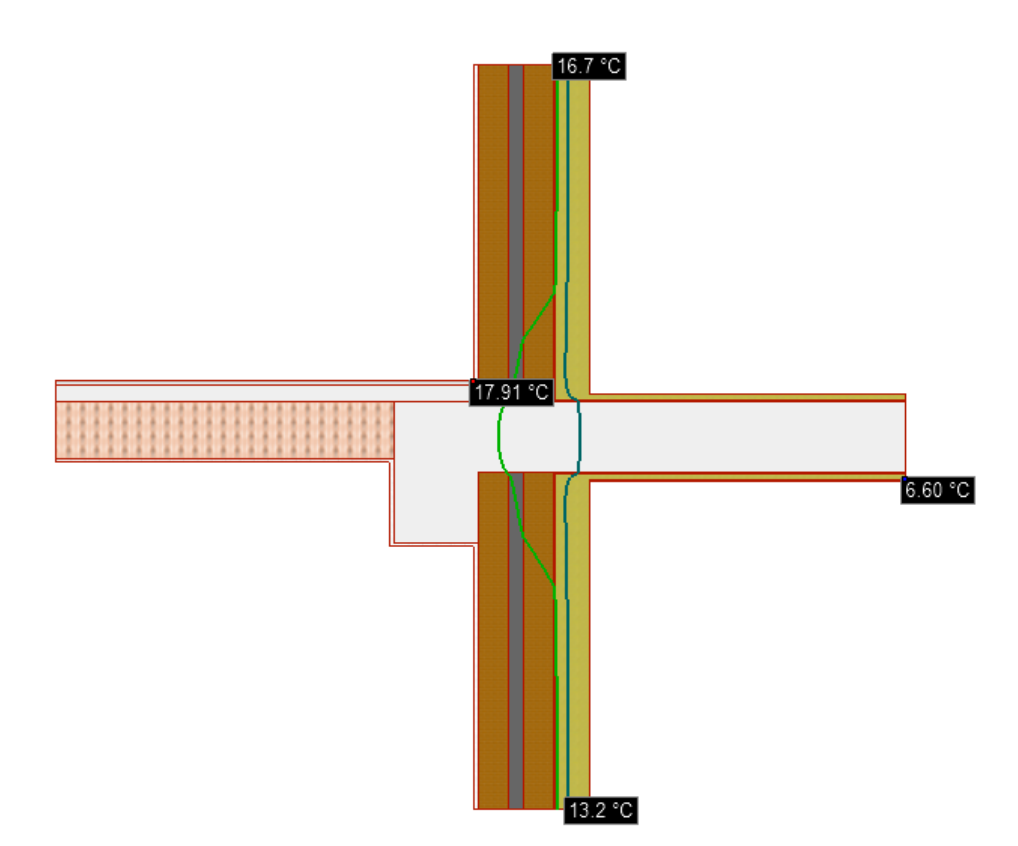

**Figura 22.** Solaio interpiano con balcone isolato: isoterme di condensa e muffa.

Le isoterme di muffa (16.7 °C) e di condensa (13.2 °C) rimangono all'interno della struttura con un buon margine per cui la verifica del ponte termico è positiva. In Figura 23 e 24, vengono rappresentati rispettivamente la direzione del flusso di calore all'interno della struttura e la distribuzione del campo di temperatura. La concentrazione delle linee di flusso, come si vede da Figura 23, è molto intensa all'interno degli elementi in calcestruzzo, come la trave di bordo e il balcone, che rappresentano il percorso a minor resistenza da cui tende ad uscire la maggior parte di calore.

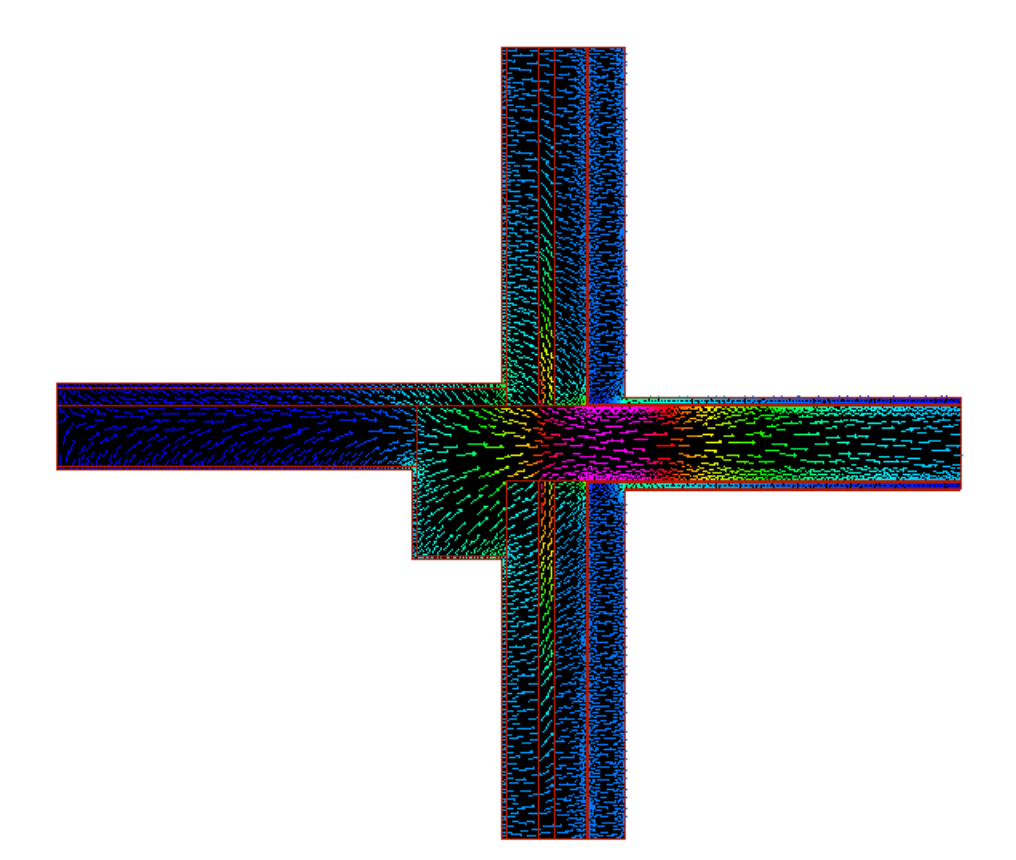

**Figura 23.** Solaio interpiano con balcone isolato: direzione del flusso di calore.

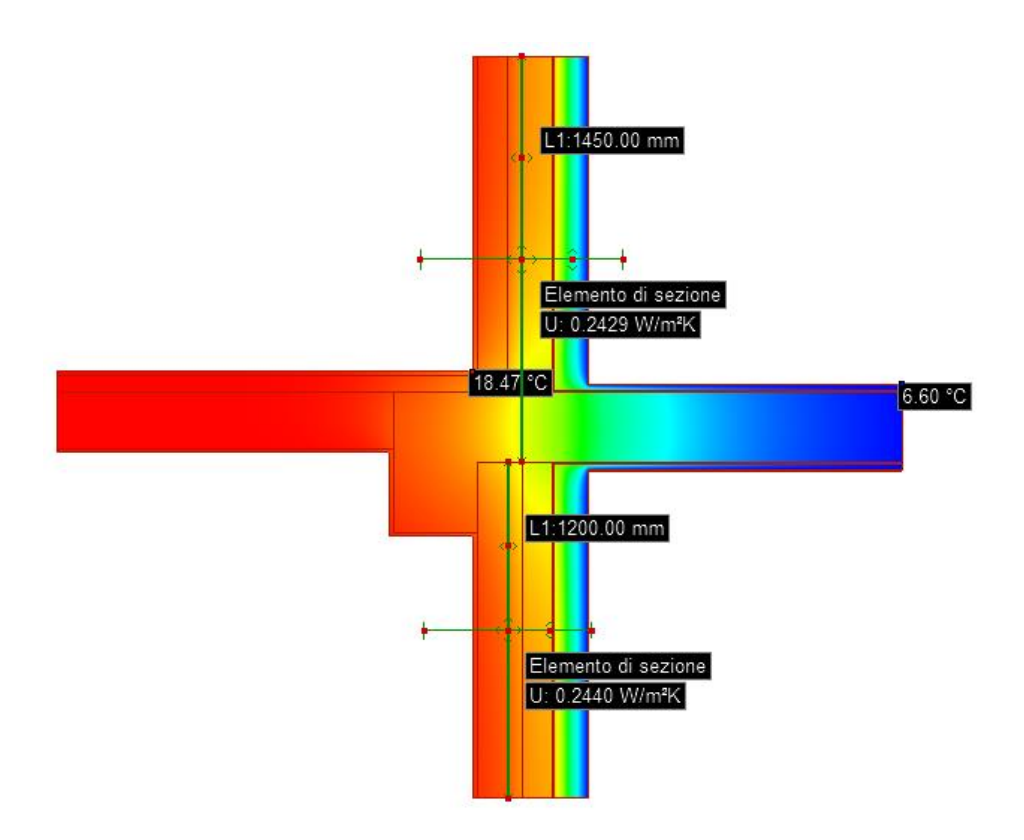

**Figura 24.** Solaio interpiano con balcone isolato: distribuzione del campo di temperatura.

Come si evidenzia nell'estratto di Edilclima illustrato in Tabella 22a e 22b, la verifica del ponte termico è positiva; infatti, la temperatura più bassa che la parete interna raggiunge nel mese critico di gennaio è pari a 17,9 °C, superiore rispetto alla temperatura critica dettata dalle condizioni climatiche esterne di 16,7 °C.

| <b>Risultati Mensili</b> |                    |                |           |           |                        |             |                    |          |  |
|--------------------------|--------------------|----------------|-----------|-----------|------------------------|-------------|--------------------|----------|--|
| <b>Mese</b>              | $\theta_{\rm int}$ | $\theta_{est}$ | $P_{int}$ | $P_{est}$ | $\mathbf{\varphi}_{i}$ | $\varphi_e$ | $\theta_{\rm acc}$ | frsi     |  |
| <b>Gennaio</b>           | 20,0               | 6,6            | 1519      | 724       | 65,0                   | 74,3        | 16,7               | 0,753    |  |
| Febbraio                 | <i>20,0</i>        | 6,9            | 1519      | 656       | 65,0                   | 66,0        | 16,7               | 0,747    |  |
| <b>Marzo</b>             | <i>20,0</i>        | 10,6           | 1519      | 823       | 65,0                   | 64,4        | 16,7               | 0,648    |  |
| <b>Arile</b>             | <i>20,0</i>        | 13,9           | 1519      | 1013      | 65,0                   | 63.8        | 16,7               | 0,457    |  |
| <b>Maggio</b>            | 20,0               | 18,8           | 1519      | 1238      | 65,0                   | 57,1        | 16,7               | $-1,759$ |  |
| Giugno                   | <i>20,0</i>        | 22,2           | 1519      | 1515      | 65,0                   | 56,6        | 16,7               | 0,000    |  |
| Luglio                   | 20,0               | 25,7           | 1519      | 1708      | 65,0                   | 51,8        | 16,7               | 0,000    |  |
| <b>Agosto</b>            | <i>20,0</i>        | 24,3           | 1519      | 1702      | 65,0                   | 56,1        | 16,7               | 0,000    |  |
| <b>Settembre</b>         | 20,0               | 20,6           | 1519      | 1546      | 65,0                   | 63,8        | 16,7               | 0,000    |  |
| <b>Ottobre</b>           | 20,0               | 15,7           | 1519      | 1231      | 65,0                   | 69,1        | 16,7               | 0,230    |  |
| <b>Novembre</b>          | 20,0               | 11,0           | 1519      | 836       | 65,0                   | 63.7        | 16,7               | 0.632    |  |
| <b>Dicembre</b>          | 20,0               | 8,3            | 1519      | 814       | 65,0                   | 74,4        | 16,7               | 0.717    |  |

**Tabella 22a**. Analisi mensile del ponte termico di solaio interpiano con balcone.

Legenda simboli

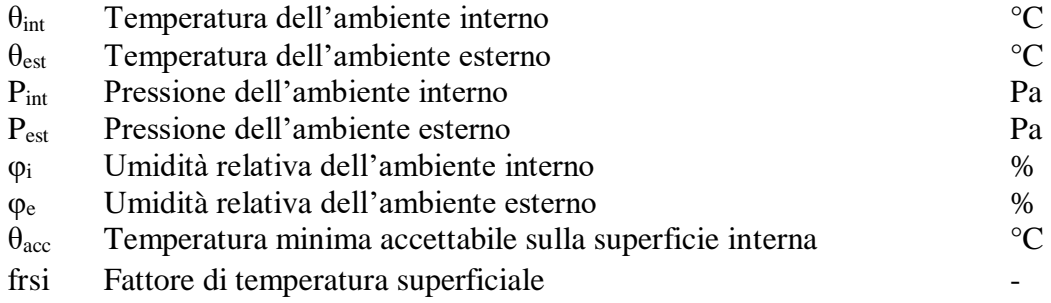

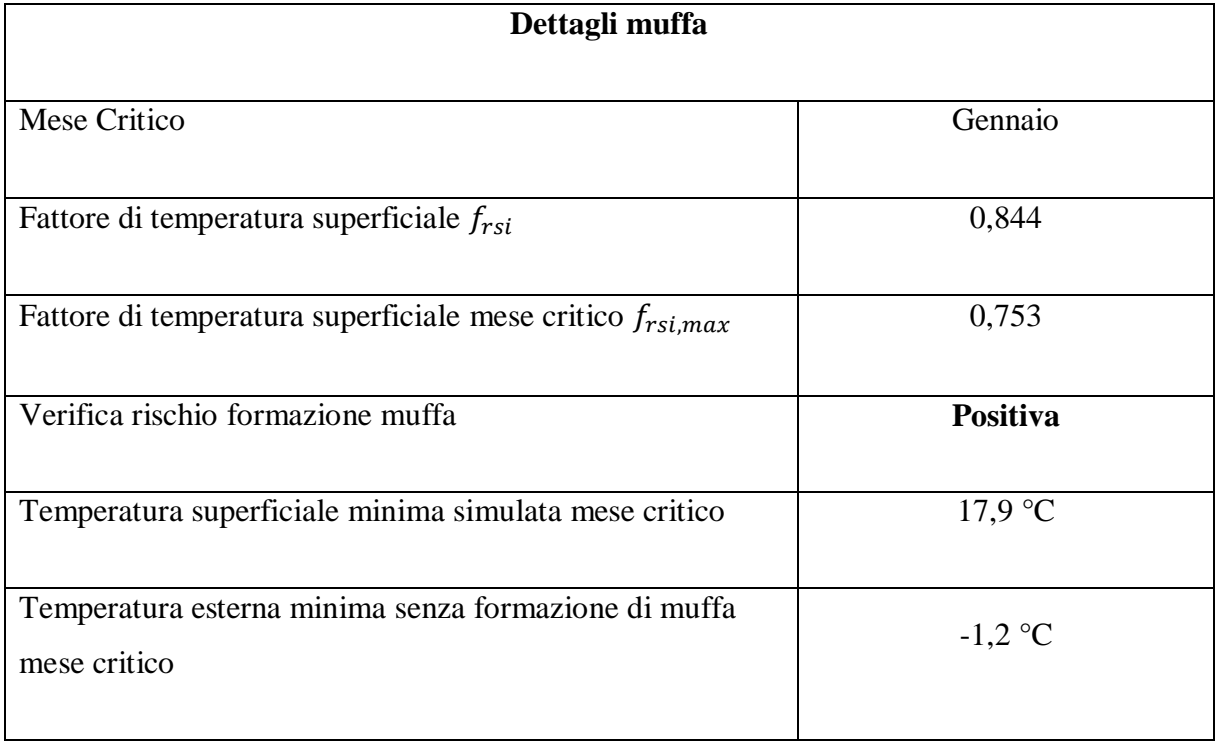

**Tabella 22b**. Dettagli sulla formazione di muffa nel ponte termico di solaio interpiano con balcone.

# **5.3 Solaio verso garage con balcone**

Il ponte termico analizzato in questo paragrafo è uno dei più critici tra quelli studiati perché confina inferiormente con l'autorimessa condominiale, ovvero un locale non riscaldato a cui è stato associato un coefficiente  $b_u$  pari a 0,8 ed è presente un balcone in calcestruzzo armato attaccato alla trave di bordo. Per evitare la formazione di condensa e muffa, si è optato per la configurazione di Figura 25, in cui l'isolamento percorre la parete esterna del primo piano, copre il lato superiore del balcone con uno spessore di 4 cm e avvolge inferiormente il balcone e la trave di bordo fino ad arrivare alla parete esterna del piano terra con uno spessore di 12 cm. Inoltre, è prevista la coibentazione del solaio rivolto verso i garage con uno strato di EPS 100 di spessore pari a 12 cm. In questo modo gran parte della struttura in calcestruzzo è ricoperta da materiale isolante per limitare le dispersioni di calore attraverso il nodo.

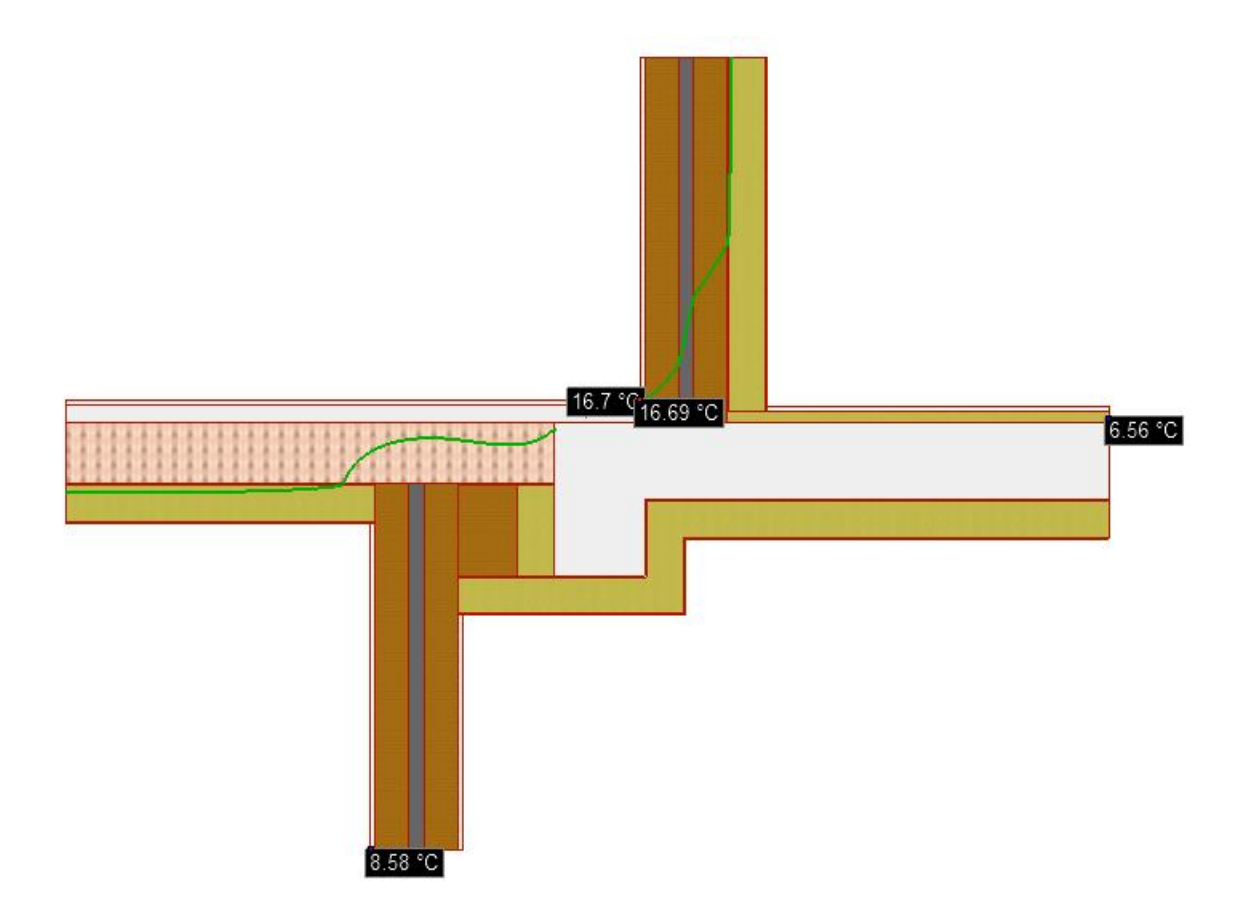

**Figura 25.** Solaio verso garage con balcone isolato: isoterma di muffa.

Come si evince da Figura 25, la verifica del ponte termico è positiva ma si ha comunque un comportamento al limite: l'isoterma di muffa è molto vicina ai confini interni della struttura e ciò potrebbe comportare la formazione di muffa qualora all'esterno si verificassero delle situazioni critiche caratterizzate da una temperatura esterna molto bassa.

Il ponte termico corretto presenta un valore di trasmittanza termica lineica pari a 0,688 W/(mK). La correzione presentata in Figura 25 è adeguata perché permette di ottenere una trasmittanza termica lineica minore rispetto a quella ottenuta con la correzione del ponte termico formato tra solaio interpiano e balcone illustrato nel paragrafo 5.2, nonostante la maggiore criticità data dal confine inferiore con un locale non riscaldato.

In Figura 26 e 27, si riporta l'andamento del flusso di calore all'interno del nodo e la distribuzione del campo di temperatura.

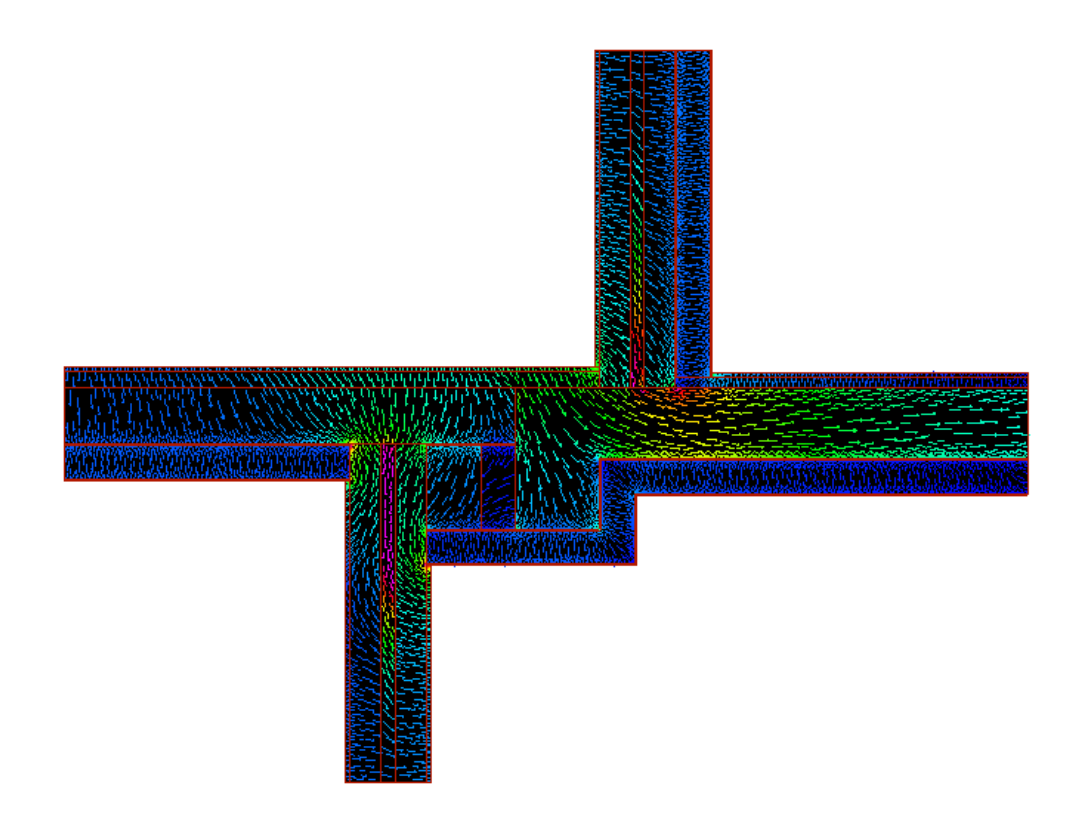

**Figura 26.** Solaio verso garage con balcone isolato: andamento del flusso di calore.

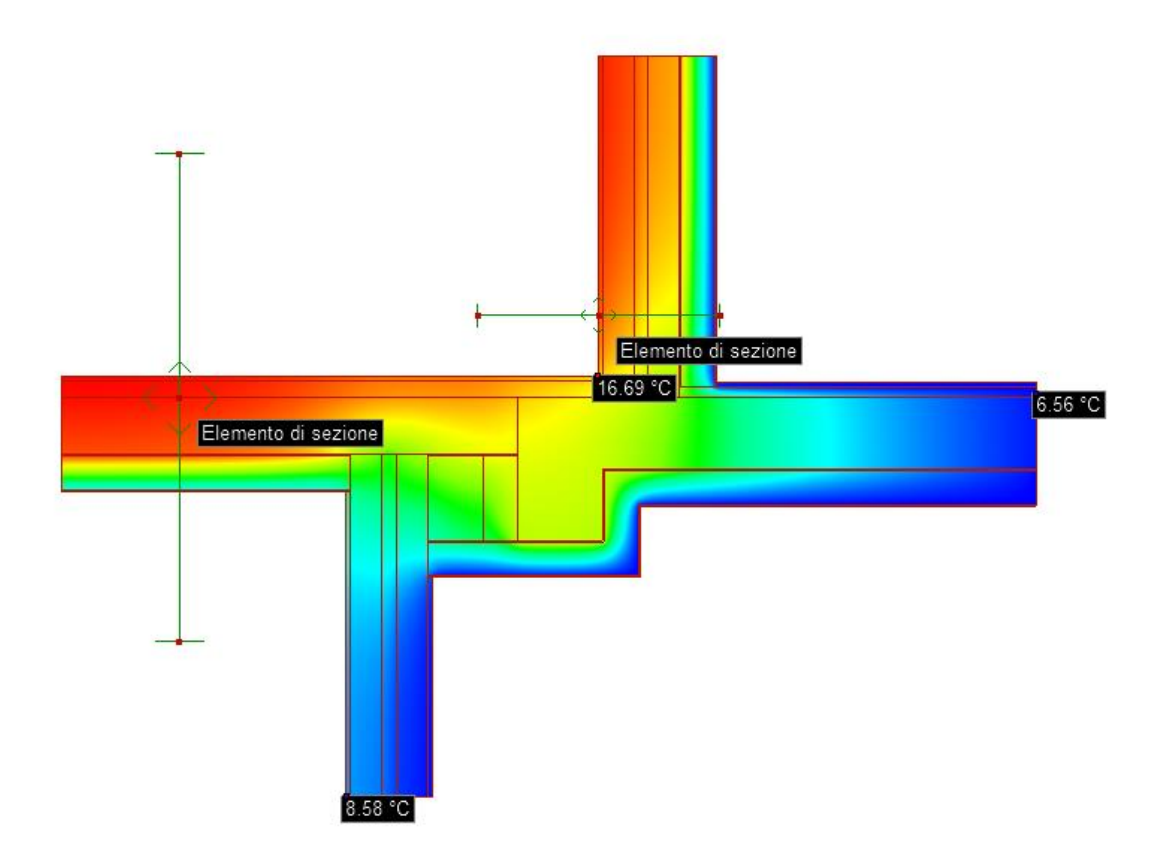

**Figura 27.** Solaio verso garage con balcone isolato: distribuzione del campo di temperatura.

Come si può osservare in Figura 25 e nell'analisi mensile sotto riportata (Tabella 23a), il punto più freddo del nodo è l'intersezione tra la facciata interna della parete esterna e il confine superiore del solaio: esso si porta ad una temperatura di 16,7 °C nel mese di gennaio uguale alla temperatura critica. La verifica risulta comunque soddisfatta. In Tabella 23a e 23b sono riportati ulteriore dettagli riguardanti il ponte termico in questione.

| <b>Risultati Mensili</b> |                    |                |           |           |                        |             |                    |          |  |
|--------------------------|--------------------|----------------|-----------|-----------|------------------------|-------------|--------------------|----------|--|
| <b>Mese</b>              | $\theta_{\rm int}$ | $\theta_{est}$ | $P_{int}$ | $P_{est}$ | $\mathbf{\varphi}_{i}$ | $\varphi_e$ | $\theta_{\rm acc}$ | frsi     |  |
| <b>Gennaio</b>           | <i>20,0</i>        | 6,6            | 1519      | 724       | 65,0                   | 74,3        | 16,7               | 0,753    |  |
| Febbraio                 | 20,0               | 6,9            | 1519      | 656       | 65,0                   | 66,0        | 16,7               | 0.747    |  |
| <b>Marzo</b>             | <i>20,0</i>        | 10,6           | 1519      | 823       | 65,0                   | 64,4        | 16,7               | 0.648    |  |
| <b>Arile</b>             | 20,0               | 13,9           | 1519      | 1013      | 65,0                   | 63.8        | 16,7               | 0,457    |  |
| <b>Maggio</b>            | <i>20,0</i>        | 18,8           | 1519      | 1238      | 65,0                   | 57,1        | 16,7               | $-1,759$ |  |
| Giugno                   | 20,0               | 22,2           | 1519      | 1515      | 65,0                   | 56,6        | 16,7               | 0,000    |  |
| Luglio                   | <i>20,0</i>        | 25,7           | 1519      | 1708      | 65,0                   | 51,8        | 16,7               | 0,000    |  |
| Agosto                   | 20,0               | 24,3           | 1519      | 1702      | 65,0                   | 56,1        | 16,7               | 0,000    |  |
| <b>Settembre</b>         | 20,0               | 20,6           | 1519      | 1546      | 65,0                   | 63,8        | 16,7               | 0,000    |  |
| <b>Ottobre</b>           | 20,0               | 15,7           | 1519      | 1231      | 65,0                   | 69,1        | 16,7               | 0,230    |  |
| <b>Novembre</b>          | 20,0               | 11,0           | 1519      | 836       | 65,0                   | 63.7        | 16,7               | 0.632    |  |
| <b>Dicembre</b>          | 20,0               | 8,3            | 1519      | 814       | 65,0                   | 74,4        | 16,7               | 0.717    |  |

**Tabella 23a**. Analisi mensile del ponte termico di solaio verso garage con balcone.

Legenda simboli

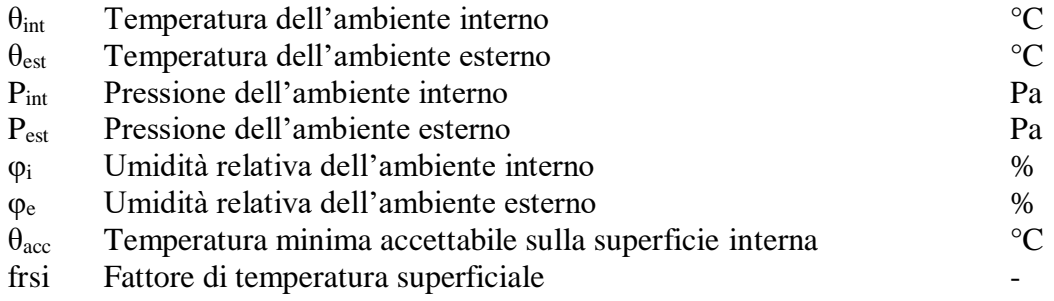

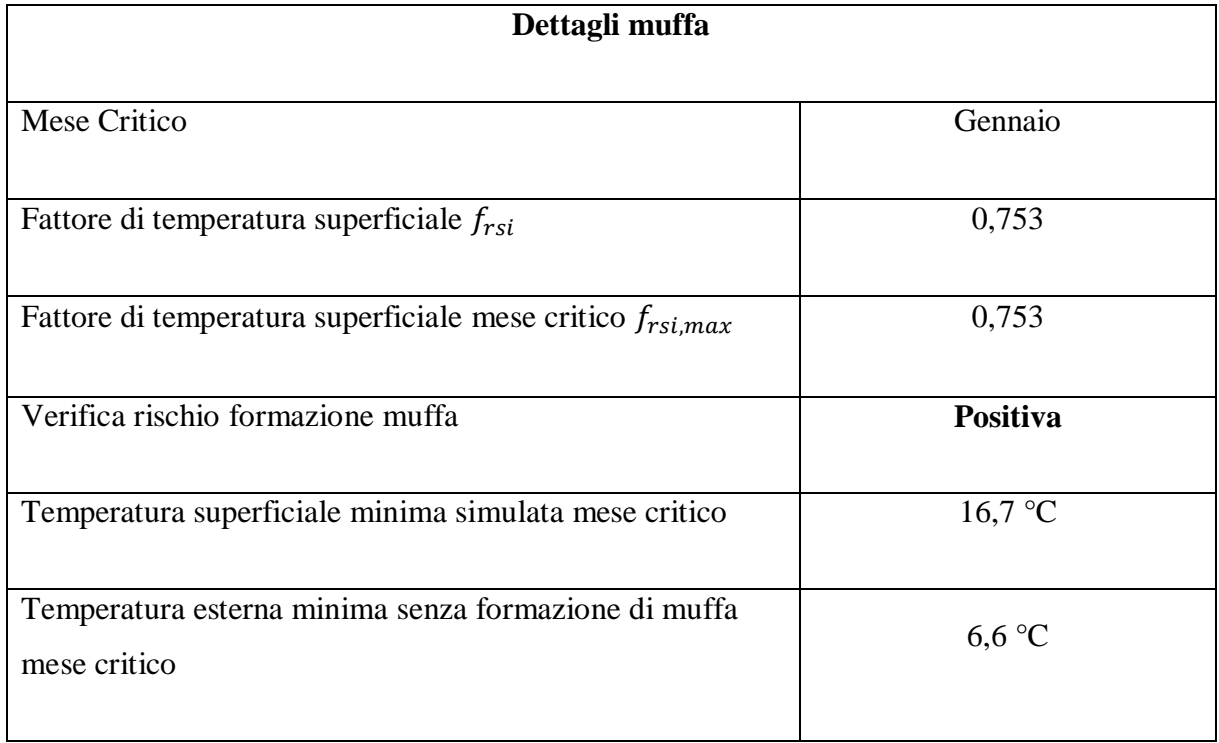

**Tabella 23b**. Dettagli sulla formazione di muffa nel ponte termico di solaio verso garage con balcone.

## **5.4 Solaio verso garage**

Questo ponte termico è l'analogo di quello analizzato nel paragrafo 5.3, ma in questo caso non si ha la presenza del balcone. La correzione del nodo è avvenuta prolungando il cappotto esterno fino a 12 cm sotto trave lato esterno, in modo da coibentare la parte disperdente in calcestruzzo. Per arrivare ad una verifica positiva, l'isolamento del solaio rivolto verso i garage al piano terra deve essere prolungato sul lato interno fino a 8 cm sotto trave. Si è cercato di minimizzare lo sviluppo verticale di isolante sulla parete interna, perché esso comporta problemi a livello estetico e di ingombro.

Il ponte termico in questione ha un peso rilevante nel calcolo delle dispersioni, essendo caratterizzato da una trasmittanza lineica pari a 0,402 W/(mK).

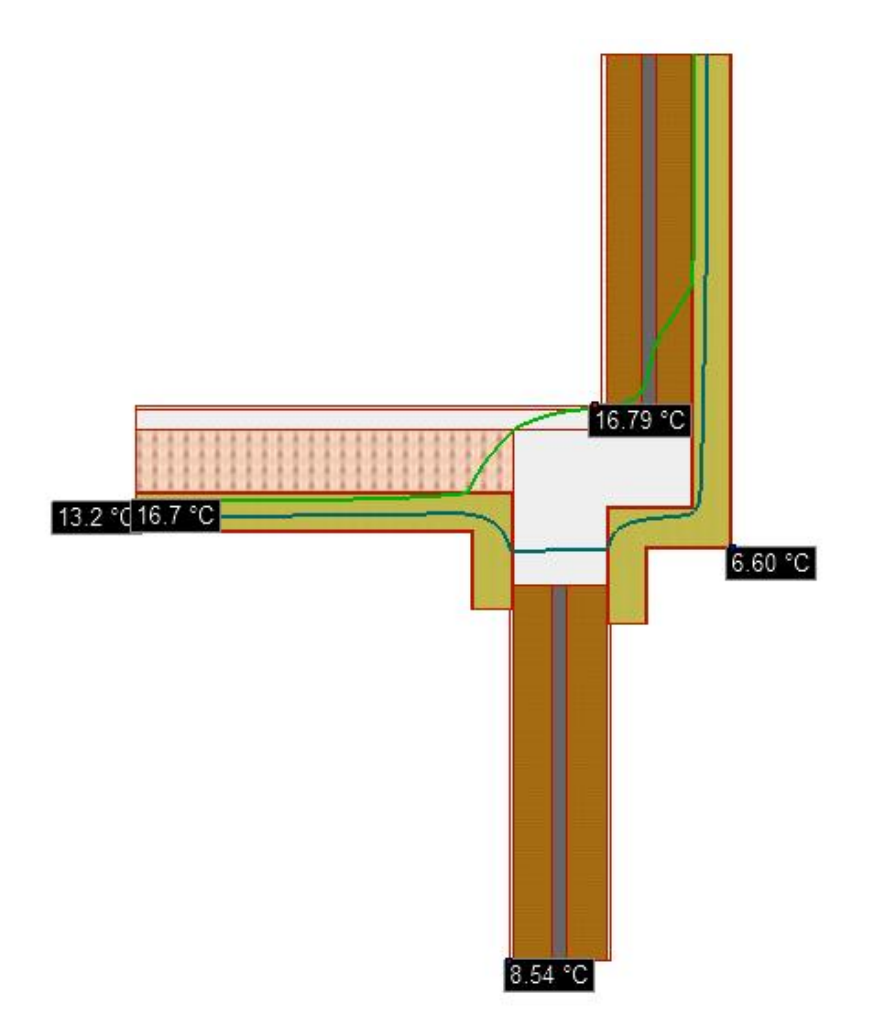

**Figura 28.** Solaio verso garage con correzione: isoterme di condensa e muffa.

Come riportato in Figura 28, anche in questo caso non si hanno problemi di condensa superficiale ma si potrebbero avere problemi di muffa in situazioni esterne gravose, a causa della posizione dell'isoterma molto vicina al punto d'intersezione interno del nodo. La verifica risulta comunque positiva. La direzione del flusso termico e la distribuzione di temperatura sono illustrate in Figura 29 e in Figura 30, rispettivamente.

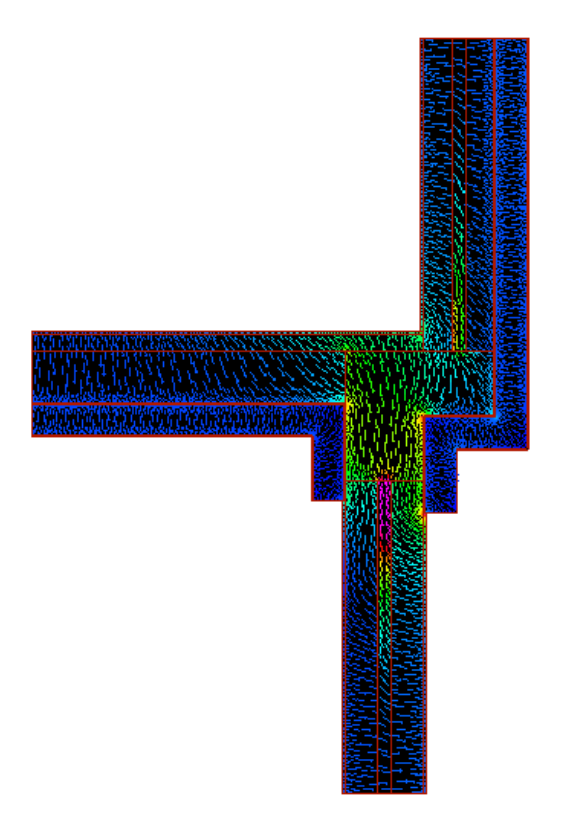

**Figura 29.** Solaio verso garage con correzione: andamento del flusso di calore.

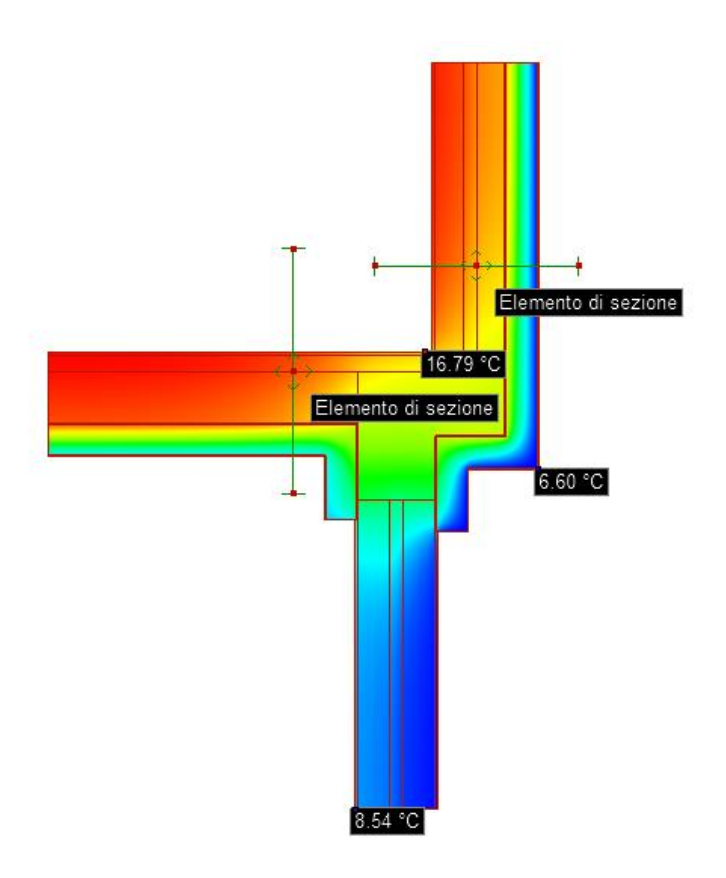

**Figura 30.** Solaio verso garage con correzione: distribuzione di temperatura.

La verifica è positiva, ma anche in questa situazione al limite: la temperatura superficiale minima rilevata nel mese di gennaio è pari a 16,8 °C, superiore ma molto vicina alla temperatura critica pari a 16,7 °C, dettata dalle condizioni climatiche esterne. In Tabella 24a e 24b si evidenzia l'analisi mensile del ponte termico e i dettagli legati alla formazione di muffa.

| <b>Risultati Mensili</b> |                    |                |           |           |                        |          |                    |          |  |
|--------------------------|--------------------|----------------|-----------|-----------|------------------------|----------|--------------------|----------|--|
| <b>Mese</b>              | $\theta_{\rm int}$ | $\theta_{est}$ | $P_{int}$ | $P_{est}$ | $\mathbf{\varphi}_{i}$ | $\phi_e$ | $\theta_{\rm acc}$ | frsi     |  |
| <b>Gennaio</b>           | 20,0               | 6,6            | 1519      | 724       | 65,0                   | 74,3     | 16,7               | 0.753    |  |
| Febbraio                 | <i>20,0</i>        | 6,9            | 1519      | 656       | 65,0                   | 66,0     | 16,7               | 0,747    |  |
| <b>Marzo</b>             | 20,0               | 10,6           | 1519      | 823       | 65,0                   | 64,4     | 16,7               | 0.648    |  |
| <b>Arile</b>             | <i>20,0</i>        | 13,9           | 1519      | 1013      | 65,0                   | 63,8     | 16,7               | 0,457    |  |
| <b>Maggio</b>            | <i>20,0</i>        | 18,8           | 1519      | 1238      | 65,0                   | 57,1     | 16,7               | $-1,759$ |  |
| Giugno                   | <i>20,0</i>        | 22,2           | 1519      | 1515      | 65,0                   | 56,6     | 16,7               | 0,000    |  |
| Luglio                   | <i>20,0</i>        | 25,7           | 1519      | 1708      | 65,0                   | 51,8     | 16,7               | 0,000    |  |
| Agosto                   | <i>20,0</i>        | 24,3           | 1519      | 1702      | 65,0                   | 56,1     | 16,7               | 0,000    |  |
| <b>Settembre</b>         | 20,0               | 20,6           | 1519      | 1546      | 65,0                   | 63,8     | 16,7               | 0,000    |  |
| <b>Ottobre</b>           | <i>20,0</i>        | 15,7           | 1519      | 1231      | 65,0                   | 69,1     | 16,7               | 0,230    |  |
| <b>Novembre</b>          | <i>20,0</i>        | 11,0           | 1519      | 836       | 65,0                   | 63.7     | 16,7               | 0.632    |  |
| <b>Dicembre</b>          | 20,0               | 8,3            | 1519      | 814       | 65,0                   | 74,4     | 16,7               | 0.717    |  |

**Tabella 24a**. Analisi mensile del ponte termico di solaio verso garage.

#### Legenda simboli

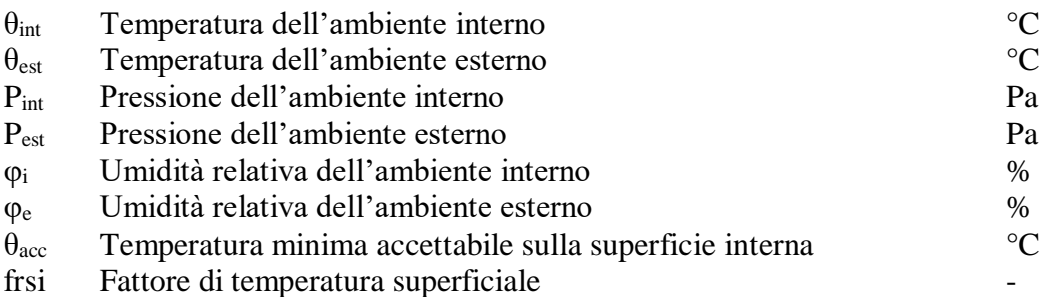

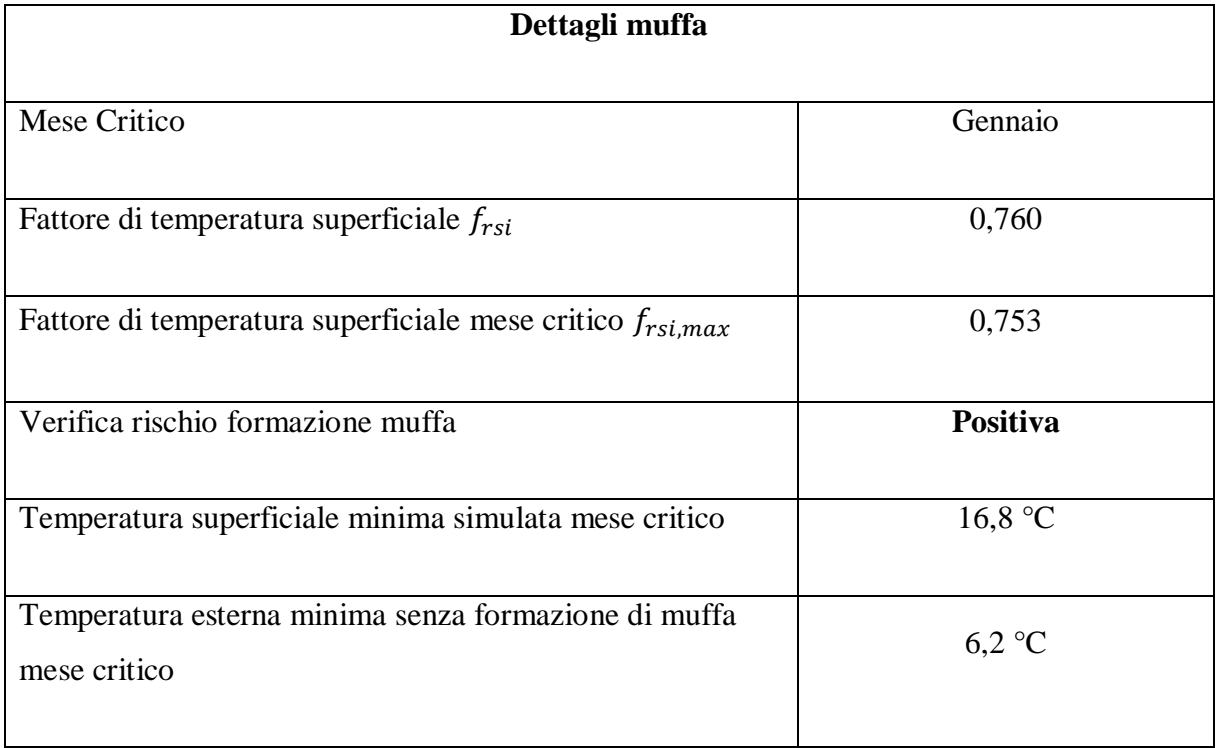

**Tabella 24b**. Dettagli sulla formazione di muffa nel ponte termico di solaio verso garage.

### **5.5 Posa serramento**

Un altro ponte termico di rilevante importanza è quello rappresentato dalla posa del serramento, ovvero come l'infisso si posiziona sulla parete esterna. Come già detto in precedenza, l'intervento di riqualificazione comprende la sostituzione degli infissi esistenti, con altri più performanti costituiti da vetro doppio avente una trasmittanza di circa 1,2 W/(m<sup>2</sup>K) e da un telaio in alluminio con taglio termico di trasmittanza pari a 1 W/ $(m^2K)$ .

In fase progettuale, è stata simulata la posa di questo serramento per verificare l'assenza di condensa superficiale e muffa. Come si deduce da Figura 31, la verifica del ponte termico risulta positiva prolungando l'isolamento della parete esterna fino ad arrivare al serramento, creando uno strato isolante di spessore pari a 2 cm. Considerando la presenza di un nuovo cassonetto coibentato e l'isolamento della soglia della finestra, l'incidenza del ponte termico del serramento è poco rilevante; infatti, si ottiene un valore di trasmittanza termica lineica di 0,033 W/(mK). Le linee di flusso del calore e la distribuzione di temperatura sono riportate in Figura 32 e 33, rispettivamente.

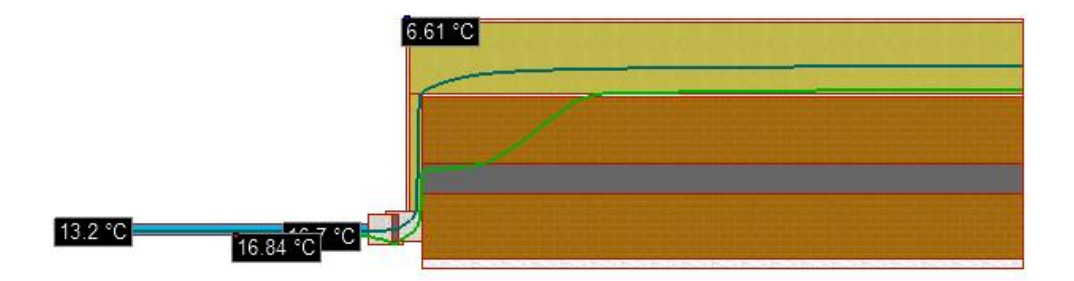

**Figura 31.** Posa del serramento: isoterme di condensa superficiale e muffa.

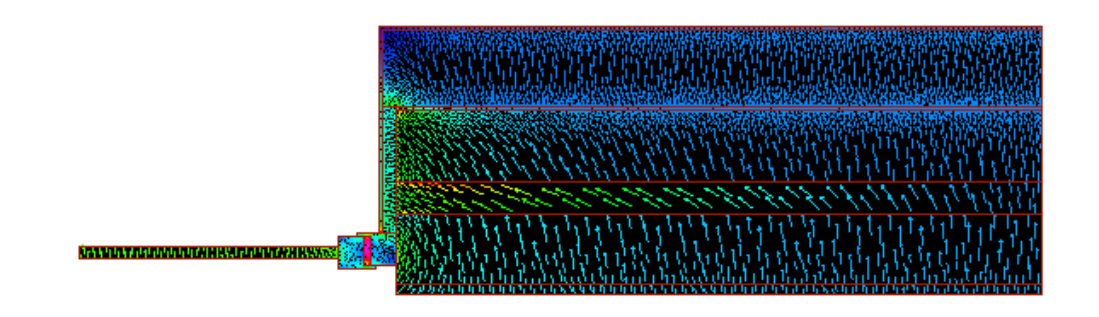

**Figura 32.** Posa del serramento: andamento del flusso di calore.

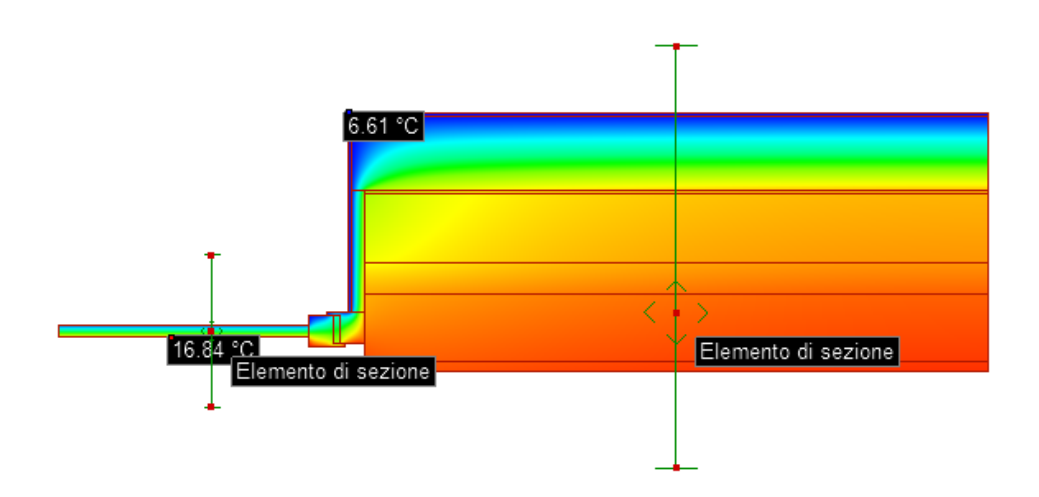

**Figura 33.** Posa del serramento: distribuzione del campo di temperatura.

La zona in cui le linee di flusso termico sono più concentrate si trova in prossimità dell'inserzione del telaio sulla parete esterna. È fondamentale, perciò, utilizzare un telaio performante con bassa trasmittanza termica e coibentare fino al serramento questa zona critica. Il punto più freddo del nodo, caratterizzato da una temperatura di circa 16,8 °C, si ha sulla parte interna del vetro, come si può vedere in Figura 33. Di seguito, viene riportata l'analisi mensile e i dettagli di formazione di muffa del ponte termico in questione, estratta da Edilclima.

| Risultati Mensili |                    |                |           |           |                        |             |                    |          |  |
|-------------------|--------------------|----------------|-----------|-----------|------------------------|-------------|--------------------|----------|--|
| <b>Mese</b>       | $\theta_{\rm int}$ | $\theta_{est}$ | $P_{int}$ | $P_{est}$ | $\mathbf{\varphi}_{i}$ | $\varphi_e$ | $\theta_{\rm acc}$ | frsi     |  |
| <b>Gennaio</b>    | <i>20,0</i>        | 6,6            | 1519      | 724       | 65,0                   | 74,3        | 16,7               | 0.753    |  |
| Febbraio          | 20,0               | 6,9            | 1519      | 656       | 65,0                   | 66,0        | 16,7               | 0.747    |  |
| <b>Marzo</b>      | 20,0               | 10,6           | 1519      | 823       | 65,0                   | 64,4        | 16,7               | 0.648    |  |
| <b>Arile</b>      | 20,0               | 13,9           | 1519      | 1013      | 65,0                   | 63.8        | 16,7               | 0.457    |  |
| <b>Maggio</b>     | <i>20,0</i>        | 18,8           | 1519      | 1238      | 65,0                   | 57,1        | 16,7               | $-1,759$ |  |
| Giugno            | <i>20,0</i>        | 22,2           | 1519      | 1515      | 65,0                   | 56,6        | 16,7               | 0,000    |  |
| Luglio            | 20,0               | 25,7           | 1519      | 1708      | 65,0                   | 51,8        | 16,7               | 0,000    |  |
| Agosto            | <i>20,0</i>        | 24,3           | 1519      | 1702      | 65,0                   | 56,1        | 16,7               | 0,000    |  |
| <b>Settembre</b>  | <i>20,0</i>        | 20,6           | 1519      | 1546      | 65,0                   | 63,8        | 16,7               | 0,000    |  |
| <b>Ottobre</b>    | <i>20,0</i>        | 15,7           | 1519      | 1231      | 65,0                   | 69,1        | 16,7               | 0,230    |  |
| <b>Novembre</b>   | <i>20,0</i>        | 11,0           | 1519      | 836       | 65,0                   | 63.7        | 16,7               | 0.632    |  |
| <b>Dicembre</b>   | 20,0               | 8,3            | 1519      | 814       | 65,0                   | 74,4        | 16,7               | 0.717    |  |

**Tabella 25a**. Analisi mensile del ponte termico di posa del serramento.

#### Legenda simboli

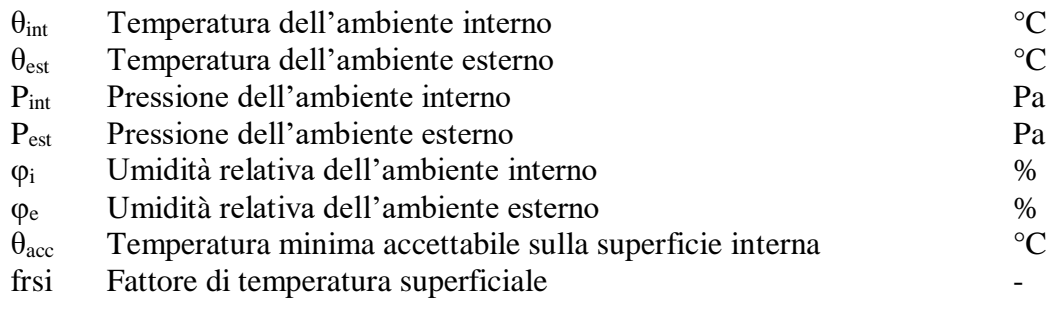

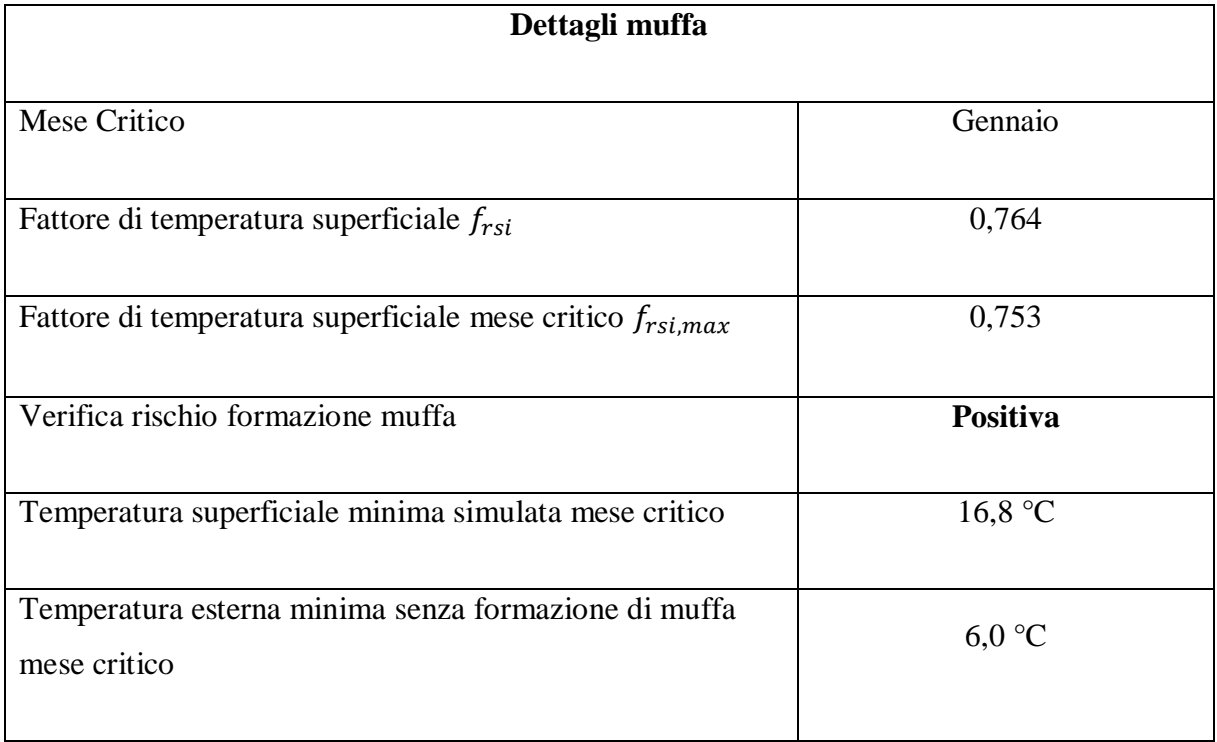

**Tabella 25b**. Dettagli sulla formazione di muffa nel ponte termico di posa del serramento.

## **5.6 Solaio verso sottotetto non isolato**

Il nodo formato dall'intersezione del solaio dell'ultimo piano riscaldato con il sottotetto non isolato, a cui è stato associato un coefficiente  $b<sub>u</sub>$  pari a 0,8, ha un comportamento critico per quanto riguarda la formazione di condensa e muffa. Come visualizzato in Figura 34, la verifica del ponte termico è negativa: l'isoterma di muffa esce dalla struttura edilizia e porta alla formazione di circa 550 mm di muffa in prossimità del nodo.

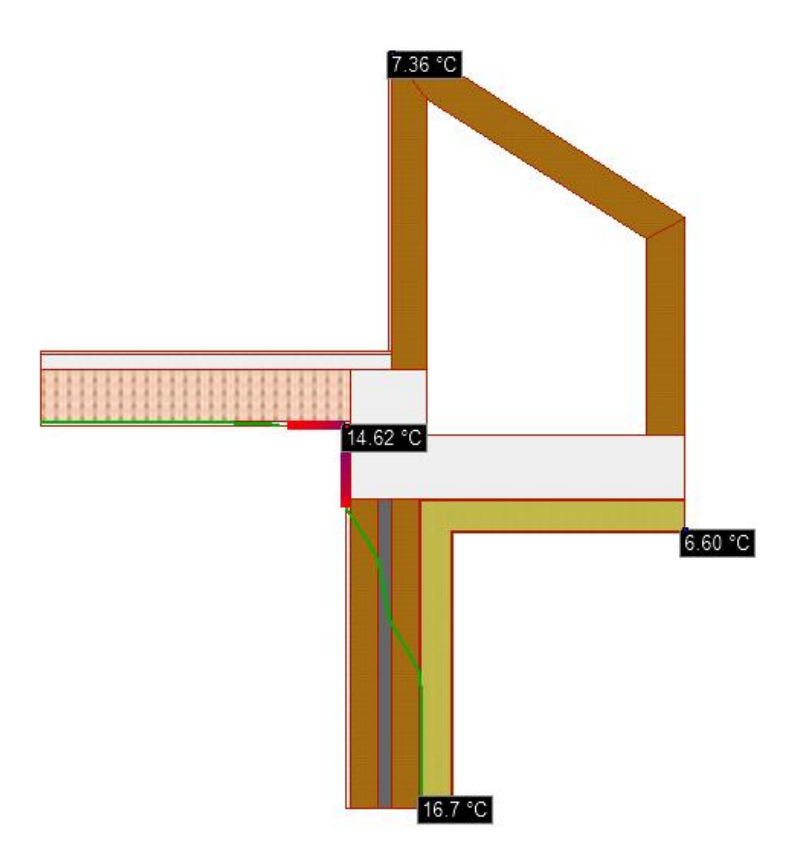

**Figura 34.** Solaio verso sottotetto non isolato: formazione di muffa sul lato interno.

In fase di simulazione sono state provate diverse soluzioni al fine di correggere il ponte termico, senza ottenere i risultati sperati. Anche isolando il sottotetto con 12 cm di EPS e risvoltando il cappotto esterno al di sopra della struttura in calcestruzzo, come riportato in Figura 35, la verifica continua ad essere negativa, per cui si è scelta la soluzione che impiega meno isolante possibile e che permette di abbassare la trasmittanza del ponte termico fino ad un valore di 0,380 W/(mK), al fine di rispettare le verifiche di legge.
5 Analisi e correzione dei ponti termici

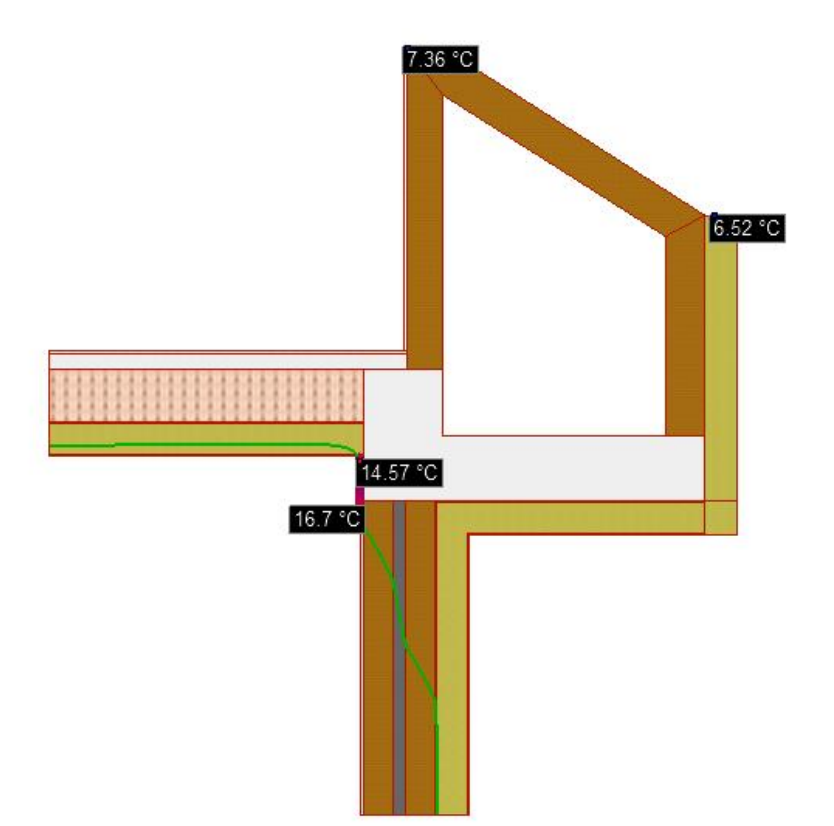

**Figura 35.** Solaio verso sottotetto isolato: formazione di muffa sul lato interno.

Nonostante l'elevato grado di isolamento impiegato in figura 34, il comportamento del ponte termico non è migliorato in maniera significativa: si ha ancora formazione di 246 mm di muffa in prossimità del nodo. Inoltre, l'isolamento aumenta l'incidenza del ponte termico portando la trasmittanza termica lineica ad un valore pari a 0,625 W/(mK). L'andamento del flusso di calore attraverso il nodo è illustrato in Figura 36 e la distribuzione di temperatura in Figura 37, con riferimento alla soluzione scelta (Figura 34).

5 Analisi e correzione dei ponti termici

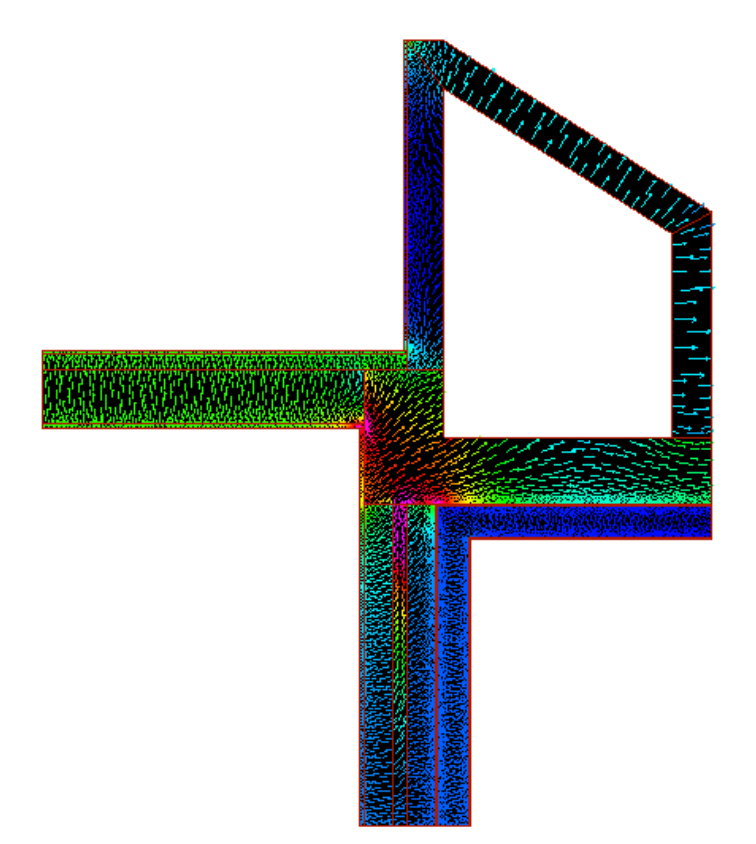

**Figura 36.** Solaio verso sottotetto non isolato: andamento del flusso di calore.

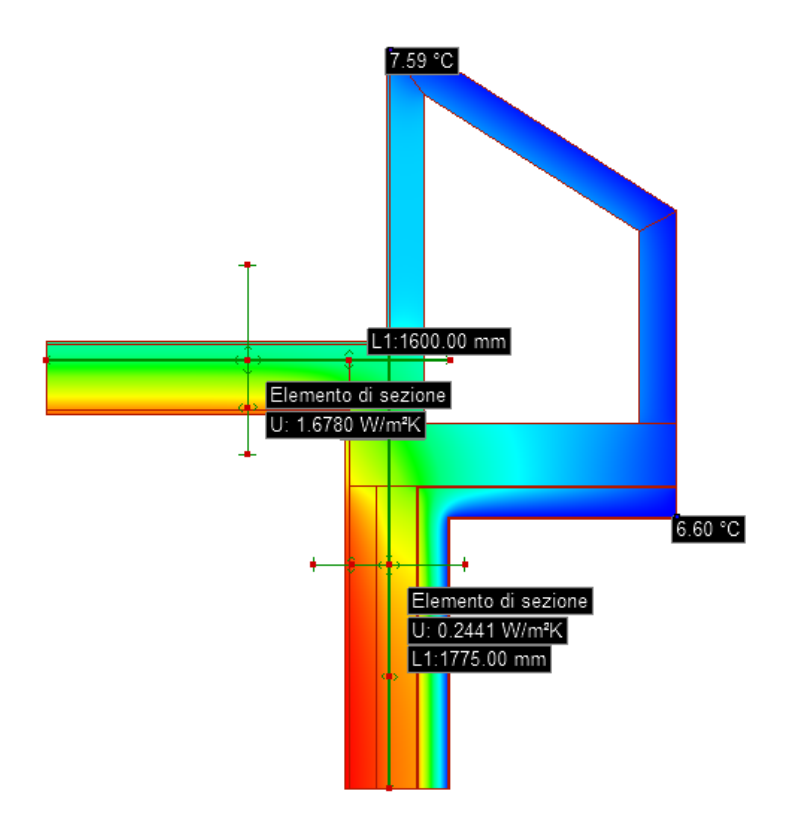

**Figura 37.** Solaio verso sottotetto non isolato: distribuzione di temperatura.

Come si deduce da Figura 36, per migliorare il ponte termico, bisognerebbe isolare il sottotetto e la parete verticale, realizzando un cappotto interno, in modo da diminuire la quantità di calore che esce dalla trave in calcestruzzo. Questo tipo di intervento non è stato valutato, perché andrebbe a diminuire pesantemente i volumi degli appartamenti dell'ultimo piano riscaldato.

Purtroppo, in interventi su edifici esistenti, non potendo modificare il pacchetto murario o strutturale, le tecniche di correzione adottabili sono limitate e non sempre efficaci, per cui in alcune circostanze critiche non è possibile evitare la formazione di muffa.

Dall'analisi mensile di Tabella 26a, si capisce che l'evidente formazione di muffa è dovuta al raggiungimento di 14,6 °C di temperatura superficiale minima interna, valore nettamente inferiore alla temperatura critica pari a 16,7 °C.

| <b>Risultati Mensili</b> |                    |                |           |           |                        |          |                    |          |
|--------------------------|--------------------|----------------|-----------|-----------|------------------------|----------|--------------------|----------|
| <b>Mese</b>              | $\theta_{\rm int}$ | $\theta_{est}$ | $P_{int}$ | $P_{est}$ | $\mathbf{\varphi}_{i}$ | $\phi_e$ | $\theta_{\rm acc}$ | frsi     |
| <b>Gennaio</b>           | <i>20,0</i>        | 6,6            | 1519      | 724       | 65,0                   | 74,3     | 16,7               | 0.753    |
| Febbraio                 | <i>20,0</i>        | 6,9            | 1519      | 656       | 65,0                   | 66,0     | 16,7               | 0.747    |
| <b>Marzo</b>             | <i>20,0</i>        | 10,6           | 1519      | 823       | 65,0                   | 64,4     | 16,7               | 0.648    |
| <b>Arile</b>             | <i>20,0</i>        | 13,9           | 1519      | 1013      | 65,0                   | 63,8     | 16,7               | 0,457    |
| <b>Maggio</b>            | <i>20,0</i>        | 18,8           | 1519      | 1238      | 65,0                   | 57,1     | 16,7               | $-1,759$ |
| Giugno                   | <i>20,0</i>        | 22,2           | 1519      | 1515      | 65,0                   | 56,6     | 16,7               | 0,000    |
| Luglio                   | <i>20,0</i>        | 25,7           | 1519      | 1708      | 65,0                   | 51,8     | 16,7               | 0,000    |
| Agosto                   | <i>20,0</i>        | 24,3           | 1519      | 1702      | 65,0                   | 56,1     | 16,7               | 0,000    |
| <b>Settembre</b>         | <i>20,0</i>        | 20,6           | 1519      | 1546      | 65,0                   | 63,8     | 16,7               | 0,000    |
| <b>Ottobre</b>           | <i>20,0</i>        | 15,7           | 1519      | 1231      | 65,0                   | 69,1     | 16,7               | 0,230    |
| <b>Novembre</b>          | <i>20,0</i>        | 11,0           | 1519      | 836       | 65,0                   | 63.7     | 16,7               | 0.632    |
| <b>Dicembre</b>          | 20,0               | 8,3            | 1519      | 814       | 65,0                   | 74,4     | 16,7               | 0.717    |

**Tabella 26a**. Analisi mensile del ponte termico di solaio verso sottotetto non isolato.

#### Legenda simboli

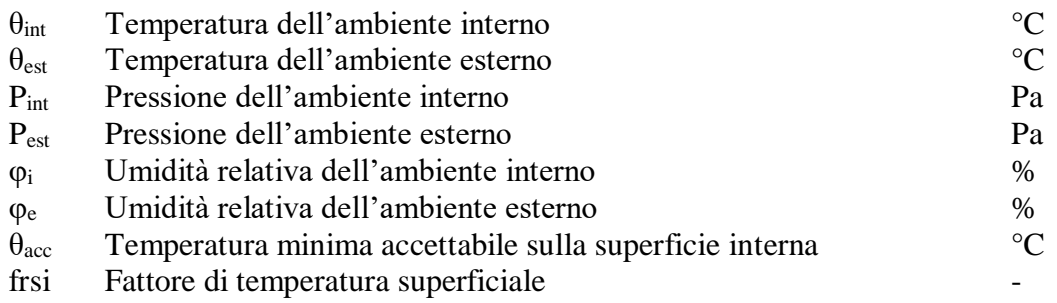

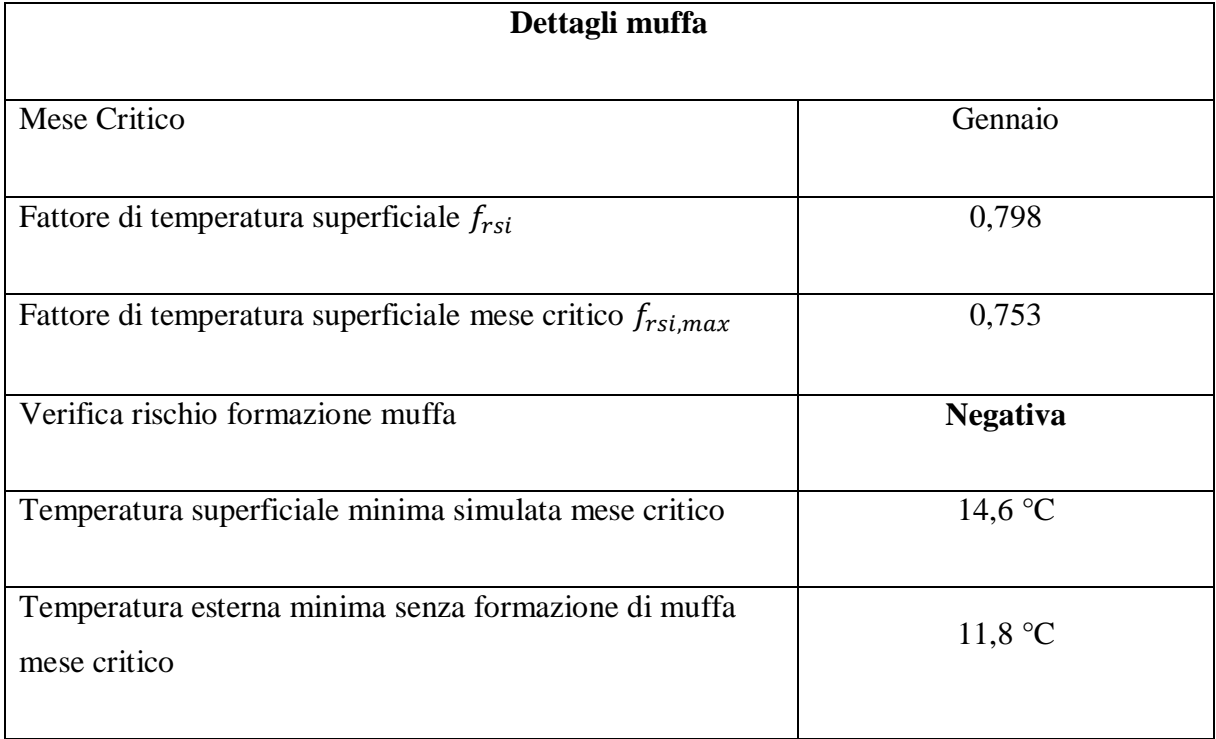

**Tabella 26b**. Dettagli sulla formazione di muffa nel ponte termico di solaio verso sottotetto non isolato.

# **5.7 Angolo parete esterna con vano scala**

Il secondo ponte termico che porta alla formazione di muffa è quello rappresentativo dell'angolo tra la parete esterna e il vano scala, collocato sul lato ovest dell'edificio. La verifica risulta negativa, nonostante la presenza del cappotto esterno di 12 cm e una sua estensione sulla parete del cavedio, in modo da coibentare la struttura in calcestruzzo, come riportato in Figura 38. In fase di simulazione il vano scala è stato schematizzato come un locale non riscaldato avente un coefficiente  $b<sub>u</sub>$  pari a 0,4.

La trasmittanza termica lineica del ponte termico in questione, ricavata dalla simulazione agli elementi finiti, è pari a 0,160 W/(mK), per cui la sua incidenza nel calcolo delle dispersioni e nel rispetto delle verifiche di legge è poco rilevante.

5 Analisi e correzione dei ponti termici

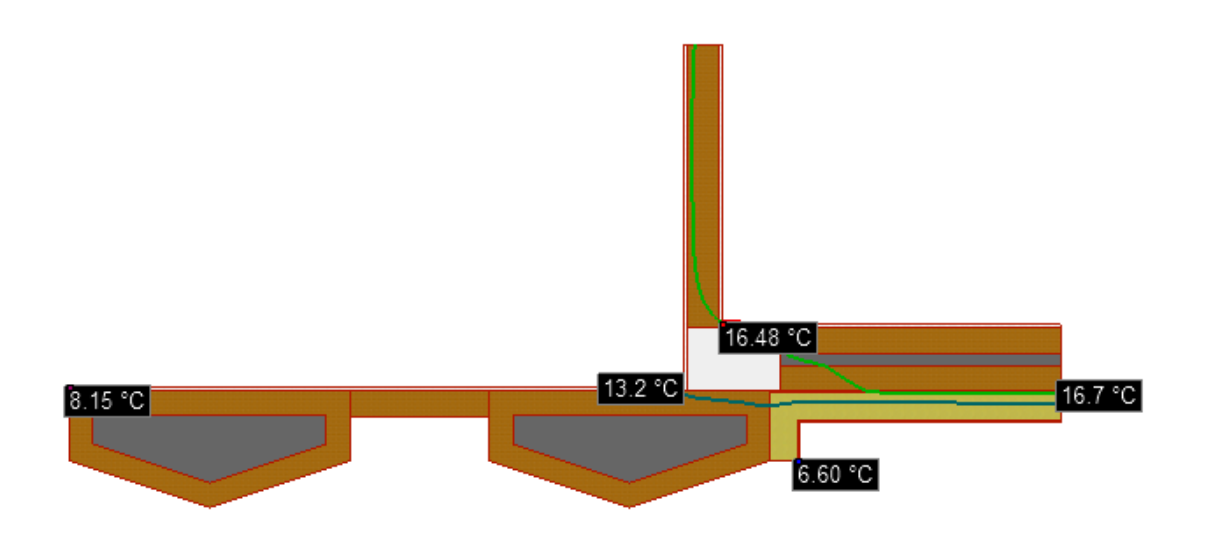

**Figura 38.** Angolo tra parete esterna e vano scala: formazione di muffa sul lato interno.

In Figura 38 si vede come l'isoterma di muffa intersechi i confini del nodo nella parte interna di esso, comportando la formazione di 79 mm di muffa. Lo studio dell'andamento del flusso termico di Figura 39 mostra che per correggere il ponte termico bisognerebbe limitare la fuoriuscita di calore dalla struttura in calcestruzzo andando a coibentare l'interno della parete esterna. Anche questo, come nel caso precedente, è un intervento non previsto e non realizzabile, perché troppo invasivo e perché andrebbe a limitare il volume riscaldato degli appartamenti confinanti con il nodo in questione.

5 Analisi e correzione dei ponti termici

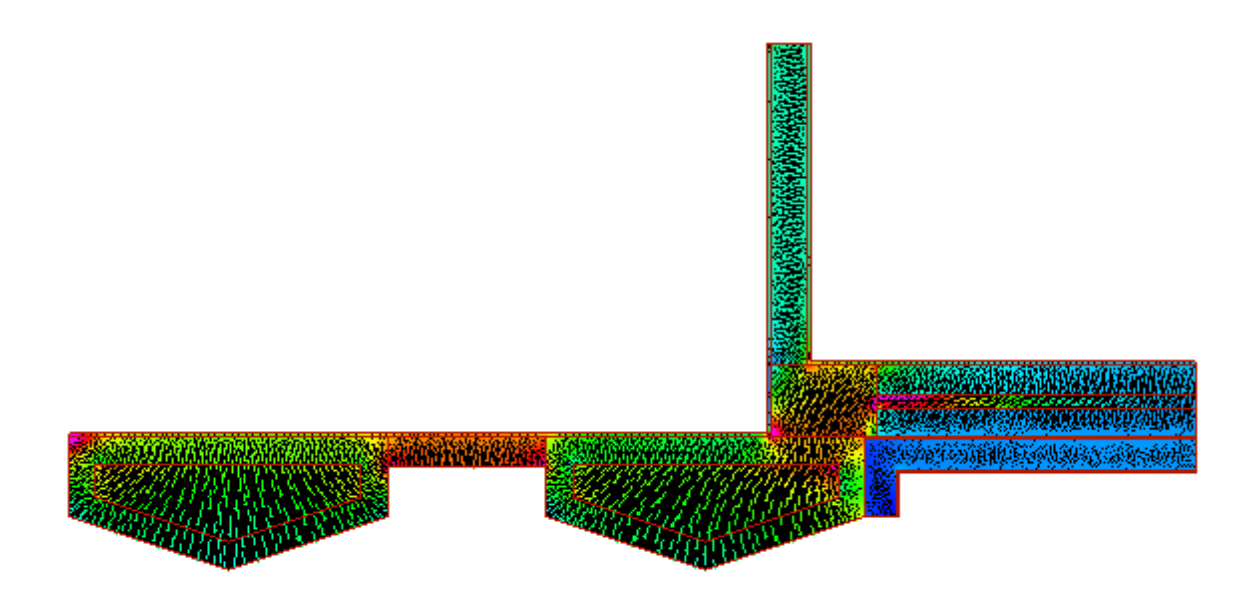

**Figura 39.** Angolo tra parete esterna e vano scala: andamento del flusso di calore.

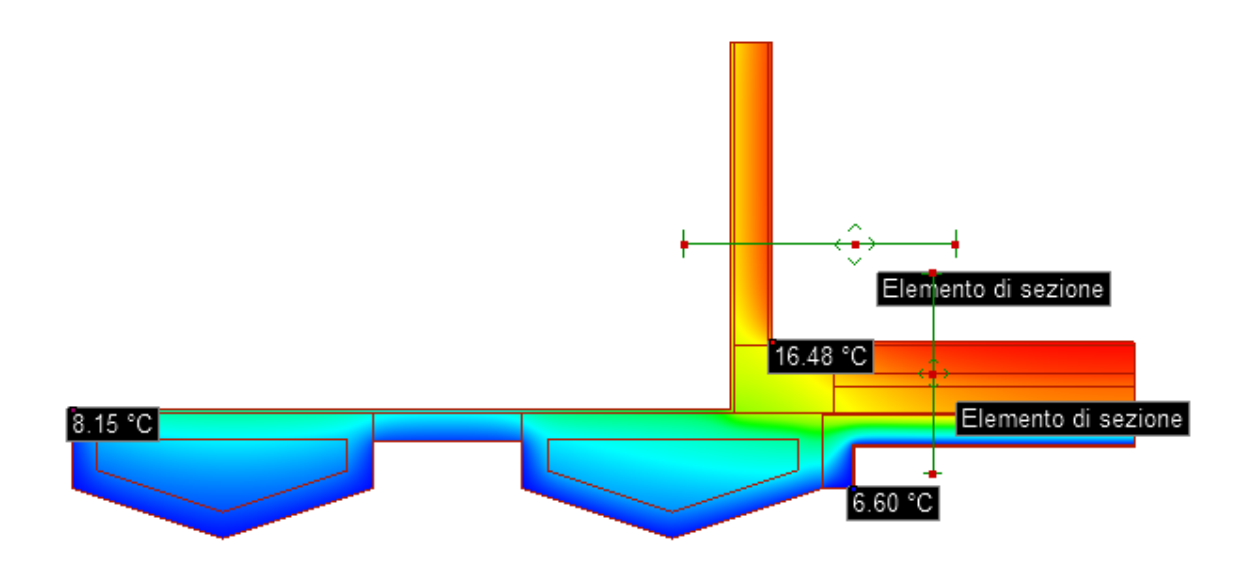

**Figura 40.** Angolo tra parete esterna e vano scala: distribuzione del campo di temperatura.

Il punto d'intersezione tra la parete esterna e la parete divisoria che dà sul vano scala si porta ad una temperatura superficiale interna di circa 16,5 °C, minore di quella critica, per cui si ha la formazione di muffa in quel punto. Questo dettaglio è riportato in Figura 40 e nell'analisi mensile seguente (Tabella 27a).

| <b>Risultati Mensili</b> |                    |                |           |           |          |             |                    |          |
|--------------------------|--------------------|----------------|-----------|-----------|----------|-------------|--------------------|----------|
| <b>Mese</b>              | $\theta_{\rm int}$ | $\theta_{est}$ | $P_{int}$ | $P_{est}$ | $\phi_i$ | $\varphi_e$ | $\theta_{\rm acc}$ | frsi     |
| Gennaio                  | <i>20,0</i>        | 6,6            | 1519      | 724       | 65,0     | 74,3        | 16,7               | 0,753    |
| Febbraio                 | <i>20,0</i>        | 6,9            | 1519      | 656       | 65,0     | 66,0        | 16,7               | 0,747    |
| <b>Marzo</b>             | <i>20,0</i>        | 10,6           | 1519      | 823       | 65,0     | 64,4        | 16,7               | 0.648    |
| <b>Arile</b>             | <i>20,0</i>        | 13.9           | 1519      | 1013      | 65,0     | 63.8        | 16,7               | 0,457    |
| <b>Maggio</b>            | 20,0               | 18,8           | 1519      | 1238      | 65,0     | 57,1        | 16,7               | $-1,759$ |
| Giugno                   | <i>20,0</i>        | 22,2           | 1519      | 1515      | 65,0     | 56,6        | 16,7               | 0,000    |
| Luglio                   | 20,0               | 25,7           | 1519      | 1708      | 65,0     | 51,8        | 16,7               | 0,000    |
| <b>Agosto</b>            | <i>20,0</i>        | 24,3           | 1519      | 1702      | 65,0     | 56,1        | 16,7               | 0,000    |
| <b>Settembre</b>         | 20,0               | 20,6           | 1519      | 1546      | 65,0     | 63,8        | 16,7               | 0,000    |
| <b>Ottobre</b>           | 20,0               | 15,7           | 1519      | 1231      | 65,0     | 69,1        | 16,7               | 0,230    |
| <b>Novembre</b>          | 20,0               | 11,0           | 1519      | 836       | 65,0     | 63.7        | 16,7               | 0.632    |
| <b>Dicembre</b>          | 20,0               | 8,3            | 1519      | 814       | 65,0     | 74,4        | 16,7               | 0.717    |

**Tabella 27a**. Analisi mensile del ponte termico di angolo parete esterna con vano scala.

Legenda simboli

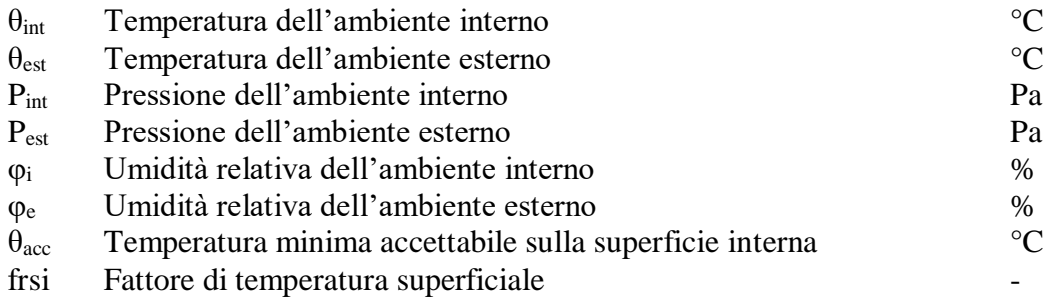

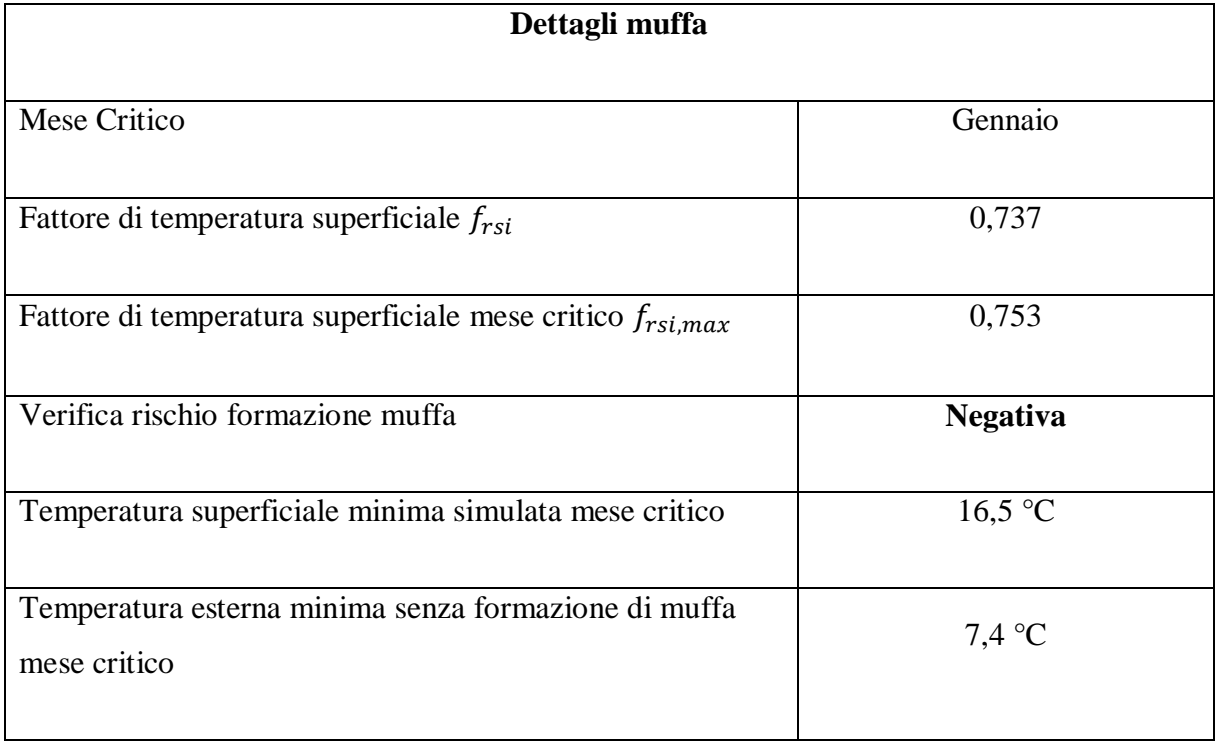

**Tabella 27b**. Dettagli sulla formazione di muffa nel ponte termico di angolo parete esterna con vano scala.

# **5.8 Altri ponti termici**

In fase di progettazione, sono stati analizzati tutti i ponti termici presenti nell'edificio oggetto di intervento: molti di questi sono dei nodi simili a quelli riportati nel capitolo cinque con piccole differenze geometriche e strutturali, mentre altri sono completamente diversi. Dato l'elevato numero di ponti termici, in questo lavoro non è stato possibile riportare lo studio di ognuno di essi, ma la loro correzione segue quanto visto per i nodi illustrati in questo capitolo, con l'obbiettivo di eliminare il rischio di formazione di condensa superficiale e di muffa.

Tutti i ponti termici, ad esclusione di quelli analizzati nei paragrafi 5.6 e 5.7, non presentano formazione di condensa superficiale e muffa, sono quindi modellati correttamente in modo da ottenere una verifica positiva.

# **6 APE post-intervento**

Il seguente capitolo è dedicato allo studio energetico dell'edificio post-intervento, ottenuto andando a modificare l'APE ante, precedentemente sviluppato, con gli interventi previsti in fase di progettazione. Nel dettaglio, le pareti esterne e il pavimento del primo piano rivolto verso i garage non riscaldati sono stati coibentati con un cappotto esterno di 12 cm di polistirene espanso sinterizzato EPS 100, gli infissi sono stati sostituiti con dei nuovi, caratterizzati da doppio vetro e telaio in PVC di sezione 70 mm e profilo a 5 camere, in modo da ottenere un valore di trasmittanza del serramento di circa 1,40 W/(m<sup>2</sup>K). È stato previsto anche un nuovo cassonetto isolato per andare a ridurre le dispersioni attraverso il modulo della finestra. Per quanto riguarda i ponti termici, dopo l'analisi e lo studio effettuato mediante Mold Simulator, essi sono stati importati in Edilclima e associati alle varie strutture edilizie. La trasmittanza termica lineica dei ponti termici (Ψ) è stata calcolata riferendosi alla superficie esterna in conformità al metodo di calcolo utilizzato da Edilclima basato sulla determinazione della superficie disperdente e del volume riscaldato prendendo il filo esterno dell'edificio.

Di seguito è riportato il calcolo della potenza invernale, da cui si ricavano le dispersioni termiche totali dell'edificio necessarie per il dimensionamento del nuovo impianto termico, l'analisi energetica dell'edificio in termini di fabbisogni e consumi, e delle valutazioni riguardanti le quantità di vettore energetico impiegate e le emissioni di  $CO<sub>2</sub>$  prodotte da tali consumi. Successivamente, è presentato l'Attestato di Prestazione Energetica convenzionale post-intervento ed un confronto tra le prestazioni energetiche dell'edificio prima e dopo gli interventi di efficientamento energetico realizzati. Il capitolo si chiude con un paragrafo dedicato alle verifiche di legge che l'edificio deve rispettare.

Il calcolo è effettuato dopo aver impostato, nel software Edilclima, i dati di progetto, i dati climatici della località, le stratigrafie degli elementi d'involucro e le caratteristiche dei ponti termici.

## **6.1 Dispersioni complessive dell'edificio post-intervento**

Di seguito sono riportate delle tabelle riassuntive in cui si evidenziano le dispersioni termiche di progetto dell'edificio ante-intervento. In Tabella 28 si hanno le dispersioni termiche per trasmissione, raggruppate per esposizione, attraverso i componenti opachi e trasparenti e attraverso i ponti termici, in Tabella 29 si hanno le dispersioni termiche per ventilazione associate ad ogni appartamento ed in Tabella 30 vengono evidenziate le dispersioni termiche per intermittenza. Le dispersioni termiche totali di ciascuna unità immobiliare vengono illustrate in Tabella 31, mentre in Tabella 32 esse vengono suddivise per tipologia.

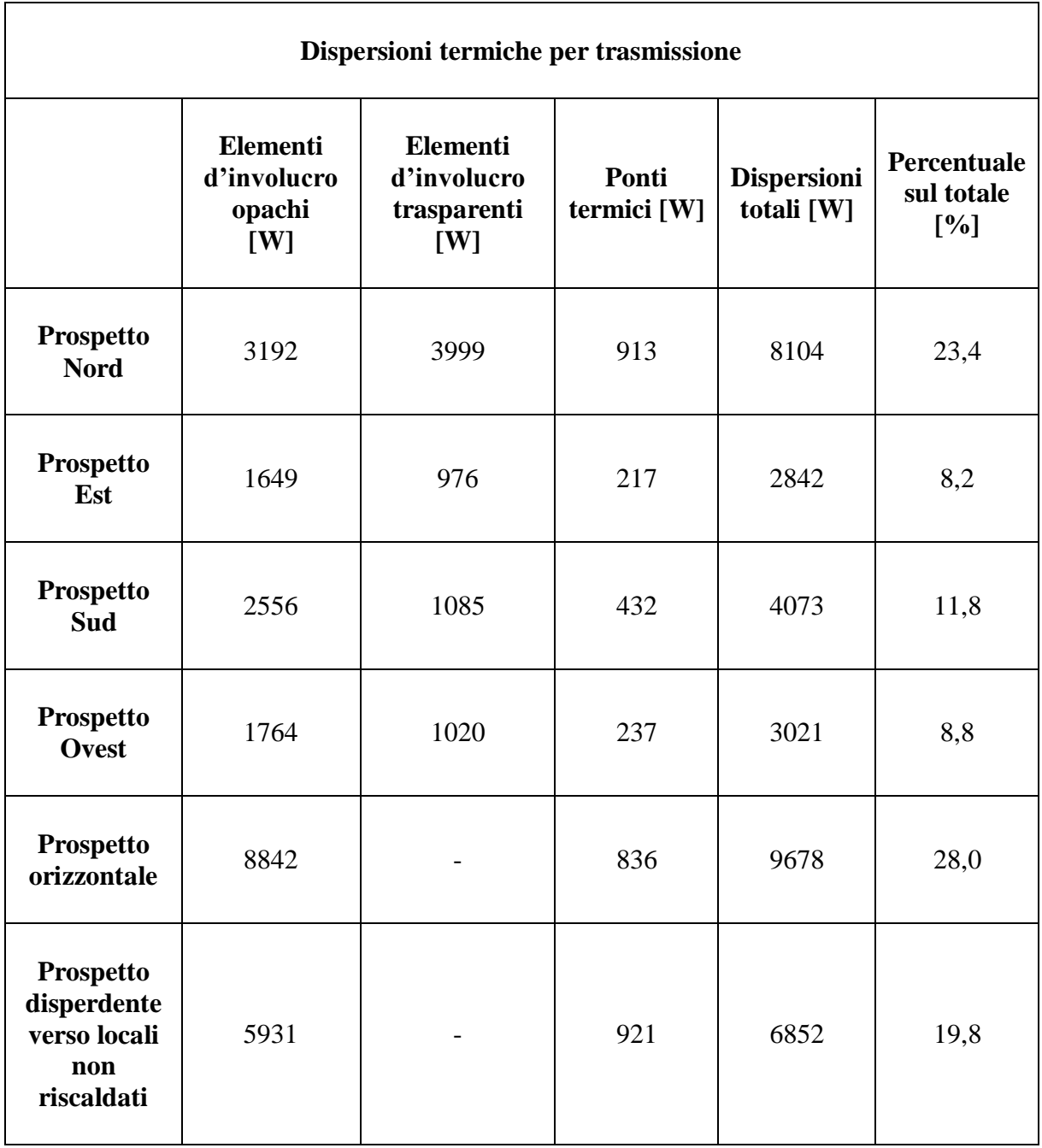

**Tabella 28**. Dispersioni termiche per trasmissione dell'edificio ante-intervento.

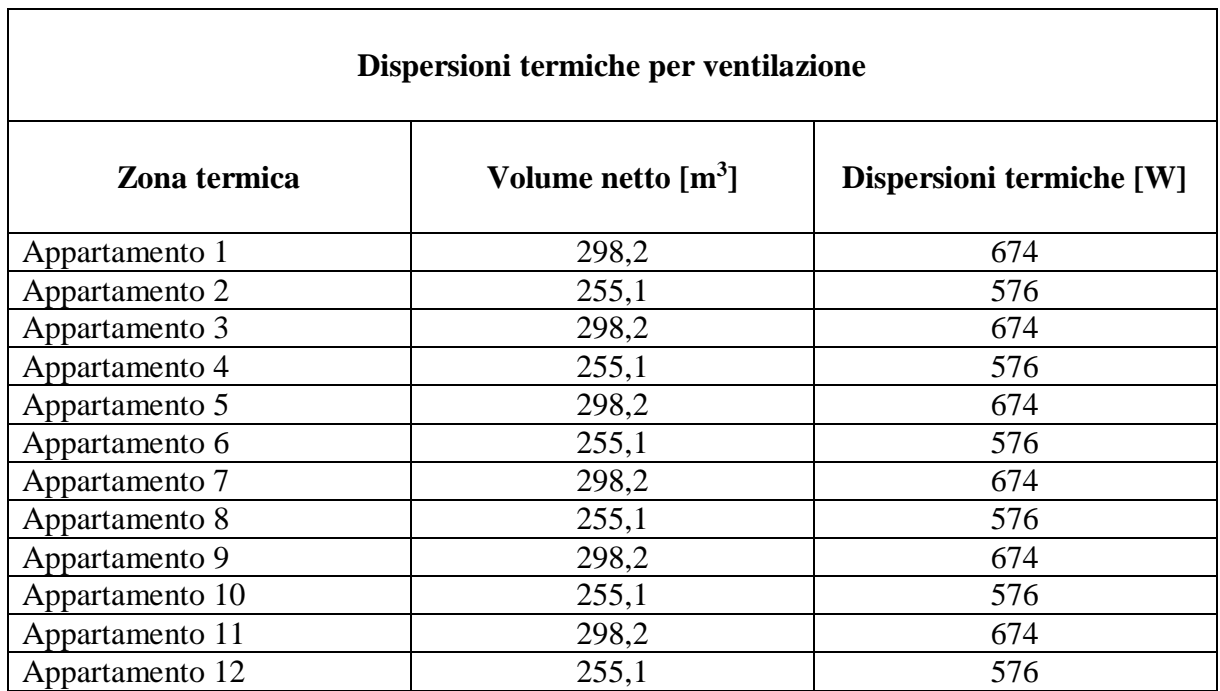

**Tabella 29**. Dispersioni termiche per ventilazione dei singoli appartamenti ante-intervento.

 $\overline{\phantom{a}}$ 

**Tabella 30**. Dispersioni termiche per intermittenza dei singoli appartamenti ante-intervento.

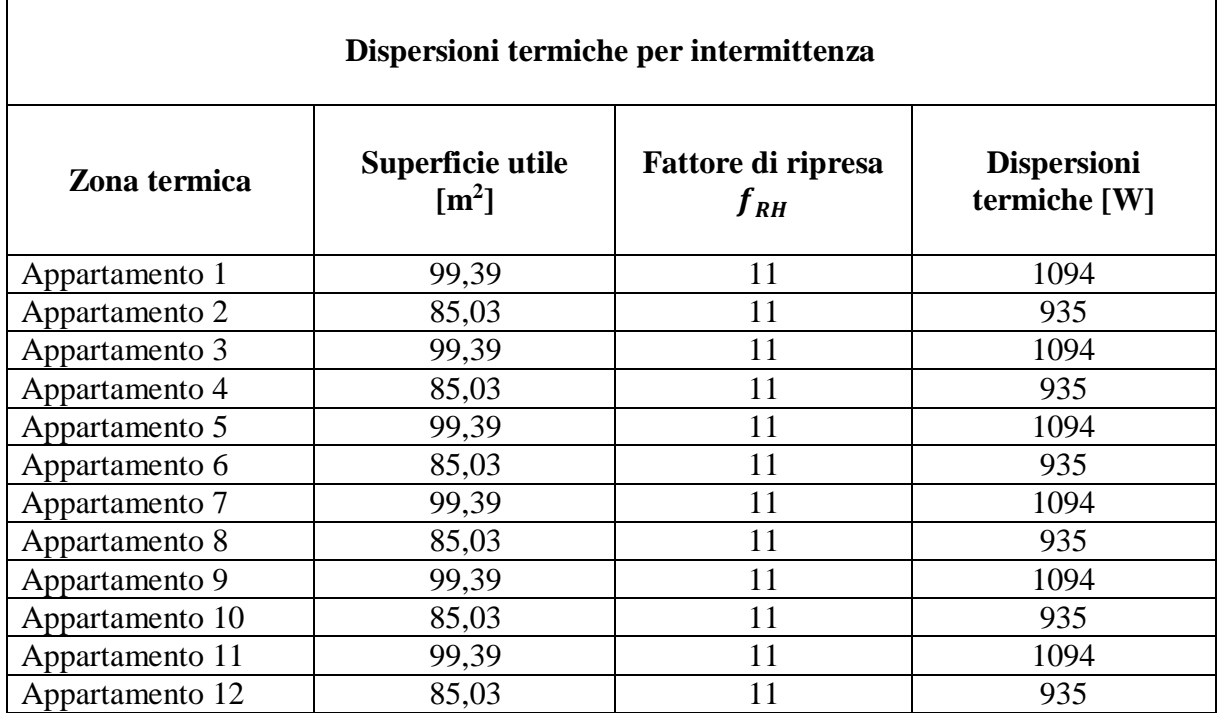

**Tabella 31.** Dispersioni termiche totali dei singoli appartamenti ante-intervento.

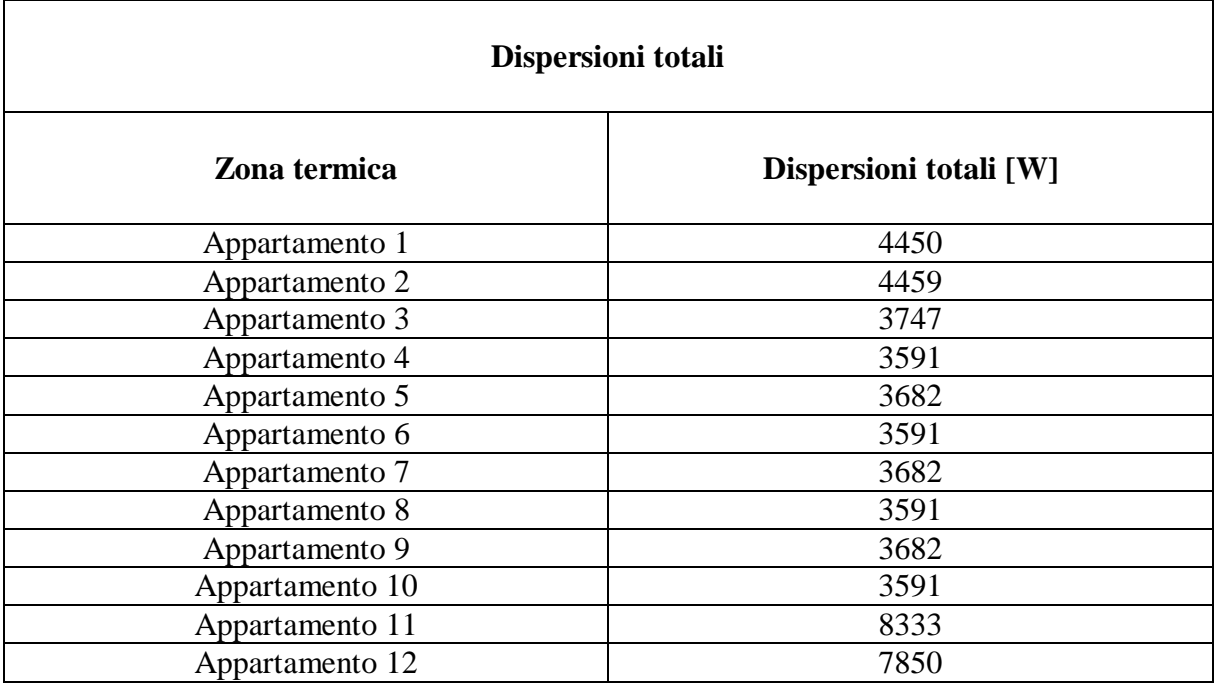

**Tabella 32.** Dispersioni termiche totali divise per tipologia ante-intervento.

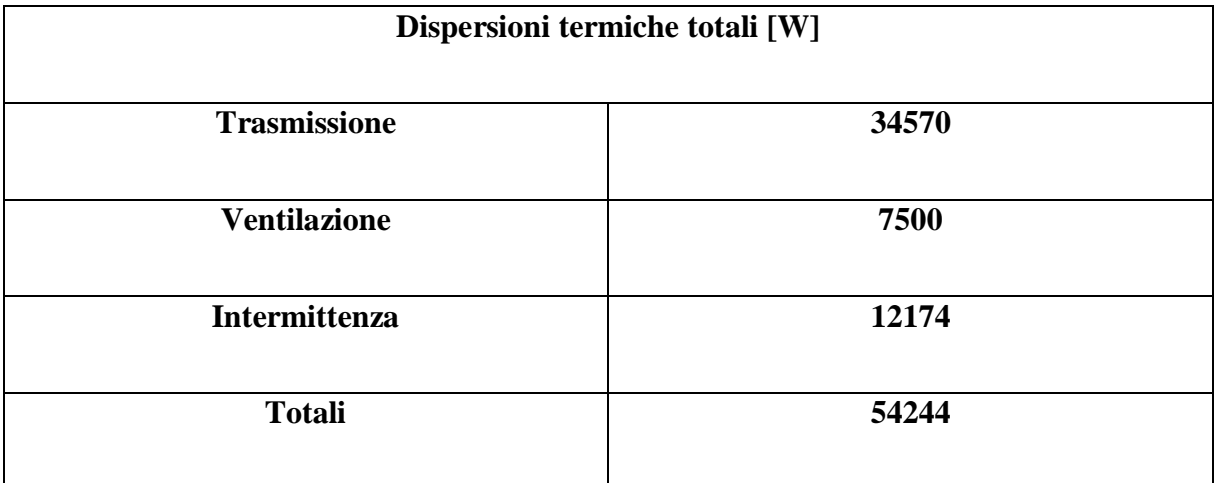

Durante la stagione di riscaldamento, l'edificio disperde una potenza complessiva di circa 54,244 kW, sommando gli effetti delle dispersioni per trasmissioni attraverso componenti opachi e trasparenti, le dispersioni per ventilazione, per intermittenza e quelle dovute ai ponti termici presenti nell'involucro edilizio. Sulla base di questo valore si sceglierà un opportuno generatore di calore dell'impianto di riscaldamento in grado di mantenere la temperatura di setpoint pari a 20° C in tutti i locali riscaldati.

# **6.2 Fabbisogni energetici e consumi di energia primaria postintervento**

Dalla simulazione energetica eseguita si ricava il fabbisogno annuale di energia termica per il servizio di riscaldamento  $Q_{H,nd}$  e il fabbisogno annuale di energia termica per la produzione di acqua calda sanitaria  $Q_{W,nd}$  a seguito degli interventi di efficientamento energetico proposti. Successivamente, si calcola il consumo totale di energia primaria annuo ( $E_{p,tot}$ ), derivante da fonti energetiche rinnovabili ( $E_{p,ren}$ ) e non rinnovabili ( $E_{p,nren}$ ), del servizio di riscaldamento e di produzione di ACS e dell'intero edificio, come illustrato in Tabella 33:

| <b>Servizio</b>      | Fabbisogno termico | $\boldsymbol{E}_{p,nren}$ | $E_{p,ren}$ | $E_{p,tot}$ |
|----------------------|--------------------|---------------------------|-------------|-------------|
|                      | [kWh/anno]         | [kWh/anno]                | [kWh/anno]  | [kWh/anno]  |
| <b>Riscaldamento</b> | 48313              | 55421                     | 282         | 55703       |
| <b>ACS</b>           | 16920              | 37444                     | $\theta$    | 37444       |
| <b>Globale</b>       | 65233              | 92865                     | 282         | 93147       |

**Tabella 33**. Fabbisogno termico e consumo di energia primaria dei vari servizi presenti nell'edificio.

Dividendo il fabbisogno termico per il consumo totale di energia primaria di ogni servizio, si ottiene il rendimento complessivo medio stagionale dell'impianto di riscaldamento e dell'impianto di produzione ACS:

 $\eta_H = 86.7\%$  (rendimento complessivo medio stagionale del servizio di riscaldamento);

 $\eta_W = 45.2\%$  (rendimento complessivo medio stagionale del servizio di produzione ACS).

In Tabella 34 sono riportati gli indici di prestazione energetica ( $EP_{nren}$ ,  $EP_{ren}$ , e  $EP_{tot}$ ) del servizio di riscaldamento, del servizio di produzione di ACS e dell'intero edificio, ottenuti dividendo i consumi di energia primaria per la superficie utile dell'edificio  $A_u$ , pari a 1106,76  $m<sup>2</sup>$ . La quantità di vettore energetico consumato e le emissioni di  $CO<sub>2</sub>$  in atmosfera che tale consumo comporta sono evidenziati in Tabella 35.

#### 6 APE post-intervento

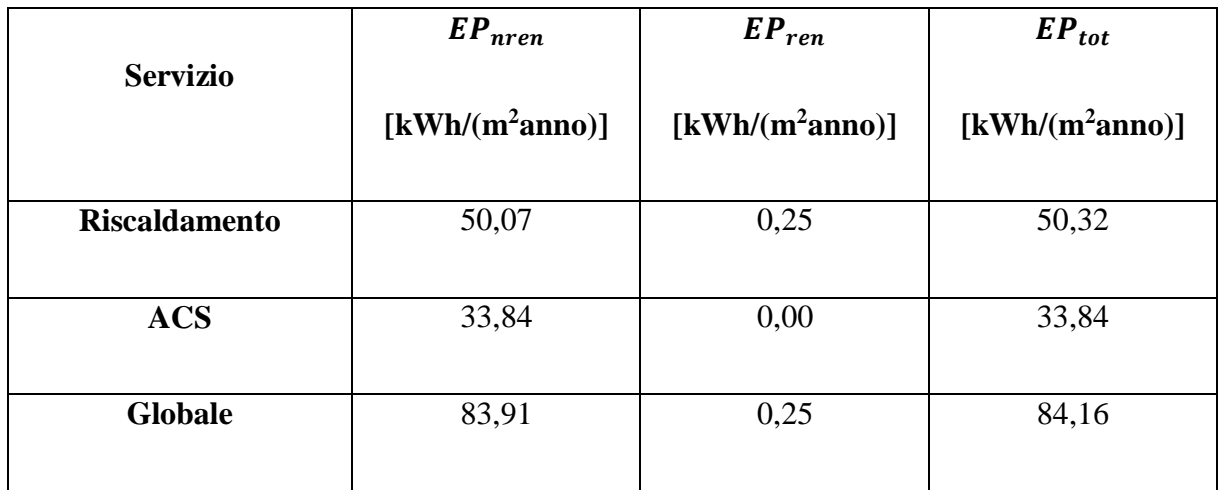

**Tabella 34**. Indici di prestazione energetica relativi ai servizi presenti nell'edificio.

Tabella 35. Consumi ed emissioni di CO<sub>2</sub> associati ai vettori energetici impiegati nell'edificio.

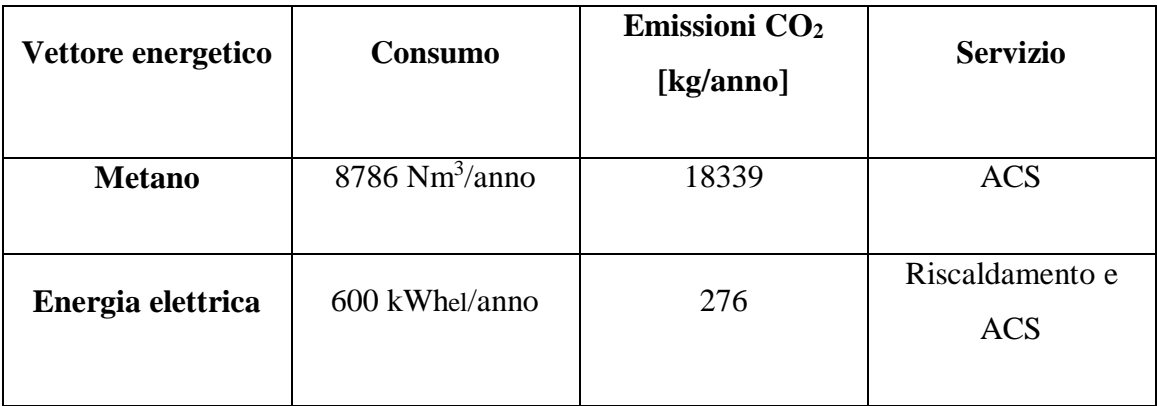

# **6.3 Classe energetica dell'edificio post-intervento**

In questo paragrafo si presenta l'Attestato di Prestazione Energetica convenzionale associato all'edificio plurifamiliare, evidenziando la classe energetica globale e la classe energetica delle singole unità immobiliari che compongono lo stabile.

#### 6 APE post-intervento

|                         | Categoria |                   | <b>Volume</b>    | $EP_{gl,nren}$                        |               |
|-------------------------|-----------|-------------------|------------------|---------------------------------------|---------------|
| <b>Descrizione zona</b> | D.P.R     | <b>Superficie</b> | lordo            |                                       | <b>Classe</b> |
|                         | 412/93    | netta $[m^2]$     | $\mathrm{[m^3]}$ | $\left[\mathrm{kWh/(m^2anno)}\right]$ | energetica    |
|                         |           |                   |                  |                                       |               |
| <b>Appartamento 01</b>  | E.1(1)    | 99,45             | 422,38           | 78,49                                 | $\mathbf{A1}$ |
| <b>Appartamento 02</b>  | E.1(1)    | 85,01             | 364,78           | 93,83                                 | $\bf{B}$      |
| <b>Appartamento 03</b>  | E.1(1)    | 99,45             | 392,72           | 60,46                                 | $\bf{B}$      |
| <b>Appartamento 04</b>  | E.1(1)    | 85,01             | 339,17           | 73,97                                 | $\bf{B}$      |
| <b>Appartamento 05</b>  | E.1(1)    | 99,45             | 392,72           | 60,69                                 | $\bf{B}$      |
| Appartamento 06         | E.1(1)    | 85,01             | 339,17           | 69,11                                 | $\bf{B}$      |
| <b>Appartamento 07</b>  | E.1(1)    | 99,45             | 392,72           | 57,73                                 | $\bf{B}$      |
| <b>Appartamento 08</b>  | E.1(1)    | 85,01             | 339,17           | 68,09                                 | $\bf{B}$      |
| <b>Appartamento 09</b>  | E.1(1)    | 99,45             | 392,72           | 55,65                                 | $\bf{B}$      |
| <b>Appartamento 10</b>  | E.1(1)    | 85,01             | 339,17           | 67,38                                 | $\bf{B}$      |
| <b>Appartamento 11</b>  | E.1(1)    | 99,45             | 411,11           | 152,92                                | E             |
| <b>Appartamento 12</b>  | E.1(1)    | 85,01             | 355,05           | 174,94                                | ${\bf E}$     |

**Tabella 36.** Caratteristiche e classe energetica delle singole unità immobiliari.

Il condominio situato nel Comune di Jesi (AN), classificato nella categoria E.1 (1) secondo il D.P.R. 412/93 e composto da 12 unità immobiliari ha le seguenti caratteristiche:

- Superficie utile riscaldata:  $1106,76 \text{ m}^2$ ;
- Superficie disperdente:  $2069,64 \text{ m}^2$ ;
- Volume lordo riscaldato:  $4480,85 \text{ m}^3$ ;
- Rapporto S/V: 0,46;
- $A_{sol,est}/A_{sun, util}$ : 0,0295;
- $Y_{IF}$ : 0,0182 W/(m<sup>2</sup>K);
- Servizi energetici presenti: Climatizzazione invernale e produzione ACS;
- Emissioni di CO<sub>2</sub>: 17 kg/(m<sup>2</sup>anno);
- $EP_{H,nd}$ : 43,65 kWh/(m<sup>2</sup>anno);
- $EP_{gl,nren}$ : 83,91 kWh/(m<sup>2</sup>anno);
- $EP_{gl,ren}$ : 0,25 kWh/(m<sup>2</sup>anno);
- $EP_{gl,tot}$ : 84,16 kWh/(m<sup>2</sup>anno);
- QR: 0,30 %;

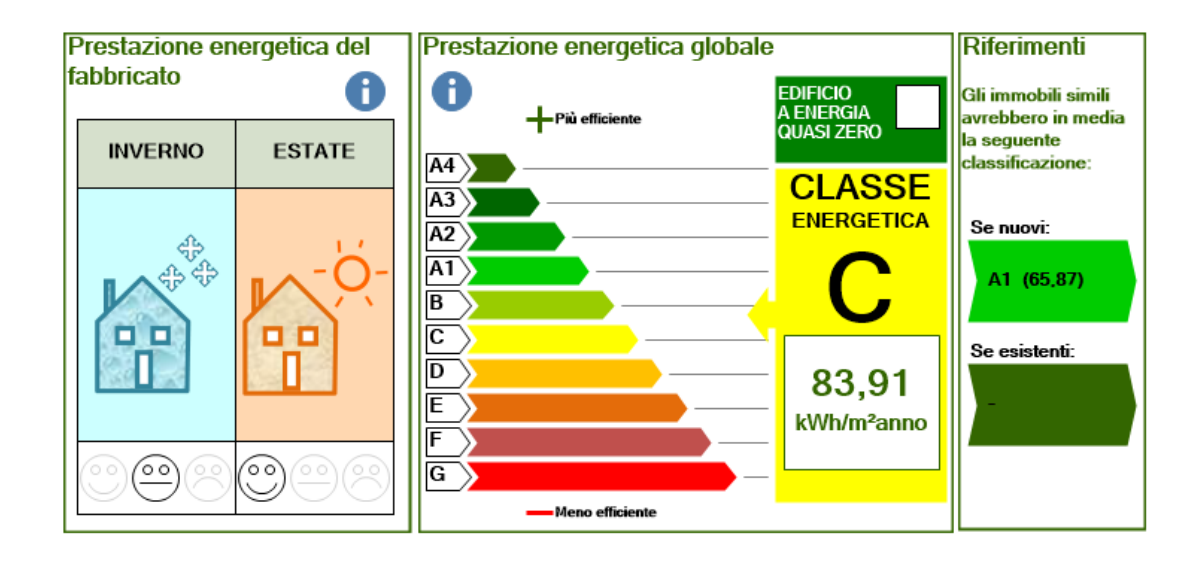

**Figura 41.** Classe energetica globale dell'edificio.

Analizzando la Tabella 36 si nota che non tutti gli appartamenti del condominio appartengono alla stessa classe energetica: in particolare, l'appartamento 01 ubicato al piano primo è il più efficiente (classe A1), l'appartamento 02 del piano primo e le unità immobiliari dei piani intermedi hanno caratteristiche simili e appartengono tutte alla classe energetica B, mentre quelle dell'ultimo piano riscaldato sono di classe E, ovvero le meno efficienti, perché confinanti con il sottotetto non riscaldato attraverso una struttura orizzontale su cui non si è intervenuti con l'isolamento.

Come illustrato in Figura 41, l'intervento di efficientamento energetico proposto porta l'edificio in classe energetica C, con un indice di prestazione energetica globale non rinnovabile di  $EP_{gl,nren}$  di 83,91 kWh/(m<sup>2</sup>anno). L'impiego di fonti energetiche rinnovabili è praticamente trascurabile come si può notare dal valore molto basso dell'indice di prestazione energetica globale rinnovabile  $\textit{EP}_{gl,ren}$  pari a 0,25 kWh/(m<sup>2</sup>anno).

### **6.4 Confronto edificio ante e post-intervento**

Confrontando i risultati ottenuti dalla simulazione energetica effettuata prima e dopo gli interventi di efficientamento energetico proposti si ottengono importanti conclusioni che evidenziano le migliorie che essi comportano sull'edificio.

Dal calcolo di potenza invernale si ottiene una rilevante diminuzione delle dispersioni termiche complessive che passano da 127,325 kW ante intervento a 54,244 kW post-intervento, diventando meno della metà di quelle iniziali. Le dispersioni termiche per ventilazione sono rimaste circa uguali, quelle per trasmissione sono passate da 95,471 kW a 34,570 kW e quelle per intermittenza da 24,348 kW a 12,174 kW (vedi Figura 42).

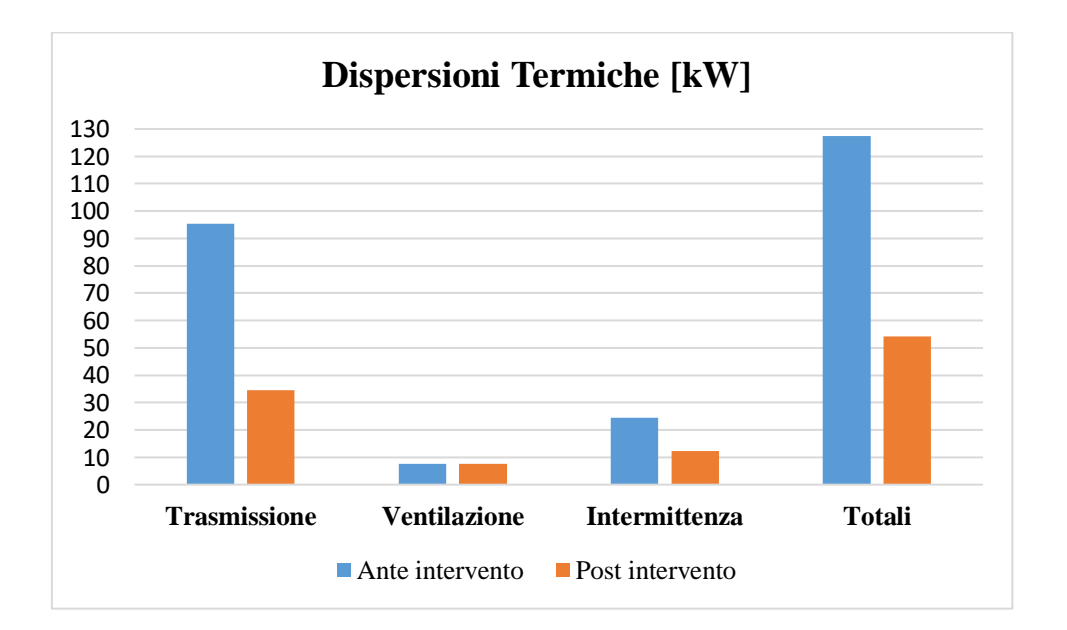

**Figura 42**. Confronto tra le dispersioni termiche di progetto ante e post-intervento.

Si ha un forte calo dello scambio termico per trasmissione attraverso le pareti verticali, indipendentemente dalla loro esposizione, grazie alla realizzazione di un cappotto isolante lato esterno, mentre meno rilevante è la diminuzione dello scambio termico per trasmissione attraverso il prospetto orizzontale perché non è stata prevista la coibentazione del soffitto dell'ultimo piano abitato rivolto verso il sottotetto non riscaldato. La riduzione delle dispersioni termiche per intermittenza è dovuta alla presenza dell'isolante: l'edificio trattiene più calore e rimane più caldo, per cui l'extra potenza necessaria per ripristinare le condizioni interne desiderate dopo lo spegnimento dell'impianto è nettamente più bassa.

Inoltre, è importante valutare il peso dei ponti termici nei due casi studio, tenendo conto che nel post-intervento ogni nodo è stato corretto. In questo modo si ottiene un calo delle dispersioni termiche rispetto allo stato di fatto e si evita la formazione di muffa e condensa in prossimità del ponte termico. In entrambe le simulazioni, ante e post, la trasmittanza termica lineica dei ponti termici è calcolata con riferimento alle dimensioni esterne delle strutture edilizie. In Tabella 37 e 38 sono elencate, rispettivamente, le caratteristiche dei ponti termici nella situazione ante e post-intervento.

| Descrizione elemento       | $\Psi$ [W/(mK)] | $L_{Tot}[m]$   | $\Phi_{tr}$ [W] | $\%$ $\Phi_{\text{Tot}}$ [%] |
|----------------------------|-----------------|----------------|-----------------|------------------------------|
| Parete - Balcone           | 0.189           | 147,60         | 692             | 0,7                          |
| Parete - Solaio interpiano | 0,238           | 1253,63        | 6195            | 6, 5                         |
| PE - PI - Pilastro         | 0,266           | 123,00         | 805             | 0,8                          |
| PE - PI - No Pilastro      | 0,010           | 396,00         | 90              | 0,1                          |
| W - Parete - Telaio        | 0,155           | 566,40         | 2222            | 2,3                          |
| Angolo RI con pilastro     | 0,299           | 288,00         | 1825            | 1,9                          |
| Angolo SP con pilastro     | $-0,349$        | 288,00         | $-2311$         | $-2,4$                       |
| Angolo RI                  | 0,170           | 72,00          | 311             | 0,3                          |
| Angolo SP                  | $-0,426$        | 180,00         | $-1969$         | $-2,1$                       |
|                            |                 | <b>Totale:</b> | 7860            | 8,2                          |

**Tabella 37**. Caratteristiche dei ponti termici ante intervento.

#### 6 APE post-intervento

| <b>Descrizione elemento</b>           | $\Psi$ [W/(mK)] | $L_{Tot}[m]$   | $\Phi_{tr}$ [W] | $\%$ $\Phi_{\text{Tot}}$ [%] |
|---------------------------------------|-----------------|----------------|-----------------|------------------------------|
| Angolo RI - Balcone                   | 0,017           | 54,00          | 25              | 0,1                          |
| Angolo SP - Balcone                   | 0,047           | 144,00         | 178             | $\overline{0,5}$             |
| Angolo SP - PE                        | $-0.027$        | 216,00         | $-146$          | $-0,5$                       |
| Angolo RI - PE                        | $-0,085$        | 72,00          | $-150$          | $-0,5$                       |
| Solaio Interpiano                     | 0,005           | 354,58         | 42              | 0,1                          |
| Solaio interpiano -<br><b>Balcone</b> | 0,297           | 117,70         | 899             | 2,8                          |
| Solaio Interpiano -<br>Laterale       | 0,007           | 182,52         | 34              | 0,1                          |
| Solaio vs Garage -<br><b>Balcone</b>  | 0,308           | 23,52          | 159             | 0,5                          |
| Solaio vs Garage -<br>Ingresso        | 0,344           | 23,52          | 179             | 0, 5                         |
| Solaio vs Garage                      | 0,196           | 8,82           | 39              | 0,1                          |
| Solaio vs Garage -<br>Laterale        | 0,078           | 45,59          | 78              | 0,2                          |
| Solaio vs sottotetto                  | 0,190           | 177,99         | 752             | 2,4                          |
| Angolo 1 Ascensore                    | 0,374           | 72,00          | 244             | $\overline{0,7}$             |
| Angolo 2 Ascensore                    | 0,621           | 72,00          | 404             | 1,2                          |
| Angolo vano scala                     | 0,080           | 72,00          | 95              | 0,3                          |
| Posa Serramento                       | 0,016           | 581,00         | 246             | 0,8                          |
| $PE - PI$                             | 0,000           | 396,00         | $\theta$        | 0,0                          |
| PE - PI - Pilastro                    | 0,007           | 108,00         | 18              | 0,1                          |
| Solaio vs Garage - lato<br>vano scala | 0,093           | 31,52          | 61              | 0,2                          |
| Solaio vs vano scala -<br>Garage      | $-0,027$        | 31,88          | $-12$           | 0,0                          |
| Solaio vs vano scala -<br>Interpiano  | 0,159           | 191,28         | 303             | 0,9                          |
|                                       |                 | <b>Totale:</b> | 3556            | 10,3                         |

**Tabella 38**. Caratteristiche dei ponti termici post-intervento.

Il numero di ponti termici considerati è aumentato passando dall'analisi ante intervento all'analisi post-intervento: questo è dovuto al fatto che nello stato di fatto non è stata eseguita la simulazione agli elementi finiti dei ponti termici, ma essi sono stati simulati con gli archetipi più comuni in edifici residenziali; mentre nella situazione di progetto è stata considerata la reale struttura edilizia e per ogni ponte termico rilevato è stato creato un modello di simulazione, successivamente importato nel software Edilclima. Grazie alla modellazione e correzione dei ponti termici non solo si evita la formazione di condensa e di muffa in prossimità del nodo, ma si ha una diminuzione della trasmittanza termica lineica di ciascun ponte termico, indicata con Ψ, che comporta un forte abbassamento delle dispersioni causate da essi. Nel caso specifico, si passa da 7860 W a 3556 W.

La determinazione del carico termico di progetto invernale post-intervento è necessaria per dimensionare il generatore di calore dell'impianto di riscaldamento: note le dispersioni termiche complessive, pari a 54,244 kW, si seleziona un generatore di calore (caldaia a condensazione nel caso specifico) in grado di operare con una potenza nominale superiore a tale valore, in modo da mantenere con sicurezza il livello di comfort prefissato all'interno di ciascun locale climatizzato.

Per valutare e quantificare l'aumento di efficienza energetica conseguito mediante gli interventi realizzati, si deve effettuare un confronto tra i fabbisogni di energia termica e i conseguenti consumi di energia primaria dell'edificio che caratterizzano la situazione ante e post-intervento.

Il fabbisogno annuale di energia termica per la produzione di ACS, pari a 16920 kWh/anno, e il relativo consumo di energia primaria, pari a 37444 kWh/anno, rimangono invariati nei due casi studio perché non è prevista nessuna modifica agli esistenti impianti autonomi di produzione di ACS. Anche il rendimento complessivo medio stagionale  $(\eta_w)$  non viene modificato, rimanendo costante al valore di 45,2 %.

Visto che l'alimentazione delle caldaie autonome è a gas metano, si ottiene un indice di prestazione energetica non rinnovabile ( $EP_{W,nren}$ ) molto elevato, mentre l'indice di prestazione energetica rinnovabile ( $EP_{W,ren}$ ) è praticamente nullo (vedi Tabella 17). Il contributo del consumo di energia primaria dovuto alle fonti energetiche rinnovabili è dato solamente dalla frazione rinnovabile di energia elettrica consumata dagli ausiliari di generazione e di distribuzione installati negli impianti autonomi di produzione di ACS. Questo contributo è nullo perché il consumo elettrico è molto basso, circa 5-10 W per appartamento.

Il passaggio da ante a post-intervento, invece, comporta significativi miglioramenti per quanto riguarda il servizio di riscaldamento: il fabbisogno di energia termica annuale diminuisce del 65,6 % rispetto allo stato di fatto, passando da 140374 kWh/anno a 48313 kWh/anno, mentre il consumo di energia primaria diminuisce del 74,7 % rispetto alla situazione ante intervento, raggiungendo il valore di 55703 kWh/anno, come riportato in Figura 43:

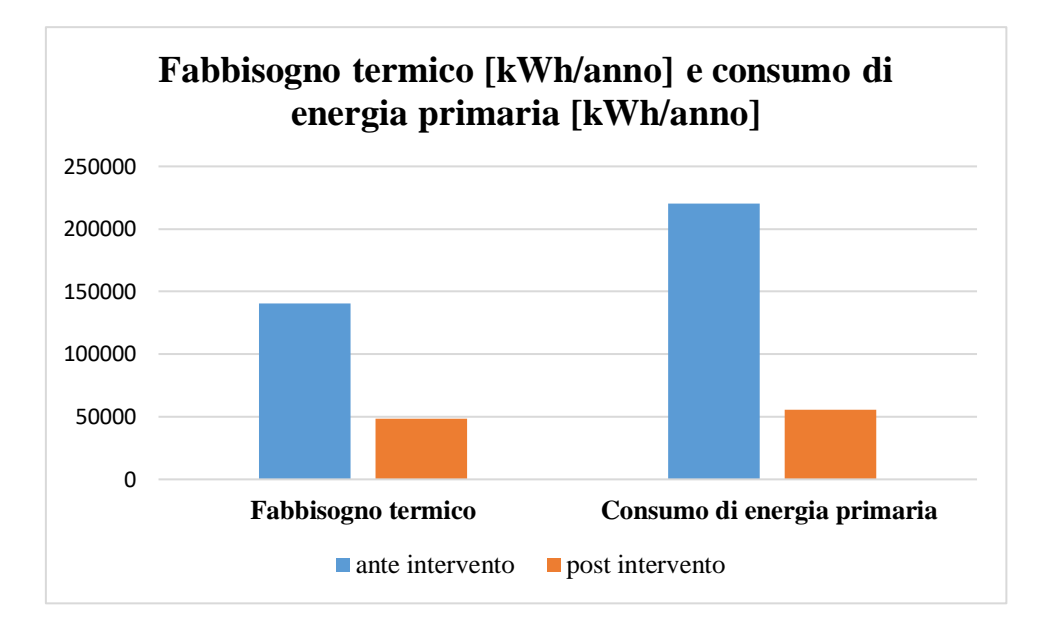

**Figura 43**. Fabbisogno di energia termica per il riscaldamento (a sinistra) e consumo annuale di energia primaria per il riscaldamento (a destra).

Il miglioramento dell'efficienza dell'impianto di riscaldamento è quantificato dal rendimento complessivo medio stagionale relativo a questo servizio  $(\eta_H)$  che passa dal 63,8 % all'86,7%, grazie alle migliorie apportate sul sottosistema di generazione, di distribuzione e di regolazione. Il valore ottenuto rispetta il limite di legge imposto dal Decreto Requisiti Minimi 26/06/2015 pari a 73,3 %.

In Figura 44 è illustrato il fabbisogno mensile di energia termica e in Figura 45 i consumi totali mensili di energia primaria per il servizio di riscaldamento ante e post-intervento, considerando che per la fascia climatica D in cui si trova il condominio in questione, il periodo di riscaldamento va dal 1° novembre al 15 aprile.

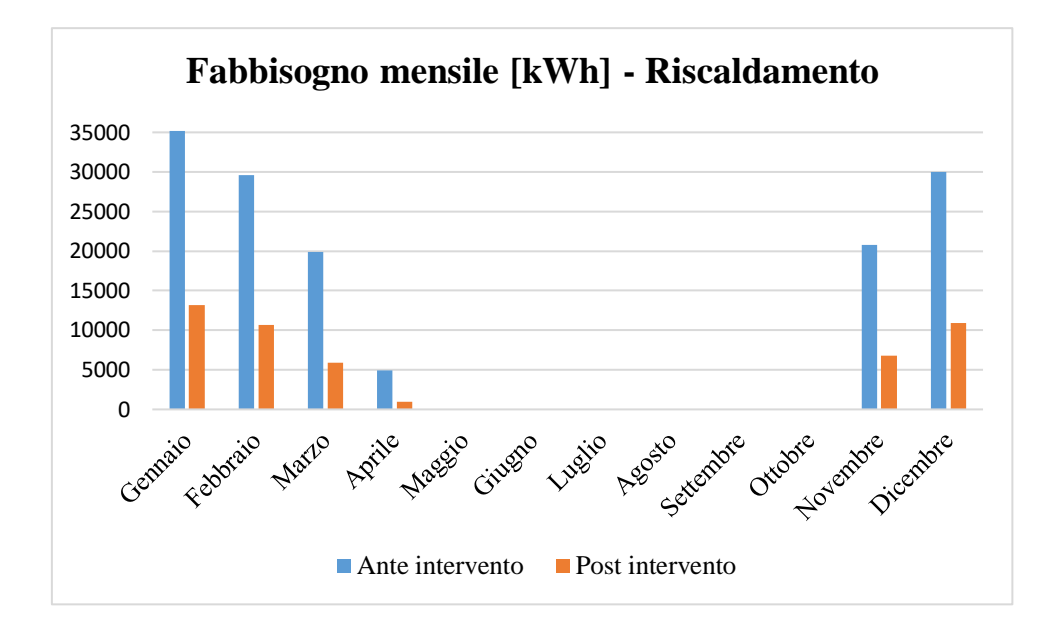

**Figura 44**. Confronto tra i fabbisogni termici mensili ante e post-intervento.

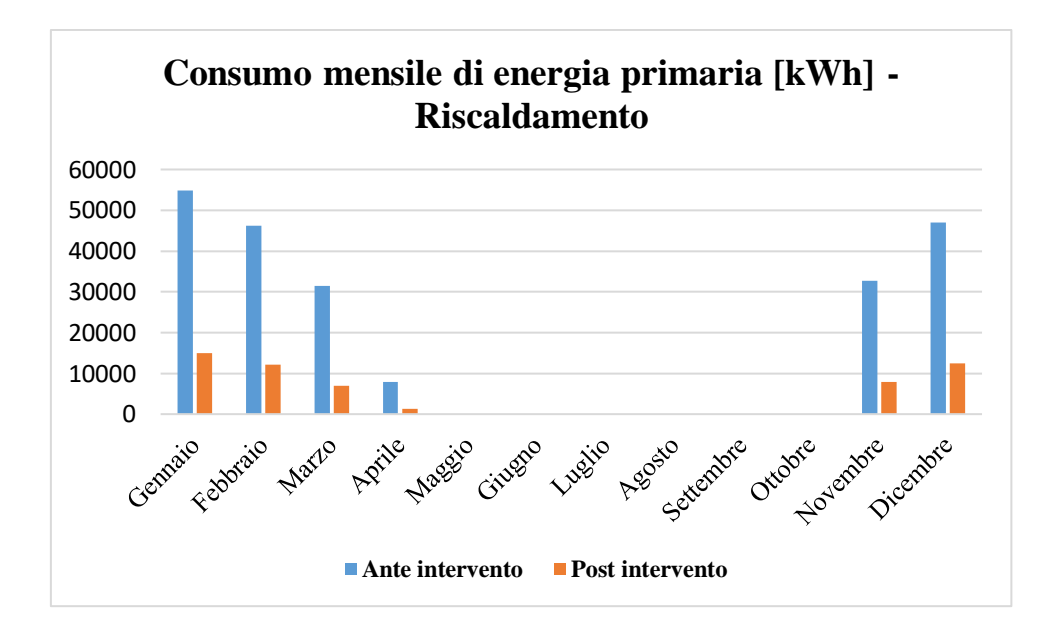

**Figura 45**. Confronto tra i consumi di energia primaria mensili ante e post-intervento.

Considerando entrambi i servizi presenti nell'edificio, riscaldamento e produzione di ACS, il consumo di energia primaria annuale globale post-intervento è di 93147 kWh/anno, rispetto al valore di 257570 kWh/anno ante intervento, ottenendo una riduzione del 63,8 % rispetto allo stato di fatto. Il risparmio annuo dovuto al mancato consumo di energia primaria è di 164423 kWh; esso contribuisce a ridurre sensibilmente i costi relativi ai servizi in uso nell'edificio e porta ad una riduzione importante delle emissioni di  $CO<sub>2</sub>$  in atmosfera.

Per quanto riguarda le emissioni, nella situazione ante intervento i vettori energetici utilizzati sono tre, ovvero metano per la produzione di ACS, gasolio per il riscaldamento ed energia elettrica per gli ausiliari di entrambi i servizi, ed il loro impiego, secondo le quantità annuali di Tabella 19, produce un'emissione totale di CO<sub>2</sub> pari a 64606 kg/anno (58 kg di CO<sub>2</sub>/(m<sup>2</sup>anno)). Con la trasformazione dell'alimentazione dell'impianto di riscaldamento nel post-intervento, il consumo di gasolio viene completamente eliminato, il consumo di gas metano aumenta perché destinato all'alimentazione di entrambi i servizi dell'edificio e il consumo di energia elettrica diminuisce grazie all'installazione di nuovi componenti più efficienti e meno energivori. Sommando le emissioni relative al post-intervento di Tabella 28, si ottiene un'emissione totale di CO<sub>2</sub> di 18615 kg/anno (17 kg di CO<sub>2</sub>/(m<sup>2</sup>anno)), circa pari al 28,8 % di quella ottenuta senza apportare nessun intervento all'edificio. Il confronto tra le emissioni ante e post-intervento è illustrato graficamente in Figura 46:

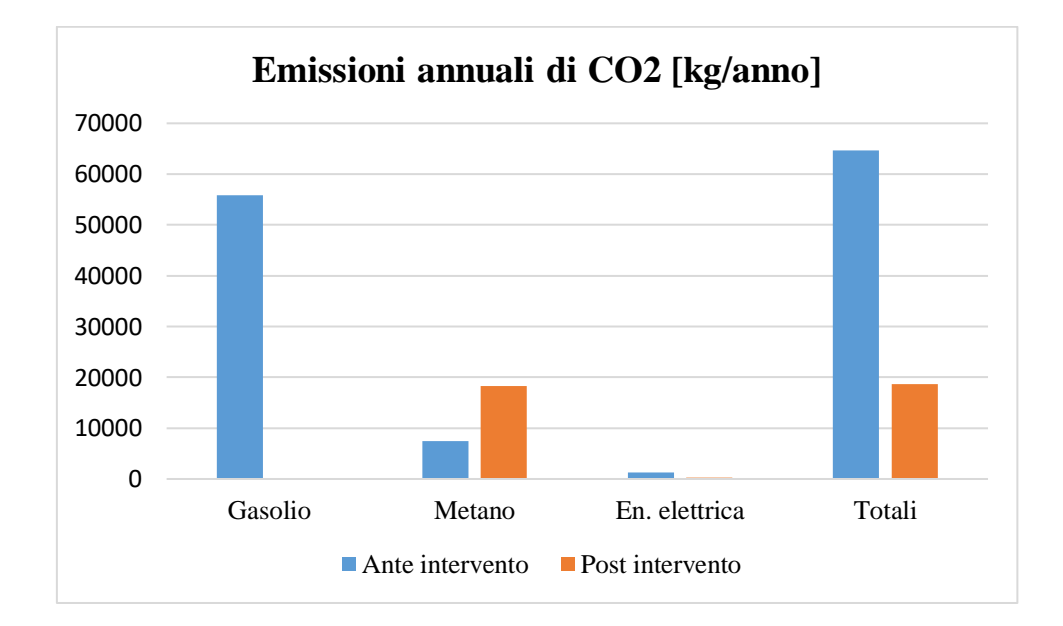

**Figura 46**. Confronto tra le emissioni annuali di CO<sub>2</sub> ante e post-intervento.

Dal grafico di Figura 46 si vede che le emissioni di CO<sub>2</sub> provocate dal consumo di metano per il servizio di riscaldamento e di produzione di ACS nel post-intervento sono nettamente inferiori alle emissioni di CO<sup>2</sup> provocate dall'utilizzo di gasolio per il solo servizio di riscaldamento nell'ante-intervento. Le emissioni dovute all'utilizzo di energia elettrica si mantengono basse nelle due situazioni analizzate.

Nella situazione ante intervento il consumo di 16798 kg/anno di gasolio, considerando un suo prezzo unitario di 1,386 €/litro, costava 27885 euro all'anno, mentre nella situazione postintervento l'eliminazione del consumo di gasolio è compensata da un aumento della quantità di gas metano impiegata, che passa da 3587 Nm<sup>3</sup>/anno a 8786 Nm<sup>3</sup>/anno. Considerando un prezzo unitario di 0,9  $\epsilon/Nm^3$  per il gas metano, il suo maggior consumo comporta un incremento di costo pari a 4680 euro annuali. Inoltre, l'energia elettrica assorbita diminuisce di 2198 kWhel, producendo un risparmio di 440 euro all'anno, ottenuto considerando un costo unitario dell'energia elettrica di 0,2 €/anno. Si può, quindi, affermare che l'aumento di efficienza energetica, oltre ad essere completamente incentivato dallo Stato, è economicamente conveniente perché produce un risparmio annuale totale di 23645 €.

In entrambi i casi studio, l'indice di prestazione energetica globale rinnovabile  $EP_{al,ren}$  è molto basso perché il progetto preliminare non prevede l'impiego di fonti energetiche rinnovabili; è interessante, invece, valutare la riduzione dell'indice di prestazione energetica globale non rinnovabile  $EP_{gl,nren}$  perché esso è il parametro utilizzato per classificare dal punto di vista energetico l'edificio. Confrontando Figura 41 con Figura 17 del paragrafo 3.2, si nota che l'intervento di efficientamento energetico proposto comporta un salto dalla classe energetica G alla classe energetica C, con una riduzione del  $EP_{gl,nren}$  da 231,58 kWh/(m<sup>2</sup>anno) a 83,91 kWh/(m<sup>2</sup>anno). Il doppio salto di classe è verificato, per cui gli interventi riguardanti l'involucro edilizio e l'impianto termico rientrano nel Bonus 110%, sono quindi soggetti alle agevolazioni fiscali previste dal Decreto Rilancio del 19 maggio 2020 [1].

### **6.4 Verifiche di legge**

L'efficientamento energetico proposto è classificato come una ristrutturazione importante di secondo livello e deve rispettare i limiti di legge imposti dal Decreto interministeriale del 26 giugno 2015 [12], su determinati parametri caratteristici dell'involucro edilizio e dell'impianto di climatizzazione. Come valori limite da rispettare si prendono in considerazione quelli imposti dal 1° gennaio 2021 per tutti gli edifici. Considerando che si interviene su un edificio esistente, solamente le strutture edilizie oggetto di intervento e il nuovo impianto di riscaldamento vengono sottoposte a verifiche secondo il Decreto Requisiti Minimi [12], come segue:

#### 6 APE post-intervento

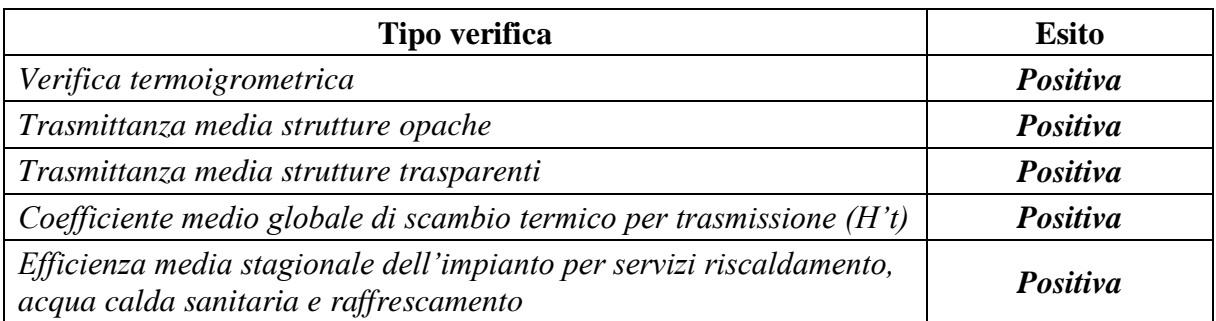

**Tabella 39**. Elenco ed esito delle verifiche del DM 26/06/2015 da rispettare.

#### **Tabella 40**. Dettaglio verifica termoigrometrica.

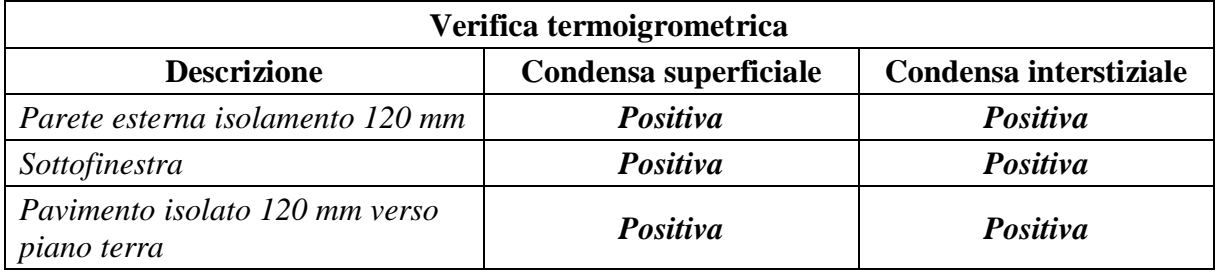

**Tabella 41**. Dettaglio verifica trasmittanza media strutture opache.

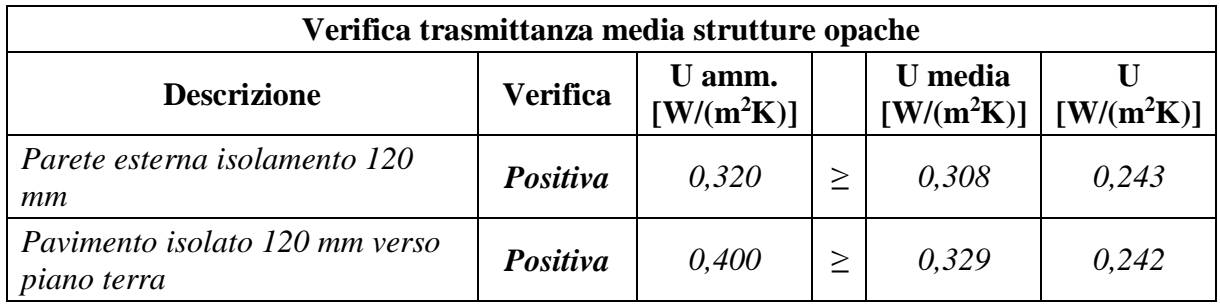

**Tabella 42**. Dettaglio verifica trasmittanza media strutture trasparenti.

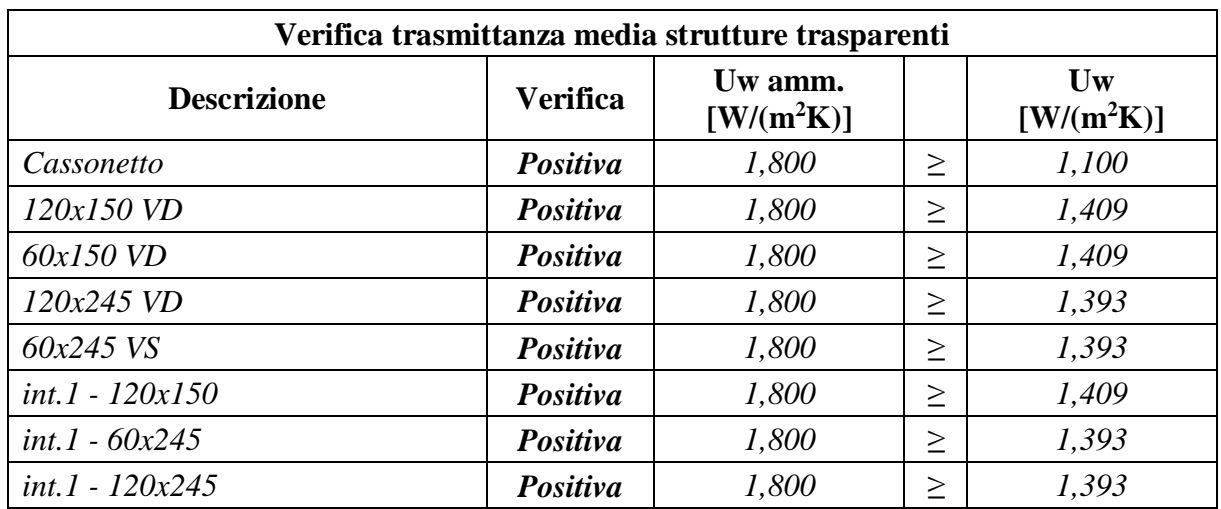

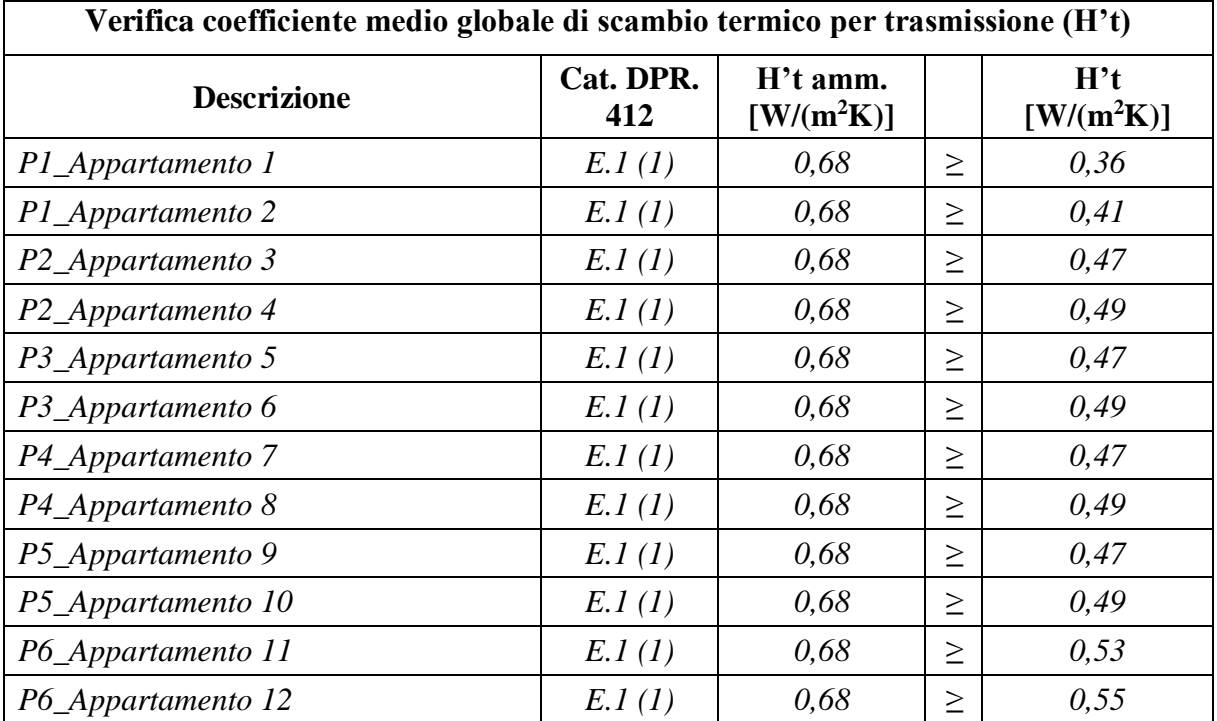

**Tabella 43**. Dettaglio verifica coefficiente medio globale di scambio termico per trasmissione (H't).

**Tabella 44**. Dettaglio verifica efficienza media stagionale dell'impianto per il servizio di riscaldamento.

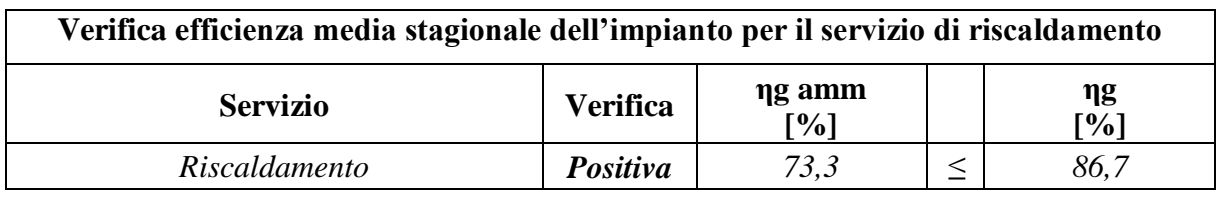

# **7 Dimensionamento componenti d'impianto**

Questo capitolo riporta i calcoli e le valutazioni effettuate in fase di progettazione per il dimensionamento dei componenti d'impianto e la loro successiva selezione, tramite catalogo o interfaccia con i fornitori. Note le dimensioni e l'ingombro dei componenti, è stato poi realizzato un elaborato grafico della centrale termica post-intervento, in modo da rispettare le prescrizioni antincendio [24][25].

### **7.1 Generatore di calore**

Il dimensionamento del generatore di calore dipende dalle dispersioni termiche complessive ottenute nell'APE post-intervento pari a 54244 W. Partendo da questo valore, mantenendo un certo margine di sicurezza in modo da raggiungere sicuramente il livello di confort prefissato all'interno dei locali, è stata scelta una caldaia avente potenza nominale di circa 75 kW, in particolare si è optato per una Viessmann Vitocrossal 100-CIB 80. La caldaia in questione è a gas del tipo a condensazione a basamento; quindi, in grado di lavorare con una temperatura dell'acqua in ingresso e in uscita rispettivamente di 60 °C e 80 °C nel normale funzionamento con rendimento pari al 98% e con 30 °C e 50 °C nel funzionamento a condensazione, in cui si raggiunge un rendimento del 108% alla potenza massima. In entrambi i casi la differenza di temperatura dell'acqua in caldaia è fissata a 20 °C. Il generatore di calore selezionato è di tipo modulante con tiraggio forzato, di classe 6  $NO<sub>x</sub>$ , quindi a basse emissioni, contiene fino a 65 litri d'acqua ed ha un rendimento medio stagionale pari al 104%. Inoltre, essa comprende uno scambiatore di calore interno in acciaio INOX ad elevata resistenza alla corrosione con ottimizzazione della tecnica della condensazione, un bruciatore modulante rivestito in fibra metallica, il Kit INAIL completo per la messa in sicurezza dell'impianto e il dispositivo di neutralizzazione della condensa.

Al fine di minimizzare l'ingombro all'interno della centrale termica, la caldaia è compatta con sviluppo verticale, avente dimensioni in pianta di 745 mm per 750 mm e un'altezza pari a 1500 mm.

### **7.2 Canna Fumaria**

Come già specificato in precedenza, il progetto prevede il rifacimento della canna fumaria, attualmente mono parete e corrente all'interno di un cavedio fino a sbucare in copertura con un comignolo. La nuova canna fumaria è a doppia parete, costituita da 1 mm interno di acciaio inox, 25 mm di lana minerale isolante e 1 mm esterno di acciaio inox. L'evacuazione dei fumi verso l'esterno avviene mediante un canale da fumo situato all'interno della centrale termica che viene poi collegato al camino in vista che corre lungo la facciata esterna del condominio fino a superare la zona di ristagno in corrispondenza del tetto. Il percorso che il canale da fumo compie all'interno locale tecnico è in pendenza ed è totalmente diverso dall'esistente, in modo da allacciarsi con facilità al camino. Il camino è funzionante a pressione positiva<sup>7</sup> ed è caratterizzato da un tipo di funzionamento umido, ovvero deve mantenere il regolare funzionamento anche in presenza di goccioline, date dalla condensazione del vapore acqueo presente nei fumi, che possono depositarsi sulle pareti di esso o precipitare per gravità.

Al fine di soddisfare i requisiti imposti dalla normativa riguardante i camini singoli [26], è stato selezionato un canale da fumo circolare e un camino, anch'esso di sezione circolare, avente diametro interno pari a 200 mm e diametro esterno pari a 260 mm.

## **7.3 Pompe e scambiatore di calore**

1

Il nuovo impianto è composto da un circuito primario e un circuito secondario disaccoppiati idraulicamente e fisicamente da uno scambiatore di calore a piastre ispezionabili in acciaio inox. Per garantire la circolazione dell'acqua, in entrambi i circuiti si prevede l'installazione di un circolatore elettronico gemellare a rotore bagnato e velocità variabile in modo da garantire la prevalenza e portata richiesta dall'impianto. Per dimensionare questi componenti, è stato fissato un salto termico di 20 °C al circuito primario e un salto termico di 10 °C al circuito secondario. Di seguito, è riportato il procedimento eseguito per dimensionare e selezionare le pompe e lo scambiatore di calore del nuovo impianto.

<sup>7</sup> Funzionamento a pressione positiva: il camino è progettato per funzionare con una pressione interna maggiore della pressione esterna.

#### **7.3.1 Scambiatore di calore a piastre**

Lo scambiatore di calore a piastre è stato dimensionato andando ad ipotizzare una perdita di carico costante generata da esso e le temperature dell'acqua in ingresso e uscita dai suoi terminali. Inoltre, questo componente deve scambiare una potenza termica pari a quella fornita dalla caldaia, ovvero 75 kW, in modo che tutta questa potenza possa essere trasferita all'acqua del circuito secondario. Ipotizzando che l'acqua del circuito primario entri nello scambiatore di calore a 80 °C e venga raffreddata fino a 60 °C, in modo da riscaldare l'acqua del circuito secondario da 55 °C a 65 °C, con una perdita di carico costante di circa 2 m.c.a.<sup>8</sup>, è necessario installare uno scambiatore di calore composto da 33 piastre, al fine di scambiare una potenza termica di 75 kW. Date queste specifiche, è stato scelto uno scambiatore Cordivari a 33 piastre ispezionabili in acciaio inox con guarnizioni in gomma nitrilica (NBR), in modo da poter lavorare con un salto termico di 20 °C al primario e di 10 °C al secondario. È prevista l'installazione di termometri e manometri sui due lati del componente per monitorare con continuità la temperatura e la pressione del fluido termovettore in entrambi i circuiti. In Figura 47, è illustrato il diagramma di scambio termico del componente in questione:

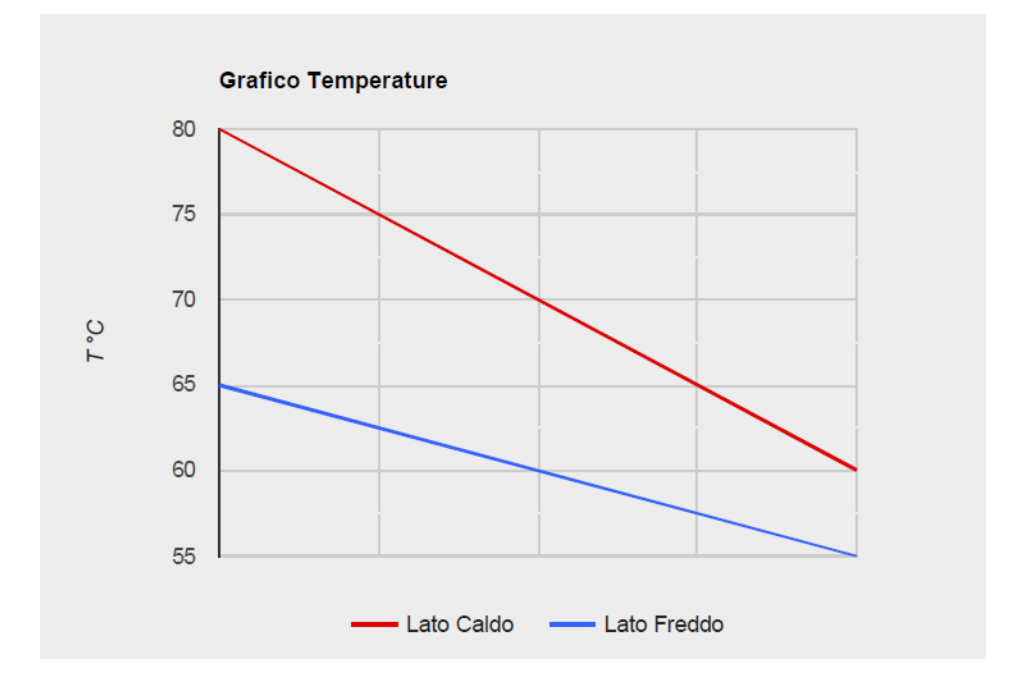

**Figura 47**. Diagramma di scambio termico dello scambiatore di calore a piastre: si evidenzia un salto termico di 20°C al primario ed un salto termico di 10°C al secondario.

1

<sup>8</sup>m.c.a: la sigla indica i metri di colonna d'acqua, ovvero un'unità di misura della pressione molto utilizzata in idraulica e in impiantistica. 1 bar = 10 m.c.a.

#### **7.3.2 Pompa del circuito primario**

La pompa del circuito primario deve garantire la circolazione del fluido termovettore nel circuito chiuso che va dalla caldaia ad un lato dello scambiatore di calore a piastre. La scelta della pompa viene fatta dopo aver determinato la portata d'acqua in circolazione e la perdita di carico totale del circuito.

Il calcolo della portata d'acqua viene effettuato mediante l'equazione di bilancio termico:

$$
Q = \dot{m} * c_p * \Delta T \tag{7.3.1}
$$

 $Q = 75 \, kW$  (potenza termica utile di caldaia);

 $c_p = 4.186 \frac{kJ}{(kgK)}$  (capacità termica specifica dell'acqua);

 $\Delta T = 20^{\circ}$  (salto termico del circuito primario).

Noti i termini sopra elencati, dalla (7.3.1) si ricava la portata in massa d'acqua che circola nel circuito primario, indicata con ṁ:

$$
\dot{m} = \frac{Q}{c_p * \Delta T} = \frac{75}{4,186 * 20} = 0,896 \, kg/s \tag{7.3.2}
$$

Per trasformare la portata massica m misurata in kg/s in portata volumetrica, indicata con  $\tilde{V}$  e misurata in m<sup>3</sup>/h, è necessario dividere per la densità dell'acqua pari a 1000 kg/m<sup>3</sup> e moltiplicare per 3600, ottenendo:

 $\tilde{V} = 3.226 \, m^3/h$ 

 $\tilde{V}$  = portata volumetrica in circolazione nel circuito primario [m<sup>3</sup>/h].

Il valore trovato, pari a  $3,226$  m<sup>3</sup>/h, rappresenta la portata che la pompa del circuito primario deve garantire nel normale funzionamento dell'impianto.

La prevalenza della pompa si calcola stimando le perdite di carico totali che l'acqua incontra nell'attraversamento delle tubazioni, dei componenti d'impianto e dei pezzi speciali come curve, raccordi, valvole, ecc. Il metodo di calcolo utilizzato è a perdita di carico lineare costante per unità di lunghezza, fissata a 20 millimetri di colonna d'acqua per metro (mm.c.a./m): in questo modo, ipotizzando la lunghezza delle tubazioni del circuito primario si calcolano le perdite di carico distribuite, alle quali si sommano le perdite di carico concentrate, pari a quelle distribuite maggiorate del 25% e le perdite di carico dovute all'attraversamento della caldaia e dello scambiatore di calore a piastre.

 $\Delta p_{lin} = 0.02$  m. c. a./m (perdita di carico lineare per unità di lunghezza);

$$
L_{tub} = 20 m
$$
 (lunghezza delle tubazioni del circuito primario);

$$
\Delta p_{lin} = L_{tub} * \Delta p_{lin,u} \tag{7.3.3}
$$

 $\Delta p_{lin} = 20 * 0.02 = 0.4$  m. c. a. (perdite di carico lineari);

$$
\Delta p_{conc} = 1.25 * \Delta p_{lin} \tag{7.3.4}
$$

 $\Delta p_{\text{conc}} = 1.25 * 0.4 = 0.5$   $m.c.a.$  (perdite di carico concentrate);

$$
\Delta p_{lin+conc} = \Delta p_{lin} + \Delta p_{conc}
$$
\n(7.3.5)

 $\Delta p_{lin+conc} = 0.4 + 0.5 = 0.9$  m. c. a. (perdite di carico lineari e concentrate);

Dal dimensionamento della caldaia e dello scambiatore di calore si trovano le perdite di carico che l'acqua subisce nell'attraversamento dei suddetti componenti: in particolare la caldaia genera una perdita di carico di circa 1 m.c.a., mentre lo scambiatore di calore genera una perdita di carico di 2 m.c.a. Queste perdite di pressione si vanno ad aggiungere a quelle ricavate dall'equazione (7.3.5), ottenendo le perdite di carico totali.

 $\Delta p_{comm} = 3$  m. c. a. (perdita di carico della caldaia e dello scambiatore di calore);

$$
\Delta p_{tot} = \Delta p_{lin+conc} + \Delta p_{comp} \tag{7.3.6}
$$

 $\Delta p_{tot} = 0.9 + 3 = 3.9$  m. c. a (perdite di carico totali).

Il risultato dell'equazione (7.3.6) deve essere pari o inferiore alla prevalenza della pompa, in modo che essa possa vincere le perdite di carico del circuito e spingere la portata d'acqua richiesta. Dai calcoli effettuati, si è scelta una pompa di marca GRUNDFOS, le cui caratteristiche principali sono elencate in Tabella 45:

#### 7 Dimensionamento componenti d'impianto

| <b>Modello</b>                      | <b>Attacco</b> | Portata $[m3/h]$ | Prevalenza [m.c.a] |
|-------------------------------------|----------------|------------------|--------------------|
| <b>GRUNDFOS-MAGNA</b><br>3D 32-60 F | <b>DN 32</b>   | 3,5              |                    |

**Tabella 45**. Caratteristiche della pompa installata nel circuito primario.

La pompa selezionata è un circolatore elettronico gemellare a velocità variabile e a rotore bagnato con tecnologia a magneti permanenti ad alto rendimento, con attacchi filettati e regolazione automatica delle prestazioni. Il corpo della pompa è in ghisa grigia ed essa è equipaggiata con un sensore di pressione differenziale ed un sensore di temperatura integrati. Grazie all'inverter, è possibile variare il numero di giri della pompa, quindi la velocità di rotazione, in modo da variare la portata d'acqua nel circuito a seconda delle effettive condizioni di funzionamento dell'impianto. Alla massima velocità il circolatore assorbe una potenza elettrica di circa 100 W. In Figura 48 è riportata la curva caratteristica della pompa, in cui si evidenzia il punto di funzionamento dell'impianto:

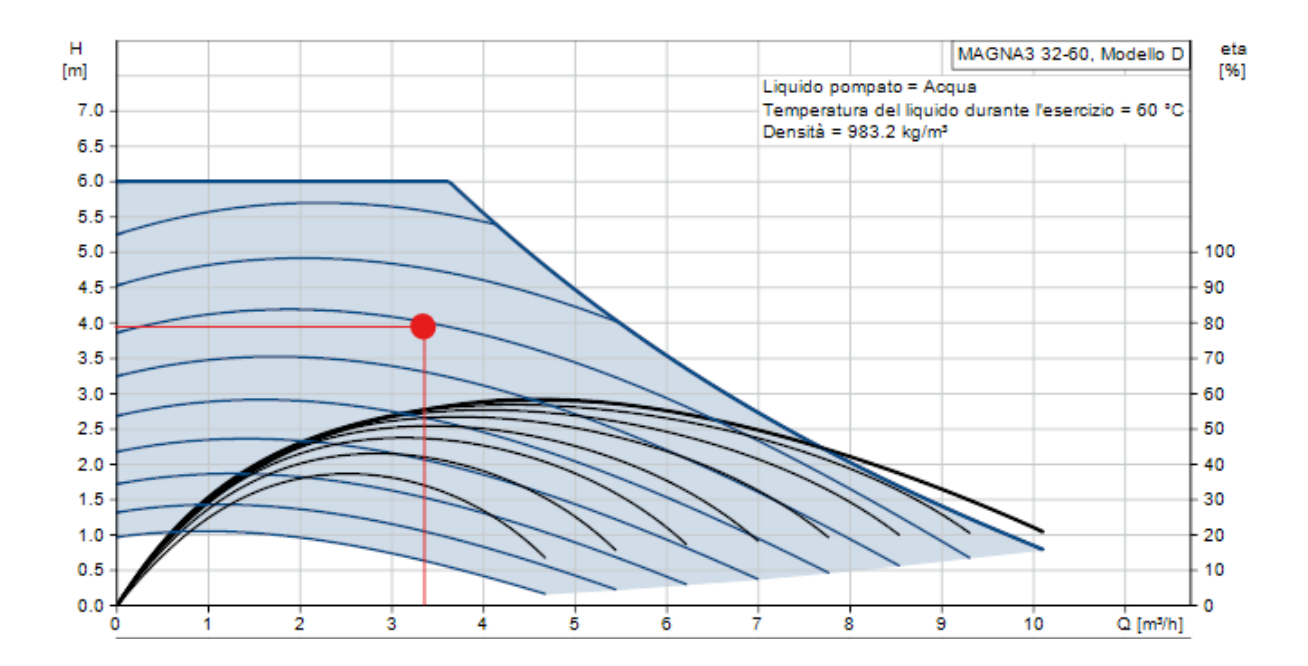

**Figura 48**. Curva caratteristica della pompa del circuito primario presa dal sito di selezione Grundfos. In rosso è evidenziato il punto di funzionamento dell'impianto.

#### **7.3.3 Pompa del circuito secondario**

Il dimensionamento della pompa del circuito secondario è simile a quello effettuato per la pompa del circuito primario. Di seguito, sono riportati i calcoli effettuati per determinare la portata d'acqua e le perdite di carico totali del circuito secondario, per poi arrivare alla selezione del circolatore.

$$
Q = \dot{m} * c_p * \Delta T \tag{7.3.7}
$$

 $0 = 75 \, \text{kW}$  (potenza termica dello scambiatore di calore);

 $c_p = 4.186 \frac{kJ}{(kgK)}$  (capacità termica specifica dell'acqua);

 $\Delta T = 10^{\circ}$ C (salto termico del circuito secondario).

Noti i termini sopra elencati, dalla (7.3.7) si ricava la portata in massa d'acqua che circola nel circuito secondario, indicata con ṁ:

$$
\dot{m} = \frac{Q}{c_p * \Delta T} = \frac{75}{4,186 * 10} = 1,792 \, kg/s \tag{7.3.2}
$$

Per trasformare la portata massica m misurata in kg/s in portata volumetrica, indicata con  $\tilde{V}$  e misurata in m<sup>3</sup>/h, è necessario dividere per la densità dell'acqua pari a 1000 kg/m<sup>3</sup> e moltiplicare per 3600, ottenendo:

$$
\tilde{V} = 6.451 m^3/h
$$

 $\tilde{V}$  = portata volumetrica in circolazione nel circuito primario [m<sup>3</sup>/h].

Imponendo un salto termico di 10 °C nel ramo secondario, la portata d'acqua che circola in tale ramo è il doppio rispetto a quella che circola nel ramo primario, caratterizzato da un salto termico di 20 °C.

La prevalenza della pompa si calcola stimando le perdite di carico totali che l'acqua incontra nell'attraversamento delle tubazioni, dei componenti d'impianto e dei pezzi speciali come curve, raccordi, valvole, ecc. Visto che la stima della lunghezza delle tubazioni del ramo secondario non è affidabile, dato che non è stato possibile rilevare sul posto l'effettivo percorso delle tubazioni che portano l'acqua calda a tutti gli appartamenti, il calcolo della prevalenza è stato effettuato basandosi sulle caratteristiche delle pompe attualmente installate. In particolare, la pompa a velocità variabile esistente ha una prevalenza di 8 m.c.a, comprendente le perdite di carico delle tubazioni, dei pezzi speciali e della caldaia. Ipotizzando che queste perdite rimangano pressoché uguali ed aggiungendo il contributo del nuovo scambiatore di calore a piastre, pari a 2 m.c.a., si determina la prevalenza della nuova pompa pari a 10 m.c.a. In alternativa, il dimensionamento della pompa può essere effettuato andando a calcolare le perdite di carico totali come fatto per il circuito primario, prendendo in considerazione il circuito più sfavorito, ovvero quello che porta l'acqua calda dallo scambiatore di calore al terminale più lontano e torna indietro.

Dai calcoli effettuati, anche in questo caso si è scelta una pompa di marca GRUNDFOS, le cui caratteristiche principali sono elencate in Tabella 46:

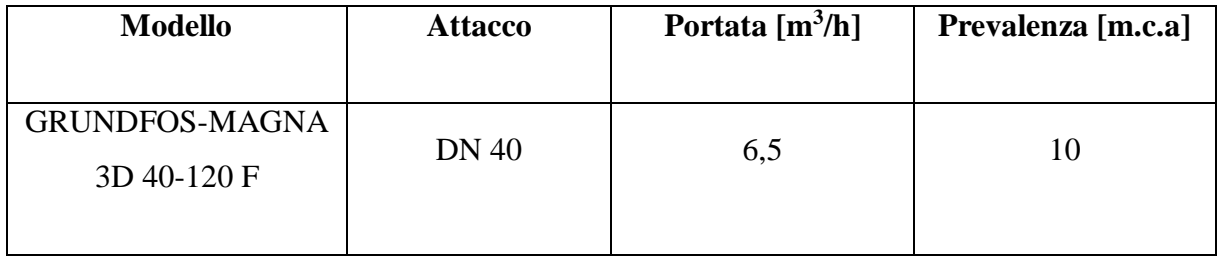

**Tabella 46**. Caratteristiche della pompa installata nel circuito primario.

La pompa selezionata è un circolatore elettronico gemellare a velocità variabile e a rotore bagnato con tecnologia a magneti permanenti ad alto rendimento, con attacchi flangiati e regolazione automatica delle prestazioni. Il corpo della pompa è in ghisa grigia ed essa è equipaggiata con un sensore di pressione differenziale ed un sensore di temperatura integrati. Grazie all'inverter, è possibile variare il numero di giri della pompa, quindi la velocità di rotazione, in modo da variare la portata d'acqua nel circuito a seconda delle effettive condizioni di funzionamento dell'impianto. Alla massima velocità il circolatore assorbe una potenza elettrica di circa 450 W.

Per il circolatore del ramo secondario è previsto il funzionamento a differenza di temperatura costante (ΔT costante), in modo da mantenere fisso il salto termico impostato dall'utente grazie alla variazione di portata della pompa e all'utilizzo di un ulteriore sensore di temperatura

dedicato, rispettando l'equazione di bilancio termico. In Figura 49 è riportata la curva caratteristica della pompa, in cui si evidenzia il punto di funzionamento dell'impianto:

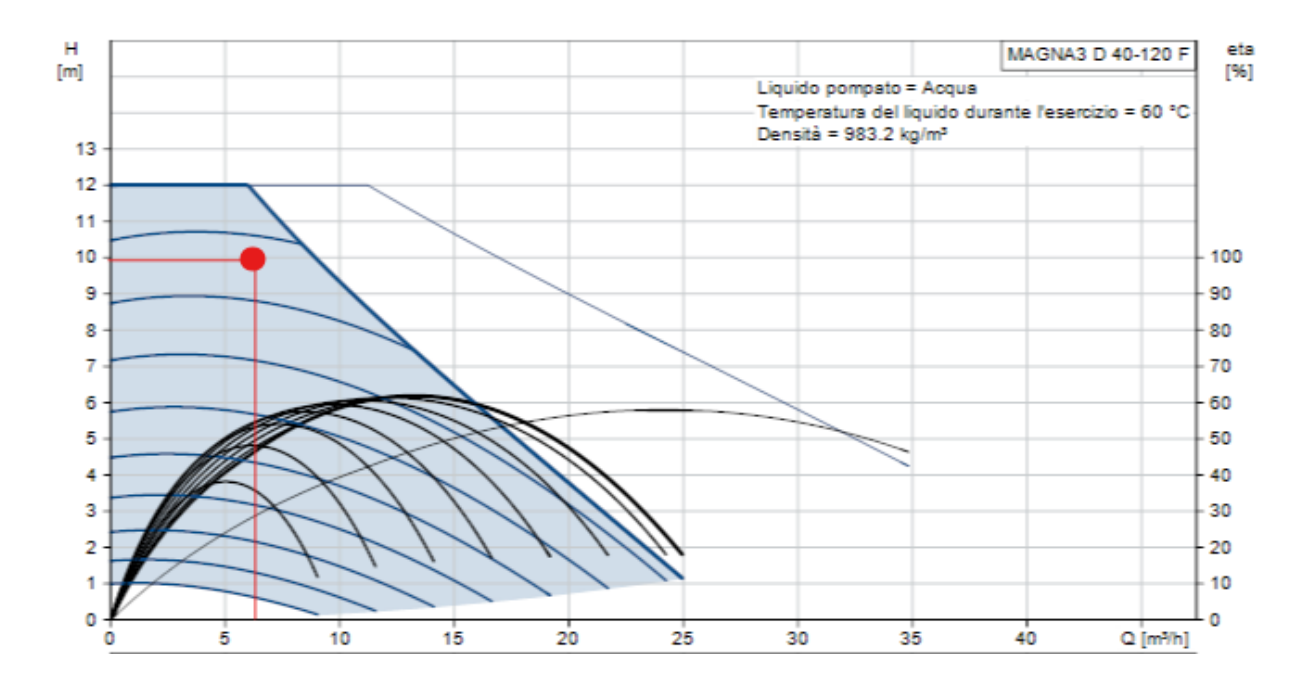

**Figura 49**. Curva caratteristica della pompa del circuito secondario presa dal sito di selezione Grundfos. In rosso è evidenziato il punto di funzionamento dell'impianto.

### **7.4 Tubazioni e collettori di distribuzione**

Il seguente paragrafo tratta il metodo utilizzato per dimensionare le tubazioni del circuito primario e quelle del circuito secondario, che partendo dallo scambiatore di calore, arrivano ai collettori di mandata e di ritorno e si allacciano alle colonne montanti esistenti tramite opportuni stacchi. Inoltre, è necessario dimensionare in maniera corretta i collettori di mandata e di ritorno presenti nel circuito secondario.

Tutte le tubazioni di nuova realizzazione sono state dimensionate a perdita di carico lineare costante pari a 20 mm.c.a./m utilizzando opportuni grafici riferiti a tubazioni in acciaio e acqua alla temperatura di 80 °C riportati nel manuale Caleffi relativo alle perdite di carico dell'acqua [27]. Nota la portata d'acqua che circola nel circuito primario, di circa 3,25 m<sup>3</sup>/h, fissando la perdita di carico lineare costante pari a 20 mm.c.a./m e riferendosi a tubi in acciaio contenenti acqua ad una temperatura di 80 °C, dal grafico relativo alle perdite di carico continue del manuale Caleffi [27] si ricava il diametro delle tubazioni del circuito primario di 1 ½" corrispondente al DN 40, mantenendo all'interno di esse una velocità di circa 0,8 m/s. Lo stesso

grafico è stato utilizzato per dimensionare le tubazioni del circuito secondario che dallo scambiatore di calore a piastre arrivano ai collettori di mandata e di ritorno: considerando una portata d'acqua di 6,5 m<sup>3</sup>/h e una perdita di carico lineare di 20 mm.c.a./m si trovano delle tubazioni di diametro pari a 2", corrispondete al DN 50, e una velocità del fluido all'interno di esse di circa 1 m/s.

Per quanto riguarda il dimensionamento dei collettori, esso viene effettuato riferendosi solamente alle tubazioni con flusso uscente dal collettore: in particolare, non conoscendo i diametri delle colonne montanti, bisogna ipotizzare il numero e il diametro degli stacchi uscenti dal collettore che poi si allacceranno alle tubazioni esistenti per distribuire l'acqua calda a tutti gli appartamenti condominiali. In fase di progettazione, sono stati considerati tre stacchi in uscita dal collettore di mandata di diametro 1 ½" (DN 40), ottenendo un collettore da 4", corrispondente al DN 100. Si è deciso, quindi, di installare due collettori da 4", uno di mandata e uno di ritorno, ciascuno dotato di tre predisposizioni per stacchi da 1 ½" e una predisposizione per uno singolo stacco da 2", completati con due pozzetti per l'installazione di termometro e manometro e un rubinetto di scarico per lo svuotamento dell'impianto. Su ogni tubazione che entra od esce dal collettore è installata una valvola d'intercettazione flangiata in modo da chiudere una sola porzione d'impianto in caso di manutenzione, senza doverlo fermare completamente.

Le tubazioni e i collettori di distribuzione sono conformi alla norma UNI EN 10255, rivestiti esternamente con polveri epossidiche e verniciati, e la loro rappresentazione grafica è riportata in maniera chiara e dettagliata nell'Allegato 2, rappresentativo dell'elaborato grafico relativo allo schema funzionale dell'impianto post-intervento.

Per limitare le dispersioni termiche lungo la rete di distribuzione che porta il fluido caldo dal generatore di calore alle singole utenze, le tubazioni e i collettori di mandata e di ritorno sono dotate di rivestimento coibente con comportamento al fuoco idoneo alle specifiche dell'ambiente di posa e con caratteristiche tali da presentare stabilità dimensionale e funzionale alle temperature di esercizio per la durata richiesta dal produttore. Gli spessori di isolante utilizzati per rivestire le tubazioni che trasportano acqua calda sono conformi a quanto prescritto dal D.P.R. 412/93 [29] e sono elencati in Tabella 47:

139
7 Dimensionamento componenti d'impianto

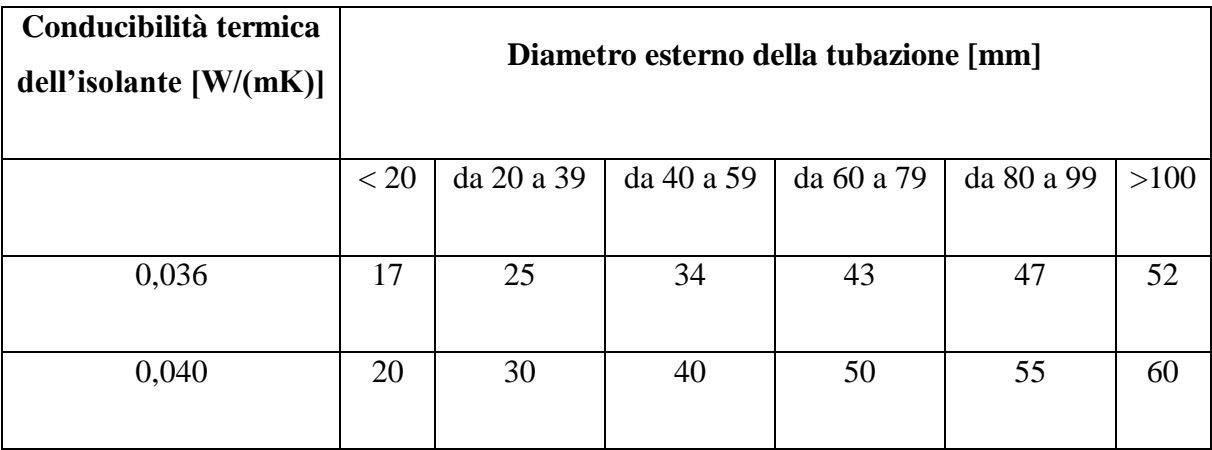

**Tabella 47**. Spessori di isolante secondo il D.P.R. 412/93 [29].

Il materiale impiegato per la coibentazione è costituito da guaina in elastomero espanso a celle chiuse sotto forma di lastre non adesive in rotoli di altezza 1 metro o tubazioni isolanti prefabbricate, aventi una conducibilità termica ≤ 0,036 W/mK a 20 °C. L'isolamento è rivestito esternamente da un lamierino di alluminio con spessore 6/10. Per le apparecchiature soggette ad ispezione come le valvole, i filtri, ecc. si prevede l'isolamento come per le tubazioni

# **7.5 Vaso di espansione**

Per la messa in sicurezza dell'impianto a circuito chiuso è necessario installare un vaso di espansione e una valvola di sicurezza per ogni circuito, opportunamente dimensionati secondo quanto riportato nella Raccolta R Edizione 2009 [18], in modo da evitare lo scoppio delle tubazioni a causa della dilatazione del fluido termovettore con l'aumento della temperatura.

Per calcolare il volume del vaso di espansione chiuso a membrana è necessario determinare alcuni parametri caratteristici del circuito idraulico e dei componenti in esame, specificati in Tabella 48:

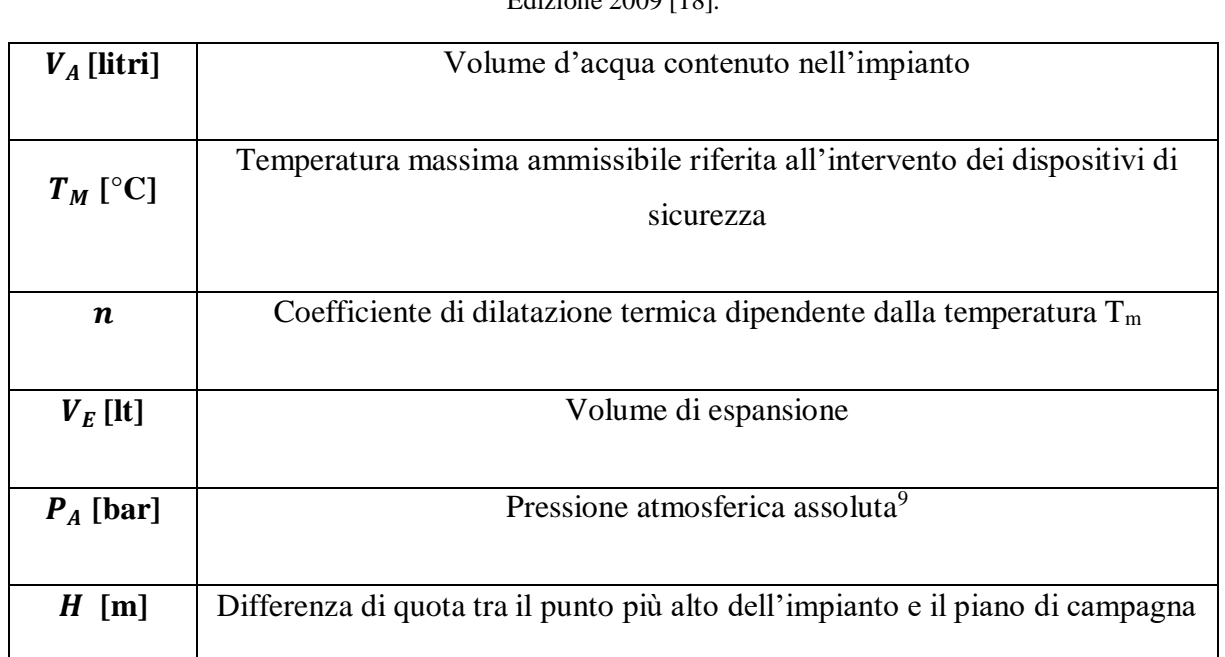

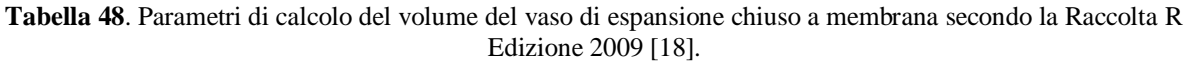

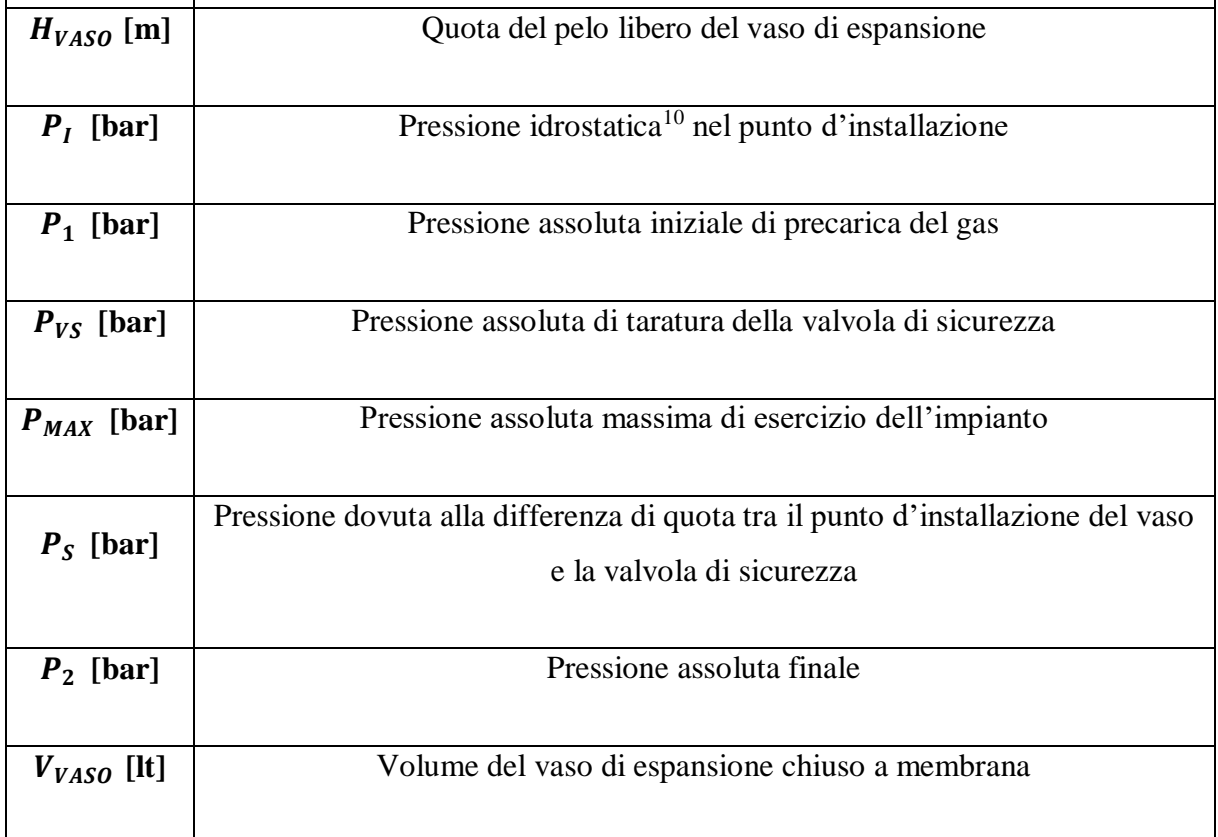

**<sup>.</sup>** <sup>9</sup> Pressione assoluta: è data dalla somma della pressione atmosferica con la pressione relativa.

<sup>10</sup> Pressione idrostatica: è una pressione relativa ed è esercitata in un punto dalla colonna di fluido sovrastante. Si calcola moltiplicando la densità del fluido per l'accelerazione di gravità e per l'altezza della colonna. Se il fluido è acqua, la pressione idrostatica in bar è calcolata dividendo l'altezza della colonna per 10.

Nei paragrafi successivi, sono riportati i calcoli eseguiti in fase di progettazione per determinare il volume del vaso di espansione chiuso a membrana da installare nel circuito primario e secondario.

#### **7.5.1 Vaso di espansione del circuito primario**

Per calcolare il volume del vaso di espansione chiuso da installare nel circuito primario è necessario stimare il contenuto d'acqua in litri presente all'interno della caldaia e nelle tubazioni di tale circuito: in particolare, la caldaia selezionata contiene circa 65 litri d'acqua e sapendo che le tubazioni del circuito primario di diametro DN 40 si sviluppano per circa 20 metri si ottiene un volume  $V_A$  di 100 litri. Fissando la temperatura massima  $T_M$  alla quale intervengono i dispositivi di sicurezza a 90 °C, ovvero qualche grado in meno rispetto alla temperatura massima di caldaia, si calcola il coefficiente  $n$  come segue:

$$
n = 0.31 + 3.9 * 10^{-4} * T_M^2 \tag{7.5.1}
$$

$$
n = 0.31 + 3.9 * 10^{-4} * 90^2 = 3.469
$$

Il volume di espansione  $V_F$  rappresenta l'aumento di volume dovuto alla dilatazione dell'acqua a seguito dell'elevata temperatura raggiunta, ed è dato dalla relazione seguente:

$$
V_E = V_A * n/100 \tag{7.5.2}
$$

$$
V_E = 100 * \frac{3,469}{100} = 3,469 \text{ litri}
$$
 (volume di expansione);

Si procede poi con il calcolo della pressione idrostatica nel punto d'installazione, indicata con  $P_I$ , che corrisponde alla pressione generata dalla colonna d'acqua dovuta alla differenza di quota tra il punto più alto dell'impianto e il punto d'installazione del vaso:

$$
H = 1.5 m
$$
 (quota del punto più alto del circuito primario);

 $H_{VASO} = 0.5$  m (quota del punto di installazione del pelo libero del vaso);

$$
P_I = \frac{H - H_{VASO}}{10} \tag{7.5.2}
$$

 $P_I = \frac{1,5-0,5}{10}$ 10 (pressione idrostatica nel punto d'installazione del vaso). La pressione di precarica lato gas si determina sommando la pressione assoluta atmosferica  $P_A$ con la pressione idrostatica nel punto d'installazione del vaso  $P_I$  maggiorata di una quantità scelta dal progettista, comunque non inferiore a 0,15 bar. Nel caso specifico, si è scelto di aumentare la pressione  $P_I$  di 0,3 bar.

$$
P_1 = P_A + P_I + 0.3\tag{7.5.3}
$$

 $P_1 = 1 + 0.1 + 0.3 = 1.4$  *bar* (pressione assoluta iniziale di precarica lato gas).

Successivamente, si fissa la pressione assoluta di taratura della valvola di sicurezza, indicata con  $P_{VS}$ , pari a 4,5 bar e da questa si ricava la pressione assoluta massima di esercizio dell'impianto  $P_{MAX}$  pari a 4 bar, ovvero inferiore a  $P_{VS}$  in modo da garantire il corretto funzionamento dell'impianto senza l'intervento dei dispositivi di sicurezza nelle situazioni in cui non è necessario.

Per quanto riguarda la pressione assoluta finale, indicata con  $P_2$ , essa è determinata aggiungendo alla pressione assoluta di taratura della valvola di sicurezza una quantità corrispondente al dislivello di quota esistente tra vaso di espansione e valvola di sicurezza, se quest'ultima è posta più in basso, oppure sottraendo la stessa quantità se quest'ultima è posta più in alto rispetto al vaso. Nel caso specifico, la differenza di quota tra vaso e valvola di sicurezza può essere trascurata, per cui la pressione  $P_2$  coincide con la pressione  $P_{VS}$ , ovvero è pari a 4,5 bar.

Una volta trovate tutte le pressioni in gioco, si calcola il volume del vaso di espansione chiuso a membrana  $V_{VASO}$  mediante la formula riporta nella Raccolta R del 2009 [18], sotto riportata:

$$
V_{VASO} \ge \frac{V_E}{1 - \frac{P_1}{P_2}}
$$
\n(7.5.4)

$$
V_{VASO} = \frac{3,469}{1 - \frac{1.4}{4.5}} = 5,04
$$
litri (volume del vaso di espansione chiuso a membrana).

Dai risultati ottenuti si è deciso di installare sul ramo di ritorno in caldaia un vaso di espansione chiuso a membrana di marca CALEFFI da 12 litri e una valvola di sicurezza da ½", tarata a 4,5 bar come da specifiche di progetto, sul ramo di mandata. Il tubo di espansione, ovvero quello

che collega il vaso di espansione con l'impianto è stato preso da ¾" rispettando i requisiti imposti dalla Raccolta R del 2009 [18].

### **7.5.2 Vaso di espansione del circuito secondario**

Il dimensionamento del vaso di espansione chiuso da installare nel circuito secondario segue gli stessi passi visti per il vaso del circuito primario.

In questo caso, non conoscendo il diametro di alcune tubazioni del ramo secondario e la loro lunghezza complessiva, il contenuto dell'impianto è stato stimato ipotizzando 10 litri d'acqua per ogni kW di potenza del generatore di calore, ottenendo un volume  $V_A$  pari a 750 litri.

La temperatura massima alla quale intervengono i dispositivi di sicurezza, indicata con  $T_M$ , è sempre pari a 90 °C, per cui il valore del coefficiente di dilatazione termica  $n$  è uguale a quello calcolato per il circuito primario, pari a 3,469.

Il volume di espansione  $V_E$  del circuito secondario dovuto al riscaldamento dell'acqua fino alla temperatura di 90 °C è dato dalla relazione seguente:

$$
V_E = V_A * n/100 \tag{7.5.5}
$$

 $V_E = 750 * \frac{3,469}{100}$  $\frac{1}{100}$  = 26,02 *litri* (volume di espansione);

Si procede poi con il calcolo della pressione idrostatica nel punto d'installazione, indicata con  $P_I$ : si suppone che il vaso sia installato a 0,5 metri dal terreno e considerando un condominio di 6 piani da 3 metri di altezza ciascuno e l'altezza della centrale termica si fissa una differenza di quota tra il punto più alto dell'impianto e il piano di campagna di 20 metri.

$$
H = 20 m \t\t (quotadel punto più alto dell'impianto);
$$

 $H_{VASO} = 0.5$  m (quota del punto di installazione del pelo libero del vaso);

$$
P_I = \frac{H - H_{VASO}}{10} \tag{7.5.6}
$$

 $P_I = \frac{20 - 0.5}{10}$ 10 (pressione idrostatica nel punto d'installazione del vaso). Nota la pressione idrostatica nel punto d'installazione del vaso  $P_I$  e la pressione assoluta atmosferica  $P_A$ , fissando una sovrapressione di sicurezza di 0,3 bar, si calcola la pressione di precarica lato gas:

$$
P_1 = P_A + P_I + 0.3\tag{7.5.7}
$$

 $P_1 = 1 + 1.95 + 0.3 = 3.25$  *bar* (pressione assoluta iniziale di precarica lato gas).

Come fatto precedentemente per il circuito primario, anche nel secondario si prende una valvola di sicurezza tarata ad una pressione  $P_{VS}$  pari a 4,5 bar ottenendo una pressione massima d'impianto  $P_{MAX}$  di 4 bar.

Ipotizzando che la valvola di sicurezza si trovi a circa 0,5 metri più in alto rispetto al punto d'installazione del vaso, la pressione assoluta finale  $P_2$  è ottenuta sommando la pressione  $P_s$  di 0,05 bar alla pressione assoluta di taratura della valvola di sicurezza  $P_{VS}$ :

$$
P_2 = P_{VS} + P_S \t\t(7.5.8)
$$

 $P_2 = 4.5 + 0.05 = 4.55$  *bar* (pressione assoluta finale)

Una volta trovate tutte le pressioni in gioco, si calcola il volume del vaso di espansione chiuso a membrana  $V_{VASO}$  mediante la formula riporta nella Raccolta R del 2009 [18], sotto riportata:

$$
V_{VASO} \ge \frac{V_E}{1 - \frac{P_1}{P_2}}
$$
\n(7.5.9)

$$
V_{VASO} = \frac{26,02}{1 - \frac{3,25}{4,55}} = 91,07
$$
litri (volume del vaso di espansione chiuso a membrana).

Sul ramo di ritorno allo scambiatore di calore a piastre del circuito secondario si è deciso di installare 2 vasi di espansione chiusi a membrana di marca CALEFFI da 50 litri ciascuno accompagnati da una valvola di sicurezza da ½" e tarata a 4,5 bar come da specifiche di progetto. In analogia a quanto fatto nel circuito primario, anche in questo caso si è scelto un tubo di espansione da ¾" per collegare i vasi all'impianto.

## **7.6 Linea di alimentazione e trattamento acqua**

Il progetto in questione comprende anche la realizzazione di una nuova linea di alimentazione e trattamento dell'acqua avente un diametro di ¾". Su questa linea è installato un contatore dell'acqua con opportune valvole di intercettazione, un gruppo di riempimento con manometro monte e valle, con possibilità di by-pass dello stesso, un disconnettore di zona a pressione ridotta controllabile in ottone filettato e un filtro di sicurezza per acqua antisedimento. Per il trattamento dell'acqua è previsto un dosatore idrodinamico di ortopolifosfati e poliammine filmanti e un addolcitore a scambio ionico di capacità ciclica pari a  $54^{\circ}$  fr $^{11}/m^3$  e portata nominale di 800 l/min. Il caricamento dell'impianto è completato con un separatore d'aria, con valvole di ritegno e altro valvolame come da elaborato grafico d'impianto (Allegato 2).

## **7.7 Nuova linea gas metano**

L'alimentazione del nuovo impianto viene trasformata da gasolio a metano, implicando la costruzione di una nuova linea gas che partendo dalla centrale termica, corre lungo il cortile condominiale fino al contatore del gas metano. In particolare, tutta la linea che attraversa il cortile è interrata e realizzata con tubi in polietilene, mentre i tubi a vista fuori terra saranno in acciaio.

La linea del gas è stata dimensionata secondo la UNI 11528 [30], imponendo una perdita di carico massima ammissibile di 1 mbar. Ipotizzando il percorso che il gas compie dalla centrale termica fino al contatore, si sono suddivisi i tratti di tubazione fuori terra in acciaio e interrati in polietilene e ad ognuno di questi è stato associato un diametro e una lunghezza. La lunghezza di ogni tratto è stata maggiorata tenendo conto dei pezzi speciali come curve, raccordi, rubinetti, ecc. in modo da determinare la lunghezza virtuale di ogni tratto di tubazione. Nota la potenza nominale dell'apparecchiatura installata, nel caso specifico 75 kW della caldaia, e noto il potere calorifico inferiore del gas metano si determina la portata volumetrica di gas della linea, come segue:

$$
q = \frac{Q_N}{H_i} = \frac{75}{34425} = 0.00218 \, m^3/s \tag{7.7.1}
$$

1

<sup>11</sup> fr (gradi francesi): è un'unità di misura della durezza di un'acqua, ovvero la concentrazione di ioni calcio e magnesio presenti in un campione d'acqua sotto forma di sali. In particolare, i gradi francesi esprimono il contenuto salino riferendosi all'equivalente di  $C_4CO_3$  contenuto in 1 m<sup>3</sup> di acqua.

 $Q_N$  = potenza nominale dell'apparecchiatura installata [kW];

 $H_i$  = potere calorifico inferiore del gas metano [kJ/m<sup>3</sup>];

 $q =$  portata volumetrica di gas metano che attraversa la linea [m<sup>3</sup>/s].

Moltiplicando il valore ottenuto con la (7.7.1) per 3600 si trova la portata volumetrica di gas riferita all'ora, pari a 7,84 m<sup>3</sup>/h.

La velocità del gas nel tratto *i*-esimo di tubazione si calcola con la formula (7.7.2) sottostante:

$$
v_i = \frac{4 * q_i}{\pi * D_i^2} \tag{7.7.2}
$$

 $q_i$  = portata volumetrica del tratto *i*-esimo di tubazione [m<sup>3</sup>/s];

 $D_i =$  diametro interno del tratto *i*-esimo di tubazione [m];

 $v_i$  = velocità del gas nel tratto *i*-esimo di tubazione [m/s].

La perdita di pressione lungo il tratto *i*-esimo di tubazione è determinata con la Legge di Darcy, relativa al calcolo delle perdite di carico lineari:

$$
\Delta p_i = \lambda_i * \rho * \frac{\mathbf{l}_i}{\mathbf{D}_i} * \frac{\mathbf{v}_i^2}{2} \tag{7.7.3}
$$

 $\Delta p_i$  = perdita di carico del tratto *i*-esimo di tubazione [mbar];

 $\lambda_i$  = coefficiente di attrito del tratto *i*-esimo di tubazione;

 $\rho =$  densità del gas metano, pari a 0,654 kg/m<sup>3</sup>;

 $l_i$  = lunghezza virtuale del tratto *i*-esimo di tubazione [m];

 $D_i =$  diametro interno del tratto *i*-esimo di tubazione [m];

 $v_i$  = velocità del gas nel tratto *i*-esimo di tubazione [m/s].

Il coefficiente di attrito  $λ<sub>i</sub>$  è calcolato in funzione di due parametri:

1. Numero di Reynolds (Re): indica il regime di moto che si ha all'interno del condotto.

 $Re = \frac{\rho * v * D_i}{\sigma}$  $\mu$  (7.7.4)  $\rho =$  densità del fluido [kg/m<sup>3</sup>];  $v =$  velocità del fluido [m/s];  $D_i$  =diametro interno del condotto [m];  $\mu$  = viscosità dinamica del fluido [Pa\*s]. Per Re < 2300 il moto è laminare, per 2300 < Re < 10000 il moto è in regime di

- transizione e per Re > 10000 il moto è turbolento. 2. Scabrezza relativa del condotto  $(\varepsilon/D_i)$ : indica se il tubo considerato è più o meno liscio
- ed è definita come il rapporto tra la rugosità  $\varepsilon$  e il diametro interno del condotto in millimetri.

Sommando le perdite di carico in ogni tratto di tubazione, si determina la caduta di pressione totale della linea del gas:

$$
\Delta p_{tot} = \sum_{i} \Delta p_i \tag{7.7.5}
$$

La nuova linea del gas è dimensionata correttamente se  $\Delta p_{tot} < 1$  mbar. Se la perdita di carico totale  $Δp<sub>tot</sub>$ è maggiore di 1 mbar è necessario ripetere il procedimento, assegnando dei diametri più grandi ai singoli tratti di linea.

Nel caso specifico, scegliendo delle tubazioni fuori terra in acciaio da 1 ¼" gas e delle tubazioni interrate in polietilene ad alta densità PEHD 100, aventi diametro interno 34 mm e diametro esterno 40 mm, il dimensionamento secondo la normativa vigente [30] risulta corretto: la perdita di carico totale ottenuta è pari a 0,76 mbar, inferiore al valore massimo ammissibile imposto di 1 mbar.

La posa delle tubazioni interrate e l'attraversamento delle pareti della centrale termica è conforme a quanto enunciato dalla normativa UNI 7129-1 del 2015 [31]. I particolari di installazione delle tubazioni interrate e dell'attraversamento della parete esterna della centrale termica sono riportati rispettivamente in Figura 50 e 51:

### 7 Dimensionamento componenti d'impianto

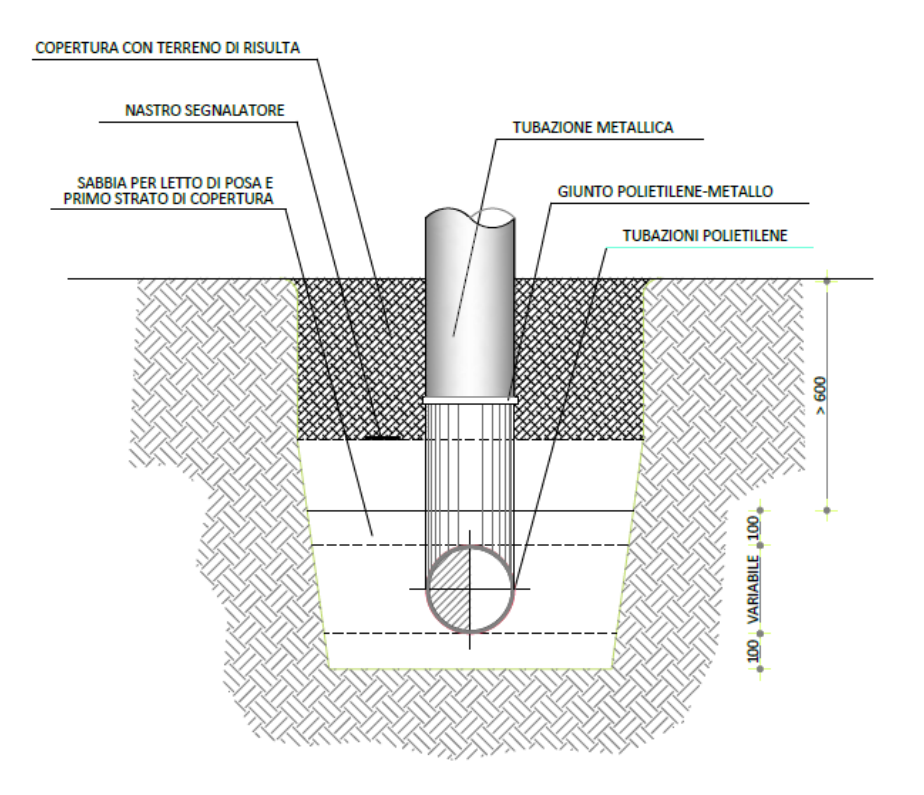

**Figura 50**. Particolare d'installazione linea gas: tubazione interrata.

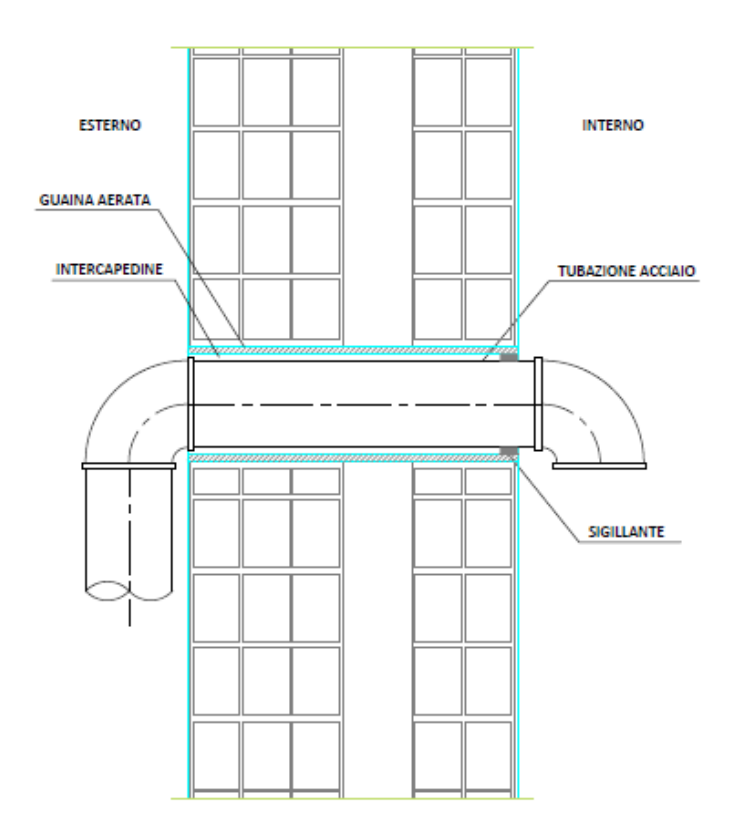

**Figura 51**. Particolare d'installazione linea gas: attraversamento parete esterna.

Il combustibile entra a bassa pressione e in sicurezza nel generatore di calore mediante una rampa gas costituita da valvola d'intercettazione, giunto antivibrante, filtro, valvola riduttrice di pressione, valvola d'intercettazione combustibile (VIC), elettrovalvola di sicurezza e ulteriore valvola d'intercettazione. Inoltre, sulla rampa gas sono presenti manometri e punti di misura della pressione per il continuo monitoraggio della pressione del combustibile gas metano. Altri dettagli sulla nuova linea del gas metano, come l'effettivo percorso interno ed esterno alla centrale termica, i tipici d'installazione e i componenti installati sulla linea sono rappresentati nell'Allegato 1 al file di tesi.

# **7.9 Centrale termica post-intervento**

Il seguente paragrafo riporta degli estratti dell'elaborato grafico riguardante l'architettonico della centrale termica post-intervento: in particolare, in Figura 52, 53 e 54 si illustrano tre viste della nuova centrale termica in cui si evidenzia il percorso del canale da fumo e la disposizione approssimativa dei componenti d'impianto all'interno del locale tecnico.

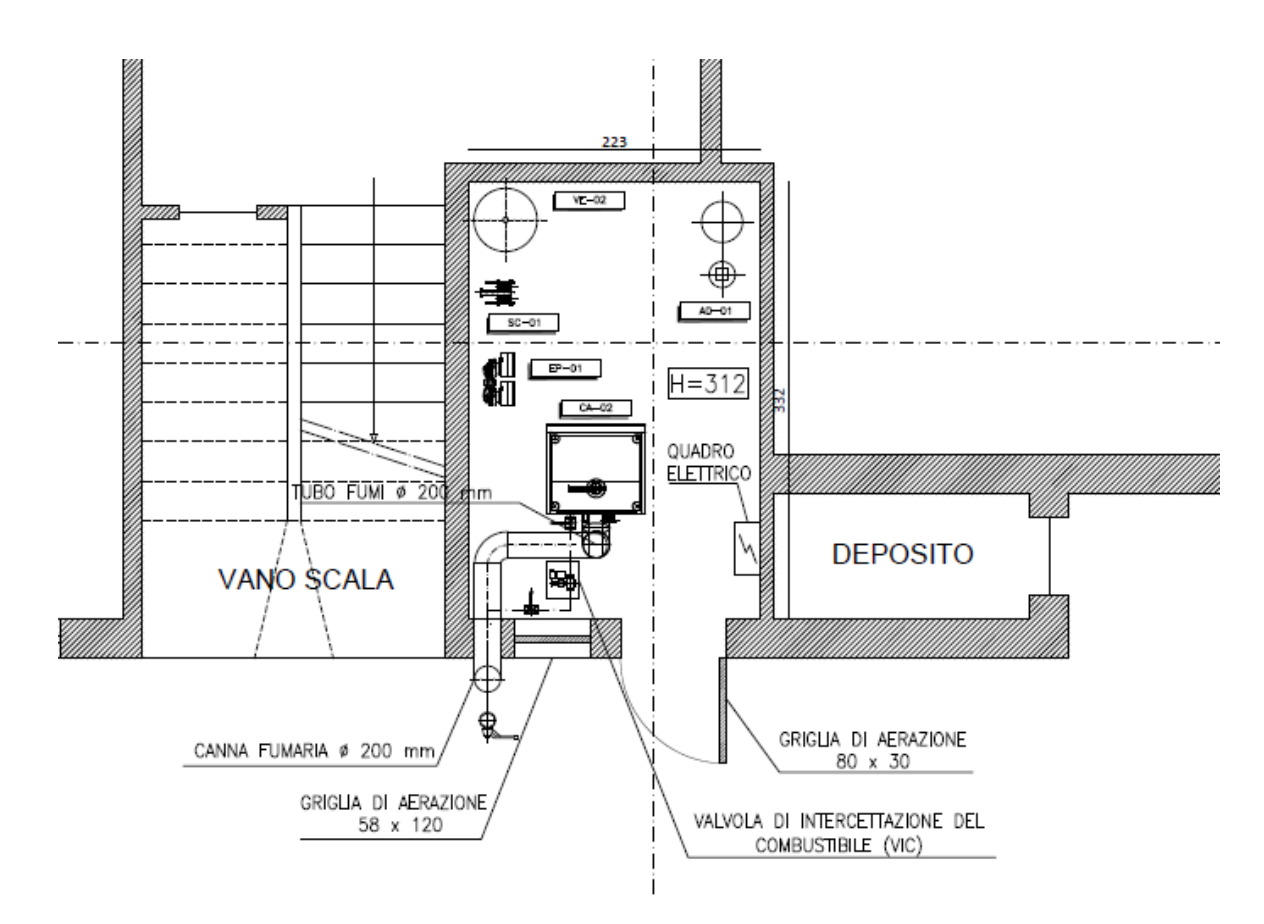

**Figura 52**. Vista in pianta della centrale termica post-intervento.

### 7 Dimensionamento componenti d'impianto

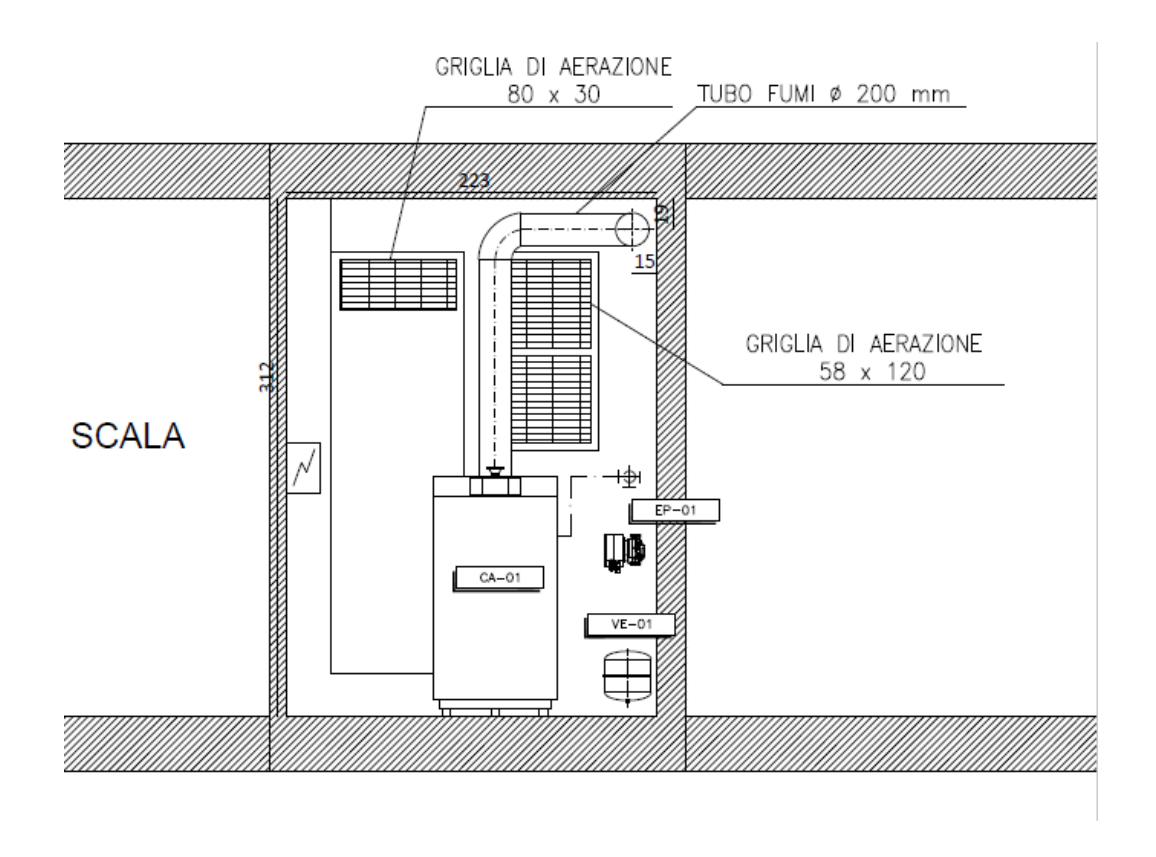

**Figura 53**. Vista in sezione della centrale termica post-intervento.

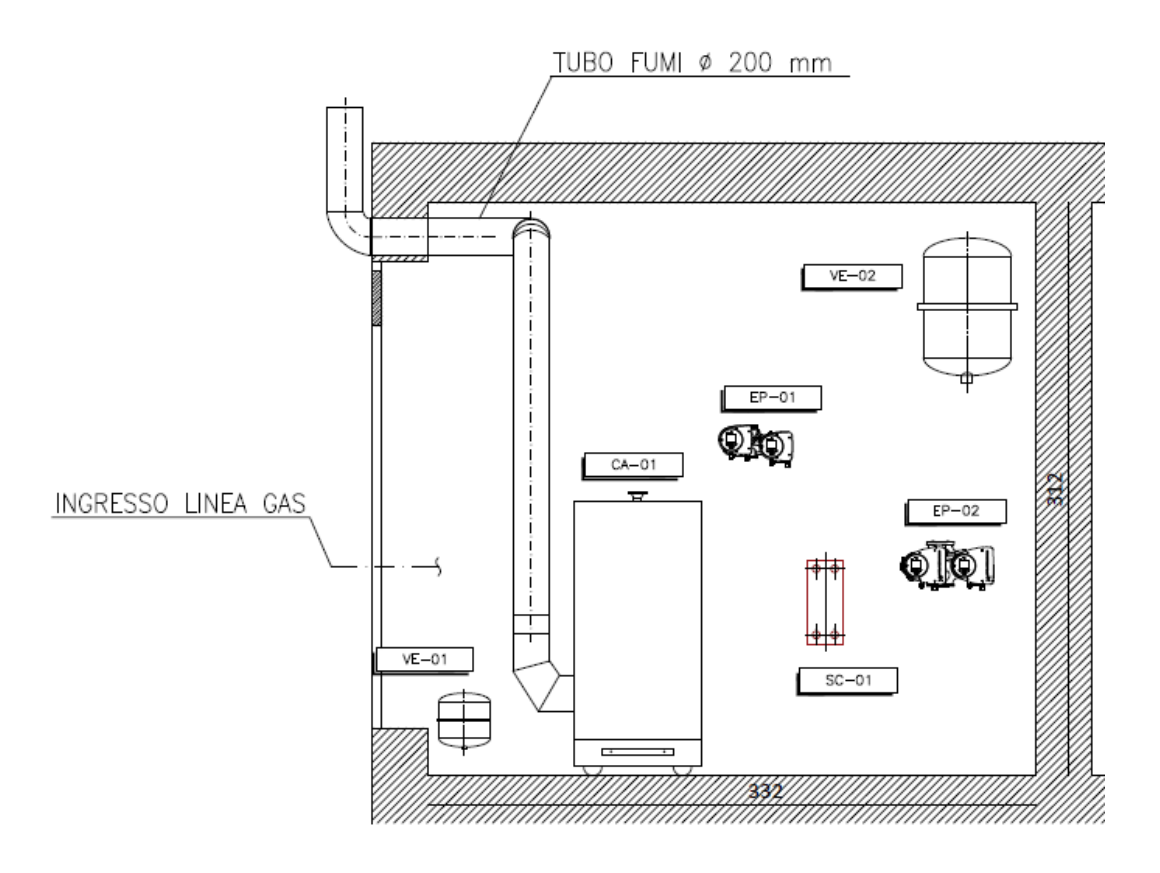

**Figura 54**. Vista in sezione della centrale termica post-intervento.

# **8 Valutazioni economiche**

Il capitolo otto tratta l'analisi economica dell'intervento di efficientamento energetico proposto, riportando il computo metrico estimativo riferito al nuovo impianto di riscaldamento e all'adeguamento della centrale termica, e una valutazione economica generale riferita agli interventi sull'involucro edilizio. Infine, vengono evidenziate delle considerazioni ed approfondimenti sugli importi ottenuti relazionati con gli incentivi statali del Bonus 110% a cui è possibile accedere.

# **8.1 Riqualificazione centrale termica e impianto**

La valutazione economica dell'intervento riguardante il rifacimento della centrale termica e dell'impianto di riscaldamento ubicato al suo interno è stata effettuata realizzando un computo metrico estimativo in cui sono stati utilizzati i prezzari DEI del 2021 relativi agli Impianti Tecnologici [32] e al Recupero Ristrutturazione Manutenzione [33]. All'interno dei prezzari sono state cercate le voci comprese di fornitura e di posa in opera, mentre per le voci non presenti ma necessarie per completare il quadro economico è stato realizzato un nuovo prezzo comprendente i materiali impiegati, la mano d'opera, i noli ed accessori, i trasporti, i costi diretti, le spese generali e gli utili d'impresa.

Di seguito è presentata una sintesi del computo metrico estimativo in cui le opere vengono divise in diversi ambiti in modo da associare ad ognuno di questi un costo complessivo.

La prima parte del computo metrico riguarda Rimozioni – Trasporti a Discarica e comprende:

- Rimozione di intonaci;
- Smantellamento di pavimenti, sottofondi e rivestimenti;
- Smontaggio di infissi e opere in ferro;
- Rimozione di canne fumarie, caldaie e corpi scaldanti, apparecchi sanitari, tubazioni, rubinetterie, canali e apparecchi luminosi;
- Movimentazioni e trasporti, trasporti a mano;
- Compensi alle discariche.

Le opere sopra elencate hanno un costo complessivo stimato di circa 2715 euro.

La successiva parte del computo metrico estimativo tiene conto delle Opere Edili necessarie per mettere a nuovo ed adeguare la centrale termica alle prescrizioni imposte [24][25]:

- Demolizioni, tagli, carotaggi e perforazioni;
- Opere preliminari e complementari, lavori di preparazione;
- Preparazione di sottofondi;
- Tinteggiature;
- Pavimenti industriali;
- Serramenti in acciaio e verniciature su ferro;
- Protezioni antincendio.

Il costo totale delle opere edili ammonta a circa 8720 euro.

La parte più importante e dispendiosa dell'intervento riguarda le Opere Impiantistiche riferite all'impianto di riscaldamento e alla rete idrica, tra le quali:

- Installazione di nuova caldaia a condensazione Viessmann (nuovo prezzo);
- Installazione di nuova canna fumaria doppia parete (nuovo prezzo);
- Tubi in acciaio per riscaldamento e rete idrica;
- Isolamento delle tubazioni con guaina in elastomero espanso (nuovo prezzo);
- Rivestimento dell'isolamento termico con lamierino d'alluminio (nuovo prezzo);
- Componenti linea di alimentazione e trattamento dell'acqua: disconnettore di zona a pressione ridotta controllabile, riduttore di pressione a membrana, filtro per acqua antisedimento, addolcitore automatico, dosatore idrodinamico di polifosfato in polvere;
- Altri componenti come defangatore filettato e flangiato, sistema di contabilizzazione diretto dei consumi, separatore d'aria e giunto di dilatazione antivibrante;
- Dispositivi di sicurezza, protezione e controllo: vasi di espansione chiusi, valvole di sicurezza, manometri e termometri, valvola automatica di sfogo aria;
- Valvolame: valvole a sfera, valvole a farfalla di tipo wafer, valvole di ritegno;
- Installazione di nuovo scambiatore di calore a piastre (nuovo prezzo);
- Installazione di circolatore elettronico gemellare a velocità variabile per circuito primario e per circuito secondario (nuovo prezzo);
- Fornitura e posa in opera di collettori di distribuzione (nuovo prezzo);
- Segnaletica di sicurezza, estintore a polvere con supporto, estintore ad anidride carbonica, posa in opera di collare antincendio per la sigillatura di attraversamenti di tubi in tecnopolimero combustibili;
- Bonifica e rimozione del serbatoio di gasolio interrato (nuovo prezzo).

I nuovi prezzi sono stati realizzati richiedendo delle offerte ed interfacciandosi con i vari fornitori o consultando opportuni cataloghi relativi ai materiali d'interesse. Il nuovo prezzo è stato poi completato con una stima della manodopera necessaria per l'installazione a regola d'arte, aggiungendo i costi relativi ai noli ed accessori, i costi di trasporto pari al 5% del costo dei materiali e i costi diretti pari al 4% dei costi relativi alle voci precedenti. Infine, sono state aggiunte le spese generali pari al 17% dei costi relativi ai materiali, manodopera, noli ed accessori, trasporti e costi diretti e gli utili d'impresa pari al 10% dei costi totali.

Le opere impiantistiche relative all'impianto di riscaldamento e alla rete di alimentazione e trattamento dell'acqua costano circa 65050 euro.

Un'altra parte del computo metrico relativa alle Opere Impiantistiche è quella che interessa la realizzazione della nuova linea del gas metano, comprendente:

- Demolizione di asfalto colato posato su marciapiedi e massicciata stradale, rimozione di cigli stradali;
- Scavo a sezione obbligata per la posa di tubazioni e cavi in terreno vegetale e in terreno naturale coerente e poco coerente;
- Sottofondo eseguito per letto di posa di tubazioni;
- Tubi gas in acciaio e in polietilene espanso ad alta densità PE100;
- Componenti linea del gas: valvole gas a sfera con maniglia a leva gialla, filtro gas, regolatore di pressione per gas a doppia membrana, giunto dielettrico e valvola di intercettazione combustibile certificata e tarata INAIL;
- Installazione di nastro segnalatore;
- Reinterro della fossa aperta per la posa delle tubazioni, rigenerazioni dei tappeti erbosi con mezzi meccanici, ripristino marciapiede e giardino.

Il costo della realizzazione della nuova linea del gas è di circa 3500 euro.

Infine, per avere un quadro economico completo è necessario considerare all'interno del computo metrico il Building Management System  $(BMS)^{12}$  e il nuovo impianto elettrico. Il costo complessivo relativo a queste due voci è stato stimato a circa 7500 euro.

In conclusione, sommando i costi relativi alle varie parti che compongono la valutazione economica effettuata, l'intervento di riqualificazione dell'impianto di riscaldamento e della centrale termica viene a costare in totale circa 87485 euro. L'intervento in questione rientra tra gli interventi trainanti presentati all'art.119, comma 1, lettera b del Decreto Rilancio [1], riferito alla "*Sostituzione degli impianti centralizzati per riscaldamento (H), raffrescamento (C) e acqua calda sanitaria (W)"*. Il condominio in questione è un edificio plurifamiliare composto da 12 unità abitative e 2 unità pertinenziali (garage e soffitte). Per un immobile con queste caratteristiche il D.L 34/2020 [1] prevede una spesa massima ammissibile non superiore a 20000 euro moltiplicati per il numero di unità abitative per edifici composti fino a otto unità immobiliari e non superiore a 160000 euro più 15000 euro moltiplicati per il numero di unità abitative eccedenti otto per edifici composti da più di otto unità immobiliari. La spesa massima è calcolata come segue:

 $Spesa massima = 8 * 20000 + 6 * 15000 = 250000 euro$  (8.1.1)

Dalla valutazione economica effettuata, si evince che il costo complessivo dell'intervento è molto inferiore al limite di spesa imposto dalla legge dato dalla (8.1.1), per cui l'intero ammontare rientra nel Bonus 110% ed è quindi sottoposto agli incentivi e agevolazioni fiscali del caso. La detrazione al 110% delle spese sostenute si calcola moltiplicando la spesa complessiva per 110%, come riportato di seguito:

 $Spesa$  complessiva impianto = 87485 euro

Detrazione  $110\% = 1.1 * Spesa$  complessiva impianto  $(8.1.2)$ 

 $Detrazione 110% = 1,1 * 87485 = 96233 euro$ 

1

Trattandosi di una spesa che verrà sostenuta nel 2022, la detrazione al 110% ottenuta mediante la (8.1.2) verrà restituita in 4 quote annuali di pari importo, ovvero da 24058,25 euro. Inoltre,

<sup>12</sup>Building Management System (BMS): è un sistema di controllo, regolazione e gestione per edifici che permette di controllare e monitorare gli impianti e le apparecchiature meccaniche ed elettriche, in loco o in remoto, mediante un'interfaccia unica.

l'edificio è classificato come condominio per cui la scadenza finale dei lavori è fissata al 31/12/2022.

# **8.2 Interventi di efficientamento energetico sull'involucro edilizio**

Il seguente paragrafo riporta una stima delle spese da sostenere per gli interventi di efficientamento energetico effettuati sull'involucro edilizio. Nel dettaglio, sono stati quotati gli interventi trainanti di isolamento delle superfici opache e di riduzione del rischio sismico delle strutture e gli interventi trainati di sostituzione degli infissi e di recupero del patrimonio edilizio. Per ogni intervento sono state considerate tutte le voci necessarie per realizzare il progetto a regola d'arte:

| <b>Intervento Trainante</b>       | Categoria        | Subcategoria               | <b>Spesa</b> |  |
|-----------------------------------|------------------|----------------------------|--------------|--|
|                                   | lavorazione      | lavorazione                | [euro]       |  |
|                                   |                  |                            |              |  |
|                                   | Opere            | Ponteggi e montacarichi    | 36320        |  |
|                                   | provvisionali    |                            |              |  |
|                                   |                  |                            |              |  |
|                                   |                  | Demolizioni e rimozioni    | 37300        |  |
|                                   |                  |                            |              |  |
|                                   | Isolamento       | Isolamenti e               | 305850       |  |
| Isolamento di superfici opache    | superfici opache | impermeabilizzazioni       |              |  |
| (D.L. 34/2020 art.119 c.1 lett.a) |                  |                            |              |  |
|                                   |                  | Lattonerie                 | 22450        |  |
|                                   |                  |                            |              |  |
|                                   |                  | Dispositivi di sicurezza e | 6380         |  |
|                                   | Oneri sicurezza  | accantieramento            |              |  |
|                                   |                  |                            |              |  |
|                                   |                  | Oneri COVID                | 7790         |  |
|                                   |                  |                            |              |  |
|                                   |                  | <b>Totale:</b>             | 416090       |  |

**Tabella 49.** Tabella riassuntiva delle spese da sostenere per l'isolamento delle strutture opache.

Come si evince da Tabella 49, la voce più significativa a livello di costo è quella che comprende la fornitura e posa in opera del materiale isolante (polistirene espanso sinterizzato EPS 100) e dell'impermeabilizzazione, utilizzati per la realizzazione del cappotto esterno, per la coibentazione del pavimento rivolto verso i garage non riscaldati e per la correzione dei ponti termici dell'edificio.

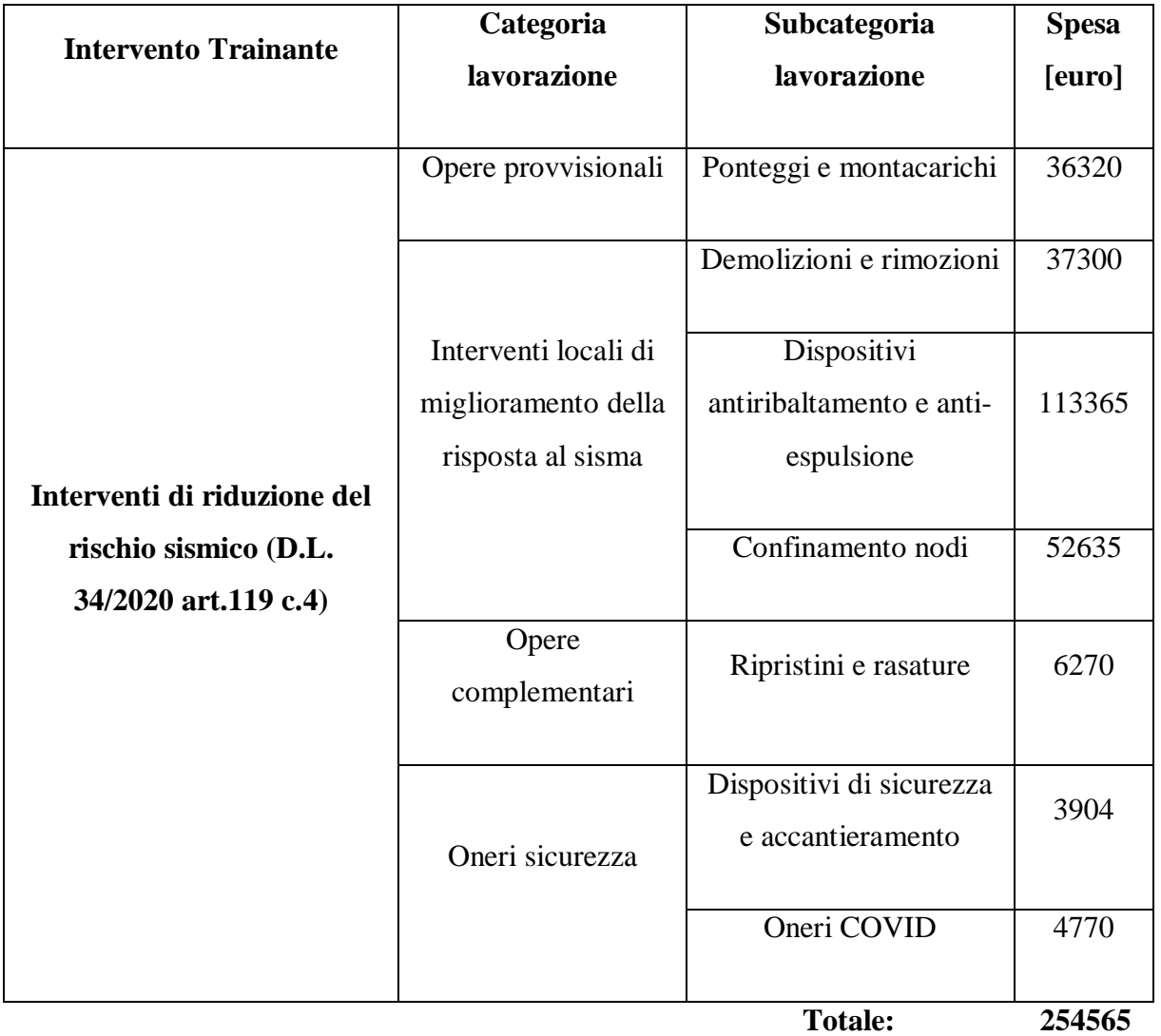

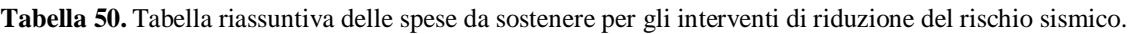

### 8 Valutazioni economiche

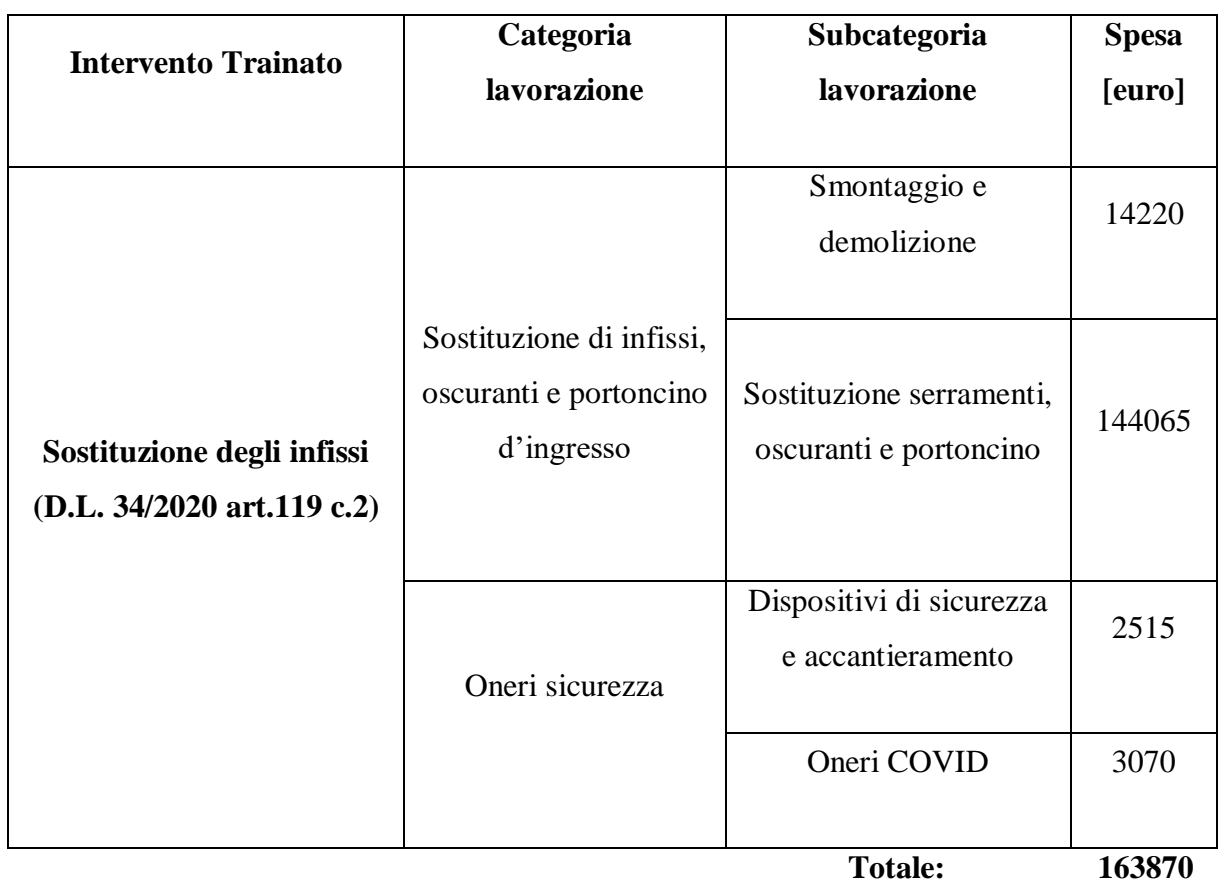

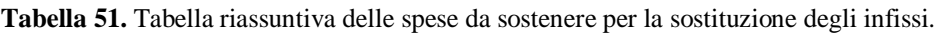

**Tabella 52.** Tabella riassuntiva delle spese da sostenere per le opere di recupero del patrimonio edilizio.

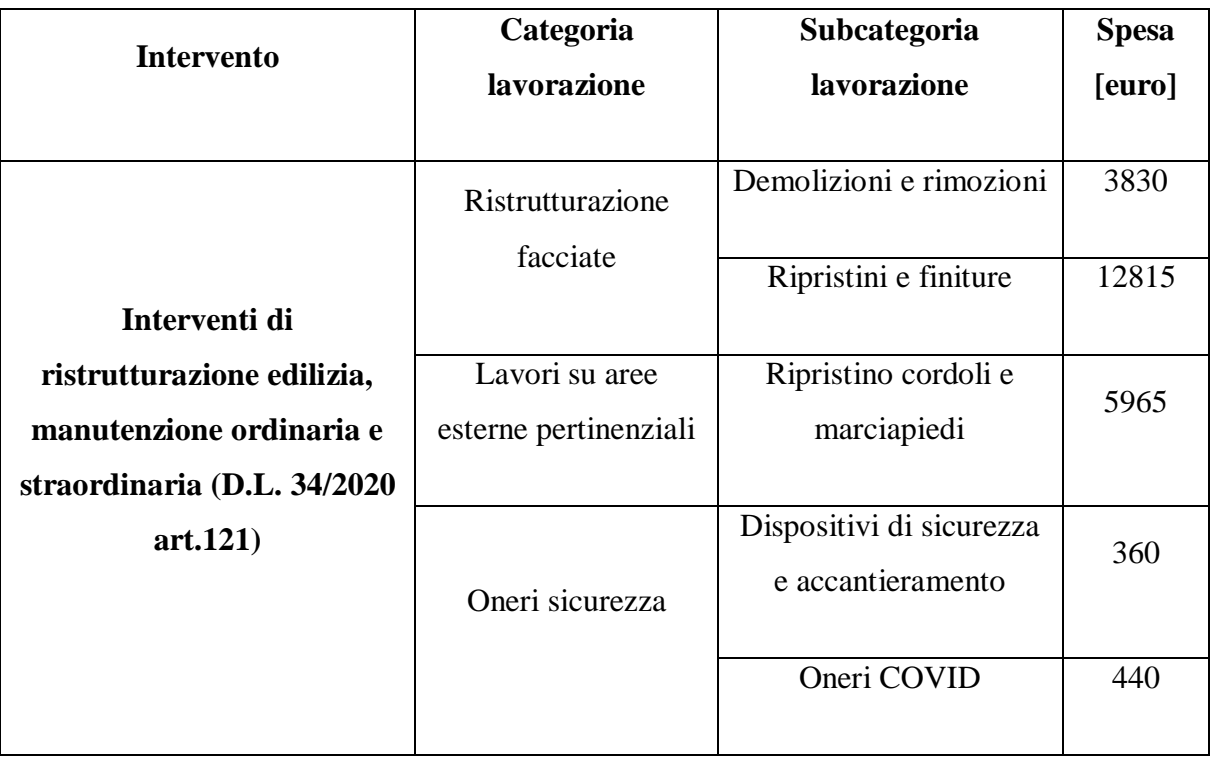

 **Totale:** 23410

I costi totali riferiti agli interventi trainanti e trainati sull'involucro edilizio ammontano a circa 857935 euro. Per verificare i limiti di spesa in modo da poter usufruire completamente degli incentivi fiscali, per ogni intervento è stato effettuato un confronto tra la spesa stimata e la spesa massima ammessa dal Decreto Rilancio [1].

L'intervento presentato all'art.119, comma 1, lett. a, del D.L. 34/2020 [1] relativo a *"Interventi di isolamento termico delle superfici opache verticali, orizzontali ed inclinate con un'incidenza superiore al 25% della superficie disperdente lorda dell'edificio medesimo"* prevede una spesa massima non superiore a 40000 euro moltiplicati per il numero di unità abitative in edifici composti da due a otto unità immobiliari e non superiore a 320000 euro più 30000 euro moltiplicati per il numero di unità abitative eccedenti otto in edifici composti da più di otto unità immobiliari. Quindi nel caso specifico (condominio costituito da 12 unità abitative e 2 unità pertinenziali) la spesa massima relativa a questa tipologia di intervento è pari a 500000 euro e si calcola come segue:

$$
Spesa massima = 8 * 40000 + 6 * 30000 = 500000 euro
$$
 (8.2.1)

Dall'analisi economica illustrata in Tabella 49 si ottiene una spesa totale per l'isolamento delle superfici opache di circa 416090 euro, inferiore rispetto al valore massimo ottenuto con la (8.2.1), per cui l'intera spesa è soggetta agli incentivi e agevolazioni fiscali previste dal Bonus 110%.

Il secondo intervento trainante riguardante gli *"Interventi di messa in sicurezza sismica"* dell'art.119, comma 4, del D.L. 34/2020 [1], prevede una spesa massima di 96000 euro moltiplicati per il numero di unità immobiliari presenti nell'edificio.

$$
Spesa massima = 14 * 96000 = 1344000 euro
$$
 (8.2.2)

Anche in questo caso non si hanno problemi a rispettare il limite di spesa calcolato con la (8.2.2), quindi l'intero costo relativo ad interventi di messa in sicurezza sismica di 254565 euro (vedi Tabella 50) è incentivato al 110%.

L'intervento di efficientamento energetico riguardante la sostituzione degli infissi rientra tra gli interventi previsti dall'art.14 del Decreto-Legge n.63 del 2013 (Ecobonus) [34], che se eseguiti congiuntamente ad un intervento trainante dell'art.119 del D.L. 34/2020 [1], sono sottoposti ad una maggiorazione dell'aliquota fino al 110%. La maggior aliquota si applica solo se gli interventi trainati rientrano nei limiti di detrazione o di spesa previsti dall'art.14 dell'Ecobonus [34]. In particolare, per interventi di sostituzione dei serramenti il riferimento è la detrazione massima pari a 60000 euro per ciascuna unità immobiliare, da cui si ricava la spesa massima dividendo per 110% come segue:

$$
Spesa massima = \frac{Detrazione massima * num.unità immobiliari}{1,1}
$$
 (8.2.3)

 $Spesa~massima = \frac{60000 * 12}{11}$  $\frac{60*12}{1,1}$  = 654545,50 euro

Per gli interventi trainati il numero di unità immobiliari da considerare nel calcolo della spesa massima o detrazione massima non comprende le unità pertinenziali. Da Tabella 51 si ottiene una spesa da sostenere pari a 163870 euro, da cui si evince il rispetto dei limiti di spesa massima imposti dall'Ecobonus [34]. L'intervento di sostituzione degli infissi può quindi considerarsi trainato al 110%.

L'ultimo intervento da valutare ricade nell'art.121 del D.L 34/2020 [1] e comprende gli *"Interventi di recupero del patrimonio edilizio"*, come opere di ristrutturazione edilizia, restauro e risanamento, nonché manutenzione ordinaria e straordinaria sulle parti comuni dell'edificio. In questo caso il limite di spesa per ciascuna unità immobiliare costituente l'edificio è di 96000 euro, da cui si ricava la spesa massima come riportato di seguito:

$$
Spesa massima = 14 * 96000 = 1344000 euro
$$
 (8.2.4)

La spesa complessiva relative agli interventi di recupero edilizio è pari a 23410 euro (vedi Tabella 52) ed essendo inferiore alla spesa massima calcolata mediante la (8.2.4) si applica la detrazione al 110%.

Dalla valutazione economica effettuata, si evince che il costo complessivo dell'intervento sull'involucro edilizio è pari a 857935 euro ed è inferiore alla spesa massima ottenuta come somma delle spese massime relative ai singoli interventi, per cui è possibile usufruire completamente degli incentivi e agevolazioni fiscali previste dal Decreto Rilancio [1]. La detrazione al 110% delle spese sostenute si calcola moltiplicando la spesa complessiva per 110%, come riportato di seguito:

 $Spesa$  complessiva interventi involucro edilizio = 857935 euro

Detrazione  $110\% = 1.1 * Spesa$  complessiva interventi involucro edilizio (8.2.5)

 $Detrazione 110% = 1,1 * 857935 = 943728 euro$ 

Trattandosi di una spesa che verrà sostenuta nel 2022, la detrazione al 110% ottenuta mediante la (8.2.5) verrà restituita in 4 quote annuali di pari importo, ovvero da 235932 euro. Inoltre, l'edificio è classificato come condominio per cui la scadenza finale dei lavori è fissata al 31/12/2022.

# **8.3 Quadro economico complessivo**

Mettendo insieme gli interventi relativi all'impianto termico e gli interventi relativi all'involucro edilizio si stima il costo complessivo dell'efficientamento energetico proposto, successivamente confrontato con la massima spesa ammissibile prevista dal Decreto Rilancio [1] ed Ecobonus [34].

 $Spesa$  complessiva impianto = 87485 euro

 $Spesa$  complessiva involucro = 857935 euro

 $Spesa$  complessiva =  $Spesa$  complessiva impianto +  $Spesa$  complessiva involucro

 $Spesa \text{ complex}$   $z = 87485 + 857935 = 945420 \text{ euro}$  (8.3.1)

La massima spesa ammissibile è calcolata come somma delle spese massime relative ai singoli interventi da realizzare, precedentemente calcolate in funzione del tipo di edificio e del tipo di intervento proposto con la (8.1.1), (8.2.1), (8.2.2), (8.2.3), (8.2.4). Dalla sommatoria si ottiene:

 $Spesa$  massima = 4092545,50 euro

Considerando che la spesa da sostenere è inferiore alla massima spesa ammissibile (la prima è circa il 23% della seconda) la detrazione è riconosciuta nella misura del 110%:

 $Detrazione 110\% = 1.1 * Spesa complex siva$  (8.3.2)

 $Detrazione 110\% = 1,1 * 945420 = 1039962 euro$ 

Tale detrazione è restituita in quote annuali di importo pari a 259990,50 euro in quattro anni perché si rientra nella categoria delle spese da sostenere nell'anno 2022 con termine dei lavori al 31/12/2022.

Dalle valutazioni economiche fatte, si vede che il margine tra la spesa sostenuta e la spesa massima è ancora molto elevato pur realizzando diversi interventi sull'involucro edilizio e un nuovo impianto termico, e prevedendo tutti gli accorgimenti ed oneri necessari per un progetto a regola d'arte. Senza le agevolazioni fiscali previste dal Decreto Rilancio [1] l'efficientamento energetico proposto comporterebbe una spesa totale non banale, di quasi un milione di euro, che la maggior parte delle persone non sarebbe disposta a pagare, rinunciando all'investimento e quindi al miglioramento energetico dell'edificio. Da questa considerazione si capisce come l'opportunità fornita dal nostro Paese debba essere sfruttata al meglio, perché essa permette di conseguire un aumento dell'efficienza energetica degli edifici ad uso civile, quindi una riduzione dei consumi di energia primaria, dei costi e dell'impatto ambientale dovuto all'emissione di inquinanti, ad un costo praticamente nullo grazie agli incentivi introdotti con il Bonus 110%. Bisogna aggiungere che l'introduzione del Superbonus, al giorno d'oggi ha portato ad una richiesta fortissima di interventi di efficientamento energetico di edifici sparsi in tutta l'Italia, provocando una carenza e scarsa reperibilità delle materie prime e un aumento eccessivo del loro costo.

# **9 Altre soluzioni di efficientamento energetico**

Il presente capitolo illustra alcune soluzioni di efficientamento energetico applicabili sul condominio in esame che non sono state prese in considerazione durante la fase di progetto preliminare, ma potrebbero essere delle valide opportunità da sfruttare in fase esecutiva e definitiva. Di seguito, alcune di queste soluzioni sono state elencate e confrontate con il progetto eseguito per verificare se effettivamente esse sono convenienti dal punto di vista energetico ed economico.

## **9.1 Coibentazione del soffitto verso sottotetto**

Una valida soluzione da tenere in considerazione è quella che interessa l'isolamento del soffitto dell'ultimo piano abitato che insiste sul sottotetto non riscaldato in cui sono ubicate le soffitte delle singole unità immobiliari. Questa soluzione, nonostante il basso costo dei materiali, non è stata trattata durante la fase di progettazione per le difficoltà che si possono incontrare nelle lavorazioni: infatti, il sottotetto è diviso in molti locali e presenta un numero elevato di pilastri in calcestruzzo armato per cui realizzare un isolamento a livello del pavimento non è semplice e richiede tanta manodopera. Inoltre, come è spiegato successivamente, bisogna prestare molta attenzione nella correzione del ponte termico formato dall'intersezione tra la parete verticale esterna e il solaio che insiste sul sottotetto al fine di rispettare le verifiche di legge imposte dal Decreto Requisiti Minimi del 26/06/2915 [12]. Non è invece pensabile realizzare l'isolamento sul lato del soffitto rivolto verso le unità immobiliari perché esso andrebbe a ridurre l'altezza dei locali e il volume disponibile. In Figura 55 viene illustrata la vista in pianta del livello sottotetto avente una superficie utile di circa 190 metri quadrati.

#### 9 Altre soluzioni di efficientamento energetico

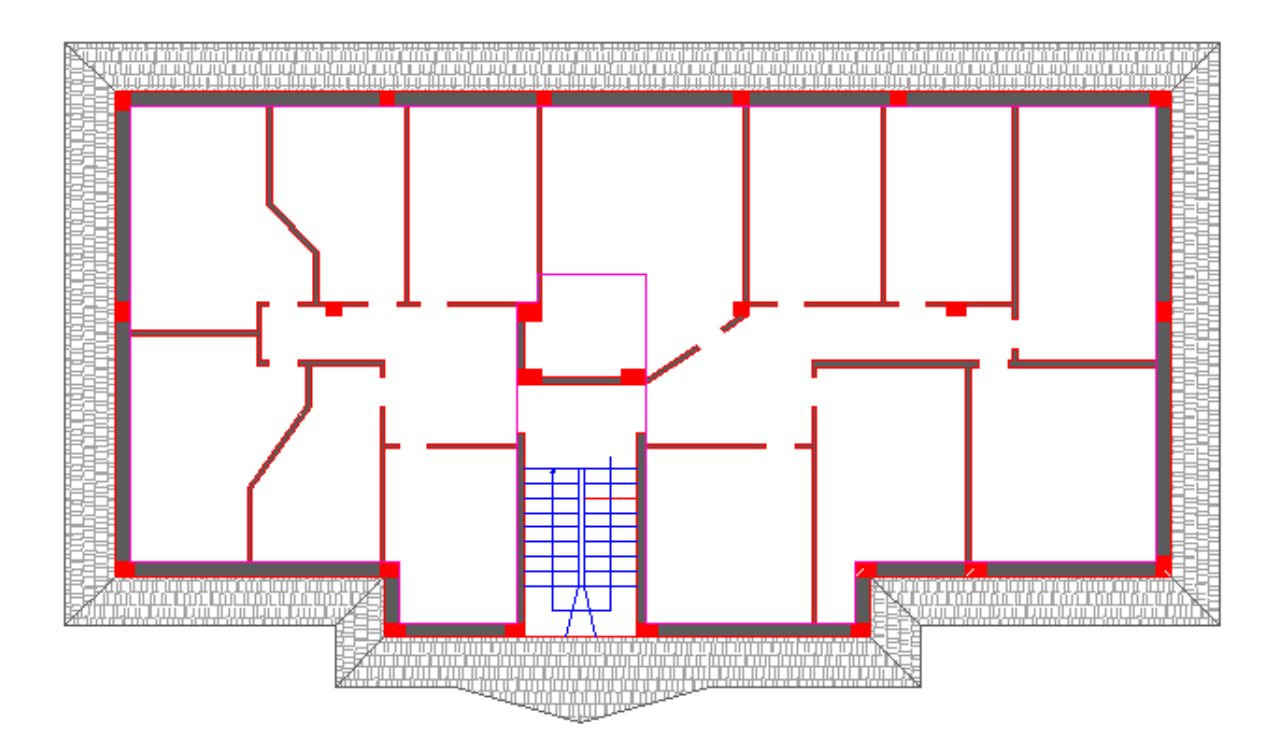

**Figura 55.** Vista in pianta del livello sottotetto in cui sono ubicate le soffitte condominiali.

La simulazione energetica di questa soluzione migliorativa è stata fatta isolando il solaio verso il sottotetto con 12 cm di polistirene espanso estruso senza pelle (XPS) avente una conducibilità termica di 0,032 W/(mK), in aggiunta agli interventi precedentemente eseguiti. La modifica di questa struttura comporta l'obbligo di soddisfare la verifica della trasmittanza media secondo il Decreto Requisiti Minimi del 26/06/2015 [12]. La trasmittanza termica media tiene conto della trasmittanza termica della struttura oggetto di verifica e dell'effetto dei ponti termici che coinvolgono tale elemento d'involucro. Nel caso studiato il peso del ponte termico formato tra la parete verticale esterna e il solaio rivolto verso il sottotetto sulla trasmittanza media del solaio è molto elevato; perciò, non conviene puntare eccessivamente sull'abbassamento della trasmittanza termica della struttura, ma è necessario dare importanza alla correzione del ponte termico in modo da portare la sua trasmittanza termica lineica sotto un valore limite con il quale la verifica dà esito positivo. Se si andasse ad aumentare lo spessore di isolante o se si utilizzasse un materiale con una conducibilità termica troppo bassa, da un lato si ridurrebbe la trasmittanza termica del solaio rivolto verso il sottotetto, dall'altro lato il ponte termico diventerebbe più critico comportando l'impossibilità di raggiungere bassi valori di trasmittanza termica lineica.

Nelle condizioni di progetto simulate, la verifica fornisce un esito positivo se la trasmittanza termica lineica del ponte termico formato tra la parete verticale esterna e il solaio rivolto verso il sottotetto è pari o inferiore a 0,18 W/(mK). Per poter raggiungere tale valore con la correzione del ponte termico è necessario utilizzare un isolante con spessore di 12 cm e conducibilità termica di 0,032 W/(mK). In questo modo, si ottiene un buon compromesso tra la trasmittanza termica della struttura e l'effetto del ponte termico, che permette di soddisfare le verifiche di legge. In Tabella 53 è evidenziato il confronto tra le trasmittanze termiche coinvolte nell'intervento con e senza coibentazione del sottotetto:

|                                                                                         | Senza isolamento del | Con isolamento del |
|-----------------------------------------------------------------------------------------|----------------------|--------------------|
|                                                                                         | sottotetto           | sottotetto         |
| Trasmittanza termica del solaio<br>$[ W/(m^2K) ]$                                       | 1,749                | 0,228              |
| Trasmittanza termica lineica del<br>ponte termico parete esterna - solaio<br>[ W/(mK) ] | 0,380                | 0,180              |
| Trasmittanza termica media<br>$[W/(m^2K)]$                                              | 1,857                | 0,286              |

**Tabella 53**. Confronto tra le trasmittanze termiche del solaio verso il sottotetto con e senza isolamento.

Confrontando il valore di trasmittanza termica media del solaio pari a  $0,286$  W/(m<sup>2</sup>K) con il valore limite di 0,290 si evince che la struttura rispetta, seppur di poco, le verifiche di legge. L'abbassamento significativo della trasmittanza termica in esame comporta una riduzione delle dispersioni termiche per trasmissione attraverso il prospetto orizzontale e, quindi, una diminuzione delle dispersioni termiche complessive rispetto al caso in cui non è presente l'isolamento del sottotetto. Il confronto tra le dispersioni termiche è illustrato in Tabella 54:

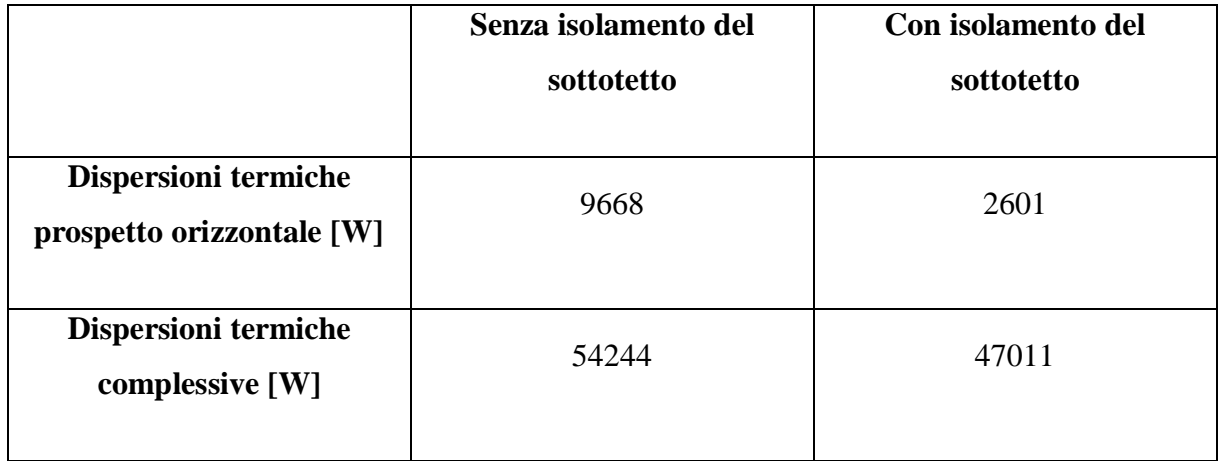

**Tabella 54**. Confronto tra le dispersioni termiche ottenute con solaio verso sottotetto isolato e non isolato.

La coibentazione del sottotetto ha anche un effetto positivo sulle prestazioni energetiche dell'edificio, comportando una riduzione del fabbisogno di energia termica e del consumo globale di energia primaria. Gli effetti si evidenziano sul servizio di riscaldamento mentre i parametri legati al servizio di produzione di ACS rimangono invariati.

**Tabella 55a**. Confronto delle prestazioni energetiche dell'edificio con e senza isolamento del sottotetto.

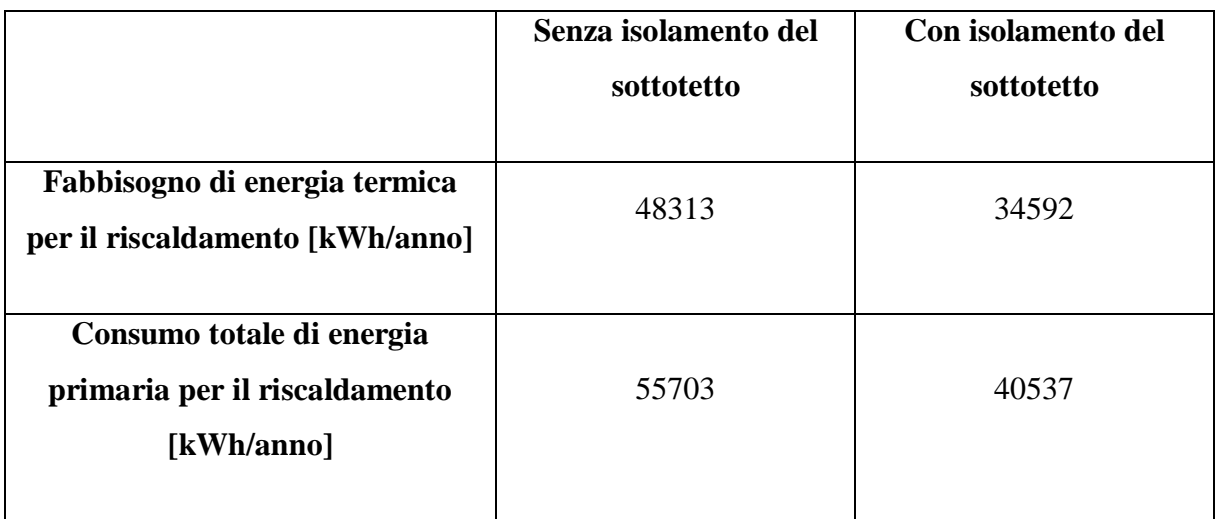

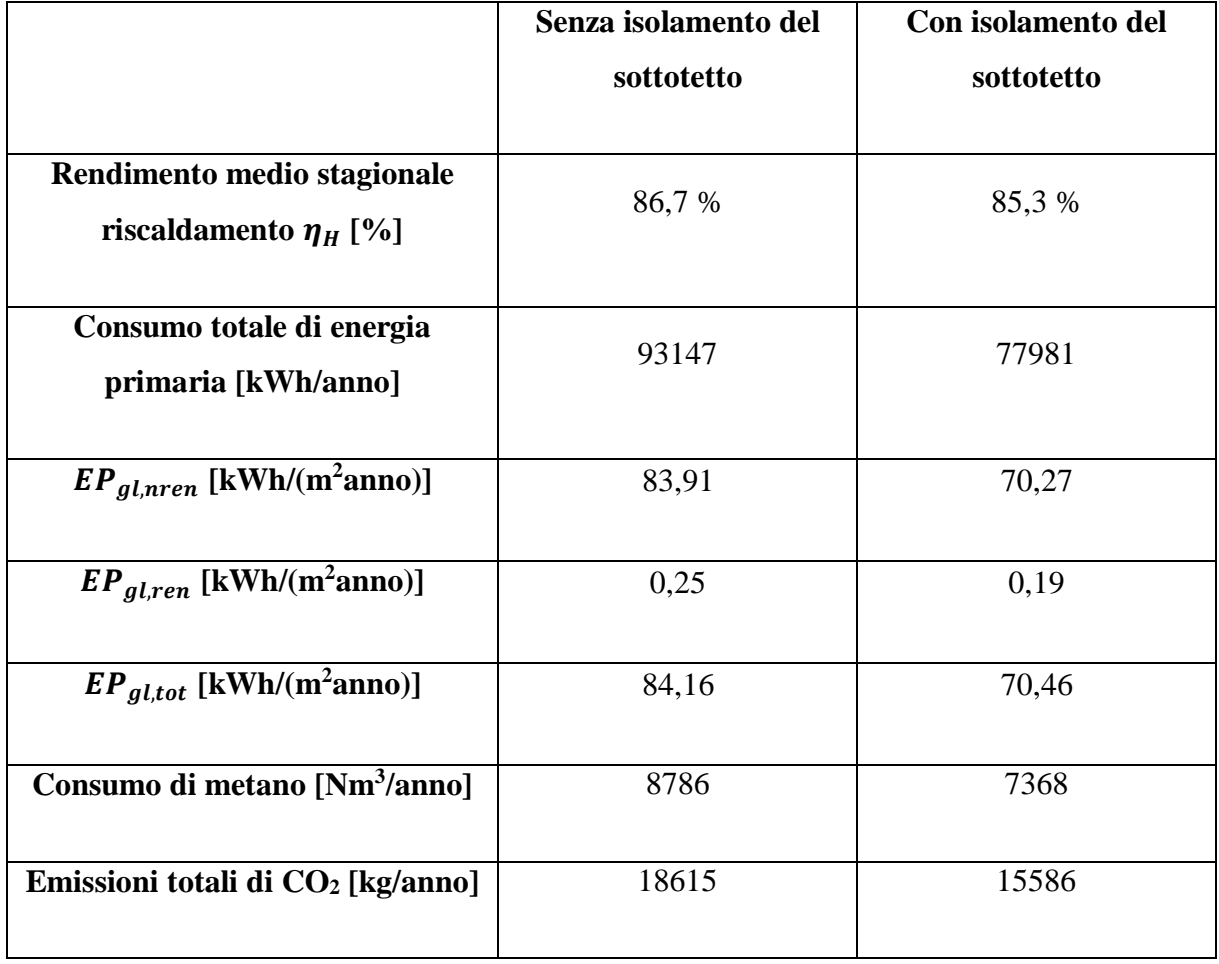

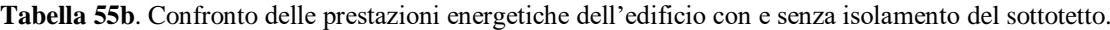

L'intervento migliorativo proposto abbassa l'indice di prestazione energetica non rinnovabile  $EP_{gl,nren}$  fino al valore di 70,27 kWh/(m<sup>2</sup>anno) comportando un miglioramento della classe energetica dell'edificio fino alla classe B. Per quanto riguarda le singole abitazioni, solamente le due unità immobiliari ubicate all'ultimo piano e confinanti con il sottotetto hanno un miglioramento della classe energetica. In particolare, si ottiene un salto dalla classe energetica E alla classe energetica B.

Analizzando i dati di Tabella 55a e 55b, si evince che l'intervento sul sottotetto produce un risparmio energetico annuo di 15166 kWh, che si traduce in minor consumo annuale di gas metano per il servizio di riscaldamento: si consumano 1418 Nm<sup>3</sup> all'anno in meno rispetto alla situazione di progetto comportando una riduzione del 16,3 % delle emissioni di  $CO<sub>2</sub>$  e una riduzione dei costi. Considerando il costo unitario del gas metano pari a  $0.9 \text{ E/Nm}^3$ , il risparmio annuale è di circa 1276 euro.

Naturalmente l'intervento di coibentazione del sottotetto è una spesa che si va ad aggiungere ai costi già previsti per gli altri interventi di efficientamento energetico. Considerando che il materiale impiegato ha un costo simile al polistirene espanso sinterizzato EPS 100 utilizzato nella proposta di progetto preliminare, dall'analisi dei costi riportata nel Capitolo 8 si trova un costo unitario  $(\epsilon/m^2)$  comprensivo di fornitura e posa in opera relativo all'intervento di isolamento termico. Moltiplicando questo costo unitario per i metri quadrati di sottotetto da isolare si trova la spesa da sostenere per l'intervento d'interesse. Questo costo viene incrementato del 20%, in modo da considerare l'isolamento e la correzione dei ponti termici e la maggior mano d'opera dovuta a lavorazioni più complicate rispetto alla realizzazione di un cappotto in facciata. Il costo complessivo stimato è di circa 60000 euro, che si va a sommare ai 416090 euro relativi all'intervento trainante di isolamento di strutture opache, ottenendo una spesa totale di 476090 euro. Considerato che la spesa totale rimane minore della spesa massima ammissibile imposta dal Bonus 110%, pari a 500000 euro per interventi trainanti di isolamento termico di strutture opache, l'intero intervento di coibentazione è incentivato dallo Stato e quindi può costituire un'opportunità valida e conveniente da presentare in fase di progetto definitivo.

# **9.2 Installazione di collettori solari termici per la produzione di ACS**

Le soluzioni migliorative esaminate finora agiscono solo sull'impianto di riscaldamento, mentre l'impianto di produzione di ACS rimane invariato. Dall'analisi energetica dell'edificio post-intervento si nota che il consumo totale di energia primaria per il servizio di produzione di ACS (37444 kWh/anno) è piuttosto elevato ed è circa il 40,2% del consumo totale di energia primaria dell'intero edificio, pari a 93147 kWh/anno. Inoltre, la quantità di energia primaria rinnovabile consumata per garantire questo servizio è praticamente nulla a causa dei bassissimi consumi elettrici degli ausiliari di generazione e di distribuzione; quindi, l'intero consumo è imputato a fonti energetiche non rinnovabili. Questo indica che per aumentare l'efficienza energetica dell'edificio è necessario intervenire sul sistema di produzione di ACS possibilmente mediante l'impiego di energia innovabile. Una valida opportunità per impiegare fonti energetiche rinnovabili, in particolare l'energia solare, comprende l'installazione di collettori solari termici in copertura per ottenere una produzione centralizzata di acqua calda sanitaria. In particolare, date le caratteristiche della copertura inclinata a falda, si è scelto di simulare l'installazione di 8 collettori solari termici piani e orizzontali con orientamento a sud-ovest e inclinazione di 30° rispetto all'orizzontale, disposti in due linee in parallelo ciascuna formata da 4 pannelli. I collettori solari si trovano sul lato della copertura che sta sopra alla centrale termica e per rendere più facile la loro installazione è prevista la realizzazione di un basamento in acciaio, come illustrato in Figura 56:

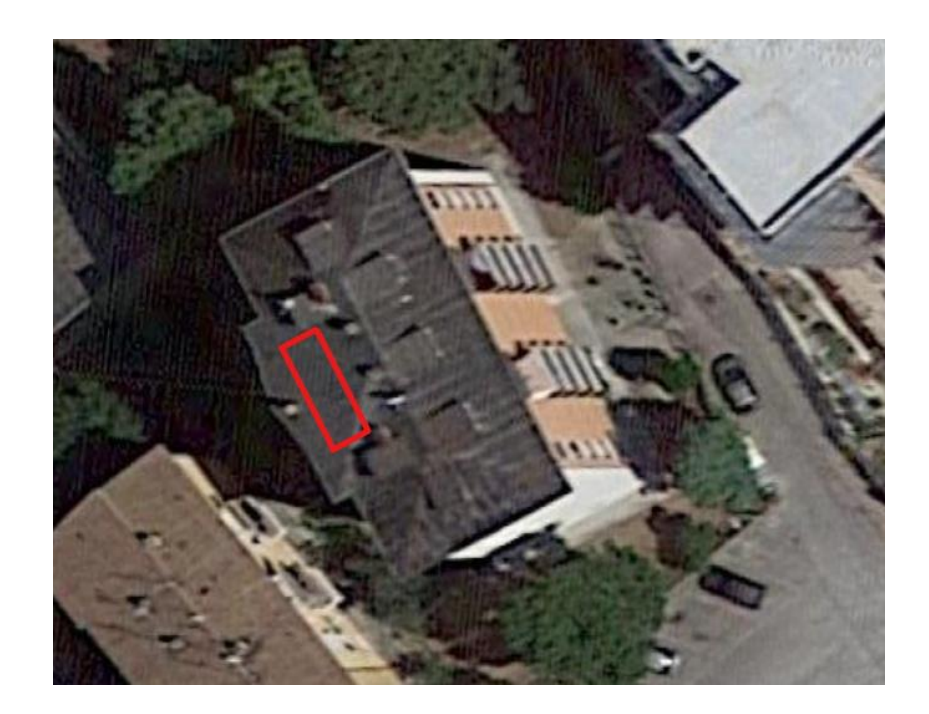

**Figura 56**. Posizionamento dei collettori solari termici in copertura indicato dal rettangolo rosso.

### **9.2.1 Descrizione del nuovo impianto**

L'integrazione di un impianto solare termico all'impianto previsto nel progetto preliminare non è semplice da realizzare perché comporta modifiche impiantistiche, diverse lavorazioni e dei costi aggiuntivi. Il nuovo impianto per la produzione di ACS sarà centralizzato e sarà alimentato dai collettori solari e da uno spillamento di acqua calda prodotta dalla caldaia a metano per il riscaldamento, mentre le esistenti caldaie autonome dei singoli appartamenti verranno rimosse. Il sistema di produzione di ACS è basato su una fonte energetica non programmabile per cui è necessaria un'integrazione mediante la caldaia a gas dell'impianto di riscaldamento con funzionamento di post-riscaldo, che entra in gioco quando l'acqua calda prodotta mediante il circuito solare non raggiunge la temperatura desiderata. Per far funzionare in maniera ottimale l'impianto di produzione di ACS mediante collettori solari è necessario separare l'acqua glicolata del circuito solare dall'acqua destinata alle utenze grazie ad un sistema di accumulo termico in cui è contenuto un volume di acqua che si riscalda scambiando calore con l'acqua calda prodotta dai collettori solari. In questo modo i due flussi rimangono separati ed è possibile

soddisfare in qualsiasi momento le richieste delle utenze riducendo i tempi di risposta del sistema. La configurazione ottimale presenta un primo accumulo termico in cui l'acqua fredda prelevata dall'acquedotto (circa 15 °C) viene preriscaldata assorbendo calore dall'acqua glicolata del circuito solare, e un secondo accumulo termico in cui l'acqua già riscaldata in uscita dal primo viene portata fino alla temperatura di erogazione (40 °C), grazie alla sottrazione di calore dall'acqua calda prodotta dall'impianto di riscaldamento mediante la caldaia a gas posta in centrale termica. I due bollitori per la preparazione dell'acqua calda sanitaria verranno installati in un locale dedicato posto vicino alla centrale termica, per cui le tubazioni del circuito solare dovranno partire dalla copertura e, correndo all'interno di un cavedio, arrivare al piano terra. Dopo essere passata attraverso i due bollitori, l'acqua calda sanitaria è distribuita alle varie utenze mediante una montante opportunatamente dimensionata secondo l'Appendice D della normativa UNI 9182 del 2014 [35], che si allaccerà alle tubazioni della rete idrica esistente. Per ridurre i tempi di risposta del sistema verrà prevista una linea di ricircolo dimensionata secondo l'Appendice L della normativa sopra citata [35] che, mediante una montante dedicata, si collegherà all'ingresso di acqua fredda di entrambi i bollitori. Infine, l'impianto sarà completato con l'installazione di due collettori di distribuzione in modo da separare il circuito di riscaldamento dal circuito sanitario, con tutto il valvolame necessario al corretto funzionamento dell'impianto e con tutti i dispositivi di protezione, sicurezza e controllo. Per comprendere pienamente il funzionamento dell'impianto si può fare riferimento all'Allegato 3, rappresentativo dello schema funzionale dell'impianto per il riscaldamento e per la produzione di acqua calda sanitaria con l'integrazione dell'impianto a collettori solari.

### **9.2.2 Dimensionamento componenti d'impianto**

In questo paragrafo vengono evidenziati i principali passaggi che sono stati effettuati per dimensionare le tubazioni e i componenti del nuovo impianto. Tra questi si ha:

- Collettori solari termici;
- Bollitori per preparazione ACS;
- Pompa di circolazione e tubazioni del circuito solare;
- Vaso di espansione del circuito solare;
- Pompa di circolazione e tubazioni del circuito di ACS;
- Pompa di circolazione e tubazioni della rete di ricircolo;
- Collettori di distribuzione per la separazione del circuito di riscaldamento e del circuito di ACS.

Il dimensionamento dei collettori solari termici è stato eseguito mediante il software Edilclima. Per prima cosa sono stati inseriti di dati climatici della località in questione (Jesi, Ancona), poi è stato calcolato il fabbisogno di acqua calda sanitaria mensile secondo la normativa UNI/TS 11300-2 [11]. Successivamente, è stata simulata l'installazione di 8 collettori solari termici piani orizzontali, aventi una superficie lorda di  $2,57 \text{ m}^2$  ciascuno, con orientamento sud-ovest e inclinazione di 30° rispetto al piano orizzontale. Nel calcolo della radiazione captata dai pannelli non sono stati presi in considerazione ombreggiamenti, perché non si hanno ostacoli che ne limitano l'esposizione al sole, data l'elevata altezza dell'edificio rispetto alle palazzine circostanti. Il numero dei collettori solari da utilizzare è stato scelto in base allo spazio disponibile in copertura per una corretta installazione e in modo tale da ottenere un fattore di copertura solare<sup>13</sup> annuale pari o superiore al 50 % come richiesto dal Decreto Legislativo 28 del 3 marzo 2011 [36]. Inoltro, è opportuno effettuare il dimensionamento cercando di limitare il più possibile le eccedenze di produzione che possono portare al fenomeno della stagnazione<sup>14</sup>.

Dalla simulazione eseguita, si ottiene una producibilità annua dei pannelli solari pari a 9159 kWh/anno a fronte di un fabbisogno di energia termica all'uscita del sottosistema di generazione del servizio di acqua calda sanitaria di 18278 kWh/anno. In questo modo il fattore di copertura solare è pari al 50,1 % e rispetta i limiti imposti dalle normative vigenti in tema di impiego di energia da fonti rinnovabili. In Tabella 56a e 56b è riportata l'analisi mensile relativa all'impiego dei collettori solari:

| <b>Mese</b>    | <b>Irradiazione</b><br>mensile<br>[kWh/mese] | Producibilità<br>pannelli [kWh] | <b>Rendimento</b><br>impianto [%] | <b>Fattore di</b><br>copertura [%] |
|----------------|----------------------------------------------|---------------------------------|-----------------------------------|------------------------------------|
| <b>Gennaio</b> | 693                                          | 82                              | 11,9                              | 5,3                                |
| Febbraio       | 1204                                         | 349                             | 29                                | 24,9                               |

**Tabella 56a**. Parametri mensili relativi all'impianto a collettori solari termici.

1

<sup>13</sup> Fattore di copertura solare: è definito come il rapporto tra l'energia termica prodotta dai collettori solari e il fabbisogno di energia termica richiesto dall'edificio per soddisfare un determinato servizio, come riscaldamento, produzione di ACS o entrambi.

<sup>14</sup> Stagnazione: fenomeno che si manifesta quando non si ha un utilizzo continuo dell'acqua calda prodotta dai collettori solari. Questo fatto porta alla stagnazione e conseguente evaporazione dell'acqua nei collettori formando una bolla di vapore in grado di spingere l'acqua liquida nel circuito e di fare scoppiare le tubazioni a causa dell'elevata pressione raggiunta.

### 9 Altre soluzioni di efficientamento energetico

| <b>Mese</b>      | <b>Irradiazione</b><br>mensile<br>[kWh/mese] | Producibilità<br>pannelli [kWh] | <b>Rendimento</b><br>impianto [%] | <b>Fattore di</b><br>copertura [%] |
|------------------|----------------------------------------------|---------------------------------|-----------------------------------|------------------------------------|
| <b>Marzo</b>     | 1934                                         | 673                             | 34,8                              | 43,4                               |
| <b>Aprile</b>    | 2600                                         | 949                             | $\overline{36,5}$                 | 63,1                               |
| <b>Maggio</b>    | 3271                                         | 1212                            | 37,0                              | 78,1                               |
| Giugno           | 3307                                         | 1244                            | 37,6                              | 82,8                               |
| Luglio           | 3603                                         | 1370                            | 38,0                              | 88,3                               |
| <b>Agosto</b>    | 3077                                         | 1204                            | 39,1                              | 77,6                               |
| <b>Settembre</b> | 2398                                         | 940                             | 39,2                              | 62,6                               |
| <b>Ottobre</b>   | 1658                                         | 611                             | 36,8                              | 39,4                               |
| <b>Novembre</b>  | 1161                                         | 354                             | 30,5                              | 23,6                               |
| <b>Dicembre</b>  | 837                                          | 170                             | $\overline{20,3}$                 | 10,9                               |

**Tabella 56b**. Parametri mensili relativi all'impianto a collettori solari termici.

Dai risultati di Tabella 56a e 56b, si nota che, in nessun mese, i collettori solari termici riescono a coprire interamente il fabbisogno di energia termica per la produzione di ACS, per cui è sempre necessario l'intervento della caldaia, anche se in minima parte nei mesi estivi, in post riscaldo. Date le migliori condizioni di irraggiamento, nei mesi estivi i pannelli solari lavorano meglio, ovvero con rendimenti attorno al 37-39 % con il massimo valore di 39,2 % nel mese di settembre, e riescono a coprire gran parte del fabbisogno di energia termica per ACS, grazie all'elevata producibilità. Il picco del fattore di copertura, pari all'88,3 %, si ottiene nel mese di luglio.

Come detto in precedenza il nuovo impianto prevede l'utilizzo di due bollitori per la preparazione dell'acqua calda sanitaria: il primo accumulo è collegato, mediante una serpentina, al circuito solare, mentre il secondo accumulo è collegato con un'altra serpentina al circuito dell'ACS alimentato dalla caldaia. Il dimensionamento dei bollitori è stato fatto seguendo quanto riportato nell'Appendice G della normativa UNI 9182 [35]: in particolare sono stati selezionati due bollitori da 700 litri ciascuno aventi una serpentina da 25 kW. Nota la potenzialità della serpentina, si evince che la caldaia prevista nel progetto preliminare per il solo riscaldamento (potenzialità netta di 75 kW) è sufficientemente sovradimensionata per garantire anche la produzione di ACS in post-riscaldo rispetto all'impianto a collettori solari termici, considerando che non si avrà mai il picco di richiesta di entrambi i servizi contemporaneamente.

Il nuovo impianto a collettori solari sarà a circolazione forzata per cui è necessario determinare la portata e la prevalenza della pompa del gruppo di spinta solare, utilizzando il metodo a perdita di carico lineare costante, fissata a 20 mm.c.a/m, visto che si tratta di un circuito chiuso. La portata che circola nel circuito solare è stata calcolata prendendo come riferimento il valore di 30 litri/(hm<sup>2</sup>) per ogni linea di pannelli installata. Nel caso specifico si prevedono 8 collettori solari da 2,57 m<sup>2</sup> l'uno, disposti in due linee in parallelo da 4 pannelli ciascuna, per cui la portata complessiva per unità di tempo e di superficie è pari a 60 litri/(hm<sup>2</sup>). Nota la portata totale del circuito solare (1233,6 litri/h) e la perdita di carico lineare (20 mm.c.a/m) mediante il grafico relativo ai tubi in acciaio e ad una temperatura di 80 °C si ottiene un diametro delle tubazioni di 1", mantenendo all'interno delle tubazioni una velocità di 0,6 m/s.

La prevalenza della pompa si calcola stimando le perdite di carico totali che l'acqua incontra nell'attraversamento delle tubazioni, dei componenti d'impianto e dei pezzi speciali come curve, raccordi, valvole, ecc. ipotizzando la lunghezza delle tubazioni del circuito solare si calcolano le perdite di carico distribuite, alle quali si sommano le perdite di carico concentrate, pari a quelle distribuite maggiorate del 25% e le perdite di carico dovute all'attraversamento dell'accumulo e dei collettori solari.

 $\Delta p_{lin,u} = 0.02$  m. c. a./m (perdita di carico lineare per unità di lunghezza);

 $L_{tuh} = 60 \, m$  (lunghezza delle tubazioni del circuito solare);

 $\Delta p_{lin} = L_{tub} * \Delta p_{lin,u}$  (9.2.1)

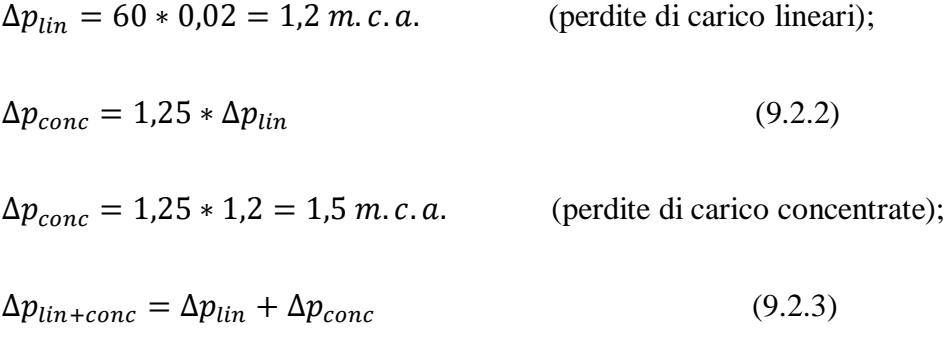

 $\Delta p_{lin+conc} = 1.2 + 1.5 = 2.7$  m. c. a. (perdite di carico lineari e concentrate);

Dalle schede tecniche dei bollitori e dei collettori solari selezionati, si trovano le perdite di carico che l'acqua subisce nell'attraversamento dei suddetti componenti: in particolare l'accumulo genera una perdita di carico di circa 2 m.c.a., mentre l'attraversamento dei collettori solari, disposti come specificato precedentemente, provoca una perdita di carico di 1,2 m.c.a. Queste perdite di pressione si vanno ad aggiungere a quelle ricavate dall'equazione (9.2.3), ottenendo le perdite di carico totali.

 $\Delta p_{comm} = 3.2$  m.c.a. (perdita di carico dell'accumulo termico e dei collettori solari);

$$
\Delta p_{tot} = \Delta p_{lin+conc} + \Delta p_{comp} \tag{9.2.4}
$$

 $\Delta p_{tot} = 2.7 + 3.2 = 5.9$  m. c. a (perdite di carico totali).

Il risultato dell'equazione (9.2.4) deve essere pari o inferiore alla prevalenza della pompa, in modo che essa possa vincere le perdite di carico del circuito e spingere la portata d'acqua di 1233,6 litri/h all'interno del circuito solare.

Un elemento fondamentale che bisogna prevedere nel circuito solare è il vaso di espansione chiuso che deve proteggere il circuito dall'aumento di volume dell'acqua glicolata causato dalle elevate temperature raggiunte. Inoltre, questo componente, se dimensionato correttamente, è in grado di garantire il funzionamento dell'impianto anche in condizioni di stagnazione, ospitando il volume di liquido spinto attraverso le tubazioni dal vapore ed evitando che la valvola di sicurezza intervenga. Di seguito, è riportato il procedimento eseguito per determinare la capacità del vaso di espansione.

Per prima cosa è stato calcolato il volume totale del circuito solare  $V_A$ :

$$
V_A = V_{tubo} + V_{sc} + V_{coll} + V_{rl}
$$
\n(9.2.5)

 $V_A$  = volume totale del circuito solare [litri];

 $V_{tubo}$  = volume delle tubazioni [litri];

 $V_{sc}$  = volume dello scambiatore di calore o serpentina solare [litri];

 $V_{coll}$  = volume dei collettori solari [litri];

 $V_{rl}$  = volume della riserva di liquido [litri].

Considerando dei tubi in acciaio, il volume  $V_{tubo}$  è stato determinato conoscendo la capacità lineare delle tubazioni  $V_{tt}$ , espressa in litri/m, ed ipotizzando la lunghezza totale delle tubazioni del circuito solare.

 $L_{tot} = 60 \, m$  (lunghezza totale delle tubazioni del circuito solare);

 $V_{tt} = 0.611$  *litri/m* (capacità lineare delle tubazioni in acciaio);

$$
V_{tubo} = V_{tt} * L_{tot} \tag{9.2.6}
$$

$$
V_{tubo} = 0.611 * 60 = 36.7 \; litri
$$

Il volume della serpentina solare  $V_{sc}$  è pari a 14.6 litri ed è stato preso dalla scheda tecnica del bollitore scelto per la preparazione di ACS. Il volume dei collettori solari  $V_{coll}$  è pari a 12,8 litri, ottenuto moltiplicando il contenuto d'acqua di un singolo collettore (1,6 litri da scheda tecnica) per il numero di collettori installati (8). Il volume della riserva di liquido  $V_{rl}$  è stato fissato a 3 litri.

$$
V_A = 36.7 + 14.6 + 12.8 + 3 = 67.1 \text{ litri}
$$

Noto il volume totale del circuito solare  $V_A$  e il coefficiente di dilatazione termica dell'acqua glicolata, indicato con  $\beta$ , si calcola il volume di espansione  $V_E$ , rappresentativo dell'aumento di volume dell'acqua glicolata con l'aumento della temperatura in condizioni normali, come segue:
$\beta = 0.13$  (coefficiente di dilatazione termica dell'acqua glicolata tra -20 °C e 130 °C);

$$
V_E = \beta * V_A \tag{9.2.7}
$$

 $V_E = 0.13 * 67.1 = 8.7$  litri

Il volume di espansione  $V_E$  non considera la possibilità che si verifichi la stagnazione. Per tenere conto di questo fenomeno è necessario calcolare il volume occupato dal vapore nelle tubazioni durante la stagnazione.

$$
V_{v, tubo} = AV * V_{tt} \tag{9.2.8}
$$

 $V_{v.tubo}$  = volume occupato dal vapore nelle tubazioni durante la stagnazione [litri];

 $AV = \text{ampiezza}$  di diffusione del vapore [m].

L'ampiezza di diffusione del vapore rappresenta la lunghezza della tubazione che durante la stagnazione viene riempita dal vapore. La sua determinazione avviene mediante la (9.2.9):

$$
AV = \frac{CPV * A_{coll}}{q_{tubo}} \tag{9.2.9}
$$

 $CPV =$  capacità di produzione del vapore [W/m<sup>2</sup>];

 $q_{tubo}$  = dispersione termica lineare della tubazione [W/m];

 $A_{coll}$  = superficie totale dei collettori [m<sup>2</sup>].

Nel caso specifico, CPV è pari a 40 W/m<sup>2</sup> sulla base della tipologia di collettore solare scelto,  $q_{tubo}$  è dato in funzione del diametro delle tubazioni ed è pari a 30 W/m, mentre la superficie totale dei collettori  $A_{coll}$  è di 20,56 m<sup>2</sup>. Riportando i valori numerici nella (9.2.9) si ottiene il l'ampiezza di diffusione del vapore AV e poi, mediante la (9.2.8) si determina il volume  $V_{v, tubo}$ :

$$
AV = \frac{CPV * A_{coll}}{q_{tubo}} = \frac{40 * 20,56}{30} = 27,4
$$
 metri

 $V_{v, tubo} = AV * V_{tt} = 27.4 * 0.611 = 16.7$  litri

Dai risultati ottenuti si evince che il vapore, durante il fenomeno della stagnazione, occupa 27,4 metri di tubazione. In fase di progettazione si è deciso di installare il vaso di espansione sul ritorno del circuito solare, a monte della pompa: così facendo l'ampiezza di diffusione del vapore viene divisa a metà tra mandata e ritorno.

Il volume occupato dal vapore in totale, indicato con  $V_V$ , è stato calcolato come segue:

$$
V_V = V_{coll} + V_{\nu, tubo} \tag{9.2.10}
$$

 $V_V = 12.8 + 16.7 = 29.5$  litri

Un altro fattore da determinare è il coefficiente di pressione, indicato con  $C_p$ :

$$
C_p = \frac{p_e + 1}{p_e - p_0} \tag{9.2.11}
$$

 $C_p$  = coefficiente di pressione;

 $p_e$  = pressione massima dell'impianto, pari al 90% della pressione di taratura della valvola di sicurezza [bar];

$$
p_0
$$
 = pressure di precarica dell'impianto [bar];

Scegliendo una valvola di sicurezza tarata a 6 bar, la pressione massima dell'impianto  $p_e$  è pari 5,4 bar, mentre la pressione di precarica è stata fissata a 2,85 bar, considerando che l'impianto solare lavora in pressione. Con questi valori si ottiene, mediante la (9.2.11), un coefficiente di pressione  $C_p$  pari a 2,51.

L'ultimo passaggio consiste nel calcolare il volume del vaso di espansione chiuso, indicato con  $V_{waso}$ :

$$
V_{\nu a s o} = C_p * (V_V + V_E + V_{rl})
$$
\n(9.2.12)

$$
V_{vaso} = 2.51 * (29.5 + 8.7 + 3) = 103.4 \; litri
$$

Dai risultati ottenuti, si è deciso di installare un vaso di espansione chiuso da 120 litri sul ramo di ritorno del circuito solare a monte della pompa.

Per quanto riguarda il dimensionamento della pompa di circolazione del circuito dell'ACS, è stata applicata la stessa metodologia di calcolo utilizzata nel capitolo 7, paragrafo 7.3.2, per scegliere la pompa di circolazione del circuito primario. Sapendo che il circuito primario lavora con un  $\Delta T$  di 20 °C e che il serpentino del bollitore per la preparazione di ACS ha una potenzialità di 25 kW, è stata calcolata la portata d'acqua in circolazione, mediante l'equazione di bilancio termico (7.3.2), ottenendo 1,1 m<sup>3</sup>/h, ovvero 1100 litri/h. Nota la portata, ipotizzando una perdita di carico lineare costante di 20 mm.c.a./m, dal grafico relativo ai tubi in acciaio e ad una temperatura di 80 °C si ottiene un diametro delle tubazioni di 1", mantenendo all'interno delle tubazioni una velocità compresa tra 0,4 e 0,6 m/s.

Il calcolo della prevalenza della pompa segue quanto fatto per il dimensionamento della pompa del circuito solare, visto che anche in questo caso si ha un circuito chiuso.

 $\Delta p_{lin, u} = 0.02$  m. c. a./m (perdita di carico lineare per unità di lunghezza);

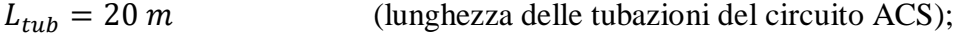

$$
\Delta p_{lin} = L_{tub} * \Delta p_{lin,u} \tag{9.2.13}
$$

 $\Delta p_{lin} = 20 * 0.02 = 0.4$  m. c. a. (perdite di carico lineari);

$$
\Delta p_{conc} = 1.25 * \Delta p_{lin} \tag{9.2.14}
$$

 $\Delta p_{conc} = 1.25 * 0.4 = 0.5$  m. c. a. (perdite di carico concentrate);

$$
\Delta p_{lin+conc} = \Delta p_{lin} + \Delta p_{conc}
$$
\n(9.2.15)

 $\Delta p_{lin+conc} = 0.4 + 0.5 = 0.9$  m. c. a. (perdite di carico lineari e concentrate);

Alle perdite di carico trovate mediante l'equazione (9.2.15) si deve aggiungere la caduta di pressione che l'acqua subisce nel passaggio attraverso la serpentina dell'accumulo termico (2 m.c.a) e nel passaggio all'interno della caldaia (1 m.c.a).

 $\Delta p_{comm} = 3$  m. c. a. (perdita di carico della caldaia e dell'accumulo termico);

$$
\Delta p_{tot} = \Delta p_{lin+conc} + \Delta p_{comp} \tag{9.2.16}
$$

 $\Delta p_{tot} = 0.9 + 3 = 3.9$  m. c. a (perdite di carico totali).

Il risultato dell'equazione (9.2.16) deve essere pari o inferiore alla prevalenza della pompa, in modo che essa possa vincere le perdite di carico del circuito e spingere la portata d'acqua di 1100 litri/h all'interno del circuito destinato alla produzione di ACS.

Per fare arrivare l'acqua calda sanitaria, preparata mediante i due accumuli termici, a tutte le utenze calde bisogna realizzare una montante di distribuzione che partendo dal piano terra arriva fino all'ultimo piano abitato e ad ogni piano si allaccia alle tubazioni esistenti. Il diametro di tale tubazione in acciaio è stato determinato con il metodo delle unità di carico riportato nell'Appendice D della normativa UNI 9182 [35]: si ottiene un diametro di 1"1/2 per il tratto di tubazione che dagli accumuli termici arriva fino al secondo piano, un diametro di 1"1/4 per il tratto che dal secondo piano arriva fino al quarto piano, un diametro di 1" per il tratto di tubazione che dal quarto piano arrivo fino al quinto piano e un diametro di ¾" per l'ultimo tratto di tubazione che serve gli appartamenti dell'ultimo piano abitato.

Per ridurre i tempi di risposta del sistema di produzione di ACS, è prevista la realizzazione di una colonna di ricircolo che si allaccia alle tubazioni esistenti di ogni piano e sulla quale è previsto l'impiego di una pompa di circolazione che spinge verso il basso. Per assegnare il diametro alla tubazione di ricircolo si è seguito il metodo di calcolo illustrato nell'Appendice L della normativa UNI 9182 [35], tramite il quale è possibile calcolare la portata di ricircolo. Nel caso specifico, la portata di ricircolo è pari a 0.35 m<sup>3</sup>/h, ovvero 350 litri/h e si ottiene un diametro di ¾" per tutta la colonna. Per determinare la prevalenza della pompa si utilizza il metodo già visto a perdita di carico lineare costante, fissata a 20 mm.c.a/m: si calcolano le perdite di carico distribuite ipotizzando una lunghezza complessiva delle tubazioni di 50 metri e le perdite di carico concentrate, che tengono conto della presenza di curve, raccordi e valvole. La perdita di carico totale, rappresentativa della prevalenza della pompa di ricircolo, è stata stimata a circa 3 m.c.a.

La rete di ricircolo si allaccia all'ingresso di acqua fredda di ciascun accumulo termico. Prima dell'allaccio, è presente una valvola a tre vie in grado di far circolare il fluido nel primo bollitore se il solare termico sta producendo o nel secondo bollitore, bypassando il primo, se il solare termico non sta producendo. L'acqua calda sanitaria prodotta all'uscita del secondo bollitore è portata alla temperatura ottimale di erogazione (40 °C) miscelandosi con l'acqua fredda prelevata dall'acquedotto, mediante l'utilizzo di una valvola a tre vie miscelatrice. Inoltre, nel nuovo impianto è prevista l'installazione di due collettori di distribuzione da 2"1/2 necessari per separare il circuito destinato al riscaldamento e il circuito destinato alla produzione di ACS.

### **9.2.3 Analisi energetica e confronto con il progetto preliminare**

Il seguente paragrafo è dedicato all'analisi dei fabbisogni e dei consumi energetici ottenuti con l'impiego di un nuovo impianto a collettori solari e al confronto di tali risultati con quelli evidenziati nel progetto preliminare. La soluzione migliorativa presentata non comporta modifiche alle prestazioni energetiche dell'impianto di riscaldamento, perché esso rimane invariato; sono però da evidenziare gli effetti che l'impiego di fonti energetiche rinnovabili ha sul servizio di produzione di ACS con conseguenti migliorie del comportamento energetico, in termini di fabbisogno e consumo di energia primaria, dell'intero edificio. In Tabella 57a e 57b sono riportati i principali parametri relativi al servizio di produzione di ACS necessari per evidenziare il confronto tra la situazione di post-intervento con e senza l'utilizzo di collettori solari termici.

|                             | Senza solare termico | Con solare termico |
|-----------------------------|----------------------|--------------------|
|                             |                      |                    |
| Fabbisogno di energia       | 16920                | 16920              |
| termica per ACS [kWh/anno]  |                      |                    |
| Consumo di energia primaria |                      |                    |
| non rinnovabile per ACS     | 37444                | 9905               |
| [kWh/anno]                  |                      |                    |
|                             |                      |                    |
| Consumo di energia primaria |                      |                    |
| rinnovabile per ACS         | $\overline{0}$       | 9331               |
| [kWh/anno]                  |                      |                    |
|                             |                      |                    |
| Consumo totale di energia   |                      |                    |
| primaria per ACS            | 37444                | 19236              |
| [kWh/anno]                  |                      |                    |
|                             |                      |                    |

**Tabella 57a**. Confronto delle prestazioni energetiche del servizio di produzione ACS con e senza solare termico.

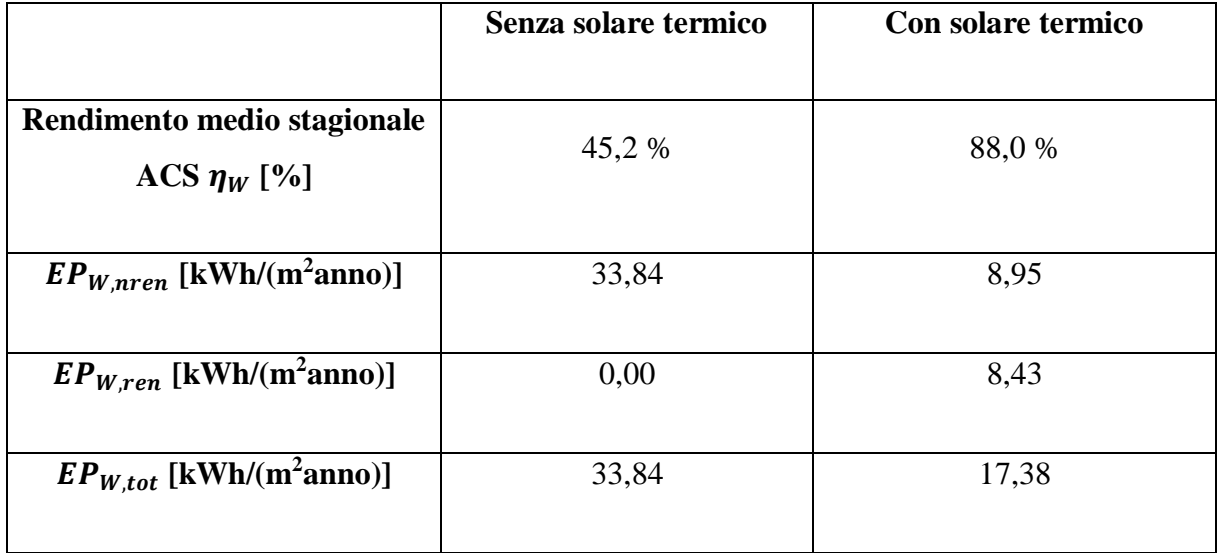

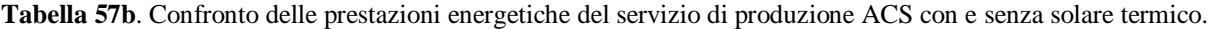

Analizzando i dati di Tabella 57a e 57b, si evidenziano dei miglioramenti molto importanti relativamente al servizio di produzione di ACS dovuti all'installazione di collettori solari termici. Il fabbisogno di energia termica per tale servizio rimane costante, mentre il consumo totale di energia primaria diminuisce del 48,6 % rispetto al caso senza solare termico, provocando un aumento del rendimento dal 45,2 % al 88,0 %. Il fatto da evidenziare è che questo minor consumo totale (19236 kWh/anno) è per il 48,5 % derivante da fonti energetiche rinnovabili, mentre nella situazione iniziale il consumo totale (37444 kWh) è totalmente derivante da fonti energetiche non rinnovabili. Quindi si ha un doppio effetto positivo, ovvero si abbassa il consumo totale di energia primaria e aumenta la quota rinnovabile.

L'aumento dell'efficienza del servizio di produzione di ACS ha delle conseguenze positive sul comportamento globale dell'edificio, come evidenziato in Tabella 58:

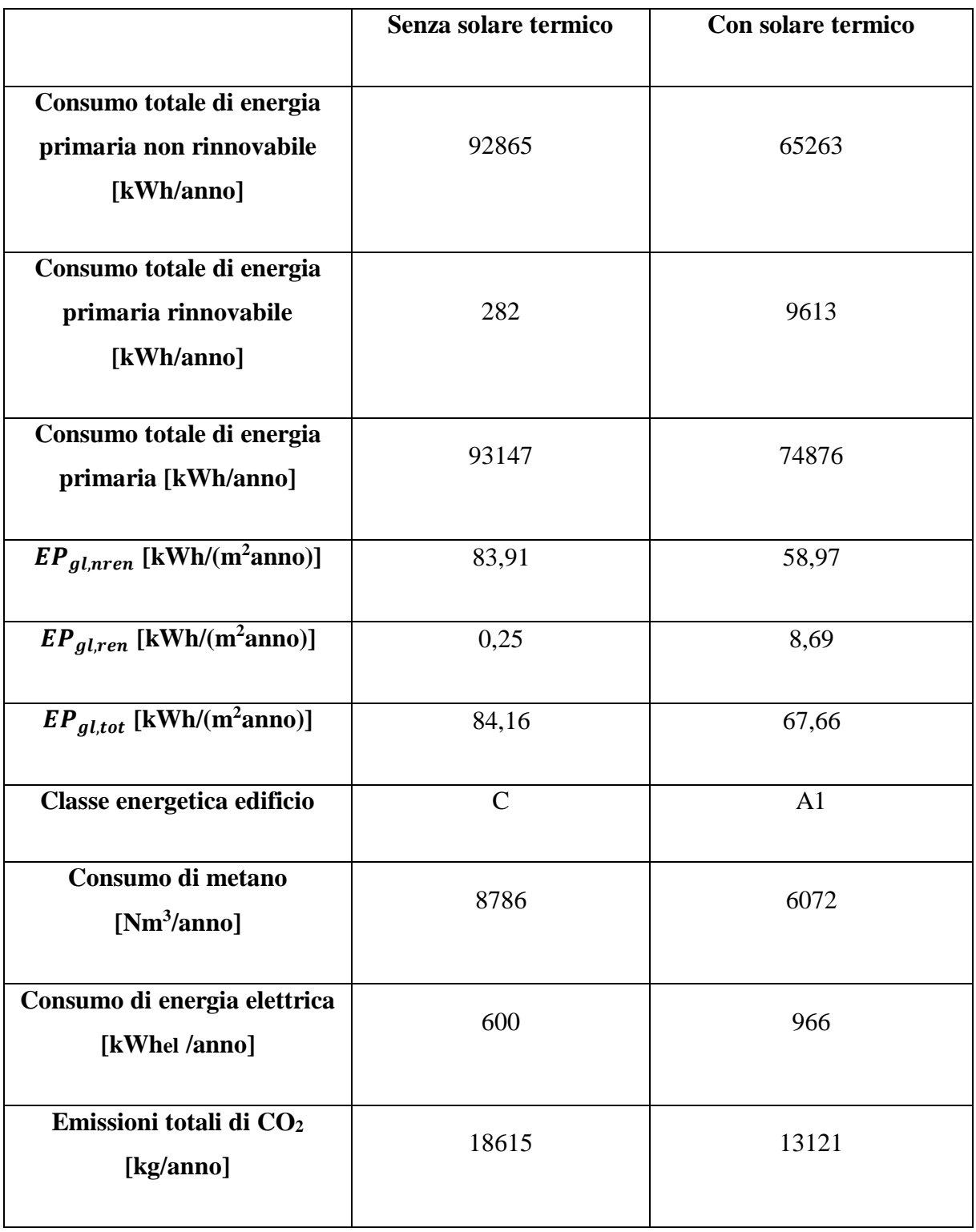

**Tabella 58**. Confronto delle prestazioni energetiche dell'edificio con e senza solare termico.

Grazie all'installazione di un nuovo impianto a collettori solari per la produzione centralizzata di acqua calda sanitaria, l'edificio passa dalla classe energetica C alla classe energetica A1. Tutte le unità immobiliari si portano in classe energetica A2, ad eccezione dei due appartamenti dell'ultimo piano abitato confinante con il sottotetto non isolato che, a causa dell'elevato fabbisogno di energia termica per il riscaldamento, si portano in classe D. Il consumo totale di energia primaria annuale diminuisce del 19,6 % rispetto al caso senza collettori solari termici, mentre il consumo di energia primaria rinnovabile passa da 282 kWh/anno a 9613 kWh/anno. Da evidenziare il calo importante di 27602 kWh/anno del consumo di energia primaria non rinnovabile. In totale, si ottiene un risparmio annuo di energia primaria pari a 18271 kWh/anno che produce un risparmio economico e una riduzione delle emissioni. Il risparmio economico annuale è dato dal minor consumo di gas metano impiegato per il servizio di produzione di ACS, ottenuto grazie alla sostituzione delle singole caldaie autonome mediante un sistema centralizzato alimentato da energia solare e dall'unico generatore di calore dell'impianto. Nel dettaglio, passando da uno scenario all'altro, si ha un mancato consumo di 2714 Nm<sup>3</sup>/h di gas metano che consente di ottenere un risparmio annuale di 2443 euro, ipotizzando un costo unitario del combustibile pari a  $0.9 \text{ E/Nm}^3$ . Il consumo elettrico, invece, aumenta a causa della presenza di dispositivi ausiliari energivori nel sottosistema di distribuzione dell'ACS. Il passaggio da 600 kWhel/anno a 966 kWhel/anno comporta un incremento di costo annuale di 73 euro, ottenuto considerando un costo unitario dell'energia elettrica pari a 0,2 €/ kWhel. Il risparmio che si ottiene è dato dalla differenza dei due importi sopra calcolati e ammonta a 2370  $\epsilon$ /anno. Un altro fatto da evidenziare è legato alle emissioni di CO<sub>2</sub> in atmosfera provocate dal consumo di energia primaria. Grazie a questo intervento le emissioni si riducono del 29,5 % e si evita di emettere una quantità di  $CO<sub>2</sub>$  pari a 5494 kg/anno.

Il costo complessivo di questo intervento, comprendente la fornitura e posa in opera di tutti i componenti necessari per realizzare l'impianto a regola d'arte, è stimato a circa 25000 euro e rientra tra gli interventi trainati previsti dall'art. 119, comma 2 del Decreto-Legge 19 maggio 2020, n. 34 [1]. L'aliquota di detrazione per l'installazione di collettori solari è del 65 % e la massima detrazione ammissibile è di 60000 euro. Siccome il nuovo intervento è realizzato congiuntamente ad un intervento considerato trainante dal Decreto Rilancio [1], esso viene trainato al 110%, per cui la nuova spesa massima ammissibile si calcola dividendo la detrazione massima per 110%, ottenendo 54545,45 euro. La soluzione migliorativa è, anche in questo caso, completamente incentivata dallo Stato perché la spesa sostenuta è inferiore al valore massimo previsto dal Bonus 110% e visto l'importante incremento dell'efficienza energetica ottenuto essa è assolutamente da tenere in considerazione nella proposta di progetto definitivo.

### **9.3 Proposta di progetto definitivo**

Per rendere l'edificio ancora più performante dal punto di vista energetico, il progetto definitivo prevederà tutti gli interventi, già analizzati, del progetto preliminare e la combinazione delle tre soluzioni migliorative viste nei paragrafi 9.1 e 9.2, mettendo insieme l'isolamento del solaio verso il sottotetto non riscaldato con polistirene estruso senza pelle (XPS) con conducibilità termica di 0,032 W/(mK) e l'installazione di un sistema a collettori solari piani a circolazione forzata per la produzione centralizzata di ACS. Questa proposta di progetto definitivo è interamente soggetta agli incentivi statali previsti dal Bonus 110% perché in ogni intervento è rispettata la spesa massima ammissibile. È interessante effettuare il confronto delle prestazioni energetiche dell'edificio in tre differenti scenari: stato di fatto, progetto preliminare e progetto definitivo. In Tabella 59a e 59b si riportano i principali parametri per comprendere al meglio tale confronto:

|                                                    | Stato di fatto | <b>Progetto Preliminare</b> | <b>Progetto Definitivo</b> |
|----------------------------------------------------|----------------|-----------------------------|----------------------------|
|                                                    |                |                             |                            |
| Dispersioni termiche<br>$\left[\mathrm{kW}\right]$ | 127325         | 54244                       | 47011                      |
|                                                    |                |                             |                            |
| Fabbisogno di energia                              | 157294         | 65233                       | 51512                      |
| termica [kWh/anno]                                 |                |                             |                            |
| Consumo di energia                                 |                |                             |                            |
| primaria non rinnovabile                           | 256255         | 92865                       | 50243                      |
| [kWh/anno]                                         |                |                             |                            |
|                                                    |                |                             |                            |
| Consumo di energia                                 |                |                             |                            |
| primaria rinnovabile                               | 1315           | 282                         | 9558                       |
| [kWh/anno]                                         |                |                             |                            |
|                                                    |                |                             |                            |

**Tabella 59a**. Confronto delle prestazioni energetiche dell'edificio nello stato di fatto, stato di progetto preliminare e stato di progetto definitivo.

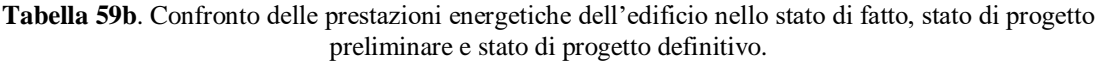

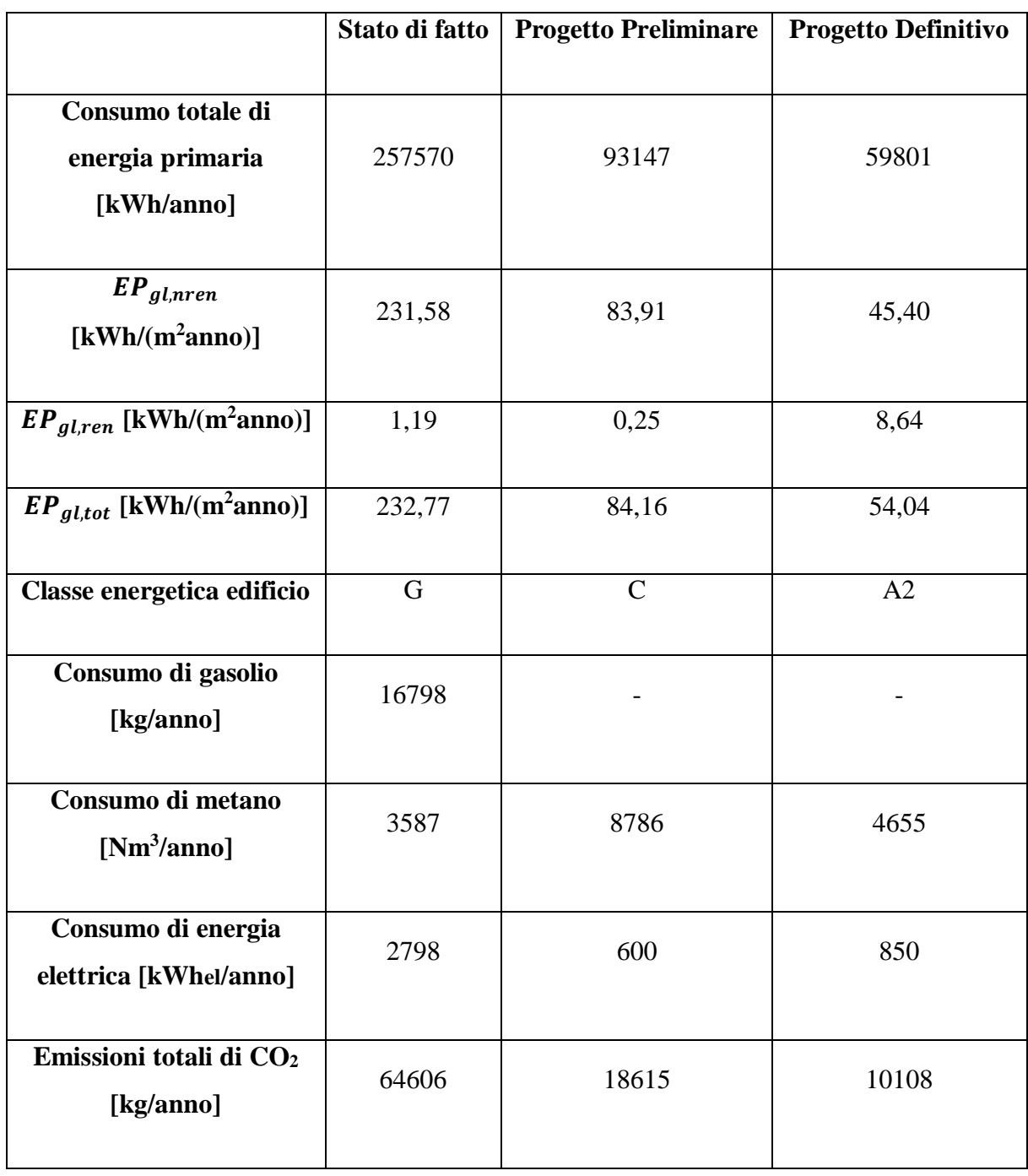

Come si evince da Tabella 59a e 59b il miglioramento delle prestazioni energetiche nel passaggio da stato di fatto a stato di progetto è netto, mentre è meno marcato, ma comunque rilevante, il miglioramento energetico passando dalla proposta di progetto preliminare alla proposta di progetto definitivo.

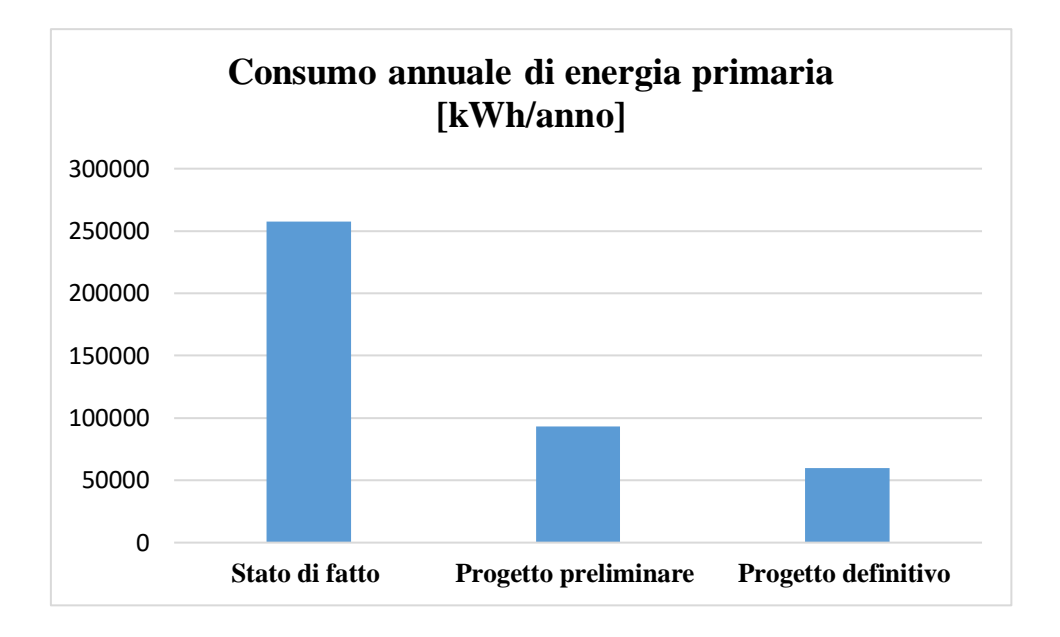

**Figura 57**. Grafico di comparazione dei consumi annuali di energia primaria nello stato di fatto, nello stato di progetto preliminare e nello stato di progetto definitivo.

Analizzando il grafico di Figura 57 si vede che il progetto preliminare rispetto allo stato di fatto comporta una riduzione del consumo di energia primaria di ben 164423 kWh/anno, ovvero si ha un calo del 63,8 % dei consumi totali. Nel passaggio da progetto preliminare a progetto definitivo si ha un risparmio energetico di 33346 kWh/anno, rappresentativo di una diminuzione del 35,8 % dei consumi totali ottenuti in fase preliminare.

Ipotizzando i costi unitari dei vettori energetici (1,386 €/litro per il gasolio, 0,9 €/Nm<sup>3</sup> per il gas metano e 0,2 €/kWhel per l'energia elettrica) è possibile valutare i costi annuali di spesa per soddisfare i servizi presenti nell'edificio nei tre scenari illustrati in precedenza, come evidenziato in Figura 58.

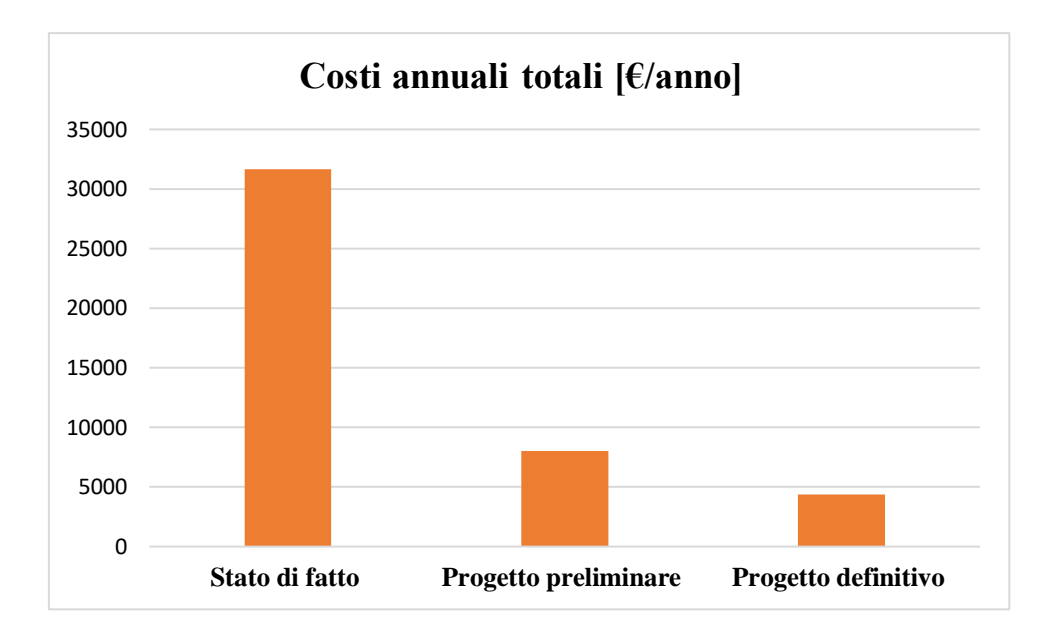

**Figura 58**. Grafico di comparazione dei costi annuali legati al consumo dei vettori energetici nello stato di fatto, nello stato di progetto preliminare e nello stato di progetto definitivo.

Il risparmio di energia primaria ottenuto passando da uno scenario all'altro produce un risparmio economico legato alle minori quantità di vettori energetici utilizzate per soddisfare i servizi di riscaldamento e di produzione di ACS. Nello stato di fatto i costi complessivi sono di 31675 euro/anno, nello stato di progetto preliminare scendono a 8028 euro/anno ed essi raggiungono il minimo di 4360 euro/anno nello stato di progetto definitivo. La diminuzione dei costi è del 74,7 % da situazione iniziale a progetto preliminare e del 86,2 % passando dalla situazione iniziale al progetto definitivo. Gli interventi riguardanti l'involucro edilizio e il sistema di produzione di ACS previsti nel progetto definitivo hanno un impatto rilevante sui costi annuali, che diventano pari al 45,7 % di quelli ottenuti nel progetto preliminare.

Un altro effetto conseguente all'aumento dell'efficienza energetica dell'edificio e alla riduzione del consumo di energia primaria annuale è rappresentato dalla riduzione delle emissioni di  $CO<sub>2</sub>$ in atmosfera. In Figura 59 è illustrato un grafico di confronto tra le emissioni di  $CO<sub>2</sub>$  prodotte nei tre casi studio.

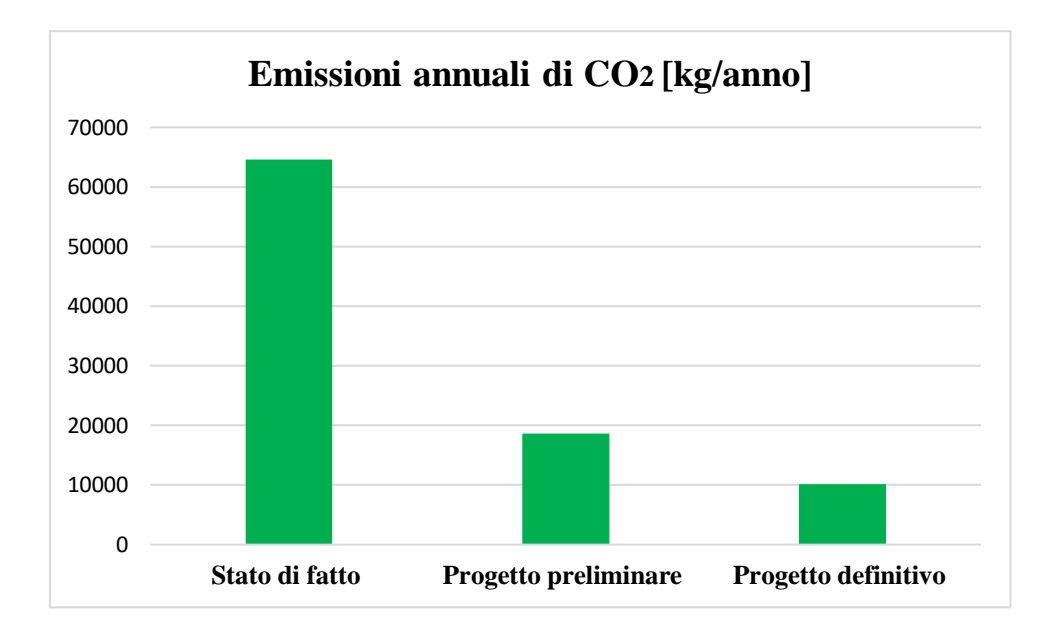

**Figura 59**. Grafico di comparazione delle emissioni di CO<sub>2</sub> annuali nello stato di fatto, nello stato di progetto preliminare e nello stato di progetto definitivo.

Come riportato in Figura 59, nel progetto definitivo si raggiungono le minime emissioni di  $CO<sub>2</sub>$ pari a 10108 kg/anno. Passando agli altri scenari a causa del maggior consumo di energia primaria si ha un aumento dell'inquinamento prodotto: nel progetto preliminare le emissioni di CO<sup>2</sup> crescono del 84,2 % rispetto al progetto definitivo ed esse crescono ancora nello stato di fatto raggiungendo il valore molto elevato di 72086 kg/anno. Anche dal punto di vista dell'impatto ambientale la soluzione definitiva porta a dei miglioramenti rilevanti che non possono essere trascurati.

Nello stato di fatto e nello stato di progetto preliminare non è previsto l'impiego di fonti energetiche rinnovabili per cui l'indice di prestazione energetica rinnovabile  $EP_{al,ren}$  è molto basso, 1,19 kWh/(m<sup>2</sup>anno) nel primo caso e 0,25 kWh/(m<sup>2</sup>anno) nel secondo caso, e quasi l'intero consumo di energia primaria è derivante da fonti energetiche non rinnovabili. Con il passaggio allo stato di progetto definitivo, non solo il consumo totale di energia primaria si riduce rispetto alle situazioni precedenti, ma la quota parte derivante da fonti energetiche rinnovabili aumenta notevolmente comportando un minor impiego di fonti energetiche non rinnovabili. In questo scenario si raggiunge un indice di prestazione energetica rinnovabile  $EP_{gl,ren}$  di 8,64 kWh/(m<sup>2</sup>anno) e una quota rinnovabile del 16 %.

Nello stato di progetto definitivo, la classe energetica dell'edificio raggiunge il livello A2 e migliora notevolmente anche la classe energetica delle singole unità immobiliari rispetto a quanto ottenuto nello stato di fatto e nello stato di progetto preliminare, come evidenziato in Tabella 60a e 60b:

|                         | Categoria<br>D.P.R 412/93 | <b>Classe energetica</b> |                                     |                                    |
|-------------------------|---------------------------|--------------------------|-------------------------------------|------------------------------------|
| <b>Descrizione zona</b> |                           | Stato di<br>fatto        | Stato di<br>progetto<br>preliminare | Stato di<br>progetto<br>definitivo |
| <b>Edificio</b>         | E.1(1)                    | $\mathbf G$              | $\mathbf C$                         | A2                                 |
| <b>Appartamento 01</b>  | E.1(1)                    | $\mathbf G$              | $\mathbf{A1}$                       | A2                                 |
| <b>Appartamento 02</b>  | E.1(1)                    | $\mathbf{F}$             | B                                   | A1                                 |
| <b>Appartamento 03</b>  | E.1(1)                    | $\mathbf{F}$             | $\bf{B}$                            | A2                                 |
| <b>Appartamento 04</b>  | E.1(1)                    | $\mathbf{F}$             | $\bf{B}$                            | A2                                 |
| Appartamento 05         | E.1(1)                    | $\mathbf{F}$             | $\bf{B}$                            | A2                                 |
| Appartamento 06         | E.1(1)                    | $\mathbf{F}$             | $\bf{B}$                            | A2                                 |
| <b>Appartamento 07</b>  | E.1(1)                    | $\mathbf{F}$             | $\bf{B}$                            | A2                                 |
| <b>Appartamento 08</b>  | E.1(1)                    | $\mathbf{F}$             | $\bf{B}$                            | A2                                 |

**Tabella 60a.** Classe energetica dell'edificio e classi energetiche delle singole unità immobiliari nello stato di fatto, nello stato di progetto preliminare e nello stato di progetto definitivo.

**Tabella 60b.** Classe energetica dell'edificio e classi energetiche delle singole unità immobiliari nello stato di fatto, nello stato di progetto preliminare e nello stato di progetto definitivo.

| <b>Appartamento 09</b> | E.1(1) | F | B | $\mathbf{A2}$ |
|------------------------|--------|---|---|---------------|
|                        |        |   |   |               |
| <b>Appartamento 10</b> | E.1(1) | F | B | A2            |
| Appartamento 11        | E.1(1) | G | E | A2            |
| <b>Appartamento 12</b> | E.1(1) | G | E |               |

La proposta di progetto definitivo è sicuramente molto valida perché permette di migliorare le prestazioni energetiche dell'edificio rispetto allo stato di progetto preliminare, grazie all'impiego di fonti energetiche rinnovabili e grazie ad una riduzione delle dispersioni termiche, dei consumi di energia primaria, dei costi e delle emissioni di CO<sub>2</sub>, a fronte di un incremento di costo dovuto agli interventi aggiuntivi non eccessivo che permette di rispettare i limiti di spesa massima e quindi di usufruire interamente dell'aliquota al 110% prevista dal Decreto Rilancio [1].

# **10 Conclusioni**

L'attività di progettazione eseguita nell'ambito di questa tesi ha consentito la stesura di un vero e proprio progetto di efficientamento energetico, che parte dalle fasi preliminari di studio delle normative vigenti e di sopralluoghi fino ad arrivare alla consegna di un progetto preliminare, con la possibilità di integrare al progetto nuove soluzioni migliorative da realizzare in fase definitiva e di esecuzione dei lavori.

L'intervento globale di efficientamento energetico preso in considerazione, riguardante l'involucro edilizio e l'impianto di riscaldamento, permette un notevole miglioramento dell'edificio plurifamiliare oggetto d'esame. Grazie agli interventi sull'involucro edilizio, tra i quali la realizzazione di un cappotto esterno, la sostituzione degli infissi con dei nuovi più performanti e la coibentazione del solaio rivolto verso i garage non riscaldati si ha una riduzione notevole delle dispersioni termiche, che passano da 127325 W a 54244 W, comportando l'installazione di un generatore di calore più piccolo e un miglioramento del livello di comfort all'interno dei locali, che si manterranno più caldi nella stagione invernale e più freschi nella stagione estiva. Inoltre, attraverso l'analisi dettagliata dei ponti termici, simulati e corretti con il software Mold Simulator, si ottiene un miglioramento delle condizioni termo igrometriche interne, grazie all'eliminazione del rischio di formazione di condensa superficiale e di muffa che potrebbero alterare il grado di confort che gli occupanti provano all'interno dei loro appartamenti. Un altro aspetto molto importante del progetto è quello riferito al rifacimento dell'impianto termico e all'adeguamento della centrale termica: la riqualificazione di un impianto molto datato come quello installato attualmente nel condominio, mediante la sostituzione della caldaia tradizionale con una di nuova generazione del tipo a condensazione, la trasformazione dell'impianto da vaso di espansione aperto a vaso chiuso e la trasformazione dell'alimentazione da gasolio a metano, permette di aumentare l'efficienza dell'impianto, quindi diminuire i consumi e i costi, e di aumentarne il livello di sicurezza, grazie al rispetto delle prescrizioni antincendio vigenti e all'installazione di dispositivi di sicurezza, protezione e controllo certificati. Inoltre, la realizzazione di una nuova linea di trattamento dell'acqua, l'isolamento e rivestimento delle tubazioni, il rispristino del sistema di contabilizzazione diretta e l'installazione di componenti nuovi e certificati rappresentano delle opere essenziali per realizzare un nuovo impianto a regola d'arte in modo da ottimizzare il suo funzionamento globale.

#### 10 Conclusioni

In seguito agli interventi proposti, si ha una notevole riduzione del fabbisogno di energia termica e del consumo di energia primaria. Passando dallo stato di fatto allo stato di progetto preliminare il consumo di energia primaria si riduce del 63,8%, ottenendo un risparmio energetico annuo di 164423 kWh/anno. Questo mancato consumo determina un risparmio economico annuo di 23645 euro e un abbassamento delle emissioni di  $CO<sub>2</sub>$  in atmosfera, che diventano circa il 28,8 % di quelle iniziali, raggiungendo il valore di 18615 kg/anno.

L'obbiettivo di tale progetto consiste nel migliorare il comportamento energetico globale dell'edificio mediante la ricerca di interventi specifici e adeguati al caso studio, al fine di poter usufruire degli incentivi e sgravi fiscali messi a disposizione dello Stato attraverso il Decreto Rilancio [1]. Nel dettaglio, l'efficientamento energetico conseguito permette di ridurre il consumo di energia primaria fino ad ottenere un salto dalla classe energetica G ante intervento alla classe energetica C post-intervento, rispettando gli obbiettivi imposti dal Bonus 110%. Dai risultati ottenuti mediante la valutazione economica, si evince che i costi totali da sostenere rientrano nei limiti imposti dalla legge a seconda del tipo di intervento e del tipo di edificio in considerazione; perciò, è possibile accedere completamente agli incentivi statali applicando la detrazione al 110% sulla spesa totale sostenuta, detrazione che sarà poi restituita in quote annuali di pari importo in quattro anni.

In fase definitiva potranno essere analizzate e prese in considerazione delle ulteriori soluzioni migliorative, anch'esse soggette alla detrazione del 110%, in grado di incrementare l'efficienza energetica dell'edificio rispetto a quanto già ottenuto nel progetto preliminare. Il progetto definitivo prevede un intervento sull'involucro edilizio, ovvero l'isolamento del solaio rivolto verso il sottotetto, e prevede l'impiego di collettori solari termici da installare in copertura per la produzione di ACS mediante un impianto centralizzato con funzionamento combinato al nuovo impianto di riscaldamento proposto nel progetto preliminare. In questo modo, l'edificio risulterebbe all'avanguardia e ancora più performante dal punto di vista energetico, grazie al raggiungimento della classe A2.

Grazie a questo progetto, svolto all'interno di una realtà consolidata come Renco Spa, è stato possibile trattare un tema attuale e di grande interesse al giorno d'oggi per il nostro Paese, con l'obbiettivo di presentare, in maniera esaustiva, l'attività di studio e progettazione su cui si basa un intervento di efficientamento energetico di un edificio residenziale, focalizzandosi sui benefici che si possono ottenere dal punto di vista prestazionale, economico ed ambientale.

### 10 Conclusioni

In questo lavoro di tesi ho svolto un'attività di progettazione completa, dall'inizio alla fine, in maniera autonoma, mettendo insieme le conoscenze acquisite all'università con consigli pratici e funzionali dati da persone esperte nel settore energetico ed impiantistico, che mi ha anche permesso di interfacciarmi in maniera diretta con il mondo del lavoro.

## **Bibliografia**

[1] Decreto-Legge 19 maggio 2020, n. 34 "Misure urgenti in materia di salute, sostegno al lavoro e all'economia, nonché di politiche sociali connesse all'emergenza epidemiologica da COVID-19";

[2] Documenti Agenzia delle Entrate – Massime spese ammesse per il Bonus 110%;

[3] Guida Energia - Efficientamento energetico – Sorgenia (https://www.sorgenia.it/guidaenergia/efficientamento-energetico-cose);

[4] ANIT - Guida al Superbonus 110%;

[5] Circolare n. 24/E Agenzia delle Entrate;

[6] Circolare n. 60/E Agenzia delle Entrate;

[7] Circolare n. 30/E Agenzia delle Entrate;

[8] Normativa UNI EN 12831-1:2018 Prestazione energetica degli edifici - Metodo per il calcolo del carico termico di progetto - Parte 1: Carico termico per il riscaldamento degli ambienti, Modulo M3-3;

[9] UNI 10349-1:2016 Riscaldamento e raffrescamento degli edifici - Dati climatici - Parte 1: Medie mensili per la valutazione della prestazione termo-energetica dell'edificio e metodi per ripartire l'irradianza solare nella frazione diretta e diffusa e per calcolare l'irradianza solare su di una superficie inclinata;

[10] Normativa UNI/TS 11300-1:2014 Determinazione del fabbisogno di energia termica dell'edificio per la climatizzazione estiva ed invernale;

[11] Normativa UNI/TS 11300-2:2014 Determinazione del fabbisogno di energia primaria e dei rendimenti per la climatizzazione invernale, per la produzione di acqua calda sanitaria, per la ventilazione e per l'illuminazione in edifici non residenziali;

### Bibliografia

[12] Decreto interministeriale 26 giugno 2015 - Applicazione delle metodologie di calcolo delle prestazioni energetiche e definizione delle prescrizioni e dei requisiti minimi degli edifici;

[13] BigMat, Home of Builders – Quaderno tecnico per il professionista: Ponti termici in edilizia;

[14] UNI EN ISO 10211:2018 Ponti termici in edilizia - Flussi termici e temperature superficiali - Calcoli dettagliati;

[15] UNI EN ISO 14683:2008 Ponti termici in edilizia - Coefficiente di trasmissione termica lineica - Metodi semplificati e valori di riferimento;

[16] Abaco dei ponti termici;

[17] UNI EN ISO 1378:2013 Prestazione igrotermica dei componenti e degli elementi per edilizia - Temperatura superficiale interna per evitare l'umidita' superficiale critica e la condensazione interstiziale - Metodi di calcolo;

[18] Raccolta R Edizione 2009 - Manuale Caleffi;

[19] UNI EN ISO 6946:2018 - Componenti ed elementi per edilizia - Resistenza termica e trasmittanza termica - Metodi di calcolo;

[20] UNI/TR 11552 Abaco delle strutture costituenti l'involucro opaco degli edifici;

[21] UNI EN ISO 10077-1:2018 Prestazione termica di finestre, porte e chiusure oscuranti - Calcolo della trasmittanza termica - Parte 1: Generalità;

[22] Decreto Requisiti Ecobonus 6 agosto 2020 - Requisiti tecnici per l'accesso alle detrazioni fiscali per la riqualificazione energetica degli edifici;

[23] UNI/TR 11552:2014 – Abaco Murature;

[24] DM 28 aprile 2005 – Approvazione della regola tecnica di prevenzione incendi per la progettazione, la costruzione e l'esercizio degli impianti termici alimentati da combustibili liquidi;

#### Bibliografia

[25] DM 12 aprile 1996 – Approvazione della regola tecnica di prevenzione incendi per la progettazione, la costruzione e l'esercizio degli impianti termici alimentati da combustibili gassosi;

[26] UNI EN 13384-1: 2019 Chimneys - Thermal and fluid dynamic calculation methods - Part 1: Chimneys serving one single combustion appliance;

[27] Caleffi – Tabelle e diagrammi perdite di carico acqua;

[28] UNI EN 10255:2007 - Tubi di acciaio non legato adatti alla saldatura e alla filettatura - Condizioni tecniche di fornitura;

[29] D.P.R. 412/93 – Regolamento recante norme per la progettazione, l'installazione, l'esercizio e la manutenzione degli impianti termici degli edifici ai fini del contenimento dei consumi di energia, in attuazione dell'art.4, comma 4, della legge 9 gennaio 1991, n.10;

[30] UNI 11528:2014 – Impianti a gas di portata termica maggiore di 35 kW - Progettazione, installazione e messa in servizio;

[31] UNI 7129-1:2015 – Impianti a gas per uso domestico e similare alimentati da rete di distribuzione - Progettazione, installazione e messa in servizio - Parte 1: Impianto interno;

[32] Prezzi informativi dell'edilizia – Impianti Tecnologici;

[33] Prezzi informativi dell'edilizia – Recupero Ristrutturazione Manutenzione;

[34] Decreto-Legge 04 giugno 2013, n. 63 (c.d. "Ecobonus") "Disposizioni urgenti per il recepimento della Direttiva 2010/31/UE del Parlamento europeo e del Consiglio del 19 maggio 2010, sulla prestazione energetica nell'edilizia per la definizione delle procedure d'infrazione avviate dalla Commissione europea, nonché' altre disposizioni in materia di coesione sociale";

[35] UNI 9182:2014 – Impianti di alimentazione e distribuzione dell'acqua fredda e calda: Progettazione, installazione e collaudo;

[36] Decreto Legislativo n.28 03/03/2011 – Attuazione della direttiva 2009/28/CE sulla promozione dell'uso dell'energia da fonti rinnovabili, recante modifica e successiva abrogazione delle direttive 2001/77/CE e 2003/30/CE.